### Oracle Integrated Lights Out Manager (ILOM) 3.1

SNMP, IPMI, CIM, WS-MAN Protocol Management Reference Guide

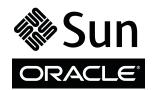

Part No.: E24525-08 February 2014 Copyright © 2012, 2014, Oracle and/or its affiliates. All rights reserved.

This software and related documentation are provided under a license agreement containing restrictions on use and disclosure and are protected by intellectual property laws. Except as expressly permitted in your license agreement or allowed by law, you may not use, copy, reproduce, translate, broadcast, modify, license, transmit, distribute, exhibit, perform, publish, or display any part, in any form, or by any means. Reverse engineering, disassembly, or decompilation of this software, unless required by law for interoperability, is prohibited.

The information contained herein is subject to change without notice and is not warranted to be error-free. If you find any errors, please report them to us in writing.

If this is software or related software documentation that is delivered to the U.S. Government or anyone licensing it on behalf of the U.S. Government, the following notice is applicable:

U.S. GOVERNMENT END USERS. Oracle programs, including any operating system, integrated software, any programs installed on the hardware, and/or documentation, delivered to U.S. Government end users are "commercial computer software" pursuant to the applicable Federal Acquisition Regulation and agency-specific supplemental regulations. As such, use, duplication, disclosure, modification, and adaptation of the programs, including any operating system, integrated software, any programs installed on the hardware, and/or documentation, shall be subject to license terms and license restrictions applicable to the programs. No other rights are granted to the U.S. Government.

This software or hardware is developed for general use in a variety of information management applications. It is not developed or intended for use in any inherently dangerous applications, including applications that may create a risk of personal injury. If you use this software or hardware in dangerous applications, then you shall be responsible to take all appropriate fail-safe, backup, redundancy, and other measures to ensure its safe use. Oracle Corporation and its affiliates disclaim any liability for any damages caused by use of this software or hardware in dangerous applications.

Oracle and Java are registered trademarks of Oracle and/or its affiliates. Other names may be trademarks of their respective owners.

Intel and Intel Xeon are trademarks or registered trademarks of Intel Corporation. All SPARC trademarks are used under license and are trademarks or registered trademarks of SPARC International, Inc. AMD, Opteron, the AMD logo, and the AMD Opteron logo are trademarks or registered trademarks of Advanced Micro Devices. UNIX is a registered trademark of The Open Group.

This software or hardware and documentation may provide access to or information on content, products, and services from third parties. Oracle Corporation and its affiliates are not responsible for and expressly disclaim all warranties of any kind with respect to third-party content, products, and services. Oracle Corporation and its affiliates will not be responsible for any loss, costs, or damages incurred due to your access to or use of third-party content, products, or services.

Copyright © 2012, 2014, Oracle et/ou ses affiliés. Tous droits réservés.

Ce logiciel et la documentation qui l'accompagne sont protégés par les lois sur la propriété intellectuelle. Ils sont concédés sous licence et soumis à des restrictions d'utilisation et de divulgation. Sauf disposition de votre contrat de licence ou de la loi, vous ne pouvez pas copier, reproduire, traduire, diffuser, modifier, breveter, transmettre, distribuer, exposer, exécuter, publier ou afficher le logiciel, même partiellement, sous quelque forme et par quelque procédé que ce soit. Par ailleurs, il est interdit de procéder à toute ingénierie inverse du logiciel, de le désassembler ou de le décompiler, excepté à des fins d'interopérabilité avec des logiciels tiers ou tel que prescrit par la loi.

Les informations fournies dans ce document sont susceptibles de modification sans préavis. Par ailleurs, Oracle Corporation ne garantit pas qu'elles soient exemptes d'erreurs et vous invite, le cas échéant, à lui en faire part par écrit.

Si ce logiciel, ou la documentation qui l'accompagne, est concédé sous licence au Gouvernement des Etats-Unis, ou à toute entité qui délivre la licence de ce logiciel ou l'utilise pour le compte du Gouvernement des Etats-Unis, la notice suivante s'applique :

U.S. GOVERNMENT END USERS. Oracle programs, including any operating system, integrated software, any programs installed on the hardware, and/or documentation, delivered to U.S. Government end users are "commercial computer software" pursuant to the applicable Federal Acquisition Regulation and agency-specific supplemental regulations. As such, use, duplication, disclosure, modification, and adaptation of the programs, including any operating system, integrated software, any programs installed on the hardware, and/or documentation, shall be subject to license terms and license restrictions applicable to the programs. No other rights are granted to the U.S. Government.

Ce logiciel ou matériel a été développé pour un usage général dans le cadre d'applications de gestion des informations. Ce logiciel ou matériel n'est pas conçu ni n'est destiné à être utilisé dans des applications à risque, notamment dans des applications pouvant causer des dommages corporels. Si vous utilisez ce logiciel ou matériel dans le cadre d'applications dangereuses, il est de votre responsabilité de prendre toutes les mesures de secours, de sauvegarde, de redondance et autres mesures nécessaires à son utilisation dans des conditions optimales de sécurité. Oracle Corporation et ses affiliés déclinent toute responsabilité quant aux dommages causés par l'utilisation de ce logiciel ou matériel pour ce type d'applications.

Oracle et Java sont des marques déposées d'Oracle Corporation et/ou de ses affiliés. Tout autre nom mentionné peut correspondre à des marques appartenant à d'autres propriétaires qu'Oracle.

Intel et Intel Xeon sont des marques ou des marques déposées d'Intel Corporation. Toutes les marques SPARC sont utilisées sous licence et sont des marques ou des marques déposées de SPARC International, Inc. AMD, Opteron, le logo AMD et le logo AMD Opteron sont des marques ou des marques déposées d'Advanced Micro Devices. UNIX est une marque déposée d'The Open Group.

Ce logiciel ou matériel et la documentation qui l'accompagne peuvent fournir des informations ou des liens donnant accès à des contenus, des produits et des services émanant de tiers. Oracle Corporation et ses affiliés déclinent toute responsabilité ou garantie expresse quant aux contenus, produits ou services émanant de tiers. En aucun cas, Oracle Corporation et ses affiliés ne sauraient être tenus pour responsables des pertes subies, des coûts occasionnés ou des dommages causés par l'accès à des contenus, produits ou services tiers, ou à leur utilisation.

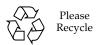

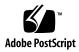

### Contents

### Using This Documentation xi

▼ Download Product Software and Firmware xii

### SNMP Overview 1

About Simple Network Management Protocol 2

SNMP Components 2

Oracle ILOM SNMP MIBs 3

SNMP Command-Line Syntax Examples 6

▼ Configure the SNMP Network Environment 7

### Configuring SNMP Settings in Oracle ILOM 9

Managing SNMP Read and Write Access, User Accounts, and SNMP Trap Alerts (CLI) 9

▼ Set SNMP Access and Authorization 10

Managing SNMP User Accounts and Communities 11

Before You Begin – SNMP User Accounts 12

SNMP User Account Targets, Properties, and Values 12

- ▼ View and Configure SNMP Community Properties 14
- ▼ Add an SNMP v3 User Account 15
- ▼ Edit an SNMP v3 User Account 15
- ▼ Delete an SNMP v3 User Account 15
- ▼ Set SNMP v3 User Account Privacy Protocol Value 16
- ▼ Add or Edit an SNMP v1/v2c Community 16

- ▼ Delete an SNMP v1/v2c Community 16
- Managing SNMP Trap Alerts Using the Oracle ILOM 16
  - ▼ Configure SNMP Trap Rule Destinations and Properties 17
  - CLI Commands for Managing Alert Rule Configurations 18
- Managing SNMP Read and Write Access, User Accounts, and SNMP Trap Alerts (Web) 20
  - ▼ Set SNMP Read and Write Access and Authorization 20
  - Managing SNMP User Accounts and Communities 22
    - Before You Begin SNMP User Accounts 23
    - ▼ Add or Edit an SNMP v1/v2c Community 23
    - ▼ Delete an SNMP v1/v2c Community 24
    - ▼ Add or Edit an SNMP v3 User Account 25
    - ▼ Delete an SNMP v3 User Account 27
  - ▼ Manage SNMP Trap Alerts 27
- Downloading SNMP MIBs Using Oracle ILOM 29
  - Before You Begin Download SNMP MIBs 29
  - ▼ Download SNMP MIBs (CLI) 30
  - ▼ Download SNMP MIBs (Web) 30

### Manage User Accounts Using SNMP 33

- Before You Begin User Accounts (SNMP) 34
- Configuring Oracle ILOM User Accounts (SNMP) 34
  - ▼ Configure User Accounts 35
  - ▼ Configure Single Sign On 36
- Configuring Oracle ILOM for Active Directory (SNMP) 38
  - ▼ Manage Active Directory Settings 38
  - ▼ Manage Active Directory Administrator Groups 43
  - ▼ Manage Active Directory Operator Groups 44
  - ▼ Manage Active Directory Custom Groups 46

- ▼ Manage Active Directory User Domains 48
- ▼ Manage Active Directory Alternate Server 50
- ▼ Manage Server Redundancy 53
- ▼ Manage Active Directory DNS Locator 54
- ▼ Manage DNS Name Server Settings (SNMP) 56

Configuring Oracle ILOM for LDAP (SNMP) 58

▼ Configure LDAP Settings 58

Configuring Oracle ILOM for LDAP/SSL (SNMP) 60

- ▼ Manage LDAP/SSL Certificate 61
- ▼ Manage LDAP/SSL Administrator Groups 62
- ▼ Manage LDAP/SSL Operator Groups 63
- ▼ Manage LDAP/SSL Custom Groups 64
- ▼ Manage LDAP/SSL User Domain 66
- ▼ Manage LDAP/SSL Alternate Server 67

Configuring Oracle ILOM for RADIUS (SNMP) 70

▼ Configure RADIUS Settings 70

### Manage Component Information and Email Alerts (SNMP) 73

Before You Begin – Component Information (SNMP) 73

Viewing Component Information (SNMP) 74

▼ View Component Information 74

Managing Clock Settings, Event Log, Syslog Receiver, and Alert Rules (SNMP) 75

- ▼ View and Set Clock Settings 76
- ▼ View and Clear the Oracle ILOM Event Log 77
- ▼ Configure Remote Syslog IP Destinations 78
- ▼ Configure Severity Level Alert Rule 79

Configuring SMTP Client for Email Alert Notifications (SNMP) 81

▼ Configure SMTP Client for Alert Notification 81

### Configuring Email Alert Settings (SNMP) 83

▼ Manage Email Alert Settings 83

### Monitor and Manage System Power (SNMP) 85

Before You Begin – Power Management (SNMP) 85

Monitoring the Power Consumption Interfaces (SNMP) 86

- ▼ Monitor Actual Power Consumption 86
- ▼ Monitor Available Power 87
- ▼ Monitor Allocated Power 87
- ▼ Monitor Permitted Power Consumption 87
- ▼ Monitor Power Management Properties 87

Maintaining System Power Policy (SNMP) 88

▼ View and Set the Power Policy 88

Managing System Power Properties (SNMP) 90

- ▼ Power On System 90
- ▼ Reset System Power 90

### Manage Oracle ILOM Firmware Updates (SNMP) 93

▼ Update Oracle ILOM Firmware (SNMP) 93

### Manage Oracle ILOM Backup and Restore Configurations (SNMP) 97

▼ View and Configure Backup and Restore Properties (SNMP) 97

### Manage SPARC Diagnostics, POST, and Boot Mode Operations (SNMP) 101

Before You Begin – Manage SPARC Hosts (SNMP) 101

Managing SPARC Diagnostic, POST, and Boot Mode Properties (SNMP) 102

- ▼ Manage SPARC Host Diagnostic Properties 102
- ▼ Manage SPARC Host POST Operations 105
- ▼ Manage SPARC Host Boot Mode Properties 107
- ▼ Manage SPARC Host Keyswitch Property 108

| ocivei managinent osing ii mii 10. | Server | Managmen | nt Using IPMI | 109 |
|------------------------------------|--------|----------|---------------|-----|
|------------------------------------|--------|----------|---------------|-----|

Intelligent Platform Management Interface (IPMI) 109

About IPMI 110

IPMItool 110

IPMI Alerts 111

IPMI Administrator and Operator Roles 111

Configuring the IPMI Service 112

- ▼ Enable IPMI Service State (CLI) 112
- ▼ Enable IPMI Service State (Web) 113

Using IPMItool to Run ILOM CLI Commands 114

Before You Begin – IPMItool and Oracle ILOM Requirements 114

▼ Access the Oracle ILOM CLI From IPMItool 114

Scripting Oracle ILOM CLI Commands With IPMItool 115

Performing System Management Tasks (IPMItool) 116

Before You Begin - Oracle ILOM and IPMItool Requirements 116

- ▼ Display Sensor List 116
- ▼ View Single Sensor Details 117
- ▼ View and Interpret Presence Sensor Type Values 118
- ▼ Manage Host Power-On, Power-Off and Shutdown Functions 119
- ▼ Manage Oracle ILOM Power Budget Interfaces 120
- ▼ Manage the System Power Policy 124
- ▼ Display FRU Manufacturing Details 125
- ▼ Display the Oracle ILOM Event Log 126

IPMItool Utility and Command Summary 127

## Server Management Using WS-Management and CIM 131

WS-Management and CIM Overview 131

WS-Management 132

Common Information Model (CIM) 132

System Management Architecture for Server Management (SMASH) 132

Deprecation Notice for WS-MAN API as of Oracle ILOM 3.1.2 133

### Configuring Support for

WS-Management in Oracle ILOM 133

Before You Begin – WS-Management Requirements 133

- ▼ Edit the WS-Management Service State, Transport Mode, and Port Number (CLI) 134
- ▼ Edit WS-Management State, Transport Mode, and Port Number (Web) 136

Supported DMTF SMASH Profiles, CIM Classes and CIM Indications 137

Supported DMTF SMASH Profiles and CIM Classes 138

Supported CIM Indications 139

### Oracle's Sun-Supported CIM Classes 141

Document Conventions for Oracle's Sun-Supported CIM Classes 142

Oracle\_AssociatedIndicatorLED 142

Oracle\_AssociatedSensor 143

Oracle Chassis 144

Oracle\_ComputerSystem 150

Oracle\_ComputerSystemPackage 157

Oracle Container 158

Oracle\_ElementCapabilities 159

Oracle\_ElementConformsToProfile 160

Oracle\_EnabledLogicalElementCapabilities 161

Oracle\_HWCompErrorOkIndication 165

Oracle\_IndicatorLED 167

Oracle\_InstCreation 178

Oracle\_InstDeletion 179

Oracle\_LogEntry 180

Oracle\_LogManagesRecord 184

Oracle\_Memory 185

Oracle\_NumericSensor 190

Oracle\_PhysicalAssetCapabilities 198

Oracle\_PhysicalComponent 200

Oracle\_PhysicalElementCapabilities 206

Oracle\_PhysicalMemory 207

Oracle\_PhysicalPackage 211

Oracle\_Processor 218

Oracle\_ProcessorChip 224

Oracle\_Realizes 228

Oracle\_RegisteredProfile 229

Oracle\_RecordLog 232

Oracle\_ReferencedProfile 237

Oracle\_Sensor 238

Oracle\_SpSystemComponent 245

Oracle\_SystemDevice 246

Oracle\_ThresholdIndication 247

Oracle\_UseOfLog 252

### SNMP Command Examples 253

snmpget Command 253

snmpwalk Command 254

snmpbulkwalk Command 255

snmptable Command 256

snmpset Command 259

snmptrapd Command 260

### Index 261

## Using This Documentation

Use this guide in conjunction with other guides in the Oracle ILOM 3.1 Documentation Library. This guide is intended for technicians, system administrators, and authorized Oracle service providers, and users who have experience managing system hardware.

- "Related Documentation" on page xi
- "Documentation Feedback" on page xii
- "Product Downloads" on page xii
- "Oracle ILOM 3.1 Firmware Version Numbering Scheme" on page xiii
- "Support and Accessibility" on page xiv

### Related Documentation

| Documentation                                                                            | Links                                                                      |
|------------------------------------------------------------------------------------------|----------------------------------------------------------------------------|
| All Oracle products                                                                      | http://www.oracle.com/documentation                                        |
| Oracle Integrated Lights Out Manager (ILOM) 3.1 Documentation Library                    | http://www.oracle.com/pls/topic/lookup?ctx=ilom31                          |
| System management, single system management (SSM) security, and diagnostic documentation | www.oracle.com/technetwork/document ation/sys-mgmt-networking-190072.ht ml |
| Oracle Hardware<br>Management Pack 2.2                                                   | http://www.oracle.com/pls/topic/lookup?ctx=ohmp                            |

**Note:** To locate Oracle ILOM 3.1 documentation that is specific to your Sun server platform, see the Oracle ILOM section of the Administration guide that is available for your server.

### Documentation Feedback

Provide feedback on this documentation at:

http://www.oracle.com/goto/docfeedback

### Product Downloads

Updates to the Oracle ILOM 3.1 firmware are available through standalone software updates that you can download from the My Oracle Support (MOS) web site for each Sun server or Sun blade chassis system. To download these software updates from the MOS web site, see the instructions that follow.

### ▼ Download Product Software and Firmware

- 1. Go to http://support.oracle.com.
- 2. Sign in to My Oracle Support.
- 3. At the top of the page, click the Patches & Updates tab.
- 4. In the Patch Search panel, at the top of the Search tab, select Product or Family (Advanced).
- 5. In the Product Is list box, type a full or partial product name until a list of product matches appear in the list box, and then select the product name of interest.

**Example Product Names:** Sun Fire X4470 M2 Server or Sun Enterprise SPARC T5120.

- 6. In the Release Is list box:
  - a. Click the Down arrow in the Release Is list box to display a list of matching product folders.

A list of one or more product software releases appears.

b. Select the check box next to the software release of interest.

For example: X4470 M2 SW 1.4 or Sun SPARC Enterprise T5120.

### 7. Click Search.

A Patch Search Results screen appears displaying a list of patch names and descriptions.

8. In the Patch Search Results screen, select the Patch Name of interest.

For example: X4470 M2 Server SW 1.4. ILOM and BIOS (Patch) or Firmware SPARC Enterprise T5120 Sun System Firmware 7.1.3.2.

- 9. In the Patch Name selection, click one of the following actions:
  - **Readme** Opens the selected patch Readme file.
  - Add to Plan Adds the selected patch to a new or existing plan.
  - **Download** Downloads the selected patch.

# Oracle ILOM 3.1 Firmware Version Numbering Scheme

Oracle ILOM 3.1 uses a firmware version numbering scheme that helps you to identify the firmware version you are running on your server or chassis monitoring module (CMM). This numbering scheme includes a five-field string, for example, a.b.c.d.e, where:

- a Represents the major version of Oracle ILOM.
- b Represents a minor version of Oracle ILOM.
- c Represents the update version of Oracle ILOM.
- d Represents a micro version of Oracle ILOM. Micro versions are managed per platform or group of platforms. See your platform product notes for details.
- e Represents a nano version of Oracle ILOM. Nano versions are incremental iterations of a micro version.

For example, Oracle ILOM 3.1.2.1.a would designate:

- Oracle ILOM 3 as the major version
- Oracle ILOM 3.1 as a minor version
- Oracle ILOM 3.1.2 as the second update version
- Oracle ILOM 3.1.2.1 as a micro version
- Oracle ILOM 3.1.2.1.a as a nano version of 3.1.2.1

**Tip** – To identify the Oracle ILOM firmware version installed on your Sun server or CMM, click System Information > Firmware in the web interface, or type version in the command-line interface.

## Support and Accessibility

| Description                                         | Links                                                       |
|-----------------------------------------------------|-------------------------------------------------------------|
| Access electronic support through My Oracle Support | http://support.oracle.com                                   |
|                                                     | For hearing impaired:                                       |
|                                                     | http://www.oracle.com/accessibility/support.html            |
| Learn about Oracle's commitment to accessibility    | http://www.oracle.com/us/corporate/accessibility/index.html |

## **SNMP Overview**

| Description                                                               | Links                                                   |
|---------------------------------------------------------------------------|---------------------------------------------------------|
| Learn about Oracle ILOM support for SNMP.                                 | "About Simple Network Management Protocol" on<br>page 2 |
| Learn about management using SNMP.                                        | • "SNMP Components" on page 2                           |
| Learn about the Oracle ILOM SNMP Management Information Base (MIB) files. | "Oracle ILOM SNMP MIBs" on page 3                       |
| Learn about the command-line syntax used in this guide.                   | • "SNMP Command-Line Syntax Examples" on page 7         |

### **Related Information**

- Oracle ILOM 3.1 Configuration and Maintenance Guide, "Modifying Default Management Access Configuration Properties" on page 79
- Oracle ILOM 3.1 User's Guide, "Oracle ILOM Overview" on page 1

# About Simple Network Management Protocol

Oracle ILOM supports the Simple Network Management Protocol (SNMP), which is used to exchange data about network activity. SNMP is an open, industry-standard protocol technology that enables the management of networks and devices, or nodes, that are connected to the network. When using SNMP, data travels between a managed device (node) and a management station with network access. A managed device can be any device that runs SNMP, such as a host, router, web server, or other server on the network. SNMP messages are sent over IP using the User Datagram Protocol (UDP). Any management application that supports SNMP can manage your server.

Because SNMP is a protocol, not an application, you need an application to utilize SNMP messages. Your SNMP management software might provide this functionality, or you can use an open-source tool like Net-SNMP, which is available at:

http://net-snmp.sourceforge.net/

For a more complete description of SNMP, see the five-part, introductory SNMP tutorial available at:

http://www.dpstele.com/layers/12/snmp\_12\_tut\_part1.php

Oracle ILOM supports SNMP versions 1, 2c, and 3. Using SNMP v3 is strongly advised since SNMP v3 provides additional security, authentication, and privacy beyond SNMP v1 and v2c.

**Note** – Oracle ILOM users reading this document are assumed to have a working knowledge of SNMP. SNMP client-side commands are used in this text as examples of using SNMP. Users who do not have a working knowledge of SNMP should complete the tutorial at

http://net-snmp.sourceforge.net/wiki/index.php/Main\_Page. This tutorial is more advanced than the introductory tutorial referred to above.

### **SNMP** Components

SNMP functionality requires the following two components:

- **Network management station** A network management station hosts management applications, which monitor and control managed nodes.
- Managed node A managed node is a device such as a server, router, or hub that hosts SNMP management agents that are responsible for carrying out requests from management stations, such as a service processor (SP) running Oracle ILOM. Managed nodes can also provide unsolicited status information to a management station in the form of a trap.

SNMP is the protocol used to communicate management information between management stations and SNMP agents.

The SNMP agent is preinstalled on your Oracle Sun server platform and runs on Oracle ILOM, so all SNMP management occurs through Oracle ILOM. To use this feature, your operating system must have an SNMP client application.

Both management stations and agents use SNMP messages to communicate. Management stations can send and receive information. Agents can respond to requests and send unsolicited messages in the form of traps. Management stations and agents use the following functions:

- Get
- GetNext
- GetResponse
- Set
- Trap

### Oracle ILOM SNMP MIBs

The base component of an SNMP implementation is the Management Information Base (MIB). A MIB is a text file that describes a managed node's available information. This tree-like, hierarchical system classifies information about resources in a network as a list of data objects, each with a unique identifier, or object ID. Thus, the MIB defines the data objects, or variables, that the SNMP agent can access. When a management station requests information from a managed node, the agent receives the request and retrieves the appropriate information from the MIBs. In Oracle ILOM, the MIB makes it possible to access the server's network configuration, status, and statistics.

SNMP MIBs are a part of the Oracle ILOM firmware. You can download MIBs directly from Oracle ILOM. For more information about MIBs, and instructions for downloading MIBs from Oracle ILOM, see "Before You Begin – Download SNMP MIBs" on page 29.

The following figure shows the standard MIB hierarchy and the location of the Oracle ILOM MIB modules in that hierarchy. The Oracle ILOM MIB modules are described in the table that follows.

FIGURE: Location of Oracle ILOM MIB Modules

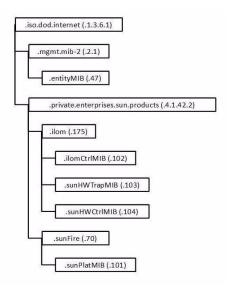

The following table lists the Oracle ILOM MIB modules and the object ID for each MIB name.

TABLE: Description of Oracle ILOM MIB Modules, Object ID, and MIB Name

| MIB Name                 | Description                                                                                                    | MIB Object ID                |
|--------------------------|----------------------------------------------------------------------------------------------------|------------------------------|
| ENTITY-MIB               | The MIB module for representing multiple physical entities supported by a single SNMP agent.                                                                                                    | 1.3.6.1.2.1.47               |
|                          | <b>Note -</b> The entPhysicalTable is the only part of this MIB that is implemented.                                                                                                    |                              |
| SUN-ILOM-CON<br>TROL-MIB | This MIB provides objects for configuring and managing all Oracle ILOM functions. Configuration covered by this MIB includes functions such as authorization, authentication, logging, services, networking, and firmware management. | 1.3.6.1.4.1.42.2.175.<br>102 |

 TABLE:
 Description of Oracle ILOM MIB Modules, Object ID, and MIB Name (Continued)

| MIB Name              | Description                                                                                                    | MIB Object ID                |
|-----------------------|----------------------------------------------------------------------------------------------------|------------------------------|
| SUN-HW-TRAP-<br>MIB   | This MIB describes the hardware-related notifications and traps that can be generated by Oracle Sun server platforms.                                            | 1.3.6.1.4.1.42.2.175.<br>103 |
| SUN-HW-CTRL-<br>MIB   | This MIB allows controls for all Oracle Sun server platform devices using Oracle ILOM.  Note - Only the power management portions of this MIB are implemented.   | 1.3.6.1.4.1.42.2.175.<br>104 |
| SUN-PLATFOR<br>M- MIB | This MIB provides extensions to the ENTITY-MIB (RFC 2737) where each entity modeled in the system is represented by means of extensions to the entPhysicalTable. | 1.3.6.1.4.1.42.2.70.1<br>01  |

Portions of the standard MIBs listed in the following table are implemented by Oracle ILOM.

**TABLE:** Standard MIBs Implemented by Oracle ILOM

| MIB Name               | Description                                                                                                    | MIB Object ID  |
|------------------------|----------------------------------------------------------------------------------------------------|----------------|
| IF-MIB                 | This MIB module describes generic objects for network interface sub-layers. This MIB is an updated version of MIB-II's ifTable, and incorporates the extensions defined in RFC 1229. | 1.3.6.1.2.1.31 |
| IP-MIB                 | This MIB module is for managing IP and ICMP implementations, but excluding their management of IP routes.                                                                            | 1.3.6.1.2.1.4. |
| SNMP-FRAMEW<br>ORK-MIB | This is the SNMP Management Architecture MIB.                                                                                                    | 1.3.6.1.6.3.10 |
| SNMPv2-MIB             | This is the MIB module for SNMP entities. <b>Note -</b> Only the system and SNMP groups from this MIB module apply to Oracle ILOM.                                                   | 1.3.6.1.6.3.1  |
| TCP-MIB                | This is the MIB module for managing TCP implementations.                                                                                                    | 1.3.6.1.2.1.49 |
| UDP-MIB                | This is the MIB module for managing UDP implementations.                                                                                                    | 1.3.6.1.2.1.50 |

The following table lists MIBs that are used in support of the Oracle ILOM SNMP implementation.

**TABLE:** MIBs Used in Support of the Oracle ILOM SNMP Implementation

| MIB Name                 | Description                                                                                                    | MIB Object ID      |
|--------------------------|----------------------------------------------------------------------------------------------------|--------------------|
| HOST-RESOURC<br>ES-MIB   | This MIB is for use in managing host systems. The MIB supports attributes common to all Internet hosts including, for example, both personal computers and systems that run variants of UNIX. | 1.3.6.1.2.1.25.1   |
| IANAifType-MIB           | This MIB module defines the IANAifType Textual Convention, and thus the enumerated values of the ifType object defined in MIB-II's ifTable.                                                   | 1.3.6.1.2.1.30     |
| NOTIFICATION-<br>LOG-MIB | This MIB module is used for logging SNMP notifications (traps).                                                                                                    | 1.3.6.2.1.92.1.1.3 |
| SNMP-MPD-MIB             | This MIB module is used for message processing and dispatching.                                                                                                    | 1.3.6.1.6.3.11     |
| SNMPv2-TM                | This MIB module is used for SNMP transport mappings.                                                                                                    | 1.3.6.1.6.3.19     |
| SNMPv2-SMI               | This MIB module contains definitions for the structure of management information, version 2.                                                                                                  | 1.3.6.1.6          |

## SNMP Command-Line Syntax Examples

In some network environments, you are required to specify the SNMP version, community name, hostname, and default port when issuing SNMP commands. For example, to request the value of the object identifier (OID) sysDescr.0 in an IPv4 environment, you might type the following:

```
%snmpget -v2c -c public 192.0.2.1:161 sysDescr.0
```

However, it is possible to configure your network environment such that most command-line arguments are not necessary. For example, for SNMP v1 or v2c, if you set default values for the SNMP version, community name, and default port, the following syntax is considered valid:

```
%snmpget SNMP_agent sysDescr.0
```

Throughout this guide, *SNMP\_agent* refers to the hostname or IP address of the system you are querying.

**Note** – If you query a device using IPv6 addressing, you must use the following syntax: udp6: [IPv6 address]

### ▼ Configure the SNMP Network Environment

1. Log in the the Oracle ILOM command-line interface (CLI).

For instructions on logging in to Oracle ILOM, refer to the *Oracle ILOM 3.1 User's Guide*, "Log In to the Oracle ILOM CLI" on page 11.

2. In Oracle ILOM, issue the create command to create an SNMP community with read-write access, for example:

-> create /SP/services/snmp/communities/community\_name
permission=rw

3. Issue the set command to enable SNMP access and specify the SNMP agent port address, for example:

-> set /SP/services/snmp servicestate=enabled v2c=enabled sets=enabled port=161

4. Download the Oracle ILOM MIBs to the \$HOME/mibs directory.

For instructions on downloading the Oracle ILOM MIBs, see "Downloading SNMP MIBs Using Oracle ILOM" on page 29.

5. In the \$HOME/.snmp/snmp.conf file in the \$HOME/mibs directory, specify the following:

| defversion   | 2c             |
|--------------|----------------|
| defcommunity | community_name |
| defaultPort  | 161            |
| mibs         | ALL            |
| mibdirs      | +\$HOME/mibs   |

6. Test the new configuration by issuing the following command:

```
%snmpset SNMP_agent sysName.0 s mynewname
```

The command should produce similar output on your system:

```
RFC1213-MIB::sysName.0 = STRING: "mynewname"
```

# Configuring SNMP Settings in Oracle ILOM

| Description                                                                                           | Links                                                                                                    |
|----------------------------------------------------------------------------------------------------|----------------------------------------------------------------------------------------------------|
| Learn about Oracle ILOM CLI procedures for managing SNMP access, user accounts, and SNMP trap alerts. | <ul> <li>"Managing SNMP Read and Write Access, User<br/>Accounts, and SNMP Trap Alerts (CLI)" on page 9</li> <li>"Managing SNMP Read and Write Access, User<br/>Accounts, and SNMP Trap Alerts (Web)" on page 20</li> </ul> |
| Learn how to download SNMP MIBs directly from Oracle ILOM.                                            | <ul> <li>"Downloading SNMP MIBs Using Oracle ILOM" on<br/>page 29</li> </ul>                                                                                                    |

### **Related Information**

- Oracle ILOM 3.1 Configuration and Maintenance Guide, "Modifying Default Management Access Configuration Properties" on page 79
- Oracle ILOM 3.1 Configuration and Maintenance Guide, "Configuring Alert Notifications" on page 170

# Managing SNMP Read and Write Access, User Accounts, and SNMP Trap Alerts (CLI)

- "Set SNMP Access and Authorization" on page 10
- "Managing SNMP User Accounts and Communities" on page 11
- "Managing SNMP Trap Alerts Using the Oracle ILOM" on page 16

### ▼ Set SNMP Access and Authorization

### Before You Begin

- To modify SNMP properties in Oracle ILOM, you must have the Admin role (a) enabled.
- The SNMP servicestate property is, by default, shipped from the factory *enabled*.
- The SNMP sets write access property is, by default, shipped from the factory *disabled*. To allow SNMP write access to Oracle ILOM, you must enable the SNMP sets property.

**Note** – When you are working in the Oracle ILOM CLI, if the sets parameter is disabled, all SNMP MIB objects are read-only and no snmpset commands are processed.

- Oracle ILOM provides authentication properties for each of the following SNMP protocol versions: v1, v2c, and v3.
  - For SNMP v1 and v2c, Oracle ILOM provides the public and private targets within the communities target for managing user authentication.
  - For SNMP v3, Oracle ILOM provides a users target for managing user authentication. The SNMPv3 users target is not shipped from the factory with pre-packaged values for users.

To set the SNMP service, properties, follow these steps:

- 1. Log in to the Oracle ILOM CLI.
- 2. To view the Oracle ILOM SNMP properties, type:
  - -> show /SP/services/snmp

The following SNMP output appears for a server SP.

```
-> show /SP/services/snmp
/SP/services/snmp
Targets:
communities
mibs
users
Properties:
engineid = none
port = 161
servicestate = (enabled)
sets = disabled
v1 = disabled
v2c = disabled
v3 = enabled
```

```
Commands:
cd
set
show
```

### 3. Use the set command to change the SNMP properties, for example:

- To enable SNMP with read-only access, type:
  - -> set /SP/services/snmp servicestate=enabled
- To enable SNMP write access, type:
  - -> set /SP/services/snmp sets=enabled
- To enable the SNMP protocol version (v1, v2c, or v3) property, type:
  - -> set /SP/services/snmp v#=enabled

where # is the SNMP protocol version you want to enable.

For more information about SNMP user accounts and read and write access, see "Managing SNMP User Accounts and Communities" on page 11.

### 4. Use the create command to create an SNMP v3 user account, for example:

- To create a user account for authorization and provide read and write access, type:
  - -> create /SP/services/snmp/users/useraccountname authenticationpassword=password permission=rw
- To create a user account for authorization and provide read-only access, type:
  - -> create /SP/services/snmp/users/useraccountname authenticationpassword=password

For more information about SNMP user accounts and read and write access, see "Managing SNMP User Accounts and Communities" on page 11.

## Managing SNMP User Accounts and Communities

- "Before You Begin SNMP User Accounts" on page 12
- "SNMP User Account Targets, Properties, and Values" on page 12
- "View and Configure SNMP Community Properties" on page 14
- "Add an SNMP v3 User Account" on page 15
- "Edit an SNMP v3 User Account" on page 15
- "Delete an SNMP v3 User Account" on page 15
- "Set SNMP v3 User Account Privacy Protocol Value" on page 16

- "Add or Edit an SNMP v1/v2c Community" on page 16
- "Delete an SNMP v1/v2c Community" on page 16

### Before You Begin – SNMP User Accounts

Before performing the procedures in this section, ensure that the following requirements are met:

- To set SNMP user account properties in Oracle ILOM, you need the User Management (u) role enabled.
- Verify that the proper SNMP settings are enabled in Oracle ILOM. See "Set SNMP Access and Authorization" on page 10.

**Note** – When you are working in the Oracle ILOM CLI, if the sets parameter is disabled, all SNMP MIB objects are read-only.

■ To execute the snmpset command, you need to use an SNMP v1 or v2c community or an SNMP v3 user account with read-write (rw) privileges.

**Note** – The SNMP commands presented in this section are based on the Net-SNMP sample applications and, therefore, will work as presented only if you have Net-SNMP and the Net-SNMP sample applications installed.

### SNMP User Account Targets, Properties, and Values

You can access the SNMP user account targets, properties, and values under the /SP/services/snmp target. The following table identifies the targets, properties, and values that are valid for SNMP user accounts.

TABLE: SNMP User Account Targets, Properties, and Values

| Target                                              | Property                                                                                                    | Value                                                                                                    | Default                                                      |
|-----------------------------------------------------|----------------------------------------------------------------------------------------------------|----------------------------------------------------------------------------------------------------|--------------------------------------------------------------|
| /SP/services/snmp/<br>communities/<br>communityname | permissions                                                                                                    | ro rw                                                                                                    | ro                                                           |
| /SP/services/snmp/users/username                    | authenticationprotocol<br>authenticationpassword*<br>permissions<br>privacyprotocol<br>privacypassword†                | MD5 SHA<br><string><br/>ro rw<br/>none DES AES<sup>‡</sup><br/><string></string></string>                                           | MD5<br>(null string)<br>ro<br>none<br>(null string)          |
| /SP/services/snmp                                   | <pre>engineid = none port = 161 servicestate = enabled sets = enabled v1 = disabled v2c = disabled v3 = disabled</pre> | <string> <integer> enable   disabled enabled   disabled enabled   disabled enabled   disabled enabled   disabled</integer></string> | (null string) 161 enabled disabled disabled disabled enabled |

<sup>\*</sup> You must provide an authentication password must when you create or modify users (SNMP v3 only).

For example, to change privacyprotocol for user a1 to DES from a server SP, use the following syntax:

-> set /SP/services/snmp/users/al privacyprotocol=DES privacypassword=password authenticationprotocol=SHA authenticationpassword=password

Note that the changes would be invalid if the following syntax was specified:

-> set /SP/services/snmp/users/al privacyprotocol=DES

**Note** — You can change SNMP user permissions without resetting the privacy and authentication properties.

<sup>†</sup> If the privacyprotocol property has a value other than none, then you must set a privacy password.

<sup>‡</sup> AES (Advanced Encryption Standard) privacy protocol option is available for SNMPv 3 as of Oracle ILOM 3.0.16.

### ▼ View and Configure SNMP Community Properties

- 1. To go to the /SP/services/snmp directory, type:
  - -> cd /SP/services/snmp
- 2. Within that directory, type the show command to view SNMP settings. The default settings for a server SP are as follows:

```
-> show
   /SP/services/snmp
  Targets:
     communities
     mibs
    users
  Properties:
     engineid = (none)
     port = 161
     servicestate = enabled
     sets = disabled
     v1 = disabled
     v2c = disabled
     v3 = enabled
  Commands:
     cd
     set
     show
```

- 3. To view the communities, type:
  - -> show /SP/services/snmp/communities

For example:

```
-> show /SP/services/snmp/communities
/SP/services/snmp/communities
Targets:
  private
  public
Properties:
Commands:
  cd
  create
  delete
  show
```

- 4. To create a community with read/write privileges, type:
  - -> create /SP/services/snmp/communities/communityname permission=rw

- 5. To view the public communities, type:
  - -> show /SP/services/snmp/communities/public

For example:

```
-> show /SP/services/snmp/communities/public
/SP/services/snmp/communities/public
Targets:
Properties:
permission = ro
Commands:
cd
set
show
```

### ▼ Add an SNMP v3 User Account

- 1. Log in to the Oracle ILOM CLI.
- 2. To add an SNMP v3 read-only user account, type:
  - -> create /SP/services/snmp/users/username authenticationpassword=password

**Note** – The password is case-sensitive and must contain 8 to 16 characters, with no colons or space characters.

### ▼ Edit an SNMP v3 User Account

- 1. Log in to the Oracle ILOM CLI.
- 2. To edit an SNMP v3 user account, type:
  - -> set /SP/services/snmp/users/username authenticationpassword= password

**Note** — When changing the parameters of SNMP users, you must provide a value for authenticationpassword, even if you are not changing the password.

### ▼ Delete an SNMP v3 User Account

1. Log in to the Oracle ILOM CLI.

- 2. To delete an SNMP v3 user account, type:
  - -> delete /SP/services/snmp/users/username

### ▼ Set SNMP v3 User Account Privacy Protocol Value

### Before You Begin

- An SNMP user account must be created before you set a Privacy Protocol property value for the user account. For details, see "Add an SNMP v3 User Account" on page 15.
- 1. Log in to the Oracle ILOM CLI.
- 2. To modify the privacyprotocol property value assigned to an SNMP v3 user account, type:
  - -> set /SP/services/snmp/users/username privacyprotocol=
    <DES | AES | None>

**Note** – The SNMPv3 AES (Advanced Encryption Standard) option is available in Oracle ILOM as of 3.0.16.

### ▼ Add or Edit an SNMP v1/v2c Community

- 1. Log in to the Oracle ILOM CLI.
- 2. To add an SNMP v1/v2c community, type:
  - -> create /SP/services/snmp/communities/communityname

### ▼ Delete an SNMP v1/v2c Community

- 1. Log in to the Oracle ILOM CLI.
- 2. To delete an SNMP v1/v2c community, type:
  - -> delete /SP/services/snmp/communities/communityname

# Managing SNMP Trap Alerts Using the Oracle ILOM

■ "Configure SNMP Trap Rule Destinations and Properties" on page 17

"CLI Commands for Managing Alert Rule Configurations" on page 18

### ▼ Configure SNMP Trap Rule Destinations and Properties

### Before You Begin

- To create or edit alert rules in Oracle ILOM, you need the Admin (a) role enabled.
- For you to define an SNMP v3 trap alert, the SNMPv3 user name must be defined in Oracle ILOM. If the SNMP v3 user name is not defined in Oracle ILOM, the SNMP v3 user receiving the SNMP alert will not be able to decode the SNMPv3 alert message. For more information about defining SNMPv3 authorization and SNMP v3 users in Oracle ILOM, see "Managing SNMP Read and Write Access, User Accounts, and SNMP Trap Alerts (CLI)" on page 9.
- Review "CLI Commands for Managing Alert Rule Configurations" on page 18.
- For additional information about configuring alert management settings in Oracle ILOM, refer to "Managing System Alerts" in the Oracle ILOM 3.1 Configuration and Maintenance Guide.

To configure the destinations to which the SNMP traps are sent, follow these steps:

- 1. Log in to the Oracle ILOM CLI.
- **2.** To display the current settings of the alert rule, type the show command. For example:

```
-> show /SP/alertmgmt/rules/1
/SP/alertmgmt/rules/1
Targets:

Properties:
    type = snmptrap
    level = disable
    destination = 0.0.0.0
    destination_port = 0
    community_or_username = public
    snmp_version = 1
    testrule = (Cannot show property)

Commands:
    cd
    set
    show
```

3. To show the /SP/alertmgmt/rules directory, type:

```
-> cd /SP/alertmgmt/rules
-> show
```

For example:

```
-> cd /SP/alertmgmt/rules
-> show
/SP/alertmgmt/rules
Targets:
1
2
.
.
.
.
.
Properties:

Commands:
cd
show
```

Choose a rule (from targets 1 through 15) for which you would like to configure a destination for SNMP traps, and go to that directory.

For example:

```
-> cd 4
```

4. To change the rule properties, within that rule directory, type the set command.

For example, to set a rule to send critical traps to a management client using SNMP v2c using a community name of "public", enter:

```
-> set type=snmptrap level=critical destination= IPaddress_of_snmp_management_station destination_port=port snmp_version=2c community_or_username=public
```

### CLI Commands for Managing Alert Rule Configurations

The following table describes the CLI commands that you use to manage alert rule configurations in the Oracle ILOM CLI.

**TABLE:** CLI Commands for Managing Alert Rule Configurations

#### CLI Command Description

show

The show command enables you to display any level of the alert management command tree by specifying either the full or relative path. Examples:

To display an alert rule along with its properties using a full path, you
would type the following at the command prompt:

```
-> show /SP/alertmgmt/rules/1
```

```
/SP/alertmgmt/rules/1
Properties:
    community_or_username = public
    destination = 129.148.185.52
    level = minor
    snmp_version = 1
    type = snmptrap
Commands:
    cd
    set
    show
```

• To display a single property using the full path, you would type the following at the command prompt:

```
-> show /SP/alertmgmt/rules/1 type
```

```
/SP/alertmgmt/rules/1
Properties:
    type = snmptrap
Commands:
    set
    show
```

 To specify a relative path if the current tree location is /SP/alertmgmt/rules, you would type the following at the command prompt:

```
-> show 1/
```

```
/SP/alertmgmt/rules/1
Targets:
Properties:
    community_or_username = public
    destination = 129.148.185.52
    level = minor
    snmp_version = 1
    type = snmptrap
Commands:
    cd
    set
    show
```

 TABLE:
 CLI Commands for Managing Alert Rule Configurations (Continued)

| CLI Command | Description                                                                                                    |
|-------------|----------------------------------------------------------------------------------------------------|
| cd          | The cd command enables you to set the working directory. To set alert management as a working directory on a server SP, type the following command at the command prompt:  -> cd /SP/alertmgmt                                                                       |
| set         | The set command enables you to set values to properties from any place in the tree. You can specify either a full or relative path for the property depending on the location of the tree. For example:  • For full paths, type the following at the command prompt: |
|             | <pre>-&gt; set /SP/alertmgmt/rules/1 type=snmptrap</pre>                                                                                                    |
|             | • For relative path (tree location is /SP/alertmgmt), type the following command path at the command prompt:                                                                                                    |
|             | -> set rules/1 type=snmptrap                                                                                                    |
|             | • For relative path (tree location is /SP/alertmgmt/rules/1), type the following command path at the command prompt:                                                                                                    |
|             | -> set type=snmptrap                                                                                                    |

# Managing SNMP Read and Write Access, User Accounts, and SNMP Trap Alerts (Web)

- "Set SNMP Read and Write Access and Authorization" on page 20
- "Managing SNMP User Accounts and Communities" on page 22
- "Manage SNMP Trap Alerts" on page 27

# ▼ Set SNMP Read and Write Access and Authorization

### **Before You Begin**

- To modify SNMP properties in Oracle ILOM, you must have the Admin role (a) enabled.
- The SNMP service state is, by default, shipped from the factory *enabled*.
- The SNMP set requests state is, by default, shipped from the factory *disabled*. To allow SNMP write access to Oracle ILOM, enable the set requests state.

**Note** – When the set requests state is disabled in Oracle ILOM, all SNMP objects are read-only and no snmpset commands are processed.

- Oracle ILOM provides authenication properties for each of the following SNMP protocol versions: v1, v2c, and v3.
  - For SNMP v1 and v2c, Oracle ILOM provides a communities property with values of *public* and *private* to manage user authentication. However, the property values for SNMP v1 and v2c communities are, by default, shipped from the factory *disabled*.
  - For SNMP v3, Oracle ILOM provides a users property to manage user authentication. The users property is, by default, shipped from the factory *enabled*. The SNMP v3 users property is not shipped from the factory with pre-packaged values for users.

To set the SNMP service state, properties:

- 1. Log in to the Oracle ILOM web interface.
- 2. On the left navigation panel, click ILOM Administration.
- 3. Click Management Access > SNMP.

The SNMP Management page appears.

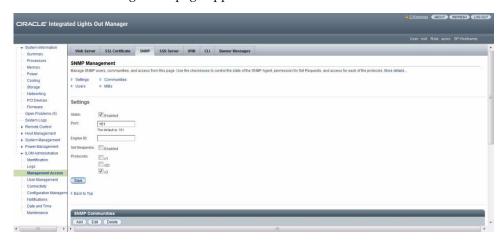

4. To enable the SNMP port, click the State check box.

When State is disabled, the SNMP port is blocked, prohibiting all SNMP communication between Oracle ILOM and the network.

5. In the Port text field, type the port number.

### 6. Leave the Engine ID field blank. This allows the default setting to be used.

The engine ID is automatically set by the SNMP agent. While you can use this field to set the engine ID, you should leave this field blank. The engine ID uniquely identifies the SNMP engine and enables users to query the SNMP agent. Use this field to set the engine ID only if you are familiar with SNMP v3 security and how this setting is used.

## 7. To enable or disable the Set Requests option, select or clear the Set Requests check box.

If the Set Requests option is disabled, all SNMP objects are read-only and no snmpset commands will be processed.

### 8. To enable SNMP v1, v2c, or v3, click a Protocols check box.

SNMP v3 is enabled by default. You can enable or disable v1, v2c, and v3 protocol versions.

### 9. Click Save.

At the bottom of the SNMP Management page, you can also add, edit, or delete SNMP communities or users, as shown in the following figure.

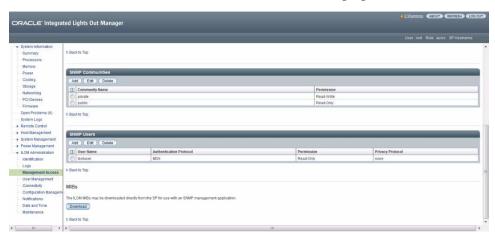

# Managing SNMP User Accounts and Communities

- "Before You Begin SNMP User Accounts" on page 23
- "Add or Edit an SNMP v1/v2c Community" on page 23
- "Delete an SNMP v1/v2c Community" on page 24
- "Add or Edit an SNMP v3 User Account" on page 25

■ "Delete an SNMP v3 User Account" on page 27

## Before You Begin – SNMP User Accounts

Before performing the procedures in this section, ensure that the following requirements are met:

- To set user account properties in Oracle ILOM, you need the User Management (u) role enabled.
- Verify that the proper SNMP settings are enabled in Oracle ILOM. For more details, see "Set SNMP Read and Write Access and Authorization" on page 20.
- To execute the snmpset command, you need to use an SNMP v1 or v2c community or an SNMP v3 user account with read-write (rw) privileges.

## ▼ Add or Edit an SNMP v1/v2c Community

To add or edit an SNMP v1 or v2c community, follow these steps:

- 1. Log in to the Oracle ILOM web interface.
- 2. On the left navigation panel, click ILOM Administration.
- 3. Then click Management Access > SNMP.

Scroll to the bottom half of the SNMP Management page to find the SNMP Communities dialog box.

- 4. To edit a community, do the following:
  - a. Click the appropriate community radio button.
  - b. Click Edit.

The Edit Community dialog box appears.

- c. Update community properties, as needed.
- d. Click Save.
- 5. To add a community, do the following:
  - a. Click Add.

The Add Community dialog box appears.

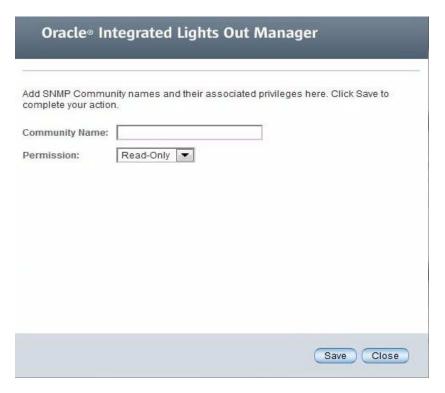

b. If you are adding a new community, type the name of the community in the Community Name field; otherwise, proceed to the next step.

The community name can contain up to 35 characters. It must start with an alphabetic character and cannot contain a space.

- c. In the Permissions drop-down list, select read-only (ro) or read-write (rw).
- d. Click Save.

## ▼ Delete an SNMP v1/v2c Community

To delete an SNMP v1 or v2c community, follow these steps:

- 1. Log in to the Oracle ILOM web interface.
- 2. On the left navigation panel, click ILOM Administration.
- Then click Management Access > SNMP.The SNMP Management page appears.
- 4. Click the Communities link or scroll down to the communities list.

- 5. Click the radio button of the SNMP community to delete.
- 6. Click Delete.

A confirmation dialog box appears.

7. Click OK to delete the SNMP community.

#### ▼ Add or Edit an SNMP v3 User Account

To add or edit an SNMP v3 user account, follow these steps:

**Note** – User accounts are not applicable to SNMP v1 and v2c because communities are used to control access.

- 1. Log in to the Oracle ILOM web interface.
- 2. On the left navigation panel, click ILOM Administration.
- 3. Then click Management Access > SNMP.

The SNMP Management page appears.

- 4. Click the Users link to expand the SNMP Settings page and display SNMP Users.
- 5. To add an SNMP user, click Add.

The Add SNMP User dialog box appears.

- 6. To edit an SNMP user, do the following:
  - a. Click the appropriate user radio button
  - b. Click Edit.

The Edit SNMP User Information dialog box appears.

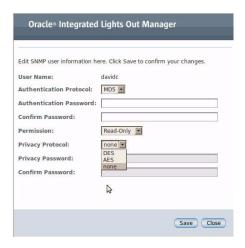

7. If you are adding a user, type a user name in the User Name text field; otherwise proceed to the next step.

The user name can include up to 35 characters. It must start with an alphabetic character and cannot contain spaces.

- 8. In the Authentication Protocol drop-down list, select either Message Digest 5 (MD5) or Secure Hash Algorithm (SHA).
- 9. In the Authentication Password text field, type a password.

The authentication password is case-sensitive and must contain 8 to 16 characters, with no colons or space characters.

- 10. In the Confirm Password text field, retype the authentication password.
- 11. In the Permissions drop-down list, select read-only (ro) or read-write (rw).
- 12. (Optional) To specify a privacy protocol, perform the following steps:
  - a. In the Privacy Protocol list box, select DES (Digital Encryption Standard) or AES (Advanced Encryption Standard).

**Note** – The AES privacy protocol option is available only for SNMPv3 as of ILOM 3.0.16.

b. In the Privacy Password text box, type a password for the privacy algorithm specified in Step 12a.

The privacy password is case-sensitive and must contain 8 to 16 characters, with no colons or space characters.

**Note** – The privacy password is only required if you selected DES or AES in Step 12a.

- c. In the Confirm Password field, retype the privacy password to ensure that it matches the privacy password specified in Step 12b.
- 13. Click Save to apply the SNMP user account properties.

#### ▼ Delete an SNMP v3 User Account

To delete an SNMP v3 user account, follow these steps:

- 1. Log in to the Oracle ILOM web interface.
- 2. On the left navigation panel, click ILOM Administration.
- Then click Management Access > SNMP.The SNMP Management page appears.
- 4. Click the Users link or scroll down to the SNMP Users list.
- 5. Click the radio button of the SNMP user account to delete.
- Click Delete under the SNMP User's List. A confirmation dialog box opens.
- 7. Click OK to delete the user account.

# ▼ Manage SNMP Trap Alerts

#### **Before You Begin**

- To create or edit SNMP trap alert rules in Oracle ILOM, you need the Admin (a) role enabled.
- To define an SNMP v3 trap alert, you must define the SNMP v3 user name must be defined in Oracle ILOM. If the SNMP v3 user name is not defined in Oracle ILOM, the SNMP v3 user receiving the SNMP alert cannot decode the SNMP v3 alert message. For more information about defining SNMP v3 authorization and SNMP v3 users in Oracle ILOM, see "Managing SNMP Read and Write Access, User Accounts, and SNMP Trap Alerts (Web)" on page 20.
- For additional information about configuring alert management settings in Oracle ILOM, refer to "Managing System Alerts" in the Oracle ILOM 3.1 Configuration and Maintenance Guide.

To configure SNMP Trap Alert properties, follow these steps:

- 1. Log in to the Oracle ILOM web interface.
- 2. On the left navigation panel, click ILOM Administration.
- 3. Click Notifications > Alerts.

The Alert Settings page appears. This page shows a table of the alerts that you can configure. You can configure up to 15 alerts.

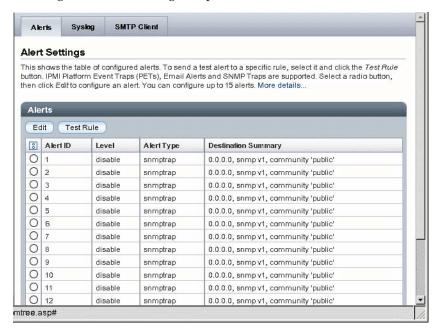

- 4. To create or modify an alert, click the alert radio button.
- 5. Then click Edit.

The Create or Modify Alert dialog appears.

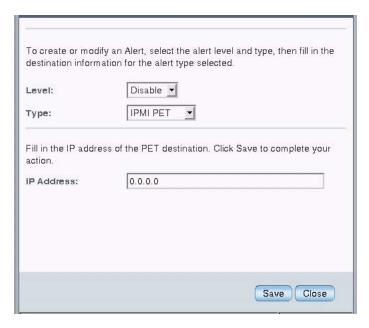

- 6. In the Level drop-down list, select the level of the alert.
- 7. In the Type drop-down list, select the alert type.
- 8. In the IP Address field, specify the alert destination IP address.
- 9. Click Save for your changes to take effect.

# Downloading SNMP MIBs Using Oracle ILOM

- "Before You Begin Download SNMP MIBs" on page 29
- "Download SNMP MIBs (CLI)" on page 30
- "Download SNMP MIBs (Web)" on page 30

# Before You Begin – Download SNMP MIBs

■ The Reset and Host Control (r) role is required for you to download SNMP MIBs from Oracle ILOM.

■ You must be using Oracle ILOM 3.0.4 or a later version of Oracle ILOM.

## ▼ Download SNMP MIBs (CLI)

- 1. Log in to the Oracle ILOM CLI.
- **2.** Use the show command to display the SNMP MIBs. For example:

```
-> show /SP/services/snmp/mibs

/SP/services/snmp/mibs

Targets:

Properties:
dump_uri = (Cannot show property)

Commands:
cd
dump
set
show
```

3. To download the files, type either of the following commands:

```
-> dump -destination URI /SP/services/snmp/mibs or
```

-> set /SP/services/snmp/mibs dump\_uri=URI

where *URI* specifies the target to which the files are downloaded.

A zip file containing the MIBs are transferred to the destination server.

## ▼ Download SNMP MIBs (Web)

- 1. Log in to the Oracle ILOM web interface.
- 2. On the left navigation panel, click ILOM Administration.
- **3. Click Management Access > SNMP.**The SNMP Management page appears.
- 4. Click the MIBs jump link, or scroll down to the MIBs section.

| 5. Click Download, and then click Save and enter the destination to save the file.  A zip file containing the MIBs is transferred to the destination server. |
|----------------------------------------------------------------------------------------------------|
|                                                                                                    |
|                                                                                                    |
|                                                                                                    |
|                                                                                                    |
|                                                                                                    |
|                                                                                                    |
|                                                                                                    |
|                                                                                                    |
|                                                                                                    |
|                                                                                                    |
|                                                                                                    |

# Manage User Accounts Using SNMP

| Description                                                           | Links                                                                                    |
|-----------------------------------------------------------------------|------------------------------------------------------------------------------------------|
| Review the access requriements for managing user accounts using SNMP. | • "Before You Begin – User Accounts (SNMP)" on page 34                                   |
| Learn how to configure user accounts.                                 | • "Configuring Oracle ILOM User Accounts (SNMP)" on page 34                              |
| Learn how to configure Active Directory settings.                     | <ul> <li>"Configuring Oracle ILOM for Active Directory<br/>(SNMP)" on page 38</li> </ul> |
| Learn how to configure a DNS name server.                             | • "Manage DNS Name Server Settings (SNMP)" on page 56                                    |
| Learn how to configure LDAP settings.                                 | • "Configuring Oracle ILOM for LDAP (SNMP)" on page 58                                   |
| Learn how to configure LDAP/SSL settings.                             | <ul> <li>"Configuring Oracle ILOM for LDAP/SSL (SNMP)"<br/>on page 60</li> </ul>         |
| Learn how to configure RADIUS settings.                               | <ul> <li>"Configuring Oracle ILOM for RADIUS (SNMP)"<br/>on page 70</li> </ul>           |

#### **Related Information**

- "Managing SNMP Read and Write Access, User Accounts, and SNMP Trap Alerts (CLI)" on page 9
- "Managing SNMP Read and Write Access, User Accounts, and SNMP Trap Alerts (Web)" on page 20
- Oracle ILOM 3.1 Configuration and Maintenance Guide, "Modifying Default Management Access Configuration Properties" on page 79
- Oracle ILOM 3.1 Configuration and Maintenance Guide, "Setting Up and Maintaining User Accounts" on page 27

# Before You Begin – User Accounts (SNMP)

Prior to performing the procedures in this section, you must ensure that the following requirements are met:

- To use SNMP, ensure that all the SNMP properties are correctly set. For more details, see "Configuring SNMP Settings in Oracle ILOM" on page 9.
  - To view user account information, you need the Read Only (o) role enabled.
- To configure user account information, you need the User Management (u) role enabled.
- To execute the snmpset command, you need to use an SNMP v1 or v2c community or an SNMP v3 user account with read-write (rw) privileges.

**Note** – For examples of SNMP commands, see "SNMP Command Examples" on page 253.

**Note** – The SNMP commands presented in this section are based on the Net-SNMP sample applications and, therefore, will work as presented only if you have Net-SNMP and the Net-SNMP sample applications installed.

# Configuring Oracle ILOM User Accounts (SNMP)

- "Configure User Accounts" on page 35
- "Configure Single Sign On" on page 36

# **▼** Configure User Accounts

**Note** – You can use get and set commands to configure user account MIB object settings. For a description of valid MIB objects for this procedure, see the table following this procedure.

**Note** – The syntax in this procedure is valid for a tcsh shell. It might not be necessary to include the escape character (\) in your shell environment.

1. Log in to a host that has an SNMP tool and the Oracle ILOM MIBs installed. For example, type:

```
ssh username@snmp_manager_ipaddress
Password: password
```

2. To create a new user account with a user role of Operator, type:

```
% snmpset SNMP_agent ilomCtrlLocalUserRowStatus.\"user1\" i 4 ilomCtrlLocalUserRoles.\"user1\" s "operator" ilomCtrlLocalUserPassword.\"user1\" s "password"
```

3. To delete a user account, type:

```
% snmpset SNMP_agent ilomCtrlLocalUserRowStatus.\"user1\" i 6
```

The following table describes the User Account SNMP MIB objects.

| MIB Object                     | Description                                                                                                    | Allowed Values                                                                                        | Туре    | Default |
|--------------------------------|----------------------------------------------------------------------------------------------------|----------------------------------------------------------------------------------------------------|---------|---------|
| ilomCtrlLocal<br>UserUsername  | A local user user name. It must start with an alphabetical letter and can contain alphabetical letters, digits, hyphens, and underscores, but cannot contain spaces. It cannot be the same as the password.                                                                                                    | username                                                                                              | String  | None    |
| ilomCtrlLocal<br>UserPassword  | A local user password.                                                                                                    | password                                                                                              | String  | None    |
| ilomCtrlLocal<br>UserRoles     | Specifies the role that is associated with a user. The roles can be assigned for the legacy roles of Administrator or Operator, or any of the individual role IDs of a, u, c, r, o, and s. The role IDs can be joined together. For example, aucros, where a= admin, u=user, c= console, r=reset, o= read-only, s=service. | <pre>administrator, operator, admin(a), user(u), console(c), reset(r), read-only(o), service(s)</pre> | String  | None    |
| ilomCtrlLocal<br>UserRowStatus | This object is used to create a new row or to delete an existing row in the table. This property can be set to either createAndWait(5) or destroy(6), to create and remove a user respectively.                                                                                                    | <pre>active(1), notInService(2), notReady(3), createAndGo(4), createAndWait(5), destroy(6)</pre>      | Integer | None    |

# ▼ Configure Single Sign On

Single Sign On is a convenient authentication service that reduces the number of times you need to enter a password to gain access to Oracle ILOM. Single Sign On is enabled by default. As with any authentication service, authentication credentials are passed over the network. If you do not want this, consider disabling the Single Sign On authentication service.

**Note** – You can use the set command to configure Single Sign On MIB object settings. For a description of the MIB object used in this procedure, see the table that follows the procedure.

1. Log in to a host that has an SNMP tool and the Oracle ILOM MIBs installed. For example, type:

**ssh** username@snmp\_manager\_ipaddress
Password: password

2. To enable Single Sign On, type:

ilomCtrlSingleSignonEnabled.0 i 1

For example:

% snmpset SNMP\_agent ilomCtrlSingleSignonEnabled.0 i 1

The following table describes the Single Sign On SNMP MIB object.

| MIB Object     | Description                                                                                                    | Allowed<br>Values | Туре    | Default |
|----------------|----------------------------------------------------------------------------------------------------|-------------------|---------|---------|
| ilomCtrlSingle | Specifies whether Single Sign On                                                                                                    | true(1),          | Integer | None    |
| SignonEnabled  | (SSO) authentication should be enabled on the device. SSO allows tokens to be passed so that it is not necessary to re-enter passwords between different applications. This allows SSO between the system controller (SC) web interface and the service processor (SP) web interface, between the SC command-line interface and the SP command-line interface, and between the SC and SP interfaces and the Java Remote Console application. | false(2)          |         |         |

# Configuring Oracle ILOM for Active Directory (SNMP)

- "Manage Active Directory Settings" on page 38
- "Manage Active Directory Administrator Groups" on page 43
- "Manage Active Directory Operator Groups" on page 44
- "Manage Active Directory Custom Groups" on page 46
- "Manage Active Directory User Domains" on page 48
- "Manage Active Directory Alternate Server" on page 50
- "Manage Server Redundancy" on page 53
- "Manage Active Directory DNS Locator" on page 54

# **▼** Manage Active Directory Settings

**Note** – You can use the get and set commands to view and configure Active Directory settings. For a description of the MIB objects used in this procedure, see the table that follows the procedure.

1. Log in to a host that has an SNMP tool and the Oracle ILOM MIBs installed. For example, type:

**ssh** username**@**snmp\_manager\_ipaddress
Password: password

- 2. Refer to the following SNMP command examples:
  - To view the Active Directory state, type:
- % snmpget SNMP\_agent ilomCtrlActiveDirectoryEnabled.0
  - To enable the Active Directory, type:
- % snmpset SNMP\_agent ilomCtrlActiveDirectoryEnabled.0 i 1
- To view the Active Directory port number, type:
- % snmpget SNMP\_agent ilomCtrlActiveDirectoryPortNumber.0

■ To set the Active Directory port number, type:

% snmpset SNMP\_agent ilomCtrlActiveDirectoryPortNumber.0 i portnumber

■ To view the Active Directory default user roles, type:

% snmpget SNMP\_agent ilomCtrlActiveDirectoryDefaultRoles.0

■ To set the Active Directory default user roles, type:

% snmpset SNMP\_agent ilomCtrlActiveDirectoryDefaultRoles.0 s acro

■ To view the Active Directory certificate file URI, type:

% snmpget SNMP\_agent ilomCtrlActiveDirectoryCertFileURI.0

■ To set the Active Directory certificate file URI, type:

% snmpset SNMP\_agent ilomCtrlActiveDirectoryCertFileURI.0 s URI

■ To view the Active Directory time-out, type:

% snmpget SNMP\_agent ilomCtrlActiveDirectoryTimeout.0

■ To set the Active Directory time-out, type:

% snmpset SNMP\_agent ilomCtrlActiveDirectoryTimeout.0 i 6

■ To view the Active Directory certificate validation mode, type:

% snmpget SNMP\_agent ilomCtrlActiveDirectoryStrictCertEnabled.0

■ To set the Active Directory certificate validation mode, type:

% snmpset  $SNMP\_agent$  ilomCtrlActiveDirectoryStrictCertEnabled.0 i 1

■ To view the Active Directory certificate file status, type:

% snmpget SNMP\_agent ilomCtrlActiveDirectoryCertFileStatus.0

■ To view the event log setting for the number of messages sent to the event log, type:

```
% snmpget SNMP_agent ilomCtrlActiveDirectoryLogDetail.0
```

■ To configure the event log setting so that only the highest priority messages are sent to the event log, type:

```
% snmpset SNMP_agent ilomCtrlActiveDirectoryLogDetail.0 i 2
```

■ To view the role that user1 is to have when authenticated through Active Directory, type:

```
% snmpget SNMP_agent ilomCtrlActiveDirectoryDefaultRoles.'user1'
```

■ To specify the Admin (a) role for user1 when authenticated via Active Directory, type:

```
% snmpset SNMP_agent ilomCtrlActiveDirectoryDefaultRoles.'user1's
```

■ To view and clear the certificate information associated with the server when it is set to true, type:

```
% snmpget SNMP_agent ilomCtrlActiveDirectoryCertClear.0
% snmpset SNMP_agent ilomCtrlActiveDirectoryCertClear.0 i 0
```

■ To view the version of the certificate file, type:

```
% snmpget SNMP_agent ilomCtrlActiveDirectoryCertVersion.0
```

■ To view the serial number of the certificate file, type:

```
% snmpget SNMP_agent ilomCtrlActiveDirectoryCertSerialNo.0
```

■ To view the issuer of the certificate file, type:

```
% snmpget SNMP_agent ilomCtrlActiveDirectoryCertIssuer.0
```

■ To view the subject of the certificate file, type:

```
% snmpget SNMP_agent ilomCtrlActiveDirectoryCertSubject.0
```

■ To view the valid start date of the certificate file, type:

#### % snmpget SNMP\_agent ilomCtrlActiveDirectoryCertValidBegin.0

■ To view the valid end date of the certificate file, type:

#### % snmpget SNMP\_agent ilomCtrlActiveDirectoryCertValidEnd.0

The following table describes the Active Directory Certificates SNMP MIB objects.

| MIB Object                                | Description                                                                                                    | Allowed Values                 | Туре    | Defaul<br>t |
|-------------------------------------------|----------------------------------------------------------------------------------------------------|--------------------------------|---------|-------------|
| ilomCtrlActive<br>Directory<br>Enabled    | Specifies whether the Active Directory client is enabled.                                                                                                    | true(1),<br>false(2)           | Integer | true        |
| ilomCtrlActive<br>DirectoryIP             | The IP address of the Active Directory server used as a name service for user accounts.                                                                                      | ipaddress                      | String  | None        |
| ilomCtrlActive<br>Directory<br>PortNumber | Specifies the port number for<br>the Active Directory client.<br>Specifying 0 as the port<br>means autoselect, while<br>specifying 1 to 65535<br>configures the actual port. | portnumber (range: 0 to 65535) | Integer | None        |

| MIB Object                                 | Description                                                                                                    | Allowed Values                                                                                   | Туре   | Defaul<br>t |
|--------------------------------------------|----------------------------------------------------------------------------------------------------|--------------------------------------------------------------------------------------------------|--------|-------------|
| ilomCtrl Active Directory DefaultRoles     | Specifies the role that a user authenticated through Active Directory should have. Setting this property to legacy roles of Administrator or Operator, or any of the individual role IDs of a, u, c, r, o, and s, will cause the Active Directory client to ignore the schema stored on the Active Directory server. Setting this to none clears the value and indicates that the native Active Directory schema should be used. The role IDs can be joined together. For example, aucros, where a= admin, u=user, c=console, r=reset, o=read-only, and s= service. | administrator, operator, admin(a), user(u), console(c), reset(r), read-only(o), service(s), none | String | None        |
| ilomCtrlActive<br>Directory<br>CertFileURI | This is the URI of a certificate file needed when Strict Certificate Mode is enabled. Setting the URI causes the transfer of the file, making the certificate available immediately for certificate authentication.                                                                                                    | URI                                                                                              | String | None        |

| MIB Object                                           | Description                                                                                                    | Allowed Values         | Туре    | Defaul<br>t |
|------------------------------------------------------|----------------------------------------------------------------------------------------------------|------------------------|---------|-------------|
| ilomCtrlActive Directory Timeout                     | Specifies the number of seconds to wait before timing out if the Active Directory server is not responding.                                                                                                    | Range: 1 to 20 seconds | Integer | 4           |
| ilomCtrlActive<br>Directory<br>StrictCert<br>Enabled | Specifies whether the Strict<br>Certificate Mode is enabled<br>for the Active Directory<br>client. If enabled, the Active<br>Directory certificate must be<br>uploaded to the SP so that<br>certificate validation can be<br>performed when<br>communicating with the<br>Active Directory server. | true(1),<br>false(2)   | Integer | true        |
| ilomCtrlActive<br>DirectoryCert<br>FileStatus        | A string indicating the status of the certificate file. This is useful in determining whether a certificate file is present or not.                                                                                                    | status                 | String  | None        |

# **▼** Manage Active Directory Administrator Groups

**Note** – If you were using the Net-SNMP sample applications, you could use the snmpget and snmpset commands to configure the Active Directory Administrator Groups settings. For a description of the MIB objects used in this procedure, see the table that follows the procedure.

1. Log in to a host that has an SNMP tool and the Oracle ILOM MIBs installed. For example, type:

**ssh** username@snmp\_manager\_ipaddress
Password: password

2. To view the name of Active Directory administrator group ID number 2, type:

% snmpget SNMP\_agent
ilomCtrlActiveDirAdminGroupName.2
SUN-ILOM-CONTROL-MIB::ilomCtrlActiveDirAdminGroupName.2 = STRING:
CN=spAdmins,DC=spc,DC=north,DC=oracle,DC=com

3. To set the name of Active Directory administrator group ID number 2 to CN= spAdmins, DC=spc, DC=south, DC=oracle, DC=com, type:

% snmpset SNMP\_agent
ilomCtrlActiveDirAdminGroupName.2 s CN=spAdmins,DC=spc,DC=
south,DC=oracle,DC=com
SUN-ILOM-CONTROL-MIB::ilomCtrlActiveDirAdminGroupName.2 = STRING:
CN=spAdmins,DC=spc,DC=south,DC=oracle,DC=com
% snmpget SNMP\_agent
ilomCtrlActiveDirAdminGroupName.2
SUN-ILOM-CONTROL-MIB::ilomCtrlActiveDirAdminGroupName.2 = STRING:
CN=spAdmins,DC=spc,DC=south,DC=oracle,DC=com

The following table describes the Active Directory Administrator Groups SNMP MIB objects.

| MIB Object                              | Description                                                                                                    | Allowed Values                                                             | Туре    | Default |
|-----------------------------------------|----------------------------------------------------------------------------------------------------|----------------------------------------------------------------------------|---------|---------|
| ilomCtrlActive<br>DirAdminGroupId       | An integer identifier of<br>the Active Directory<br>Administrator Groups<br>entry.                                                                                                    | 1 to 5 <b>Note -</b> This object is not accessible for reading or writing. | Integer | None    |
| ilomCtrlActive<br>DirAdminGroup<br>Name | This string should contain a Distinguished Name that exactly matches one of the group names on the Active Directory server. Any user belonging to one of these groups in this table will be assigned the Oracle ILOM role of Administrator. | name (maximum of 255 characters)                                           | String  | None    |

# **▼** Manage Active Directory Operator Groups

**Note** – You can use the get and set commands to configure the Active Directory Operator Groups settings. For a description of the MIB objects used in this procedure, see the table that follows the procedure.

# 1. Log in to a host that has an SNMP tool and the Oracle ILOM MIBs installed. For example, type:

**ssh** username@snmp\_manager\_ipaddress

Password: password

#### 2. To view the name of Active Directory operator group ID number 2, type:

```
% snmpget SNMP_agent
ilomCtrlActiveDirOperatorGroupName.2
SUN-ILOM-CONTROL-MIB::ilomCtrlActiveDirOperatorGroupName.2 =
STRING: ad-oper-group-ent-2
```

# 3. To set the name of Active Directory operator group ID number 2 to new-name-2, type:

```
% snmpset SNMP_agent
ilomCtrlActiveDirOperatorGroupName.2 s new-name-2
SUN-ILOM-CONTROL-MIB::ilomCtrlActiveDirOperatorGroupName.2 =
STRING: new-name-2
% snmpget SNMP_agent
ilomCtrlActiveDirOperatorGroupName.2
SUN-ILOM-CONTROL-MIB::ilomCtrlActiveDirOperatorGroupName.2 =
STRING: new-name-2
```

The following table describes the Active Directory Operator Groups SNMP MIB objects.

| MIB Object                                 | Description                                                                                                    | Allowed Values                                                             | Туре    | Default |
|--------------------------------------------|----------------------------------------------------------------------------------------------------|----------------------------------------------------------------------------|---------|---------|
| ilomCtrlActive<br>DirOperator<br>GroupId   | An integer identifier of the Active Directory Operator Groups entry.                                                                                                    | 1 to 5 <b>Note -</b> This object is not accessible for reading or writing. | Integer | None    |
| ilomCtrlActive<br>DirOperator<br>GroupName | This string should contain a Distinguished Name that exactly matches one of the group names on the Active Directory server. Any user belonging to one of these groups in this table will be assigned the Oracle ILOM role of Operator. | name (maximum of 255 characters)                                           | String  | None    |

# **▼** Manage Active Directory Custom Groups

**Note** – You can use the get and set commands to configure the Active Directory Custom Groups settings. For a description of the MIB objects used in this procedure, see the table that follows the procedure.

1. Log in to a host that has an SNMP tool and the Oracle ILOM MIBs installed. For example, type:

```
ssh username@snmp_manager_ipaddress
Password: password
```

2. To view the name of Active Directory custom group ID number 2, type:

```
% snmpget SNMP_agent
ilomCtrlActiveDirCustomGroupName.2
SUN-ILOM-CONTROL-MIB::ilomCtrlActiveDirCustomGroupName.2 =
STRING: CN=SpSuperCust,OU=Groups,DC=johns,DC=oracle,DC=com
```

3. To set the name of Active Directory custom group ID number 2 to CN= SpSuperCust, OU=Groups, DC=bills, DC=oracle, DC=com, type:

```
% snmpset SNMP_agent
ilomCtrlActiveDirCustomGroupName.2 s CN=SpSuperCust,OU=Groups,DC=
bills,DC=oracle,DC=com
SUN-ILOM-CONTROL-MIB::ilomCtrlActiveDirCustomGroupName.2 =
STRING: CN=SpSuperCust,OU=Groups,DC=bills,DC=oracle,DC=com
% snmpget SNMP_agent
ilomCtrlActiveDirCustomGroupName.2
SUN-ILOM-CONTROL-MIB::ilomCtrlActiveDirCustomGroupName.2 = m
STRING: CN=SpSuperCust,OU=Groups,DC=bills,DC=oracle,DC=co
```

4. To view the roles of Active Directory custom group ID number 2, type:

```
% snmpget SNMP_agent
ilomCtrlActiveDirCustomGroupRoles.2
SUN-ILOM-CONTROL-MIB::ilomCtrlActiveDirCustomGroupRoles.2 =
STRING: "aucro"
```

5. To set the roles of Active Directory custom group ID number 2 to User Management and Read Only (u, o), type:

```
% snmpset SNMP_agent
ilomCtrlActiveDirCustomGroupRoles.2 s "uo"
SUN-ILOM-CONTROL-MIB::ilomCtrlActiveDirCustomGroupRoles.2 =
STRING: "uo"
% snmpget SNMP_agent
ilomCtrlActiveDirCustomGroupRole.2
SUN-ILOM-CONTROL-MIB::ilomCtrlActiveDirCustomGroupRoles.2 =
STRING: "uo"
```

The following table describes the Active Directory Custom Groups SNMP MIB objects.

| MIB Object                               | Description                                                                                                    | Allowed Values                                                                                               | Туре    | Default |
|------------------------------------------|----------------------------------------------------------------------------------------------------|----------------------------------------------------------------------------------------------------|---------|---------|
| ilomCtrlActive<br>DirCustomGroup<br>Id   | An integer identifier of the<br>Active Directory Custom<br>Groups entry.                                                                                                    | 1 to 5<br>This object is not<br>accessible for<br>reading or<br>writing.                                     | Integer | None    |
| ilomCtrlActive<br>DirCustomGroup<br>Name | This string should contain a Distinguished Name that exactly matches one of the group names on the Active Directory server. Any user belonging to one of these groups in this table will be assigned the Oracle ILOM role based on the entry's configuration for roles.                                                                                                    | name (maximum of 255 characters)                                                                             | String  | None    |
| ilomCtrlActive DirCustom GroupRoles      | Specifies the role that a user authenticated through Active Directory should have. Setting this property to legacy roles of Administrator or Operator, or any of the individual role IDs of a, u, c, r, o, and s, will cause the Active Directory client to ignore the schema stored on the Active Directory server. Setting this object to none clears the value and indicates that the native Active Directory schema should be used. The role IDs can be joined together. For example, aucros, where a admin, u=user, c=console, r= reset, o=read-only, and s= service. | <pre>administrator , operator, admin(a), user(u), console(c), reset(r), read-only(o), service(s), none</pre> | String  | None    |

# **▼** Manage Active Directory User Domains

**Note** – You can use the get and set commands to configure the Active Directory User Domain settings. For a description of the MIB objects used in this procedure, see the table that follows the procedure.

1. Log in to a host that has an SNMP tool and the Oracle ILOM MIBs installed. For example, type:

**ssh** username@snmp\_manager\_ipaddress

Password: password

2. To view the name of Active Directory user domain ID number 2, type:

```
% snmpget SNMP_agent
ilomCtrlActiveDirUserDomain.2
SUN-ILOM-CONTROL-MIB::ilomCtrlActiveDirUserDomain.2 = STRING:
<USERNAME>@davidc.example.oracle.com
```

3. To set the name of Active Directory user domain ID number 2 to <uSERNAME>@johns.example.oracle.com, type:

```
% snmpset SNMP_agent
ilomCtrlActiveDirUserDomain.2 s
"<USERNAME>@johns.example.oracle.com"
SUN-ILOM-CONTROL-MIB::ilomCtrlActiveDirUserDomain.2 = STRING:
<USERNAME>@johns.example.oracle.com
% snmpget SNMP_agent
ilomCtrlActiveDirUserDomain.2
SUN-ILOM-CONTROL-MIB::ilomCtrlActiveDirUserDomain.2 = STRING:
<USERNAME>@johns.example.oracle.com
```

The following table describes the Active Directory User Domains SNMP MIB objects.

| MIB Object                            | Description                                                                                                    | Allowed Values                                                           | Туре    | Default |
|---------------------------------------|----------------------------------------------------------------------------------------------------|--------------------------------------------------------------------------|---------|---------|
| ilomCtrlActive<br>DirUserDomain<br>Id | An integer identifier of the Active Directory domain.                                                                                                    | 1 to 5<br>This object is not<br>accessible for<br>reading or<br>writing. | Integer | None    |
| ilomCtrlActive<br>DirUserDomain       | This string should exactly match with an authentication domain on the Active Directory server. This string should contain a substitution string ( <username>), which will be replaced with the user's login name during authentication. Either the principle or Distinguished Name format is allowed.</username> | name (maximum<br>of 255 characters)                                      | String  | None    |

# **▼** Manage Active Directory Alternate Server

**Note** – You can use the get and set commands to set the values of MIB object properties to configure the Active Directory Alternate Server settings. For a description of the MIB objects used in this procedure, see the table that follows the procedure.

1. Log in to a host that has an SNMP tool and the Oracle ILOM MIBs installed. For example, type:

```
ssh username@snmp_manager_ipaddress
Password: password
```

- 2. Refer to the following SNMP command examples:
  - To view the IP address of Active Directory alternate server ID number 2, type:

```
% snmpget SNMP_agent
ilomCtrlActiveDirAlternateServerIp.2
SUN-ILOM-CONTROL-MIB::ilomCtrlActiveDirAlternateServerIp.2 =
IpAddress: 10.7.143.236
```

■ To set the IP address of Active Directory alternate server ID number 2 to 10.7.143.246, type:

```
% snmpset SNMP_agent
ilomCtrlActiveDirAlternateServerIp.2 a 10.7.143.246
SUN-ILOM-CONTROL-MIB::ilomCtrlActiveDirAlternateServerIp.2 =
IpAddress: 10.7.143.246
% snmpget SNMP_agent
ilomCtrlActiveDirAlternateServerIp.2
SUN-ILOM-CONTROL-MIB::ilomCtrlActiveDirAlternateServerIp.2 =
IpAddress: 10.7.143.246
```

■ To view the port number of Active Directory alternate server ID number 2, type:

```
% snmpget SNMP_agent
ilomCtrlActiveDirAlternateServerPort.2
SUN-ILOM-CONTROL-MIB::ilomCtrlActiveDirAlternateServerPort.2 =
INTEGER: 636
```

■ To set the port number of Active Directory alternate server ID number 2 to 639, type:

# % snmpset SNMP\_agent ilomCtrlActiveDirAlternateServerPort.2 i 639 SUN-ILOM-CONTROL-MIB::ilomCtrlActiveDirAlternateServerPort.2 = INTEGER: 639 % snmpget SNMP\_agent ilomCtrlActiveDirAlternateServerIp.2 SUN-ILOM-CONTROL-MIB::ilomCtrlActiveDirAlternateServerPort.2 = INTEGER: 639

■ To view the certificate status of Active Directory alternate server ID number 2, type:

```
% snmpget SNMP_agent
ilomCtrlActiveDirAlternateServerCertStatus.2
SUN-ILOM-CONTROL-MIB::ilomCtrlActiveDirAlternateServerCertStatus.
2 = STRING: certificate not present
```

■ To view the certificate URI of Active Directory alternate server ID number 2, type:

```
% snmpget SNMP_agent
ilomCtrlActiveDirAlternateServerCertURI.2
SUN-ILOM-CONTROL-MIB::ilomCtrlActiveDirAlternateServerCertURI.2 =
STRING: none
```

■ To clear the certificate information associated with the server when it is set to true, type:

```
% snmpset SNMP_agent ilomCtrlActiveDirAlternateServerCertClear.0 i 1
```

■ To view the certificate version of the alternate server certificate file, type:

```
% snmpget SNMP_agent ilomCtrlActiveDirAlternateServerCertVersion.0
```

■ To view the serial number of the alternate server certificate file, type:

```
\$ snmpget SNMP\_agent ilomCtrlActiveDirAlternateServerCertSerialNo.0
```

■ To view the issuer of the alternate server certificate file, type:

% snmpget SNMP\_agent ilomCtrlActiveDirAlternateServerCertIssuer.0

■ To view the subject of the alternate server certificate file, type:

% snmpget SNMP\_agent
ilomCtrlActiveDirAlternateServerCertSubject.0

■ To view the valid start date of the alternate server certificate file, type:

% snmpget SNMP\_agent ilomCtrlActiveDirAlternateServerCertValidBegin.0

■ To view the valid end date of the alternate server certificate file, type:

% snmpget SNMP\_agent ilomCtrlActiveDirAlternateServerCertValidEnd.0

The following table describes the Active Directory Alternate Server SNMP MIB objects.

| MIB Object                                 | Description                                                                                       | Allowed Values                                                           | Туре    | Default |
|--------------------------------------------|---------------------------------------------------------------------------------------------------|--------------------------------------------------------------------------|---------|---------|
| ilomCtrlActive<br>DirAlternate<br>ServerId | An integer identifier of the Active Directory alternate server table.                             | 1 to 5<br>This object is not<br>accessible for<br>reading or<br>writing. | Integer | None    |
| ilomCtrlActive<br>DirAlternate<br>ServerIP | The IP address of the Active Directory alternate server used as a name service for user accounts. | ipaddress                                                                | String  | None    |

| MIB Object                                             | Description                                                                                                    | Allowed Values                              | Туре    | Default |
|--------------------------------------------------------|----------------------------------------------------------------------------------------------------|---------------------------------------------|---------|---------|
| ilomCtrlActive<br>DirAlternate<br>ServerPort           | Specifies the port number for the Active Directory alternate server. Specifying 0 as the port indicates that autoselect will use the well-known port number. Specifying 1 - 65535 explicitly sets the port number.                                                                                           | portnumber<br>(range: 0 to<br>65535)        | Integer | None    |
| ilomCtrlActive<br>DirAlternate<br>ServerCert<br>Status | A string indicating the status of the certificate file. This is useful in determining whether a certificate file is present or not.                                                                                                    | status (maximum<br>size: 255<br>characters) | String  | None    |
| ilomCtrlActive<br>DirAlternate<br>ServerCertURI        | This is the URI of a certificate file needed when Strict Certificate Mode is enabled. Setting the URI causes the transfer of the file, making the certificate available immediately for certificate authentication. Additionally, either remove or restore is supported for direct certificate manipulation. | URI                                         | String  | None    |

# ▼ Manage Server Redundancy

**Note** – You can use the get and set commands to view and configure redundancy settings. For a description of the MIB objects used in these commands, see the SUN-ILOM-CONTROL-MIB.

1. Log in to a host that has an SNMP tool and the Oracle ILOM MIBs installed. For example, type:

 ${\tt ssh} \ \ username {\tt @} snmp\_manager\_ipaddress$ 

Password: password

2. Refer to the following SNMP command examples:

■ To view the status of the server in a redundant configuration, type:

```
% snmpget SNMP_agent ilomCtrlRedundancyStatus.0
```

■ To view the property that controls whether the server is to be promoted or demoted from active or standby status, type:

```
% snmpget SNMP_agent ilomCtrlRedundancyAction.0
```

■ To promote a redundant server from standby to active status, type:

```
% snmpset SNMP_agent ilomCtrlRedundancyAction.0 i 2
```

■ To view the FRU name of the chassis monitoring module (CMM) on which this agent is running, type:

```
% snmpget SNMP_agent ilomCtrlRedundancyFRUName.0
```

# ▼ Manage Active Directory DNS Locator

**Note** – You can use the get and set commands to configure the Active Directory DNS Locator settings. For a description of the MIB objects used in this procedure, see the table that follows the procedure.

1. Log in to a host that has an SNMP tool and the Oracle ILOM MIBs installed. For example, type:

```
ssh username@snmp_manager_ipaddress
Password: password
```

2. To view the state of Active Directory DNS locator, type:

```
% snmpget SNMP_agent
ilomCtrlActiveDirDnsLocatorEnabled.0
SUN-ILOM-CONTROL-MIB::ilomCtrlActiveDirDnsLocatorEnabled.0 =
INTEGER: false(2)
```

3. To set the state of Active Directory DNS locator ID number 2 to enabled, type:

```
% snmpset SNMP_agent
ilomCtrlActiveDirDnsLocatorEnabled.0 i 1
SUN-ILOM-CONTROL-MIB::ilomCtrlActiveDirDnsLocatorEnabled.0 =
INTEGER: true(1)
```

```
% snmpget SNMP_agent
ilomCtrlActiveDirDnsLocatorEnabled.2
SUN-ILOM-CONTROL-MIB::ilomCtrlActiveDirDnsLocatorEnabled.2 =
INTEGER: true(1)
```

4. To view the service name of Active Directory DNS locator ID number 2, type:

```
% snmpget SNMP_agent
ilomCtrlActiveDirDnsLocatorQueryService.2
SUN-ILOM-CONTROL-MIB::ilomCtrlActiveDirDnsLocatorQueryService.2 =
STRING: _ldap._tcp.dc._msdcs.
```

5. To set the service name and port number of Active Directory DNS locator ID number 2, type:

```
% snmpset SNMP_agent
ilomCtrlActiveDirDnsLocatorQueryService.2 s
"_ldap._tcp.pdc._msdcs.<DOMAIN>.<PORT:936>"
SUN-ILOM-CONTROL-MIB::ilomCtrlActiveDirDnsLocatorQueryService.2 =
STRING: _ldap._tcp.pdc._msdcs.<DOMAIN>.<PORT:936>
% snmpget SNMP_agent
ilomCtrlActiveDirDnsLocatorQueryService.2
SUN-ILOM-CONTROL-MIB::ilomCtrlActiveDirDnsLocatorQueryService.2 =
STRING: _ldap._tcp.pdc._msdcs.<DOMAIN>.<PORT:936>
```

The following table describes the Active Directory DNS Locator SNMP MIB objects.

| MIB Object                                      | Description                                                                                                    | Allowed Values                                                        | Туре    | Default |
|-------------------------------------------------|----------------------------------------------------------------------------------------------------|-----------------------------------------------------------------------|---------|---------|
| ilomCtrlActive<br>DirDnsLocator<br>Enabled      | Specifies whether or not the Active Directory DNS locator functionality is enabled.                                                                                                    | true(1), false(2)                                                     | Integer | false   |
| ilomCtrlActive<br>DirDnsLocator<br>QueryId      | An integer identifier of the Active Directory DNS Locator Query entry.                                                                                                    | 1 to 5<br>This object is not<br>accessible for reading or<br>writing. | Integer | None    |
| ilomCtrlActive<br>DirDnsLocator<br>QueryService | The service name that is used to perform the DNS query. The name can contain <domain> as a substitution marker, being replaced by the domain information associated for the user at the time of authentication. The service name can also contain <port:>, which can be used to override any learned port information, if necessary. For example, <port: 636=""> can be specified for the standard LDAP/SSL port 636.</port:></port:></domain> | name (maximum of 255 characters)                                      | String  | None    |

# ▼ Manage DNS Name Server Settings (SNMP)

**Note** – You can use the get and set commands to view and configure DNS name server settings. For a description of the MIB objects used in these commands, see the SUN-ILOM-CONTROL-MIB.

1. Log in to a host that has an SNMP tool and the Oracle ILOM MIBs installed. For example, type:

**ssh** username**@**snmp\_manager\_ipaddress
Password: password

2. Refer to the following SNMP command examples:

■ To view and specify the name server for DNS, type:

```
% snmpget SNMP_agent
ilomCtrlDNSNameServers.0
% snmpset SNMP_agent
ilomCtrlDNSNameServers.0 s 'nameservername'
```

■ To view and specify the search path for DNS, type:

```
% snmpget SNMP_agent
ilomCtrlDNSSearchPath.0
% snmpset SNMP_agent
ilomCtrlDNSSearchPath.0 s 'searchpath'
```

■ To view state of DHCP autodns for DNS, type:

```
% snmpget SNMP_agent ilomCtrlDNSdhcpAutoDns.0
```

■ To set the state of DHCP autodns for DNS to enabled, type:

```
% snmpset SNMP_agent ilomCtrlDNSdhcpAutoDns.0 i 1
```

■ To view the number of seconds to wait before timing out if the server does not respond, type:

```
% snmpget SNMP_agent ilomCtrlDNSTimeout.0
```

■ To set the number of seconds to wait before timing out if the server does not respond to 5, type:

```
% snmpset SNMP_agent ilomCtrlDNSTimeout.0 i 5
```

■ To view the number of times a request is attempted again after a time-out, type:

```
% snmpget SNMP_agent ilomCtrlDNSRetries.0
```

■ To set the number of times a request is attempted again after a time-out to 5, type:

```
% snmpset SNMP_agent ilomCtrlDNSRetries.0 i 5
```

# Configuring Oracle ILOM for LDAP (SNMP)

■ "Configure LDAP Settings" on page 58

# **▼** Configure LDAP Settings

**Note** – You can use the get and set commands to configure Oracle ILOM for LDAP. For a description of the MIB objects used in this procedure, see the table that follows the procedure.

1. Log in to a host that has an SNMP tool and the Oracle ILOM MIBs installed. For example, type:

**ssh** username**@**snmp\_manager\_ipaddress
Password: password

- 2. Refer to the following SNMP command examples:
  - To view whether the LDAP server is enabled to authenticate LDAP users, type:
  - % snmpget SNMP\_agent ilomCtrlLdapEnabled.0
  - To set the LDAP server state to enabled to authenticate LDAP users, type:
  - % snmpset SNMP\_agent ilomCtrlLdapEnabled.0 i 1
  - To view the LDAP server IP address, type:
  - % snmpget SNMP\_agent ilomCtrlLdapServerIP.0
  - To set the LDAP server IP address, type:
  - % snmpset SNMP\_agentilomCtrlLdapServerIP.0 a ipaddress
  - To view the LDAP server port number, type:
- % snmpget SNMP\_agent ilomCtrlLdapPortNumber.0

■ To set the LDAP server port number, type:

```
% snmpset SNMP_agent ilomCtrlLdapPortNumber.0 i 389
```

■ To view the LDAP server Distinguished Name, type:

```
% snmpget SNMP_agent ilomCtrlLdapBindDn.0
```

■ To set the LDAP server Distinguished Name, type:

```
% snmpset SNMP_agent
ilomCtrlLdapBindDn.0 s ou=people,ou=sales,dc=oracle,dc=com
```

■ To view the LDAP server password, type:

```
% snmpget SNMP_agent ilomCtrlLdapBindPassword.0
```

■ To set the LDAP server password, type:

```
% snmpset SNMP_agent ilomCtrlLdapBindPassword.0 s password
```

■ To view the branch of your LDAP server on which user searches are made, type:

```
% snmpget SNMP_agent ilomCtrlLdapSearchBase.0
```

■ To set the branch of your LDAP server on which to search for users, type:

```
% snmpset SNMP_agent ilomCtrlLdapSearchBase.0 s ldap_server_branch
```

■ To view the LDAP server default role, type:

```
% snmpget SNMP_agent ilomCtrlLdapDefaultRoles.0
```

■ To set the LDAP server default role to Administrator, type:

```
% snmpset SNMP_agent ilomCtrlLdapDefaultRoles.0 s administrator
```

The following table describes the LDAP Settings SNMP MIB objects.

| MIB Object                   | Description                                                                                                    | Allowed Values                                                                                        | Туре    | Default |
|------------------------------|----------------------------------------------------------------------------------------------------|----------------------------------------------------------------------------------------------------|---------|---------|
| ilomCtrlLdap<br>Enabled      | Specifies whether the LDAP client is enabled.                                                                                                    | true(1),<br>false(2)                                                                                  | Integer | false   |
| ilomCtrlLdap<br>ServerIP     | The IP address of the LDAP server used as a name service for user accounts.                                                                                                    | ipaddress                                                                                             | String  | None    |
| ilomCtrlLdap<br>PortNumber   | Specifies the port number for the LDAP client.                                                                                                    | portnumber (range: 0 to 65535)                                                                        | Integer | 389     |
| ilomCtrlLdap<br>BindDn       | The Distinguished Name (DN) for the read-only proxy user used to bind to the LDAP server. For example: "cn= proxyuser, ou=people, dc=oracle, dc=com"                                                                                                    | distinguished_name                                                                                    | String  | None    |
| ilomCtrlLdap<br>BindPassword | The password of a read-only proxy user that is used to bind to the LDAP server. This property is essentially write-only. The write-only access level is no longer supported as of SNMP v2. This property must return a null value when read.                                                                | password                                                                                              | String  | None    |
| ilomCtrlLdap<br>SearchBase   | A search base in the LDAP database below which to find users. For example: "ou=people, dc=oracle, dc=com"                                                                                                    | The branch of your LDAP server on which to search for users                                           | String  | None    |
| ilomCtrlLdap<br>DefaultRoles | Specifies the role that a user authenticated via LDAP should have. This property supports the legacy roles of Administrator or Operator, or any of the individual role ID combinations of a, u, c, r, o, and s. For example, aucros, where a=admin, u=user, c=console, r=reset, o=read-only, and s=service. | <pre>administrator, operator, admin(a), user(u), console(c), reset(r), read-only(o), service(s)</pre> | String  | None    |

# Configuring Oracle ILOM for LDAP/SSL (SNMP)

- "Manage LDAP/SSL Certificate" on page 61
- "Manage LDAP/SSL Administrator Groups" on page 62
- "Manage LDAP/SSL Operator Groups" on page 63

- "Manage LDAP/SSL Custom Groups" on page 64
- "Manage LDAP/SSL User Domain" on page 66
- "Manage LDAP/SSL Alternate Server" on page 67

### ▼ Manage LDAP/SSL Certificate

**Note** – You can use the get and set commands to view and configure LDAP/SSL certificate settings. For a description of the MIB objects used in these commands, see the SUN-ILOM-CONTROL-MIB.

1. Log in to a host that has an SNMP tool and the Oracle ILOM MIBs installed. For example, type:

```
ssh username@snmp_manager_ipaddress
Password: password
```

- 2. Refer to the following SNMP command examples:
  - To clear the certificate information associated with the server when it is set to true, type:
- % snmpset SNMP\_agent ilomCtrlLdapSslCertFileClear.0 i 0
  - To view the certificate version of the certificate file, type:
- % snmpget SNMP\_agent ilomCtrlLdapSslCertFileVersion.0
  - To view the serial number of the certificate file, type:
- % snmpget SNMP\_agent ilomCtrlLdapSslCertFileSerialNo.0
  - To view the issuer of the certificate file, type:
- % snmpget SNMP\_agent ilomCtrlLdapSslCertFileIssuer.0
  - To view the subject of the certificate file, type:
- % snmpget SNMP\_agent ilomCtrlLdapSslCertFileSubject.0
  - To view the valid start date of the certificate file, type:
- % snmpget SNMP\_agent ilomCtrlLdapSslCertFileValidBegin.0

■ To view the valid end date of the certificate file, type:

% snmpget SNMP\_agent ilomCtrlLdapSslCertFileValidEnd.0

### ▼ Manage LDAP/SSL Administrator Groups

**Note** – You can use the get and set commands to configure the LDAP/SSL Administrator Groups settings. For a description of the MIB objects used in this procedure, see the table that follows the procedure.

1. Log in to a host that has an SNMP tool and the Oracle ILOM MIBs installed. For example, type:

**ssh** username@snmp\_manager\_ipaddress
Password: password

- 2. Refer to the following SNMP command examples:
  - To view the name of LDAP/SSL administrator group ID number 3, type:
- % snmpget SNMP\_agent
  ilomCtrlLdapSslAdminGroupName.3
  SUN-ILOM-CONTROL-MIB::ilomCtrlLdapSslAdminGroupName.3 = STRING:
  CN=SpSuperAdmin,OU=Groups,DC=davidc,DC=example,DC=oracle,DC=com
  - To set the name of LDAP/SSL administrator group ID number 3 to CN= SpSuperAdmin, OU=Groups, DC=tomp, DC=example, DC=oracle, DC=com, type:
- % snmpset SNMP\_agent
  ilomCtrlLdapSslAdminGroupName.3 s CN=SpSuperAdmin,OU=Groups,DC=
  tomp,DC=example,DC=oracle,DC=com
  SUN-ILOM-CONTROL-MIB::ilomCtrlLdapSslAdminGroupName.3 = STRING:
  CN=SpSuperAdmin,OU=Groups,DC=tomp,DC=example,DC=oracle,DC=com
  % snmpget SNMP\_agent
  ilomCtrlLdapSslAdminGroupName.3
  SUN-ILOM-CONTROL-MIB::ilomCtrlLdapSslAdminGroupName.3 = STRING:
  CN=SpSuperAdmin,OU=Groups,DC=tomp,DC=example,DC=oracle,DC=com

The following table describes the LDAP/SSL Administrator Groups SNMP MIB objects.

| MIB Object                            | Description                                                                                                    | Allowed Values                                                             | Туре    | Default |
|---------------------------------------|----------------------------------------------------------------------------------------------------|----------------------------------------------------------------------------|---------|---------|
| ilomCtrlLdap<br>SslAdminGroup<br>Id   | An integer identifier of the LDAP/SSL AdminGroup entry.                                                                                                    | 1 to 5 <b>Note -</b> This object is not accessible for reading or writing. | Integer | None    |
| ilomCtrlLdap<br>SslAdminGroup<br>Name | This string should contain a Distinguished Name that exactly matches one of the group names on the LDAP/SSL server. Any user belonging to one of these groups in this table will be assigned the ILOM role of Administrator. | name (maximum of 255 characters)                                           | String  | None    |

### ▼ Manage LDAP/SSL Operator Groups

**Note** – You can use the get and set commands to configure the LDAP/SSL Operator Groups settings. For a description of the MIB objects used in this procedure, see the table that follows the procedure.

1. Log in to a host that has an SNMP tool and the Oracle ILOM MIBs installed. For example, type:

**ssh** username@snmp\_manager\_ipaddress
Password: password

- 2. Refer to the following SNMP command examples:
  - To view the name of LDAP/SSL operator group ID number 3, type:

% snmpget SNMP\_agent
ilomCtrlLdapSslOperatorGroupName.3SUN-ILOM-CONTROL-MIB::ilomCtrlL
dapSslOperatorGroupName.3 = STRING: CN=SpSuperOper,OU=Groups,DC=
davidc,DC=example,DC=oracle,DC=com

■ To set the name of Active Directory operator group ID number 3 to CN= SpSuperAdmin, OU=Groups, DC=tomp, DC=example, DC=oracle, DC=com, type:

% snmpset SNMP\_agent
ilomCtrlLdapSslOperatorGroupName.3 s CN=SpSuperOper,OU=Groups,DC=
tomp,DC=example,DC=oracle,DC=com
SUN-ILOM-CONTROL-MIB::ilomCtrlLdapSslOperatorGroupName.3 =

STRING: CN=SpSuperOper,OU=Groups,DC=tomp,DC=example,DC=oracle,DC=com

% snmpget SNMP\_agent

#### ilomCtrlLdapSslOperatorGroupName.3

SUN-ILOM-CONTROL-MIB::ilomCtrlLdapSslOperatorGroupName.3 =
STRING: CN=SpSuperOper,OU=Groups,DC=tomp,DC=example,DC=oracle,DC=com

The following table describes the LDAP/SSL Operator Groups SNMP MIB objects.

| MIB Object                               | Description                                                                                                    | Allowed Values                                                             | Туре    | Default |
|------------------------------------------|----------------------------------------------------------------------------------------------------|----------------------------------------------------------------------------|---------|---------|
| ilomCtrlLdapSslOpe<br>ratorGroupId       | An integer identifier of the LDAP/SSL Operator Group entry.                                                                                                    | 1 to 5 <b>Note -</b> This object is not accessible for reading or writing. | Integer | None    |
| ilomCtrlLdapSslOpe<br>ratorGroup<br>Name | This string should contain a Distinguished Name that exactly matches one of the group names on the LDAP/SSL server. Any user belonging to one of these groups in this table will be assigned the ILOM role of Operator. | name (maximum of 255 characters)                                           | String  | None    |

### ▼ Manage LDAP/SSL Custom Groups

**Note** – You can use the get and set commands to configure the LDAP/SSL Custom Groups settings. For a description of the MIB objects used in this procedure, see the table that follows the procedure.

1. Log in to a host that has an SNMP tool and the Oracle ILOM MIBs installed. For example, type:

**ssh** username@snmp\_manager\_ipaddress

Password: password

- 2. Refer to the following SNMP command examples:
  - To view the name of LDAP/SSL custom group ID number 2, type:

% snmpget SNMP\_agent

#### ilomCtrlLdapSslCustomGroupName.2

SUN-ILOM-CONTROL-MIB::ilomCtrlLdapSslCustomGroupName.2 = STRING:
CN=SpSuperCust,OU=Groups,DC=johns,DC=oracle,DC=com

■ To set the name of LDAP/SSL custom group ID number 2 to CN= SpSuperCust, OU=Groups, DC=bills, DC=oracle, DC=com, type:

```
% snmpset SNMP_agent
ilomCtrlLdapSslCustomGroupName.2 s CN=SpSuperCust,OU=Groups,DC=
bills,DC=oracle,DC=com
SUN-ILOM-CONTROL-MIB::ilomCtrlLdapSslCustomGroupName.2 = STRING:
CN=SpSuperCust,OU=Groups,DC=bills,DC=oracle,DC=com
% snmpget SNMP_agent
ilomCtrlLdapSslCustomGroupName.2
SUN-ILOM-CONTROL-MIB::ilomCtrlLdapSslCustomGroupName.2 = STRING:
CN=SpSuperCust,OU=Groups,DC=bills,DC=oracle,DC=com
```

■ To view the roles of LDAP/SSL custom group ID number 2, type:

```
% snmpget SNMP_agent
ilomCtrlLdapSslCustomGroupRoles.2
SUN-ILOM-CONTROL-MIB::ilomCtrlLdapSslCustomGroupRoles.2 = STRING:
"aucro"
```

■ To set the roles of LDAP/SSL custom group ID number 2 to User Management and Read Only (u,o), type:

```
% snmpset SNMP_agent
ilomCtrlLdapSslCustomGroupRoles.2 s "uo"
SUN-ILOM-CONTROL-MIB::ilomCtrlLdapSslCustomGroupRoles.2 = STRING:
"uo"
% snmpget SNMP_agent
ilomCtrlLdapSslCustomGroupRoles.2
SUN-ILOM-CONTROL-MIB::ilomCtrlLdapSslCustomGroupRoles.2 = STRING:
"uo"
```

The following table describes the LDAP/SSL Custom Groups SNMP MIB objects.

| MIB Object                              | Description                                                                                                    | Allowed Values                                                                                              | Туре    | Default |
|-----------------------------------------|----------------------------------------------------------------------------------------------------|----------------------------------------------------------------------------------------------------|---------|---------|
| ilomCtrlLdapSsl<br>CustomGroupId        | An integer identifier of the LDAP/SSL custom group entry.                                                                                                    | 1 to 5 <b>Note -</b> This object is not accessible for reading or writing.                                  | Integer | None    |
| ilomCtrlLdap<br>SslCustomGroup<br>Name  | This string should contain a Distinguished Name that exactly matches one of the group names on the LDAP/SSL server. Any user belonging to one of these groups in this table will be assigned the ILOM role based on the entry's configuration for roles.                                                                                                    | name (maximum of 255 characters)                                                                            | String  | None    |
| ilomCtrlLdap<br>SslCustomGroup<br>Roles | Specifies the role that a user authenticated through LDAP/SSL should have. Setting this property to legacy roles of Administrator or Operator, or any of the individual role IDs of a, u, c, r, o and s will cause the LDAP/SSL client to ignore the schema stored on the LDAP/SSL server. Setting this object to none clears the value and indicates that the native LDAP/SSL schema should be used. The role IDs can be joined together. For example, aucros, where a=admin, u=user, c=console, r=reset, o= read-only, and s=service. | <pre>administrator, operator, admin(a), user(u), console(c), reset(r), read-only(o), service(s), none</pre> | String  | None    |

### ▼ Manage LDAP/SSL User Domain

**Note** – You can use the get and set commands to configure the LDAP/SSL User Domain settings. For a description of the MIB objects used in this procedure, see the table that follows the procedure.

1. Log in to a host that has an SNMP tool and the Oracle ILOM MIBs installed. For example, type:

**ssh** username@snmp\_manager\_ipaddress
Password: password

- 2. Refer to the following SNMP command examples:
  - To view the name of LDAP/SSL user domain ID number 3, type:

% snmpget SNMP\_agent

#### ilomCtrlLdapSslUserDomain.3

SUN-ILOM-CONTROL-MIB::ilomCtrlLdapSslUserDomain.3 = STRING: CN=
<USERNAME>, CN=Users, DC=davidc, DC=example, DC=oracle, DC=com

■ To set the name of LDAP/SSL user domain ID number 3 to CN=<USERNAME>, CN=Users, DC=tomp, DC=example, DC=oracle, DC=com, type:

```
% snmpset SNMP_agent
ilomCtrlLdapSslUserDomain.3 s CN=<USERNAME>,CN=Users,DC=tomp,DC=
example,DC=oracle,DC=com
SUN-ILOM-CONTROL-MIB::ilomCtrlLdapSslUserDomain.3 = STRING: CN=
<USERNAME>,CN=Users,DC=tomp,DC=example,DC=oracle,DC=com
% snmpget SNMP_agent
ilomCtrlLdapSslUserDomain.3
SUN-ILOM-CONTROL-MIB::ilomCtrlLdapSslUserDomain.3 = STRING: CN=
<USERNAME>,CN=Users,DC=tomp,DC=example,DC=oracle,DC=com
```

The following table describes the LDAP/SSL User Domain SNMP MIB objects.

| MIB Object                      | Description                                                                                                    | Allowed Values                                                                      | Type    | Default |
|---------------------------------|----------------------------------------------------------------------------------------------------|-------------------------------------------------------------------------------------|---------|---------|
| ilomCtrlLdapSslUs<br>erDomainId | An integer identifier of the LDAP/SSL domain.                                                                                                    | 1 to 5<br><b>Note -</b> This object is<br>not accessible for<br>reading or writing. | Integer | None    |
| ilomCtrlLdapSslUs<br>erDomain   | This string should exactly match with an authentication domain on the LDAP/SSL server. This string should contain a substitution string ( <username>), which will be replaced with the user's login name during authentication. Either the principle or Distinguished Name format is allowed.</username> | name (maximum of 255 characters)                                                    | String  | None    |

#### ▼ Manage LDAP/SSL Alternate Server

**Note** – You can use the get and set commands to configure the LDAP/SSL Alternate Server settings. For a description of the MIB objects used in this procedure, see the table that follows the procedure.

1. Log in to a host that has an SNMP tool and the Oracle ILOM MIBs installed. For example, type:

```
ssh username@snmp_manager_ipaddress
Password: password
```

- 2. Refer to the following SNMP command examples:
  - To view the IP address of LDAP/SSL alternate server ID number 3, type:

```
% snmpget SNMP_agent
ilomCtrlLdapSslAlternateServerIp.3
SUN-ILOM-CONTROL-MIB::ilomCtrlLdapSslAlternateServerIp.3 =
IpAddress: 10.7.143.236
```

■ To set the IP address of LDAP/SSL alternate server ID number 3 to 10.7.143.246, type:

```
% snmpset SNMP_agent
ilomCtrlLdapSslAlternateServerIp.3 a 10.7.143.246
SUN-ILOM-CONTROL-MIB::ilomCtrlLdapSslAlternateServerIp.3 =
IpAddress: 10.7.143.246
% snmpget SNMP_agent
ilomCtrlLdapSslAlternateServerIp.3
SUN-ILOM-CONTROL-MIB::ilomCtrlLdapSslAlternateServerIp.3 =
IpAddress: 10.7.143.246
```

■ To view and clear the certificate information associated with the alternate server when it is set to true, type:

```
% snmpget SNMP_agent
ilomCtrlLdapSslAlternateServerCertClear.0
% snmpset SNMP_agent
ilomCtrlLdapSslAlternateServerCertClear.0 i 0
```

■ To view the alternate server certificate version of the certificate file, type:

```
% snmpget SNMP_agent ilomCtrlLdapSslAlternateServerCertVersion.0
```

■ To view the serial number of the alternate server certificate file, type:

```
% snmpget SNMP_agent ilomCtrlLdapSslAlternateServerCertSerialNo.0
```

■ To view the issuer of the alternate server certificate file, type:

```
% snmpget SNMP_agent ilomCtrlLdapSslAlternateServerCertIssuer.0
```

■ To view the subject of the alternate server certificate file, type:

#### % snmpget SNMP\_agent ilomCtrlLdapSslAlternateServerCertSubject.0

■ To view the valid start date of the alternate server certificate file, type:

% snmpget SNMP\_agent ilomCtrlLdapSslAlternateServerCertValidBegin.0

■ To view the valid end date of the alternate server certificate file, type:

% snmpget SNMP\_agent ilomCtrlLdapSslAlternateServerCertValidEnd.0

The following table describes the LDAP/SSL Alternate Server SNMP MIB objects.

| MIB Object                                           | Description                                                                                                    | Allowed Values                                                             | Туре    | Default |
|------------------------------------------------------|----------------------------------------------------------------------------------------------------|----------------------------------------------------------------------------|---------|---------|
| ilomCtrlLdap<br>SslAlternate<br>ServerId             | An integer identifier of the LDAP/SSL alternate server table.                                                                                                    | 1 to 5 <b>Note -</b> This object is not accessible for reading or writing. | Integer | None    |
| ilomCtrlLdap<br>SslAlternate<br>ServerIP             | The IP address of the LDAP/SSL alternate server used as directory server for user accounts.                                                                                                    | ipaddress                                                                  | String  | None    |
| ilomCtrlLdap<br>SslAlternate<br>ServerPort           | Specifies the port number for the LDAP/SSL alternate server. Specifying 0 as the port indicates that auto-select will use the well-known port number. Specifying 1-65535 explicitly sets the port number.                                                                                                    | portnumber (range: 0 to 65535)                                             | Integer | None    |
| ilomCtrlLdap<br>SslAlternate<br>ServerCert<br>Status | A string indicating the status of the certificate file. This is useful in determining whether a certificate file is present or not.                                                                                                    | status (maximum<br>size: 255 characters)                                   | String  | None    |
| ilomCtrlLdap<br>SslAlternate<br>ServerCert<br>URI    | This is the URI of a certificate file needed when Strict Certificate Mode is enabled. Setting the URI causes the transfer of the file, making the certificate available immediately for certificate authentication. Additionally, either remove or restore are supported for direct certificate manipulation. | URI                                                                        | String  | None    |

# Configuring Oracle ILOM for RADIUS (SNMP)

■ "Configure RADIUS Settings" on page 70

### **▼** Configure RADIUS Settings

**Note** – Before completing this procedure, collect the appropriate information about your RADIUS environment. You can use the get and set commands to configure RADIUS. For a description of the MIB objects used in this procedure, see the table that follows the procedure.

1. Log in to a host that has an SNMP tool and the Oracle ILOM MIBs installed. For example, type:

**ssh** username**@**snmp\_manager\_ipaddress
Password: password

- 2. Refer to the following SNMP command examples:
  - To view whether the RADIUS server is enabled to authenticate RADIUS users, type:
  - % snmpget SNMP\_agent ilomCtrlRadiusEnabled.0
    - To set the RADIUS server state to enabled to authenticate RADIUS users, type:
  - % snmpset SNMP\_agent ilomCtrlRadiusEnabled.0 i 1
  - To view the RADIUS server IP address, type:
  - % snmpget SNMP\_agent ilomCtrlRadiusServerIP.0
  - To set the RADIUS server IP address, type:
  - % snmpset SNMP\_agent ilomCtrlRadiusServerIP.0 a ipaddress
  - To view the RADIUS server port number, type:
- % snmpget SNMP\_agent ilomCtrlRadiusPortNumber.0

■ To set the RADIUS server port number, type:

#### % snmpset SNMP\_agent ilomCtrlRadiusPortNumber.0 i portnumber

■ To view the RADIUS server shared secret, type:

#### % snmpget SNMP\_agent ilomCtrlRadiusSecret.0

■ To set the RADIUS server shared secret, type:

```
% snmpset SNMP_agent ilomCtrlRadiusSecret.0 s secret
```

■ To view the RADIUS server default user roles, type:

```
% snmpget SNMP_agent ilomCtrlRadiusDefaultRoles.0
```

■ To set the RADIUS server default user roles to console, type:

The following table describes the RADIUS SNMP MIB objects.

| MIB Object                     | Description                                                                                                    | Allowed Values                                                                                        | Туре    | Default |
|--------------------------------|----------------------------------------------------------------------------------------------------|----------------------------------------------------------------------------------------------------|---------|---------|
| ilomCtrlRadiusE<br>nabled      | Specifies whether or not the RADIUS client is enabled.                                                                                                    | <pre>true(1), false(2)</pre>                                                                          | Integer | false   |
| ilomCtrlRadiusS<br>erverIP     | The IP address of the RADIUS server used as a name service for user accounts.                                                                                                    | ipaddress                                                                                             | String  | None    |
| ilomCtrlRadius<br>PortNumber   | Specifies the port number for the RADIUS client.                                                                                                    | portnumber (range: 0 to 65535)                                                                        | Integer | 1812    |
| ilomCtrlRadius<br>Secret       | The shared secret encryption key that is used to encypt traffic between the RADIUS client and server.                                                                                                    | secret (maximum<br>length: 255<br>characters)                                                         | Sting   | None    |
| ilomCtrlRadius<br>DefaultRoles | Specifies the role that a user authenticated through RADIUS should have. This property supports the legacy roles of Administrator or Operator, or any of the individual role ID combinations of a, u, c, r, o, and s. For example, aucros, where a=admin, u=user, c=console, r=reset, o=read-only, and s= service. | <pre>administrator, operator, admin(a), user(u), console(c), reset(r), read-only(o), service(s)</pre> | String  | None    |

# Manage Component Information and Email Alerts (SNMP)

| Description                                                                                     | Links                                                                                             |
|-------------------------------------------------------------------------------------------------|---------------------------------------------------------------------------------------------------|
| Review Oracle ILOM requirements for managing component information and email alerts using SNMP. | "Before You Begin – Component Information<br>(SNMP)" on page 73                                   |
| Learn how to view component information.                                                        | • "Viewing Component Information (SNMP)" on page 74                                               |
| Learn how to manage clock settings, syslog and alert rules.                                     | • "Managing Clock Settings, Event Log, Syslog<br>Receiver, and Alert Rules (SNMP)" on page 75     |
| Learn how to configure the SMTP client for email notification alerts.                           | <ul> <li>"Configuring SMTP Client for Email Alert<br/>Notifications (SNMP)" on page 81</li> </ul> |
| Learn how to configure alerts.                                                                  | • "Configuring Email Alert Settings (SNMP)" on page 83                                            |

#### **Related Information**

■ Oracle ILOM 3.1 Configuration and Maintenance Guide, "Setting Up Alert Notifications and Syslog Server for Event Logging" on page 169

# Before You Begin – Component Information (SNMP)

■ Before you can use SNMP to view and configure Oracle ILOM settings, you must configure SNMP. For more information, see "Configuring SNMP Settings in Oracle ILOM" on page 9.

■ When executing the snmpset command, you need to use a v1/v2c community or a v3 user account with read-write (rw) privileges.

**Note** – For examples of SNMP commands, see "SNMP Command Examples" on page 253.

**Note** – The SNMP commands presented in this section are based on the Net-SNMP sample applications and, therefore, will work as presented only if you have Net-SNMP and the Net-SNMP sample applications installed.

# Viewing Component Information (SNMP)

■ "View Component Information" on page 74

### ▼ View Component Information

**Note** – You can use get commands to view component information. For a description of valid MIB objects for this procedure, see the table following this procedure.

1. Log in to a host that has an SNMP tool and the Oracle ILOM MIBs installed. For example, type:

**ssh** username@snmp\_manager\_ip\_address
Password: password

2. To view the firmware revision, type:

% snmpget SNMP\_agent entPhysicalFirmwareRev.1

The following table describes the Component Information SNMP MIB objects.

| MIB Object                 | Description                                                                                                    | Values                                                                                                    | Туре    | Default                   |
|----------------------------|----------------------------------------------------------------------------------------------------|----------------------------------------------------------------------------------------------------|---------|---------------------------|
| entPhysical<br>Name        | The textual name of the physical entity.                                                                                                    | Size: 0 to 255                                                                                                    | String  | Zero-<br>length<br>string |
| entPhysical<br>Descr       | A textual description of the physical entity.                                                                                                    | Size: 0 to 255                                                                                                    | String  | None                      |
| entPhysical<br>ContainedIn | The value of entPhysicalIndex for the physical entity that <i>contains</i> this physical entity. A value of 0 indicates this physical entity is not contained in any other physical entity. | Range: 0 to<br>2147483647                                                                                                    | Integer | None                      |
| entPhysical<br>Class       | An indication of the general hardware type of the physical entity.                                                                                                    | <pre>other(1), unknown(2), chassis(3), backplane(4), container(5), powerSupply(6), fan(7), sensor(8), module(9), port(10), stack(11)</pre> | Integer | None                      |
| entPhysical<br>FirmwareRev | The vendor-specific firmware revision string for the physical entity.                                                                                                    | Size: 0 to 255                                                                                                    | String  | Zero-<br>length<br>string |

## Managing Clock Settings, Event Log, Syslog Receiver, and Alert Rules (SNMP)

- "View and Set Clock Settings" on page 76
- "View and Clear the Oracle ILOM Event Log" on page 77
- "Configure Remote Syslog IP Destinations" on page 78
- "Configure Severity Level Alert Rule" on page 79

#### ▼ View and Set Clock Settings

**Note** – You can use the get and set commands to view and set clock settings with respect to Network Time Protocol (NTP) synchronization. For a description of valid MIB objects for this procedure, see the table following this procedure.

1. Log in to a host that has an SNMP tool and the Oracle ILOM MIBs installed. For example, type:

**ssh** username@snmp\_manager\_ip\_address

Password: password

- 2. Refer to the following SNMP commands for examples:
  - To view the NTP server state, type:

```
% snmpget SNMP_agent ilomCtrlNTPEnabled.0
```

■ To set the NTP server state to enabled, type:

```
% snmpset SNMP_agent ilomCtrlNTPEnabled.0 i 1
```

■ To view the date and time of the device, type:

```
% snmpget SNMP_agent ilomCtrlDateAndTime.0
```

■ To set the date and time of the device, type:

```
% snmpset SNMP_agent ilomCtrlDateAndTime.0 s 2013-3-24,4:59:47.0
```

The following table describes the valid SNMP MIB objects for Oracle ILOM clock properties.

| MIB Object              | Description                                             | Allowed Values               | Туре    | Default |
|-------------------------|---------------------------------------------------------|------------------------------|---------|---------|
| ilomCtrlDateAnd<br>Time | The date and time of the device.                        | date/time                    | String  | None    |
| ilomCtrlNTP<br>Enabled  | Specifies whether the Network Time Protocol is enabled. | <pre>true(1), false(2)</pre> | Integer | false   |
| ilomCtrlTimezone        | The configured time zone string.                        | Size: 0 to 255               | String  | None    |

### ▼ View and Clear the Oracle ILOM Event Log

**Note** – You can use the get command to view the Oracle ILOM event log and the set command to configure the event log. For a description of valid MIB objects for this procedure, see the table following this procedure.

1. Log in to a host that has an SNMP tool and the Oracle ILOM MIBs installed. For example, type:

```
ssh username@snmp_manager_ip_address
Password: password
```

2. To view the event log type for an event log with a record ID of 2, type:

```
% snmpget SNMP_agent ilomCtrlEventLogType.2
```

3. To clear the event log, type:

```
% snmpset SNMP_agent ilomCtrlEventLogClear.0 i 1
```

The following table describes the Oracle ILOM Event Logs SNMP MIB objects.

| MIB Object                       | Description                                                                                | Allowed Values                                                        | Туре    | Defaul<br>t |
|----------------------------------|--------------------------------------------------------------------------------------------|-----------------------------------------------------------------------|---------|-------------|
| ilomCtrlEvent<br>Log<br>RecordID | The record number for a given event log entry.  Note - This object is not accessible.      | Range: 1 to 10000                                                     | Integer | None        |
| ilomCtrlEvent<br>Log<br>Type     | An integer representing the type of event.  Note - This object is read-only.               | <pre>log(1), action(2), fault(3), state(4), repair(5), other(6)</pre> | Integer | None        |
| ilomCtrlEvent<br>LogTimestamp    | The date and time that the event log entry was recorded.  Note - This object is read-only. | date/time                                                             | String  | None        |

| MIB Object                          | Description                                                                                | Allowed Values                                                     | Туре    | Defaul<br>t |
|-------------------------------------|--------------------------------------------------------------------------------------------|--------------------------------------------------------------------|---------|-------------|
| ilomCtrlEvent<br>LogClass           | An integer representing the class of event.  Note - This object is read-only.              | <pre>audit(1), ipmi(2), chassis(3), fma(4), system(5) pcm(6)</pre> | Integer | None        |
| ilomCtrlEvent<br>Log<br>Severity    | The event severity corresponding to the given log entry.  Note - This object is read-only. | <pre>disable(1), critical(2), major(3), minor(4), down(5)</pre>    | Integer | None        |
| ilomCtrlEvent<br>Log<br>Description | A textual description of the event. <b>Note -</b> This object is read-only.                | description                                                        | String  | None        |
| ilomCtrlEvent<br>Log<br>Clear       | Setting this object to true clears the event log.                                          | <pre>true(1), false(2)</pre>                                       | Integer | None        |

### **▼** Configure Remote Syslog IP Destinations

**Note** – You can use the get and set commands to view and set IP addresses for a remote syslog receiver. For a description of valid MIB objects for this procedure, see the table following this procedure.

1. Log in to a host that has an SNMP tool and the Oracle ILOM MIBs installed. For example, type:

**ssh** username@snmp\_manager\_ip\_address

Password: password

2. To view a remote syslog destination IP address, type:

% snmpget SNMP\_agent ilomCtrlRemoteSyslogDestAddress1.0

3. To set a remote syslog destination IP address, type:

% snmpset SNMP\_agent ilomCtrlRemoteSyslogDestAddress1.0 a ip\_address

The following table describes the Syslog IP Destinations SNMP MIB objects.

| MIB Object                            | Description                                                        | Values     | Туре   | Default |
|---------------------------------------|--------------------------------------------------------------------|------------|--------|---------|
| ilomCtrlRemote<br>SyslogDest1         | The IP address of the first remote syslog destination (log host).  | ip_address | String | None    |
| <pre>ilomCtrlRemote SyslogDest2</pre> | The IP address of the second remote syslog destination (log host). | ip_address | String | None    |

### ▼ Configure Severity Level Alert Rule

**Note** – You can use the get and set commands to view and configure alert rule configurations. For a description of valid MIB objects for this procedure, see the table following this procedure.

1. Log in to a host that has an SNMP tool and the Oracle ILOM MIBs installed. For example, type:

**ssh** username@snmp\_manager\_ip\_address

Password: password

2. To view the severity level for the alert rule with an alert ID of 2, type:

```
% snmpget SNMP_agent ilomCtrlAlertSeverity.2
```

3. To set the severity level to critical for the alert rule with an alert ID of 2, type:

```
% snmpset SNMP_agent ilomCtrlAlertSeverity.2 i 2
```

The following table describes the Alert Rule Severity Level SNMP MIB objects.

| MIB Object          | Description                                                                              | Allowed Values    | Туре    | Default |
|---------------------|------------------------------------------------------------------------------------------|-------------------|---------|---------|
| ilomCtrlAlert<br>ID | An integer ID associated with a given alert rule.  Note - This object is not accessible. | Range: 0 to 65535 | Integer | None    |

| MIB Object                                   | Description                                                                                                    | Allowed Values                                                  | Туре    | Default |
|----------------------------------------------|----------------------------------------------------------------------------------------------------|-----------------------------------------------------------------|---------|---------|
| ilomCtrlAlert<br>Severity                    | Specifies the mininum event severity that should trigger an alert for a given class.                                                                                                    | <pre>disable(1), critical(2), major(3), minor(4), down(5)</pre> | Integer | None    |
| ilomCtrlAlert<br>Type                        | Specifies the type of notification for a given alert. If the type is snmptrap(2) or ipmipet(3), the ilomCtrlAlertDestination IP must be specified. If the type is email(1), the ilomCtrlAlert DestinationEmail must be specified. | <pre>email(1) snmptrap(2) ipmipet(3)</pre>                      | Integer | None    |
| ilomCtrlAlert<br>DestinationIP               | Specifies the IP address to send alert notifications to when the alert type is snmptrap(2) or ipmipet(3).                                                                                                    | ip_address                                                      | String  | None    |
| ilomCtrlAlert<br>Destination<br>Email        | Specifies the email address to send alert notifications to when the alert type is email(1).                                                                                                    | email address<br>Size: 0 to 255                                 | String  | None    |
| ilomCtrlAlert<br>SNMPVersion                 | Specifies the version of SNMP trap that should be used for the given alert rule.                                                                                                    | v1(1),<br>v2c(2),<br>v3(3)                                      | Integer | None    |
| ilomCtrlAlert<br>SNMPCommunity<br>OrUsername | NMPCommunity to be used when the                                                                                                    |                                                                 | String  | None    |
| ilomCtrlAlert<br>EmailEvent<br>ClassFilter   | A class name or all to filter emailed alerts on.                                                                                                    | Size: 0 to 255                                                  | String  | None    |
| ilomCtrlAlert<br>EmailEventType<br>Filter    | A class name or all to filter emailed alerts on.                                                                                                    | Size 0 to 255                                                   | String  | None    |

## Configuring SMTP Client for Email Alert Notifications (SNMP)

■ "Configure SMTP Client for Alert Notification" on page 81

#### ▼ Configure SMTP Client for Alert Notification

#### Before You Begin

- To generate configured email notification alerts, you must enable the Oracle ILOM client to act as an SMTP client to send the email alert messages. To enable the Oracle ILOM client as an SMTP client, you must specify the IP address and port number of an outgoing SMTP email server that will process the email notifications.
- Prior to enabling the Oracle ILOM client as an SMTP client, gather the IP address and port number of the outgoing SMTP email server.
- You can use the get and set commands to configure the SMTP client. For a description of the MIB objects used in this procedure, see Valid SMTP Client MIB Objects and the SUN-ILOM-CONTROL-MIB.

**Note** – For a description of valid MIB objects for this procedure, see the table following this procedure.

To configure SMTP Client properties in Oracle ILOM:

1. Log in to a host that has an SNMP tool and the Oracle ILOM MIBs installed. For example, type:

**ssh** username@snmp\_manager\_ip\_address

Password: password

- 2. Refer to the following SNMP commands for examples:
  - To view an SMTP client state, type:
- % snmpget SNMP\_agent ilomCtrlSMTPEnabled.0
  - To set an SMTP client state to enabled, type:
- % snmpset SNMP\_agent ilomCtrlSMTPEnabled.0 i 1

- To view an SMTP server IP address, type:
- % snmpget SNMP\_agent ilomCtrlSMTPServerIP.0
  - To set an SMTP server IP address, type:
- % snmpset SNMP\_agent ilomCtrlSMTPServerIP.0 s ip\_address
- To view an SMTP client port number, type:
- % snmpget SNMP\_agent ilomCtrlSMTPPortNumber.0
- To set an SMTP client port number, type:
- % snmpset SNMP\_agent ilomCtrlSMTPPortNumber.0 i 25
  - To view an optional format to identify the sender or the "from" address, type:
- % snmpget SNMP\_agent ilomCtrlSMTPCustomSender.0
  - To configure an optional format to identify the sender or the "from" address, type:
- % snmpset SNMP\_agent ilomCtrlSMTPCustomSender.0 s 'ilom-alert@HOSTNAME.abc.com'

The following table describes the SMTP Email Alert Notification SNMP MIB objects.

| MIB Object                 | Property                                                                    | Allowed Values               | Туре    | Default |
|----------------------------|-----------------------------------------------------------------------------|------------------------------|---------|---------|
| ilomCtrlSMTP<br>Enabled    | Specifies whether or not the SMTP client is enabled.                        | <pre>true(1), false(2)</pre> | Integer | false   |
| ilomCtrlSMTP<br>ServerIP   | The IP address of the SMTP server used as a name service for user accounts. | ip_address                   | String  | None    |
| ilomCtrlSMTP<br>PortNumber | Specifies the port number for the SMTP client.                              | Range: 0 to 65535            | Integer | None    |

# Configuring Email Alert Settings (SNMP)

■ "Manage Email Alert Settings" on page 83

#### ▼ Manage Email Alert Settings

**Note** – You can use the get and set commands to view and configure email alert settings. For a description of the MIB objects used in these commands, see the SUN-ILOM-CONTROL-MIB.

1. Log in to a host that has an SNMP tool and the Oracle ILOM MIBs installed. For example, type:

**ssh** username**@**snmp\_manager\_ipaddress
Password: password

- 2. Refer to the following SNMP command examples:
  - To view the optional format used to identify the sender or the "from" address, type:
  - % snmpget SNMP\_agent ilomCtrlAlertEmailCustomSender.0
  - To set the optional format used to identify the sender or the "from" address, type:

```
% snmpset SNMP_agent
ilomCtrlAlertEmailCustomSender.0 s
vilom-alert@HOSTNAME.abc.com'
```

■ To view an optional string that can be added to the beginning of the message body, type:

% snmpget SNMP\_agent ilomCtrlAlertEmailMessagePrefix.0

■ To define an optional string (for example: BeginMessage) that can be added to the beginning of the message body, type:

\$ snmpset  $SNMP\_agent$  ilomCtrlAlertEmailMessagePrefix.0 s 'BeginMessage'

## Monitor and Manage System Power (SNMP)

| Description                                                        | Links                                                             |
|--------------------------------------------------------------------|-------------------------------------------------------------------|
| Review the SNMP requirements for managing system power properties. | • "Before You Begin – Power Management (SNMP)" on page 85         |
| Learn how to monitor the power consumption interfaces.             | • "Monitoring the Power Consumption Interfaces (SNMP)" on page 86 |
| Learn how to maintain the system power policy.                     | • "Maintaining System Power Policy (SNMP)" on page 88             |
| Learn how to apply power to the system.                            | • "Managing System Power Properties (SNMP)" on page 90            |

#### **Related Information**

- Oracle ILOM 3.1 Configuration and Maintenance Guide, "Setting Power Alert Notifications and Managing System Power Usage" on page 183
- Oracle ILOM 3.1 User's Guide, "Real-Time Power Monitoring Through Oracle ILOM Interfaces" on page 79

## Before You Begin – Power Management (SNMP)

Prior to performing the procedures in this section, ensure that the following requirements are met.

■ Before you can use SNMP to view and configure Oracle ILOM settings, you must configure SNMP. For more information, see "Configuring SNMP Settings in Oracle ILOM" on page 9.

■ To execute the snmpset command, you need to use an SNMP v1 or v2c community or an SNMP v3 user account with read-write (rw) privileges.

**Note** – For examples of SNMP commands, see "SNMP Command Examples" on page 253.

**Note** – The SNMP commands presented in this section are based on the Net-SNMP sample applications and, therefore, will work as presented only if you have Net-SNMP and the Net-SNMP sample applications installed.

## Monitoring the Power Consumption Interfaces (SNMP)

- "Monitor Actual Power Consumption" on page 86
- "Monitor Available Power" on page 87
- "Monitor Allocated Power" on page 87
- "Monitor Permitted Power Consumption" on page 87
- "Monitor Power Management Properties" on page 87

**Note** – The power consumption interfaces described in this section might or might not be implemented on the platform that you are using. See the platform-specific Oracle ILOM supplement, platform administration guide, or product notes included with your system for implementation details.

**Note** – The ability to view and set the power policy is not available on SPARC platforms using Oracle ILOM 3.0 or Oracle ILOM 3.0.2. The power policy setting is available on some SPARC platforms starting with Oracle ILOM 3.0.3.

### ▼ Monitor Actual Power Consumption

• To view actual power consumption using SNMP, type:

% snmpget SNMP\_agent sunHwCtrlPowerMgmtActualPower.0

#### ▼ Monitor Available Power

• To view total available power using SNMP, type:

% snmpget SNMP\_agent sunHwCtrlPowerMgmtAvailablePower.0

#### **▼** Monitor Allocated Power

• To view the total power allocated to the system using SNMP, type:

% snmpget SNMP\_agent sunHwCtrlPowerMgmtAllocatedPower.0

#### ▼ Monitor Permitted Power Consumption

• To view permitted power consumption using SNMP, type:

% snmpget SNMP\_agent sunHwCtrlPowerMgmtPermittedPower.0

### **▼** Monitor Power Management Properties

**Note** – You can use the get command to view power management settings. For a description of the MIB objects used in these commands, see the SUN-HW-CTRL-MIB.

1. Log in to a host that has an SNMP tool and the Oracle ILOM MIBs installed. For example, type:

**ssh** username@snmp\_manager\_ipaddress

Password: password

- 2. To monitor various power consumption properties on a managed device, see the following SNMP command examples.
  - To view the name of the power management policy for PowerMgmtTable index number 5, type:

% snmpget SNMP\_agent sunHwCtrlPowerMgmtName.5

- To view the units for the value of the power management policy for PowerMgmtTable index number 5, type:
- % snmpget SNMP\_agent sunHwCtrlPowerMgmtUnits.5
- To view the value of the power management policy for PowerMgmtTable index number 5, type:
- % snmpget SNMP\_agent sunHwCtrlPowerMgmtValue.5

# Maintaining System Power Policy (SNMP)

■ "View and Set the Power Policy" on page 88

### ▼ View and Set the Power Policy

**Note** – You can use the get and set commands to view and set power policy. For a description of valid MIB objects for this procedure, see the table following this procedure.

- 1. To limit the amount of power the system can consume, do the following:
  - a. Enable power limiting on the system:
  - % snmpset SNMP\_agent sunHWCtrlPowerMgmtBudget.0 i enabled
  - b. Set a limit for the peak permitted power:
  - % snmpset SNMP\_agent sunHWCtrlPowerMgmtBudgetPendingPowerlimit.0 i
    value sunHWCtrlPowerMgmtBudgetCommitPending.0 i true

where *value* is a power limit in watts between the allocated power and the installed hardware minimum. The default power limit is the current peak permitted power.

c. Set one or both power consumption thresholds:

% snmpset  $SNMP\_agent$  sunHwCtrlPowerMgmtConsumptionThreshold $1 \mid 2.0$  i value

When the system power consumption exceeds a specified threshold, Oracle ILOM will generate an alert. If you have configured email alerts on your system, an alert notification will be sent to the alert destination.

- 2. To set a power capping policy, do the following:
  - a. Set a limit for how long the system power can exceed the power limit (see Step 1) before a violation action is taken:

% snmpset  $SNMP\_agent$  sunHwCtrlPowerMgmtBudgetTimelimit.0 i value sunHwCtrlPowerMgmtBudgetCommitPending.0 i true

where *value* is an integer between -1 and 2147483647. A value of -1 instructs the system to use the factory-specified default value.

- b. Set a violation action to define what the system should do when the power limit has been exceeded beyond the specified time limit:
- % snmpset SNMP\_agent sunHwCtrlPowerMgmtBudgetTimelimitActions.0 i none | hardPowerOff sunHwCtrlPowerMgmtBudgetCommitPending.0 i true
- 3. To view the power policy on one of Oracle's SPARC servers using SNMP, type:
  - % snmpget SNMP\_agent sunHwCtrlPowerMgmtPolicy.0

You can view the power policy for a given domain on one of Oracle's multi-domain SPARC servers by typing:

- % snmpget SNMP\_agent sunHwCtrlDomainPowerMgmtPolicy.n
- 4. To set the power policy on one of Oracle's SPARC servers, type:
  - % snmpset SNMP\_agent
    sunHwCtrlPowerMgmtPolicy.0 i disabled | performance | elastic

## Managing System Power Properties (SNMP)

- "Power On System" on page 90
- "Reset System Power" on page 90

#### **▼** Power On System

**Note** – You can use the set command to configure the power setting. For a description of the MIB object used in this command, see the SUN-ILOM-CONTROL-MIB.

**Note** – The syntax in this procedure is valid for a tcsh shell. It might not be necessary to include the escape character (\) in your shell environment.

1. Log in to a host that has an SNMP tool and the Oracle ILOM MIBs installed. For example, type:

**ssh** username**@**snmp\_manager\_ipaddress
Password: password

2. To power on the power control target named '/SYS', type:

% snmpset SNMP\_agent ilomCtrlPowerAction.\"/SYS\" i 1

### **▼** Reset System Power

**Note** – You can use the set command to configure the reset setting. For a description of the MIB objects used in this command, see the SUN-ILOM-CONTROL-MIB.

**Note** – The syntax in this procedure is valid for a tcsh shell. It might not be necessary to include the escape character (\) in your shell environment.

1. Log in to a host that has an SNMP tool and the Oracle ILOM MIBs installed. For example, type:

**ssh** username@snmp\_manager\_ipaddress
Password: password

2. To reset the control target named '/SP', type:

% snmpset SNMP\_agent ilomCtrlResetAction.\"/SP\" i 1

# Manage Oracle ILOM Firmware Updates (SNMP)

| Description                                          | Links                                             |
|------------------------------------------------------|---------------------------------------------------|
| Learn how to update Oracle ILOM firmware using SNMP. | • "Update Oracle ILOM Firmware (SNMP)" on page 93 |

#### **Related Information**

■ Oracle ILOM 3.1 Configuration and Maintenance Guide, "Performing Firmware Updates" on page 196

## ▼ Update Oracle ILOM Firmware (SNMP)

#### **Before You Begin**

- Before you can use SNMP to view and update Oracle ILOM firmware, you must configure SNMP. For more information, see "Configuring SNMP Settings in Oracle ILOM" on page 9.
- To execute the snmpset command, you need to use an SNMP v1 or v2c community or an SNMP v3 user with read-write (rw) privileges.
- For examples of SNMP commands, see "SNMP Command Examples" on page 253.

**Note** – You can use the get and set commands to view and configure Oracle ILOM firmware settings. For a description of the MIB objects used in these commands, see the SUN-ILOM-CONTROL-MIB.

**Note** – The example SNMP commands presented in this section are based on the Net-SNMP sample applications and, therefore, will work as presented only if you have Net-SNMP and the Net-SNMP sample applications installed.

To update the Oracle ILOM firmware using SNMP:

1. Log in to a host that has an SNMP tool and the Oracle ILOM MIBs installed. For example, type:

**ssh** username@snmp\_manager\_ipaddress
Password: password

- 2. Refer to the following SNMP command examples:
  - To view the version of the current firmware image, type:
  - % snmpget SNMP\_agent ilomCtrlFirmwareMgmtVersion.0
  - To view the build number of the current firmware image, type:
  - % snmpget SNMP\_agent ilomCtrlFirmwareBuildNumber.0
  - To view the build date and time of the current firmware image, type:
  - % snmpget SNMP\_agent ilomCtrlFirmwareBuildDate.0
  - To view the IP address of the TFTP server that will be used to download the firmware image, type:
  - % snmpget SNMP\_agent ilomCtrlFirmwareTFTPServerIP.0
  - To set the IP address of the TFTP server that will be used to download the firmware image, type:
  - % snmpset SNMP\_agent ilomCtrlFirmwareTFTPServerIP.0 a ipaddress
    - To view the relative path of the new firmware image file on the TFTP server, type:
  - % snmpget SNMP\_agent ilomCtrlFirmwareTFTPFileName.0
  - To set the relative path of the new firmware image file on the TFTP server, type:
  - % snmpset SNMP\_agent ilomCtrlFirmwareTFTPFileName.0 s 'tftpfilename'

■ To view the property that determines whether the previous configuration of the server should be preserved after a firmware update, type:

```
% snmpget SNMP_agent ilomCtrlFirmwarePreserveConfig.0
```

■ To set the PreservConfig property to true so that the previous configuration of the server is preserved after a firmware update, type:

```
% snmpset SNMP_agent ilomCtrlFirmwarePreserveConfig.0 i 1
```

■ To view the property that indicates the status of a firmware update, type:

```
% snmpget SNMP_agent ilomCtrlFirmwareMgmtStatus.0
```

■ To view the property that is used to initiate a firmware update using the values of the other firmware management properties as parameters, type:

```
% snmpget SNMP_agent ilomCtrlFirmwareMgmtAction.0
```

■ To set the property so as to initiate a firmware update using the values of the other firmware management properties as parameters, type:

```
% snmpset SNMP_agent ilomCtrlFirmwareMgmtAction.0 i 2
```

■ To clear the values of the other firmware management properties used if and when a firmware update is initiated, type:

```
% snmpset SNMP_agent ilomCtrlFirmwareMgmtAction.0 i 1
```

■ To view the version of the current firmware management file system, type:

```
% snmpget SNMP_agent ilomCtrlFirmwareMgmtFilesystemVersion.0
```

■ To view the property that is used to postpone the BIOS upgrade until the next server power-off, type:

```
% snmpget SNMP_agent ilomCtrlFirmwareDelayBIOS.0
```

■ To set the DelayBIOS property to postpone the BIOS upgrade until the next server power-off, type:

```
% snmpset SNMP_agent ilomCtrlFirmwareDelayBIOS.0 i 1
```

# Manage Oracle ILOM Backup and Restore Configurations (SNMP)

| Description                                             | Links                                                                                        |
|---------------------------------------------------------|----------------------------------------------------------------------------------------------|
| Learn how to backup and restore Oracle ILOM properties. | <ul> <li>"View and Configure Backup and Restore<br/>Properties (SNMP)" on page 97</li> </ul> |

#### **Related Information**

■ Oracle ILOM 3.1 Configuration and Maintenance Guide, "Using Backup, Restore, and Reset Default Operations" on page 206

## ▼ View and Configure Backup and Restore Properties (SNMP)

#### **Before You Begin**

- Before you can use SNMP to view and configure Oracle ILOM settings, you must configure SNMP. For more information, see "Configuring SNMP Settings in Oracle ILOM" on page 9.
- To execute the snmpset command, you need to use an SNMP v1 or v2c community or an SNMP v3 user with read-write (rw) privileges.

**Note** – You can use the get and set commands to view and configure backup and restore settings. For a description of the MIB objects used in these commands, see the SUN-ILOM-CONTROL-MIB.

**Note** – For examples of SNMP commands, see "SNMP Command Examples" on page 253.

**Note** – The example SNMP commands presented in this section are based on the Net-SNMP sample applications and, therefore, will work as presented only if you have Net-SNMP and the Net-SNMP sample applications installed.

**Note** – The syntax in this procedure is valid for a tcsh shell. It might not be necessary to include the escape character (\) in your shell environment.

To set the Oracle ILOM backup and restore properties using SNMP, follow these steps:

1. Log in to a host that has an SNMP tool and the ILOM MIBs installed. For example, type:

**ssh** username@snmp\_manager\_ipaddress

Password: password

- 2. Refer to the following SNMP command examples:
  - To view the power policy using SNMP, type:
  - % snmpget SNMP\_agent sunHwCtrlPowerMgmtPolicy.0
  - To configure the power property and apply it to the power control target named '/SYS', type:
- % snmpset SNMP\_agent ilomCtrlPowerAction.\"/SYS\" i 1
  - To restore the configuration on the SP to the original factory default state, type:
- % snmpset SNMP\_agent ilomCtrlResetToDefaultsAction.0 i 3
- To view the target destination of the configuration XML file during the backup and restore operation, type:
- % snmpget SNMP\_agent ilomCtrlBackupAndRestoreTargetURI.0

■ To set the target destination of the configuration XML file during the backup and restore operation using TFTP, type:

```
% snmpset SNMP_agent
ilomCtrlBackupAndRestoreTargetURI.0 s
`tftp://fftp_server_ipaddress/remotedir/config_backup.xml'
```

■ To set the passphrase to encrypt or decrypt sensitive data during the backup and restore operation, type:

```
% snmpset SNMP_agent ilomCtrlBackupAndRestorePassphrase.0 s 'passphrase'
```

■ To view the property used to issue an action, either backup or restore, type:

```
% snmpget SNMP_agent ilomCtrlBackupAndRestoreAction.0
```

■ To issue a restore action using the ilomCtrlBackupAndRestoreAction MIB object, type:

```
% snmpset SNMP_agent ilomCtrlBackupAndRestoreAction.0 i 2
```

■ To monitor the current status of the backup or restore operation, type:

```
% snmpget SNMP_agent ilomCtrlBackupAndRestoreActionStatus.0
```

■ To specify the reset action and apply it to the reset control target named '/SP', type:

```
% snmpset SNMP_agent ilomCtrlResetAction.\"/SP\" i 1
```

# Manage SPARC Diagnostics, POST, and Boot Mode Operations (SNMP)

| Description                                                                      | Links                                                                                                  |
|----------------------------------------------------------------------------------|----------------------------------------------------------------------------------------------------|
| Review the requirements for managing SPARC cconfiguration management interfaces. | • "Before You Begin – Manage SPARC Hosts (SNMP)" on page 101                                           |
| Learn how to manage SPARC management interface properties.                       | <ul> <li>"Managing SPARC Diagnostic, POST, and Boot<br/>Mode Properties (SNMP)" on page 102</li> </ul> |

#### **Related Information**

- Oracle ILOM 3.1 Configuration and Maintenance Guide, "Configuring Host Server Management Actions" on page 149
- Oracle ILOM 3.1 Configuration and Maintenance Guide, "Setting Host Diagnostic Tests to Run" on page 151

# Before You Begin – Manage SPARC Hosts (SNMP)

Prior to performing the SNMP procedures for managing SPARC diagnostics, POST, and boot mode properties, ensure that the following requirements are met.

- Before you can use SNMP to view and configure Oracle ILOM settings, you must configure SNMP. For more information, see "Configuring SNMP Settings in Oracle ILOM" on page 9.
- To execute the snmpset command, you need to use an SNMP v1 or v2c community or an SNMP v3 user account with read-write (rw) privileges.
- For examples of SNMP commands, see "SNMP Command Examples" on page 253.

**Note** – The SNMP commands presented in this section are based on the Net-SNMP sample applications and, therefore, will work as presented only if you have Net-SNMP and the Net-SNMP sample applications installed.

# Managing SPARC Diagnostic, POST, and Boot Mode Properties (SNMP)

- "Manage SPARC Host Diagnostic Properties" on page 102
- "Manage SPARC Host POST Operations" on page 105
- "Manage SPARC Host Boot Mode Properties" on page 107
- "Manage SPARC Host Keyswitch Property" on page 108

## ▼ Manage SPARC Host Diagnostic Properties

**Note** – You can use the get and set commands to view and configure SPARC diagnostic settings. For a description of the MIB objects used in these commands, see the SUN-ILOM-CONTROL-MIB.

1. Log in to a host that has an SNMP tool and the Oracle ILOM MIBs installed. For example, type:

```
ssh username@snmp_manager_ipaddress
Password: password
```

- 2. Refer to the following SNMP command examples:
  - To view the triggers of embedded diagnostics for the host, type:
  - % snmpget SNMP\_agent ilomCtrlSPARCDiagsTrigger.0
  - To set the triggers of embedded diagnostics for the host to power-on-reset, type:
  - % snmpset SNMP\_agent ilomCtrlSPARCDiagsTrigger.0 i 4

■ To view the modes for POST, type:

#### % snmpget SNMP\_agent ilomCtrlSPARCDiagsMode.0

■ To set the POST mode to service, type:

#### % snmpset SNMP\_agent ilomCtrlSPARCDiagsMode.0 i 3

■ To view the level of embedded diagnostics that should be run on the host during a boot for the power-on-reset trigger, type:

#### % snmpget SNMP\_agent ilomCtrlSPARCDiagsPowerOnLevel.0

■ To set the level of embedded diagnostics that should be run on the host during a boot for the power-on-reset trigger to normal, type:

#### % snmpset SNMP\_agent ilomCtrlSPARCDiagsPowerOnLevel.0 i 3

■ To view the level of embedded diagnostics that should be run on the host during a boot for the user-reset trigger, type:

#### % snmpget SNMP\_agent ilomCtrlSPARCDiagsUserResetLevel.0

■ To set the level of embedded diagnostics that should be run on the host during a boot for the user-reset trigger to normal, type:

#### % snmpset SNMP\_agent ilomCtrlSPARCDiagsUserResetLevel.0 i 3

■ To view the level of embedded diagnostics that should be run on the host during a boot for the error-reset trigger, type:

#### % snmpget SNMP\_agent ilomCtrlSPARCDiagsErrorResetLevel.0

■ To set the level of embedded diagnostics that should be run on the host during a boot for the error-reset trigger to normal, type:

#### % snmpset SNMP\_agent ilomCtrlSPARCDiagsErrorResetLevel.0 i 3

■ To view the level of embedded diagnostics that should be run on the host during a boot for the hardware change trigger, type:

#### % snmpget SNMP\_agent ilomCtrlSPARCDiagsHwChangeLevel.0

■ To set the level of embedded diagnostics that should be run on the host during a boot for the hardware change trigger to maximum, type:

#### % snmpset SNMP\_agent ilomCtrlSPARCDiagsHwChangeLevel.0 i 4

To view the verbosity level of embedded diagnostics that should be run on the host during a boot, type:

#### % snmpget SNMP\_agent ilomCtrlSPARCDiagsPowerOnVerbosity.0

■ To set the verbosity level of embedded diagnostics that should be run on the host during a boot to maximum, type:

#### % snmpset SNMP\_agent ilomCtrlSPARCDiagsPowerOnVerbosity.0 i 4

■ To view the verbosity level of embedded diagnostics that should be run on the host during a boot for user-reset trigger, type:

#### % snmpget SNMP\_agent ilomCtrlSPARCDiagsUserResetVerbosity.0

To set the verbosity level of embedded diagnostics that should be run on the host during a boot for user-reset trigger to maximum, type:

#### % snmpset SNMP\_agent ilomCtrlSPARCDiagsUserResetVerbosity.0 i 4

■ To view the verbosity level of embedded diagnostics that should be run on the host during a boot for error-reset trigger, type:

#### % snmpget SNMP\_agent ilomCtrlSPARCDiagsErrorResetVerbosity.0

■ To set the verbosity level of embedded diagnostics that should be run on the host during a boot for error-reset trigger to maximum, type:

#### % snmpset SNMP\_agent ilomCtrlSPARCDiagsErrorResetVerbosity.0 i 4

■ To view the verbosity level of embedded diagnostics that should be run on the host during a boot for the hardware change trigger, type:

#### % snmpget SNMP\_agent ilomCtrlSPARCDiagsHwChangeVerbosity.0

■ To set the verbosity level of embedded diagnostics that should be run on the host during a boot for the hardware change trigger to minimum, type:

#### % snmpset $SNMP\_agent$ ilomCtrlSPARCDiagsHwChangeVerbosity.0 i 2

## ▼ Manage SPARC Host POST Operations

**Note** – You can use the get and set commands to view and configure SPARC host settings. For a description of the MIB objects used in these commands, see the SUN-ILOM-CONTROL-MIB.

1. Log in to a host that has an SNMP tool and the Oracle ILOM MIBs installed. For example, type:

```
ssh username@snmp_manager_ipaddress
Password: password
```

- 2. Refer to the following SNMP command examples:
  - To view the starting MAC address for the host, type:

```
% snmpget SNMP_agent ilomCtrlSPARCHostMACAddress.0
```

■ To view the version string for OpenBoot PROM (OBP), type:

```
% snmpget SNMP_agent ilomCtrlSPARCHostOBPVersion.0
```

■ To view the version string for POST, type:

```
% snmpget SNMP_agent ilomCtrlSPARCHostPOSTVersion.0
```

■ To view the option that determines whether the host should continue to boot in the event of a non-fatal POST error, type:

```
% snmpget SNMP_agent ilomCtrlSPARCHostAutoRunOnError.0
```

To configure the host to continue to boot in the event of a non-fatal POST error, type:

```
% snmpset SNMP_agent ilomCtrlSPARCHostAutoRunOnError.0 i 1
```

■ To view the option that determines what action the SP will take when it discovers that the host is hung, type:

```
% snmpget SNMP_agent ilomCtrlSPARCHostAutoRestartPolicy.0
```

■ To configure the SP to reset when it discovers that the host is hung, type:

```
% SNMP_agent ilomCtrlSPARCHostAutoRestartPolicy.0 i 2
```

- To view the string that describes the boot status of host operating system, type:
- % snmpget SNMP\_agent ilomCtrlSPARCHostOSBootStatus.0
  - To view the boot timer time-out value, type:
- % snmpget SNMP\_agent ilomCtrlSPARCHostBootTimeout.0
- To set the boot timer time-out value to 30 seconds, type:
- % snmpset SNMP\_agent ilomCtrlSPARCHostBootTimeout.0 i 30
- To view the property that determines what action the SP will take when the boot timer expires, type:
- % snmpget SNMP\_agent ilomCtrlSPARCHostBootRestart.0
- To configure the SP to reset when the boot timer expires, type:
- % snmpset SNMP\_agent ilomCtrlSPARCHostBootRestart.0 i 2
- To view the maximum number of boot failures allowed by the SP, type:
- % snmpget SNMP\_agent ilomCtrlSPARCHostMaxBootFail.0
  - To set the maximum number of boot failures allowed by the SP to 10, type:
- % snmpset SNMP\_agent ilomCtrlSPARCHostMaxBootFail.0 i 10
- To view the property that determines what action the SP will take when the maximum number of boot failures is reached, type:
- % snmpget SNMP\_agent ilomCtrlSPARCHostBootFailRecovery.0
  - To configure the SP to power cycle the host when the maximum number of boot failures is reached, type:
- % snmpset SNMP\_agent ilomCtrlSPARCHostBootFailRecovery.0 i 2
- To view the version string for the Hypervisor, type:
- % snmpget SNMP\_agent ilomCtrlSPARCHostHypervisorVersion.0

■ To view the version string for the system firmware (SysFw), type:

```
% snmpget SNMP_agent ilomCtrlSPARCHostSysFwVersion.0
```

■ To view the property that determines the break action that the SP will send, type:

```
% snmpget SNMP_agent ilomCtrlSPARCHostSendBreakAction.0
```

■ To configure the SP to send a dumpcore break action, type:

```
% snmpset SNMP_agent ilomCtrlSPARCHostSendBreakAction.0 i 3
```

■ To view the property that determines the host I/O reconfiguration policy to apply on next host power-on, type:

```
% snmpget SNMP_agent ilomCtrlSPARCHostIoReconfigurePolicy.0
```

■ To configure the SP to execute the host I/O reconfiguration policy on the next power-on, type:

```
% snmpset SNMP\_agent ilomCtrlSPARCHostIoReconfigurePolicy.0 i 3
```

## **▼** Manage SPARC Host Boot Mode Properties

**Note** – You can use the get and set commands to view and configure SPARC boot mode settings. For a description of the MIB objects used in these commands, see the SUN-ILOM-CONTROL-MIB.

1. Log in to a host that has an SNMP tool and the Oracle ILOM MIBs installed. For example, type:

```
ssh username@snmp_manager_ipaddress
Password: password
```

- 2. Refer to the following SNMP command examples:
  - To view the boot mode state for the host, type:

```
% snmpget SNMP_agent ilomCtrlSPARCBootModeState.0
```

■ To configure the host to retain current NVRAM variable settings, type:

```
% snmpset SNMP_agent ilomCtrlSPARCBootModeState.0 i 1
```

- To view the boot script to use when the boot mode state is set to script, type:
- % snmpget SNMP\_agent ilomCtrlSPARCBootModeScript.0
- To specify the boot script to use when the boot mode state is set to `setenv diag-switch', type:
- % snmpset SNMP\_agent
  ilomCtrlSPARCBootModeScript.0 s `setenv diag-switch'
  - To view date and time when the boot mode configuration will expire, type:
- % snmpget SNMP\_agent ilomCtrlSPARCBootModeExpires.0
- To view the string that refers to the LDOM configuration name, type:
- % snmpget SNMP\_agent ilomCtrlSPARCBootModeLDOMConfig.0
  - To set the LDOM configuration name to default, type:
- % snmpset SNMP\_agent ilomCtrlSPARCBootModeLDOMConfig.0 s default

## ▼ Manage SPARC Host Keyswitch Property

**Note** – You can use the get and set commands to view and configure SPARC key switch settings. For a description of the MIB objects used in these commands, see the SUN-ILOM-CONTROL-MIB.

1. Log in to a host that has an SNMP tool and the Oracle ILOM MIBs installed. For example, type:

**ssh** username@snmp\_manager\_ipaddress
Password: password

- 2. Refer to the following SNMP command examples:
  - To view the current state of the virtual key switch, type:
- % snmpget SNMP\_agent ilomCtrlSPARCKeySwitchState.0
  - To set the state of the virtual key switch to standby, type:
- % snmpset SNMP\_agent ilomCtrlSPARCKeySwitchState.0 i 2

## Server Managment Using IPMI

| Description                                                                                       | Links                                                                                                    |
|---------------------------------------------------------------------------------------------------|----------------------------------------------------------------------------------------------------|
| Learn about using IPMItool to manage Oracle servers.                                              | • "Intelligent Platform Management Interface (IPMI)" on page 109                                                                                                    |
| Learn how to configure the IPMI state and perform various mangement functions using the IPMItool. | <ul> <li>"Configuring the IPMI Service" on page 112</li> <li>"Using IPMItool to Run ILOM CLI Commands" on page 114</li> <li>"Performing System Management Tasks (IPMItool)" on page 116</li> </ul> |
| Learn about the IPMI commands.                                                                    | • "IPMItool Utility and Command Summary" on page 127                                                                                                    |

#### **Related Information**

■ Oracle ILOM 3.1 Configuration and Maintenance Guide, "Modifying Default Management Access Configuration Properties" on page 79

# Intelligent Platform Management Interface (IPMI)

- "About IPMI" on page 110
- "IPMItool" on page 110
- "IPMI Alerts" on page 111
- "IPMI Administrator and Operator Roles" on page 111

#### About IPMI

Oracle ILOM supports the Intelligent Platform Management Interface (IPMI), which enables you to monitor and control your server platform, as well as to retrieve information about your server platform.

IPMI is an open, industry-standard interface that was designed for the management of server systems over a number of different types of networks. IPMI functionality includes field-replaceable unit (FRU) inventory reporting, system monitoring, logging of system events, system recovery (including system resets and power-on and power-off capabilities), and alerting.

The monitoring, logging, system recovery, and alerting functions available through IPMI provide access to the manageability that is built into the platform hardware.

Oracle ILOM is compliant with IPMI v1.5 and v2.0.

Additional information, including detailed specifications about IPMI, is available at the following sites:

- http://www.intel.com/design/servers/ipmi/spec.htm
- http://openipmi.sourceforge.net

The service processors (SPs) on your servers and server modules (blades) are IPMI v2.0 compliant. You can access IPMI functionality through the command line using the IPMItool utility either in-band (using the host operating system running on the server) or out-of-band (using a remote system). Additionally, you can generate IPMI-specific traps from the Oracle ILOM web interface, or manage the SP's IPMI functions from any external management solution that is IPMI v1.5 or v2.0 compliant.

#### **IPMItool**

IPMItool is an open-source, simple command-line interface (CLI) utility for managing and configuring IPMI-enabled devices. IPMItool can be used to manage the IPMI functions of either the local system or a remote system. You can use the IPMItool utility to perform IPMI functions with a kernel device driver or over a LAN interface. You can download IPMItool from this site:

http://ipmitool.sourceforge.net/

You can do the following with IPMItool:

- Read the sensor data record (SDR) repository.
- Print sensor values.
- Display the contents of the system event log (SEL).

- Print field-replaceable unit (FRU) inventory information.
- Read and set LAN configuration parameters.
- Perform remote chassis power control.

Detailed information about IPMItool is provided in a man page that is available from this site:

http://ipmitool.sourceforge.net/manpage.html

IPMItool supports a feature that enables you to enter ILOM command-line interface (CLI) commands just as though you were using the ILOM CLI directly. CLI commands can be scripted, and then the script can be run on multiple service processor (SP) instances.

#### **IPMI** Alerts

Oracle ILOM supports alerts in the form of IPMI Platform Event Trap (PET) alerts. Alerts provide advance warning of possible system failures. Alert configuration is available from the SP on your server. IPMI PET alerts are supported on all Oracle Sun server platforms, with the exception of a blade chassis monitoring module (CMM). For more information about the types of IPMI alerts, refer to "Alert Management" in the *Oracle ILOM 3.1 Configuration and Maintenance Guide*.

## IPMI Administrator and Operator Roles

The *IPMI Administrator role* maps to these user roles in ILOM: aucro. The *IPMI Operator role* maps to these user roles in Oracle ILOM: cro. A brief explanation of these Oracle ILOM roles appears in the following table.

**TABLE:** IPMI Administrator and Operator Roles in Oracle ILOM

| IPMI Role     | Enabled ILOM Role Privileges                                                                                                    | Description                                                                                                    |  |
|---------------|----------------------------------------------------------------------------------------------------|----------------------------------------------------------------------------------------------------|--|
| Administrator | <ul> <li>Admin (a)</li> <li>User Management (u)</li> <li>Console (c)</li> <li>Reset and Host Console (r)</li> <li>Read-Only (o)</li> </ul> | These user roles enable read and write privileges to these management features in Oracle ILOM: system management configuration properties, user account properties, remote console management properties, remote power management properties, and reset and host control management properties.                                                       |  |
| Operator      | <ul> <li>Console (c)</li> <li>Reset and Host Console (r)</li> <li>Read-Only (o)</li> </ul>                                                 | These user roles enable read and write privileges to these management features in Oracle ILOM: remote console management properties, remote power management properties, and reset and host control management properties. The Read-Only role also provides read access to system management configuration properties and user management properties. |  |

For more information about Oracle ILOM roles and privileges, refer to "User Management" in the *Oracle ILOM 3.1 Configuration and Maintenance Guide*.

## Configuring the IPMI Service

- "Enable IPMI Service State (CLI)" on page 112
- "Enable IPMI Service State (Web)" on page 113

## ▼ Enable IPMI Service State (CLI)

1. Log in to the Oracle ILOM CLI using an account with Admistrator privileges.

For more information about enabling Administrator privileges, see "IPMI Administrator and Operator Roles" on page 111.

2. At the command prompt, type:

-> set /SP/services/ipmi state=enabled

For example:

```
-> set /SP/services/ipmi state=enabled
Set `state' to `enabled'
```

## ▼ Enable IPMI Service State (Web)

1. Log in to the Oracle ILOM web interface using an account with Adminstrator privileges.

For more information about enabling Adminstrator privileges, see "IPMI Administrator and Operator Roles" on page 111.

Click ILOM Administration > Management Access > IPMI. The IPMI Settings page appears.

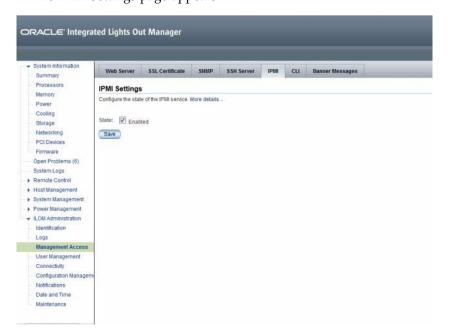

3. Click the check box to enable or disable the IPMI service state.

# Using IPMItool to Run ILOM CLI Commands

The IPMItool CLI is a convenient alternative method to executing Oracle ILOM CLI commands. It enables you to enter commands just as if you were using the Oracle ILOM CLI directly. Most Oracle ILOM CLI commands are supported.

- "Before You Begin IPMItool and Oracle ILOM Requirements" on page 114
- "Access the Oracle ILOM CLI From IPMItool" on page 114
- "Scripting Oracle ILOM CLI Commands With IPMItool" on page 115

## Before You Begin – IPMItool and Oracle ILOM Requirements

■ To issue Oracle ILOM CLI commands through IPMItool, you must be using IPMItool version 1.8.9.4 or later. To check the version number of IPMItool, type:

ipmitool -V

■ Ensure that you have the proper user roles assigned in Oracle ILOM when using the IPMItool CLI to execute commands. For more information, see "IPMI Administrator and Operator Roles" on page 111.

### ▼ Access the Oracle ILOM CLI From IPMItool

1. To enable the ILOM CLI using IPMItool, type:

\$ ipmitool -H SP\_hostname\_or\_IPaddress -U username -P password suncem cli The ILOM CLI prompt appears as follows:

Connected. Use ^D to exit. ->

2. To use the CLI, type CLI commands.

For information on how to script Oracle ILOM CLI commands, see "Scripting Oracle ILOM CLI Commands With IPMItool" on page 115.

## Scripting Oracle ILOM CLI Commands With IPMItool

A key benefit of using Oracle ILOM CLI from IPMItool is that the CLI commands can be scripted and then the script can be run on multiple SP instances. Scripting is possible because the CLI commands can be included on the IPMItool command line where each argument on the command line is treated as a separate Oracle ILOM CLI command. Command separation is archived by including quotation marks at the beginning and end of each Oracle ILOM CLI command.

The following example shows how to include two CLI commands on the IPMItool command line. In the example, notice that each command begins and ends with quotation marks.

```
# ipmitool -H SP_hostname_or_IPaddress -U username -P password suncem cli
"show /SP/services" "show /SP/logs"
Connected. Use 'D to exit.
-> show /SP/services
 /SP/services
   Targets:
      http
      https
      ipmi
      kvms
      servicetag
      snmp
      ssh
      SSO
    Properties:
    Commands:
      cd
      show
-> show /SP/logs
 /SP/logs
   Targets:
      audit
      event
   Properties:
   Commands:
      cd
      show
```

-> Session closed Disconnected

# Performing System Management Tasks (IPMItool)

- "Before You Begin Oracle ILOM and IPMItool Requirements" on page 116
- "Display Sensor List" on page 116
- "View Single Sensor Details" on page 117
- "View and Interpret Presence Sensor Type Values" on page 118
- "Manage Host Power-On, Power-Off and Shutdown Functions" on page 119
- "Manage Oracle ILOM Power Budget Interfaces" on page 120
- "Manage the System Power Policy" on page 124
- "Display FRU Manufacturing Details" on page 125
- "Display the Oracle ILOM Event Log" on page 126

## Before You Begin - Oracle ILOM and IPMItool Requirements

Ensure that you have the proper user roles assigned in Oracle ILOM when using the IPMItool CLI to execute Oracle ILOM commands. For more information, see "IPMI Administrator and Operator Roles" on page 111.

## ▼ Display Sensor List

• To view a list of sensors on a managed device, type:

\$ ipmitool -H SP\_hostname\_or\_IPaddress -I lamplus -U username -P password sdr list

The output might look like:

| /SYS/T_AMB       | 24 degrees C | ok |
|------------------|--------------|----|
| /RFM0/FAN1_SPEED | 7110 RPM     | ok |
| /RFM0/FAN2_SPEED | 5880 RPM     | ok |

| /RFM1/FAN1_SPEED | 5880 RPM | ok |  |
|------------------|----------|----|--|
| /RFM1/FAN2_SPEED | 6360 RPM | ok |  |
| /RFM2/FAN1_SPEED | 5610 RPM | ok |  |
| /RFM2/FAN2_SPEED | 6510 RPM | ok |  |
| /RFM3/FAN1_SPEED | 6000 RPM | ok |  |
| /RFM3/FAN2_SPEED | 7110 RPM | ok |  |
| /RFM4/FAN1_SPEED | 6360 RPM | ok |  |
| /RFM4/FAN2_SPEED | 5610 RPM | ok |  |
| /RFM5/FAN1_SPEED | 5640 RPM | ok |  |
| /RFM5/FAN2_SPEED | 6510 RPM | ok |  |
| /RFM6/FAN1_SPEED | 6180 RPM | ok |  |
| /RFM6/FAN2_SPEED | 6000 RPM | ok |  |
| /RFM7/FAN1_SPEED | 6330 RPM | ok |  |
| /RFM7/FAN2_SPEED | 6330 RPM | ok |  |
| /RFM8/FAN1_SPEED | 6510 RPM | ok |  |
| /RFM8/FAN2_SPEED | 5610 RPM | ok |  |

**Note** – The sensor output shown in the preceding example was shortened. The actual output will depend on the hardware platform.

## **▼** View Single Sensor Details

• To view details about a single sensor on a managed device, type:

```
sensor get /target/sensor_name
```

For example, to view sensor details about the system temperature ( $/SYS/T\_AMB$ ), you would type:

\$ ipmitool -H SP\_hostname\_or\_IPaddress -v -I lanplus -U username -P password sensor get /SYS/T\_AMB

The output might look like:

```
Locating sensor record...

Sensor ID : /SYS/T_AMB (0x8)

Entity ID : 41.0

Sensor Type (Analog) : Temperature

Sensor Reading : 24 (+/- 0) degrees C

Status : ok

Lower Non-Recoverable : 0.000

Lower Critical : 4.000

Lower Non-Critical : 10.000

Upper Non-Critical : 35.000

Upper Critical : 40.000
```

```
Upper Non-Recoverable : 45.000
Assertions Enabled : lnc- lcr- lnr- unc+ ucr+ unr+
Deassertions Enabled : lnc- lcr- lnr- unc+ ucr+ unr+
```

## ▼ View and Interpret Presence Sensor Type Values

#### Before You Begin

- The IPMItool supports the output of a States Asserted field for each presence sensor type record. This States Asserted field can appear in the IPMItool output as either:
  - States Asserted = Entity Presence

When the States Asserted = Entity Presence field appears, the sensor output for a hardware component can show one of three valid values: Present(=1), Absent(=2), Disabled(=4).

- or -

■ States Asserted =Availability State

When the States Asserted = Availability State field appears, the sensor output for a hardware component can show one of two valid values: Device Absent(=1) and Device Present(=2).

**Note** — Oracle ILOM supports the output of both States Asserted fields. However, some Oracle hardware platforms might support both or one of the possible States Asserted fields (Entity Presence or Availability State).

For additional information about how to interpret values presented for IPMI presence sensor types, refer to Section 42 - Sensor and Event Code Tables in the IPMI 2.0 Specifications. Understanding all of Section 42 is critical in understanding how to interpret a sensor value.

For further information about sensor details that are specific to an Oracle hardware platform, see the platform Oracle ILOM supplement guide or administration guide.

To view and interpret IPMItool presense sensor type values, follow these steps:

 To view the actual sensor reading for hardware components, use the IPMItool sdr list command.

For example, after issuing the sdr list command the following presence sensor type readings appear for PCIE hardware components.

| PCIE_CC/PRSNT   | 0x02 | ok |
|-----------------|------|----|
| PCIE0/F20/PRSNT | 0x01 | ok |

2. To determine the States Asserted field value for a presence sensor type, use the IPMItool sensor get command.

One of the following States Asserted fields appear after issuing the sensor get command from the IPMItool:

■ States Asserted = Entity Presence

In the following example, the value shown for the States Asserted = Entity Presence field is *Absent*.

```
$ ipmitool sensor get PCIE_CC/PRSNT
Locating sensor record...

Sensor ID : PCIE_CC/PRSNT (0xad)
Entity ID : 49.0
Sensor Type (Discrete): Entity Presence
States Asserted : Entity Presence
[Absent]
```

■ States Asserted = Availability State

In the following example, the value shown for the States Asserted = Availability State field is Device Absent.

```
$ ipmitool sensor get PCIE1/PRSNT
Locating sensor record...
Sensor ID : PCIE1/PRSNT (0xe6)
Entity ID : 11.0
Sensor Type (Discrete): Entity Presence
States Asserted : Availability State
[Device Absent]
```

## ▼ Manage Host Power-On, Power-Off and Shutdown Functions

1. To power on the host on a managed device, type:

```
chassis power on
```

For example:

\$ ipmitool -H SP\_hostname\_or\_IPaddress -v -I lamplus -U username -P password chassis power on

2. To power off the host on a managed device, type:

```
chassis power off
```

For example:

\$ immitool -H SP\_hostname\_or\_IPaddress -v -I lamplus -U username -P password chassis power off

3. To power cycle the host on a managed device, type:

```
chassis power cycle
```

For example:

- \$ ipmitool -H SP\_hostname\_or\_IPaddress -v -I lamplus -U username -P password chassis power cycle
- 4. To shut down the host on a managed device gracefully, type:

```
chassis power soft
```

For example:

\$ ipmitool -H SP\_hostname\_or\_IPaddress -v -I lanplus -U username -P password chassis power soft

## ▼ Manage Oracle ILOM Power Budget Interfaces

- 1. To set the Power Limit Activation State on a managed device, use one of the following commands:
  - To activate:

\$ ipmitool -H SP\_hostname\_or\_IPaddress -U username -P password raw 0x2e 0x49 0x00 0x01 0xFF 0xFF

Upon command completion:

dc

■ To deactivate:

\$ ipmitool -H SP\_hostname\_or\_IPaddress -U username -P password raw 0x2e 0x49 0x00 0x00 0xFF 0xFF

Upon command completion:

da

The following table describes the Power Limit Activation State (IPMItool) input and output fields:

| Fields         | Byte | Description                                                                                                    |
|----------------|------|----------------------------------------------------------------------------------------------------|
| Input          | 1    | Sun OEM command group number: 0x2e.                                                                                                    |
| Data           | 2    | Command code 0x49 sets the power limit activation state.                                                                                                    |
|                | 3    | Group extension identification: 0x00. The value for this field is ignored.                                                                                                    |
|                | 4    | Sub-commands for power-limit activation:  0x00 - Deactivate power limit  0x01 - Activate power limit                                                                                                    |
|                | 5-6  | Reserved fields: 0xFF. The values for this field are ignored.                                                                                                    |
| Output<br>Data | 1    | Completion code consumed by IPMItool. The system does not display a status for successful completion code. However, if the result of the completion code is anything other than 'successful', a failure message appears. |
|                | 2    | Group extension identification 'dc' appears upon command completion.                                                                                                    |

#### 2. To get Power Limit budget properties, type:

**Note** – You should use a Get Power Limit Budget Wattage command prior to setting the power-limit budget wattage property.

\$ immitool -H SP\_hostname\_or\_IPaddress -U username -P password raw 0x2e 0x4A 0x00 0x00 0x00

Upon command completion:

dc 00 01 b3 00 02 fa 00 00 00 00 01 e9 00 00

The following table describes the Get Power Limit (IPMItool) input and output fields:

| Field       | Byte  | Description                                                                                                    |
|-------------|-------|----------------------------------------------------------------------------------------------------|
| Input Data  | 1     | Sun OEM command group number: 0x2e.                                                                                                    |
|             | 2     | Command code 0x4A gets Power Budget settings.                                                                                                    |
|             | 3     | Group extension identification: $0 \times 00$ . The value for this field is ignored.                                                                                                    |
|             | 4-5   | Reserved fields: $0 \times 00$ . Values for this field are ignored.                                                                                                    |
| Output Data | 1     | Completion code, consumed by IPMItool.<br>Not displayed upon command completion.<br>However if completion code is anything<br>other than success, then a failure message is<br>displayed upon command completion. |
|             | 2     | Group extension identification. Displayed as 'dc' in the preceding example.                                                                                                    |
|             | 3     | Activation state:<br>00 - deactivated<br>01 - activated                                                                                                    |
|             | 4     | Reserved field. Note that the value b3 in the preceding example can be ignored.                                                                                                    |
|             | 5     | Exception action, taken if power limit is exceeded and cannot be controlled within the correction time limit. Return values:  00 - none  01 - hard power-off                                                      |
|             | 6-7   | Power limit in watts. 02 fa in the preceding example.                                                                                                    |
|             | 8-11  | Correction timelimit in milliseconds. 00 00 00 00 in the preceding example.                                                                                                    |
|             | 12    | Flag indicating whether the correction time limit is the system default timelimit.  00 - not default  01 - default                                                                                                |
|             | 13    | Reserved field. Note that the value shown (e9) in the preceding example can be ignored.                                                                                                    |
|             | 14-15 | Reserved fields. Note that the value shown (00 00) in the preceding example can be ignored.                                                                                                    |

#### 3. To set the Power Limit, type:

**Note** – The set power limit commands sets the power budget limit for the system. Use this command to set the maximum system power usage. The power limit should always be persistent across AC and DC cycles.

\$ ipmitool -H SP\_hostname\_or\_IPaddress -U username -P password raw 0x2e 0x4B 0x00 0xff 0xff 0x01 0x02 0xaa 0x00 0x00 0x1b 0x58 0x00 0xff 0x00 0x00

Upon command completion:

dc 00

The following table describes Set Power Limit (IPMItool) input and output fields:

| Fields | Byte | Description                                                                |
|--------|------|----------------------------------------------------------------------------|
| Input  | 1    | Sun OEM command group number: 0x2e.                                        |
| Data   | 2    | Command code 0x4B sets power budget settings.                              |
|        | 3    | Group extension identification: 0x00. The value for this field is ignored. |
|        | 4-6  | Reserved fields: 0xff 0xff 0xff. The values for this field are ignored.    |
|        | 7    | Exception action taken:<br>00 - none<br>01 - hard power-off                |
|        | 8-9  | Power limit in watts. For example: 0x2a 0xaa                               |

| Fields         | Byte  | Description                                                                                                    |
|----------------|-------|----------------------------------------------------------------------------------------------------|
|                | 10-13 | Correction time limit in milliseconds. For example: $0 \times 00$ $0 \times 00$ $0 \times 10$ $0 \times 58$ .  This value is ignored if the time limit is set to default; see next byte.                                       |
|                | 14    | A flag indicating whether to use the system default time limit. Correction time limit in bytes 10-13 will be ignored. $0 \times 00$ - not default $0 \times 01$ - default                                                      |
|                | 15    | Reserved field: 0xff. The value for this field is ignored.                                                                                                    |
|                | 16-17 | Reserved field: 0x00 0x00. The value for this field is ignored.                                                                                                    |
| Output<br>Data | 1     | Completion code that is consumed by IPMItool. The system does not display a status for successful completion code. However, if the result of the completion code is anything other than successful, a failure message appears. |
|                | 2     | Group extension identification 'dc' appears upon command completion.                                                                                                    |

## ▼ Manage the System Power Policy

**Note** – The settings defined in this procedure are not applicable to all server platforms.

1. To get the current system power policy:

\$ ipmitool -I lan -H SP\_hostname\_or\_IPaddress -U username -P password raw 0x2e 0x43 4

2. To set the power manage policy to performance:

 $\pi \$  ipmitool -I lan -H  $SP\_hostname\_or\_IPaddress$  -U username -P password raw 0x2e 0x42 2 00 00 00 00

3. To set the power manage policy to elastic:

\$ ipmitool -I lan -H SP\_hostname\_or\_IPaddress -U username -P password raw 0x2e 0x42 2 00 00 00 01

4. To set the power manage policy to disabled:

\$ ipmitool -I lan -H SP\_hostname\_or\_IPaddress -U username -P password raw 0x2e 0x42 2 00 00 00 02

The following table describes the Power Management Policy State (IPMItool) input fields:

| Fields | Byte | Description                                                                                                    |
|--------|------|----------------------------------------------------------------------------------------------------|
| Input  | 1    | Sun OEM command group number: 0x2e.                                                                                    |
| Data   |      | Command code 0x42 sets the power policy activation state.                                                              |
|        | 3    | Group extension identification: 2.                                                                                     |
|        | 4-6  | Reserved fields.                                                                                                    |
| 7      | 7    | Sub-commands for power policy activation:<br>00 - Performance policy<br>01 - Elastic policy<br>02 - Disable the policy |

## ▼ Display FRU Manufacturing Details

• To display FRU manufacturing details on a managed device, use the fru print command.

\$ ipmitool -H SP\_hostname\_or\_IPaddress -v -I lamplus -U username -P password fru print

The output might look like:

```
FRU Device Description: Builtin FRU Device (ID 0)
Board Product: ASSY, ANDY, 4SKT_PCI-E, BLADE
Board Serial: 0000000-7001
Board Part Number: 501-7738-01
Board Extra: AXX_RevE_Blade
Product Manufacturer: ORACLE
Product Name: ILOM

FRU Device Description: /SYS (ID 4)
Chassis Type: Rack Mount Chassis
Chassis Part Number: 541-0251-05
Chassis Serial: 00:03:BA:CD:59:6F
Board Product: ASSY, ANDY, 4SKT_PCI-E, BLADE
Board Serial: 0000000-7001
Board Part Number: 501-7738-01
```

Board Extra : AXX\_RevE\_Blade Product Manufacturer : ORACLE Product Name : SUN BLADE X8400 SERVER MODULE Product Part Number : 602-0000-00 Product Serial : 000000000 : 080020fffffffffffffff0003baf15c5a Product Extra FRU Device Description : /P0 (ID 5) Product Manufacturer : ADVANCED MICRO DEVICES Product Part Number : 0F21 Product Version : 2 FRU Device Description : /PO/DO (ID 6) Product Manufacturer : MICRON TECHNOLOGY Product Name : 1024MB DDR 400 (PC3200) ECC Product Part Number : 18VDDF12872Y-40BD3 Product Version : 0300
Product Serial : D50209DA
Product Extra : 0190
Product Extra : 0400 FRU Device Description : /PO/D1 (ID 7) Product Manufacturer : MICRON TECHNOLOGY Product Name : 1024MB DDR 400 (PC3200) ECC Product Part Number : 18VDDF12872Y-40BD3 Product Version : 0300 Product Serial : D50209DE
Product Extra : 0190
Product Extra : 0400

## **▼** Display the Oracle ILOM Event Log

To view the ILOM event log on a managed device, use the sel list command.

The output might look like:

| 100 Pre-   | -Init Time-stamp  | Power Unit #0x78   State Deasserted                |
|------------|-------------------|----------------------------------------------------|
| 200   Pre- | -Init Time-stamp  | Power Supply #0xa2   Predictive Failure Asserted   |
| 300   Pre- | -Init Time-stamp  | Power Supply #0xba   Predictive Failure Asserted   |
| 400   Pre- | -Init Time-stamp  | Power Supply #0xc0   Predictive Failure Asserted   |
| 500   Pre- | -Init Time-stamp  | Power Supply #0xb4   Predictive Failure Asserted   |
| 600   04/0 | 5/2007   12:03:24 | Power Supply #0xa3   Predictive Failure Deasserted |
| 700   04/0 | 5/2007   12:03:25 | Power Supply #0xaa   Predictive Failure Deasserted |
| 800   04/0 | 5/2007   12:03:25 | Power Supply #0xbc   Predictive Failure Deasserted |

| 900  | 04/05/2007   12:03:26 | Power Supply #0xa2   Predictive Failure Asserted   |
|------|-----------------------|----------------------------------------------------|
| a00  | 04/05/2007   12:03:26 | Power Supply #0xa8   Predictive Failure Deasserted |
| b00  | 04/05/2007   12:03:26 | Power Supply #0xb6   Predictive Failure Deasserted |
| c00  | 04/05/2007   12:03:26 | Power Supply #0xbb   Predictive Failure Deasserted |
| d00  | 04/05/2007   12:03:26 | Power Supply #0xc2   Predictive Failure Deasserted |
| e00  | 04/05/2007   12:03:27 | Power Supply #0xb0   Predictive Failure Deasserted |
| f00  | 04/05/2007   12:03:27 | Power Supply #0xb5   Predictive Failure Deasserted |
| 1000 | 04/05/2007   12:03:27 | Power Supply #0xba   Predictive Failure Asserted   |
| 1100 | 04/05/2007   12:03:27 | Power Supply #0xc0   Predictive Failure Asserted   |
| 1200 | 04/05/2007   12:03:28 | Power Supply #0xa9   Predictive Failure Deasserted |
| 1300 | 04/05/2007   12:03:28 | Power Supply #0xae   Predictive Failure Deasserted |
| 1400 | 04/05/2007   12:03:28 | Power Supply #0xb4   Predictive Failure Asserted   |
| 1500 | 04/05/2007   12:03:28 | Power Supply #0xbe   Predictive Failure Deasserted |

# IPMItool Utility and Command Summary

You can download the IPMItool utility at:

http://ipmitool.sourceforge.net/

After you install the IPMItool package, you can access detailed information about command usage and syntax from the man page that is installed. The following table summarizes available IPMItool commands.

**TABLE:** IPMItool commands

| IPMI Command               | Function                                                                                                    |
|----------------------------|----------------------------------------------------------------------------------------------------|
| sunoem sshkey set          | Configure an SSH key for a remote shell user.                                                                 |
| ipmitool sunoem sshkey del | Remove an SSH key from a remote shell user.                                                                   |
| ipmitool sunoem led get    | Read LED status.                                                                                              |
| ipmitool sunoem led set    | Set LED status.                                                                                               |
| ipmitool sunoem cli        | Enter ILOM CLI commands as if you were using the ILOM CLI directly. The LAN/LANplus interface should be used. |
| ipmitool sunoem CLI force  | Available as of ILOM 3.0.10, a force option can be invoked as an argument to the sunoem CLI command.          |
| ipmitool raw               | Execute raw IPMI commands.                                                                                    |
| ipmitool lan print         | Print the current configuration for the given channel.                                                        |

 TABLE:
 IPMItool commands (Continued)

| IPMI Comman        | ıd                | Function                                                                                                    |
|--------------------|-------------------|----------------------------------------------------------------------------------------------------|
| ipmitool           | lan set (1) (2)   | Set the given parameter on the given channel.                                                                                                    |
| ipmitool           | chassis status    | Display information regarding the high-level status of the system chassis and main power subsystem.                                                                                                |
| ipmitool           | chassis power     | Perform a chassis control command to view and change the power state.                                                                                                    |
| ipmitool           | chassis identify  | Control the front panel identify light. Default is 15. Use 0 to turn off.                                                                                                    |
| ipmitool restart_c |                   | Query the chassis for the cause of the last system restart.                                                                                                    |
| ipmitool (1)       | chassis bootdev   | Request the system to boot from an alternate boot device on next reboot.                                                                                                    |
| ipmitool (1)       | chassis bootparam | Set the host boot parameters.                                                                                                    |
| ipmitool           | chassis selftest  | Display the BMC self-test results.                                                                                                    |
| ipmitool           | power             | Return the BMC self-test results.                                                                                                    |
| ipmitool           | event             | Send a predefined event to the system event log.                                                                                                    |
| ipmitool           | sdr               | Query the BMC for sensor data records (SDR) and extract sensor information of a given type, then query each sensor and print its name, reading, and status.                                        |
| ipmitool           | sensor            | List sensors and thresholds in a wide table format.                                                                                                    |
| ipmitool           | fru print         | Read all field-replaceable unit (FRU) inventory data<br>and extract such information as serial number, part<br>number, asset tags, and short strings describing the<br>chassis, board, or product. |
| ipmitool           | sel               | View the ILOM SP system event log (SEL).                                                                                                    |
| ipmitool           | pef info          | Query the BMC and print information about the PEF-supported features.                                                                                                    |
| ipmitool           | pef status        | Print the current PEF status (the last SEL entry processed by the BMC, and so on).                                                                                                    |
| ipmitool           | pef list          | Print the current PEF status (the last SEL entry processed by the BMC, and so on).                                                                                                    |
| ipmitool           | user              | Display a summary of user ID information, including maximum number of user IDs, the number of enabled users, and the number of fixed names defined.                                                |

 TABLE:
 IPMItool commands (Continued)

| IPMI Command |             | Function                                                                                                    |
|--------------|-------------|----------------------------------------------------------------------------------------------------|
| ipmitool s   | session     | Get information about the specified sessions. You can identify sessions by their ID, by their handle number, by their active status, or by using the keyword "all" to specify all sessions. |
| ipmitool f   | irewall (1) | Enable or disable individual command and command sub-functions; determine which commands and command sub-functions can be configured on a given implementation.                             |
| ipmitool s   | set (1)     | Set the runtime options including session host name, user name, password, and privilege level.                                                                                              |
| ipmitool e   | exec        | Execute IPMItool commands from file name. Each line is a complete command.                                                                                                    |

# Server Management Using WS-Management and CIM

| Description                                                                     | Links                                                                                                |
|---------------------------------------------------------------------------------|----------------------------------------------------------------------------------------------------|
| Learn about support for WS-Management and CIM.                                  | • "WS-Management and CIM Overview" on page 131                                                       |
| Learn how to configure the state for WS-Management.                             | <ul> <li>"Configuring Support for WS-Management in Oracle<br/>ILOM" on page 133</li> </ul>           |
| Learn about the supported<br>CIM profiles and Oracle's<br>Sun-specific classes. | <ul> <li>"Supported DMTF SMASH Profiles, CIM Classes and<br/>CIM Indications" on page 137</li> </ul> |
| Deprecation notifice for support of WS-Man                                      | <ul> <li>"Deprecation Notice for WS-MAN API as of Oracle<br/>ILOM 3.1.2" on page 133</li> </ul>      |

#### **Related Information**

 Oracle ILOM 3.1 Configuration and Maintenance Guide, "Modifying Default Management Access Configuration Properties" on page 79

### WS-Management and CIM Overview

As of version 3.0.8, Oracle ILOM supports the use of the Distributed Management Task Force (DMTF) Web Services for Management (WS-Management) protocol and Common Information Model (CIM). The support for these DMTF standards in Oracle ILOM enables developers to build and deploy network management applications to monitor and manage information about Oracle's Sun system hardware.

Topics in this section, include:

- "WS-Management" on page 132
- "Common Information Model (CIM)" on page 132

 "System Management Architecture for Server Management (SMASH)" on page 132

#### WS-Management

WS-Management is based on the Simple Object Access Protocol (SOAP) specification, promotes interoperability between managed applications and managed resources. It enables you to:

- Discover the presence of management resources, as well as provide navigation among them.
- View and write to individual management resources, such as settings and dynamic values.
- Obtain a list for contents of containers and collections, such as system components and log entries.
- Run management methods.

For further details about implementing and deploying a WS-Management environment to remotely manage system hardware across your IT infrastructure, go to: http://www.dmtf.org/standards/wsman

For more information about how to configure support for WS-Management in Oracle ILOM, see "Configuring Support for WS-Management in Oracle ILOM" on page 133.

#### Common Information Model (CIM)

CIM is an object-oriented information model that provides a common definition for managing system hardware data. These common definitions enable you to exchange semantically rich management information among systems on your network.

CIM supplies a set of classes that provide a framework to organize the information about the managed environment. Specifically, these classes enable you to create or use another application other than Oracle ILOM to monitor and manage Oracle's Sun hardware.

### System Management Architecture for Server Management (SMASH)

Oracle's Sun hardware supports a relevant subset of SMASH profiles. For more information about DMTF SMASH profiles, consult the specification for this standard at: http://www.dmtf.org/standards/mgmt/smash

### Deprecation Notice for WS-MAN API as of Oracle ILOM 3.1.2

As of firmware release 3.1.2, the WS-MAN API has been deprecated in Oracle ILOM and will be removed in a future release. Oracle ILOM versions 3.1.2 and earlier will continue to support the WS-MAN API.

# Configuring Support for WS-Management in Oracle ILOM

The following describe the prerequisites and procedures for configuring support for WS-Management in Oracle ILOM.

- "Before You Begin WS-Management Requirements" on page 133
- "Edit the WS-Management Service State, Transport Mode, and Port Number (CLI)" on page 134
- "Edit WS-Management State, Transport Mode, and Port Number (Web)" on page 136

### Before You Begin – WS-Management Requirements

- To edit the configuration properties for WS-Management in Oracle ILOM, you must have Admin (a) role privileges.
- For read-only monitoring from a WS-Management client, you need an Oracle ILOM user account with the Read Only (o) role.
- The following CIM power management actions performed from a WS-Management client require an Oracle ILOM account with Reset and Host Control (r) privileges:
  - enable /SYS This powers on the host server.
  - disable /SYS This gracefully shuts down and powers off the host server.
  - shutdown /SYS This immediately powers off the host server.

■ reset /SP - This resets the service processor.

### ▼ Edit the WS-Management Service State, Transport Mode, and Port Number (CLI)

1. Log in to the Oracle ILOM CLI.

**Note** – You can log directly into the server's SP or the blade chassis CMM CLI, then navigate to the blade server's SP target.

- 2. To view all the properties associated with the Oracle ILOM WS-Management service, type:
  - -> help /SP/services/wsman

The following help output appears for the WS-Management service:

```
/SP/services/wsman : Management of the WSMAN service
Targets:

Properties:
    http_port : WSMAN http port
    http_port : User role required for set = a

https_port : WSMAN https port
    https_port : User role required for set = a

mode : WSMAN mode
    mode : User role required for set = a

state : WSMAN state
    state : User role required for set = a
```

3. Navigate to the WS-Management service target, type:

-> cd /SP/services/wsman

**Note** – You must navigate to the wsman target prior to viewing or configuring the properties associated with the WS-Management service.

4. View the current WS-Management properties and commands, type:

-> show

For example:

```
-> show

/SP/services/wsman

Targets:

Properties:

http_port = 8889

https_port = 8888

mode = http

state = enabled

Commands:

cd

set

show
```

5. Enable or disable support for the WS-Management service, type:

```
-> set state=enabled
```

or

-> set state=disabled

**Note** – The service state for WS-Management in ILOM 3.0.8 is, by default, disabled. For all other ILOM versions, the service state is, by default, enabled.

6. Set the transport mode (HTTP or HTTPS) for the WS-Management service, type one of the following commands:

```
-> set mode=http
or
```

-> set mode=https

7. Set the port number for the WS-Management service, type one of the following commands:

```
-> set http_port=####
or
```

-> set https\_port=####

where #### equals the port number to be assigned to the specified transport mode (HTTP or HTTPS).

For example, to set the default port number for HTTP or HTTPS, you would type:

```
For HTTP: set http_port=8889
For HTTPS: set https_port=8888
```

**Note** – The HTTP and HTTPS port numbers for WS-Management must be different than the HTTP and HTTPS port numbers used for the Oracle ILOM integrated web server.

8. Type exit to exit the Oracle ILOM CLI.

## ▼ Edit WS-Management State, Transport Mode, and Port Number (Web)

- 1. Log in to the Oracle ILOM web interface.
- 2. On the left navigation panel, click ILOM Administration.
- 3. Then click Management Access > WS-Man.

The WS-Man Settings page appears.

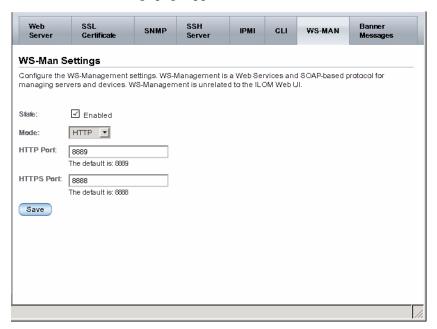

4. In the WS-Man page, click to select (enable) or clear (disable) the State Enabled check box.

By default, this setting is disabled in ILOM.

5. Select HTTP or HTTPS from the Mode list box.

By default, this setting is HTTP.

6. In the HTTP or HTTPS port text field, specify the port number for the WS-Management service.

The default port number settings for HTTP or HTTPS are as follows:

HTTP: 8889HTTPS: 8888

**Note** – The HTTP and HTTPS port numbers for WS-Management must be different from the HTTP and HTTPS port numbers used for the Oracle ILOM integrated web server.

7. Click Save to apply the changes made to the WS-Man settings.

## Supported DMTF SMASH Profiles, CIM Classes and CIM Indications

Oracle-supported CIM classes provide a common information model interface for developers building management applications. With Oracle-specific CIM class properties, developers can use standards-based CIM-compliant applications to manage Oracle's Sun hardware.

**Note** — Oracle supports CIM schema version 2.18.1. For DMTF CIM schema details, see http://www.dmtf.org/standards/cim/cim\_schema\_v2181.

#### **Note** – Use the namespace

http://schemas.oracle.com/wbem/wscim/1/cim-schema/2 when using Oracle-specific CIM classes. For example:

http://schemas.oracle.com/wbem/wscim/1/cim-schema/2/Oracle\_ComputerSystem.

For a list of the supported DMTF profiles, Oracle-specific CIM classes, and the supported CIM indications in Oracle ILOM, see:

- "Supported DMTF SMASH Profiles and CIM Classes" on page 138
- "Supported CIM Indications" on page 139

### Supported DMTF SMASH Profiles and CIM Classes

Oracle ILOM supports the following DMTF SMASH profiles and CIM classes.

**Note** – For viewing the published documentation on a supported DMTF profile, go to the DMTF Standards Publication site

http://www.dmtf.org/standards/published\_documents and look for the DSP# listed in the following table.

**TABLE:** Supported SMASH Profiles and CIM Classes

| Supported DMTF<br>Profiles  | Oracle-Supported CIM Classes                                                                                                    | Oracle-Derived Classes                                                                                                    |
|-----------------------------|----------------------------------------------------------------------------------------------------|----------------------------------------------------------------------------------------------------|
| Base Server<br>(DSP1004)    | • CIM_ComputerSystem • CIM_EnabledLogicalElementCapabilities                                                                                                    | • Oracle_ComputerSystem • Oracle_EnabledLogicalElementCapabilites                                                                                                    |
|                             | <ul><li>CIM_ElementCapabilities</li><li>CIM_ComputerSystemPackage</li></ul>                                                                                                    | <ul><li>Oracle_ElementCapabilities</li><li>Oracle_ComputerSystemPackage</li></ul>                                                                                                    |
|                             | <ul><li>CIM_ElementConformsToProfile</li><li>CIM_SystemDevice</li><li>CIM UseOfLog</li></ul>                                                                                                    | <ul><li>Oracle_ElementConformsToProfile</li><li>Oracle_SystemDevice</li><li>Oracle_UseOfLog</li></ul>                                                                                                    |
| Service<br>Processor        | • CIM_ComputerSystem                                                                                                    | Oracle_ComputerSystem     Oracle_EnabledLogicalElementCapabilities                                                                                                    |
|                             | • CIM_ElementCapabilities • CIM_SystemComponent                                                                                                    | • Oracle_ElementCapabilities<br>• Oracle_SystemComponent                                                                                                    |
| Physical Asset<br>(DSP1011) | <ul> <li>CIM_Chip</li> <li>CIM_PhysicalMemory</li> <li>CIM_Chassis</li> <li>CIM_PhysicalPackage</li> <li>CIM_PhysicalAssetCapabilities</li> <li>CIM_Container</li> <li>CIM_Realizes</li> <li>CIM_ComputerSystemPackage</li> <li>CIM_ElementCapabilities</li> </ul> | <ul> <li>Oracle_Chip</li> <li>Oracle_PhysicalMemory</li> <li>Oracle_Chassis</li> <li>Oracle_PhysicalPackage</li> <li>Oracle_PhysicalAssetCapabilities</li> <li>Oracle_Container</li> <li>Oracle_Realizes</li> <li>Oracle_ComputerSystemPackage</li> <li>Oracle_ElementCapabilities</li> </ul> |
| Sensors<br>(DSP1009)        | • CIM_Sensor • CIM_NumericSensor • CIM_AssociatedSensor • CIM_SystemDevice                                                                                                    | • Oracle_Sensor • Oracle_NumericSensor • Oracle_AssociatedSensor • Oracle_SystemDevice                                                                                                    |

TABLE: Supported SMASH Profiles and CIM Classes (Continued)

| Supported DMTF<br>Profiles           | Oracle-Supported CIM Classes                                                                                                    | Oracle-Derived Classes                                                                                                    |
|--------------------------------------|----------------------------------------------------------------------------------------------------|----------------------------------------------------------------------------------------------------|
| CPU (DSP1022)                        | • CIM_Processor • CIM_Realizes • CIM_SystemDevice                                                                                                    | • Oracle_Processor • Oracle_Realizes • Oracle_SystemDevice                                                                                                    |
| System<br>Memory<br>(DSP1026)        | • CIM_Memory • CIM_Realizes • CIM_SystemDevice                                                                                                    | <ul><li>Oracle_Memory</li><li>Oracle_Realizes</li><li>Oracle_SystemDevice</li></ul>                                                                                                    |
| Indicator LED<br>(DSP0835)           | • CIM_SystemDevice • Not Applicable* • Not Applicable* Note - *The CIM schema version 1.18.1 does not have the CIM_IndicatorLED and CIM_AssociatedIndicatorLED defined. The CIM_IndicatorLED and CIM_AssociatedIndicatorLED are required by the Indicator LED profile. | • Oracle_SystemDevice • Oracle_IndicatorLED* • Oracle_AssociatedIndicatorLED* Note - *Use the CIM_IndicatorLED and CIM_AssociatedIndicatorLED from the experimental schema for CIM schema version 2.18.1 and rename them Oracle_IndicatorLED and Oracle_AssociatedIndicatorLED. |
| Record Log<br>(DSP0810)              | <ul><li>CIM_RecordLog</li><li>CIM_LogEntry</li><li>CIM_LogManagesRecord</li><li>CIM_UseOfLog</li></ul>                                                                                                    | <ul><li>Oracle_RecordLog</li><li>Oracle_LogEntry</li><li>Oracle_LogManagesRecord</li><li>Oracle_UseOfLog</li></ul>                                                                                                    |
| Profile<br>Registration<br>(DSP1033) | • CIM_RegisteredProfile • CIM_ElementConformsToProfile • CIM_ReferenceProfile                                                                                                    | <ul><li>Oracle_RegisteredProfile</li><li>Oracle_ElementConformsToProfile</li><li>Oracle_ReferenceProfile</li></ul>                                                                                                    |

#### Supported CIM Indications

Oracle ILOM can generate CIM indications for the following conditions:

- Sensor crosses a threshold (CIM\_ThresholdIndication).
- Hardware component changes operational state or health state (CIM\_InstModification).
- Hardware component is inserted into the chassis (CIM\_InstCreation).
- Hardware component is removed from the chassis (CIM\_InstDeletion).

The following table identifies the CIM classes supported in Oracle ILOM for CIM indications.

**TABLE:** Oracle's Sun-Supported CIM Classes for Sensor Indications

| Oracle's Sun-Supported CIM Classes for Sensor Indications | Oracle' Derived Classes for Sensor Indications |  |
|-----------------------------------------------------------|------------------------------------------------|--|
| CIM_InstCreation                                          | • Oracle_InstCreation                          |  |
| • CIM_InstDeletion                                        | • Oracle_InstDeletion                          |  |
| • CIM_InstModification                                    | • Oracle_HWCompErrorOkIndication               |  |
| • CIM_ThresholdIndication                                 | • Oracle_ThresholdIndication                   |  |

In addition, Oracle ILOM defines two static instances of CIM\_IndicationFilter, in /root/interop namespace that a client can subscribe to in order to receive indication for when a threshold is crossed or for when a hardware component health state changes.

Subscription for sensor crossing threshold. Key properties and Oracle ILOM values supported:

| Key Property Oracle ILOM Value |                                                                            |
|--------------------------------|----------------------------------------------------------------------------|
| CreationClassName              | • CIM_IndicationFilter                                                     |
| • Name                         | • ORCL: ILOM: SensorCrossingThresholdF ilter (as of Oracle ILOM 3.0.14)    |
|                                | • JAVA: ILOM: SensorCrossingThresholdF ilter (prior to Oracle ILOM 3.0.14) |
| • SystemCreationClassName      | • CIM_ComputerSystem                                                       |
| • SystemName                   | • localhost                                                                |

Subscription for hardware component health state changes. Key properties and Oracle ILOM values supported:

| Key Property Oracle ILOM Value |                                                                  |
|--------------------------------|------------------------------------------------------------------|
| CreationClassName              | • CIM_IndicationFilter                                           |
| • Name                         | • ORCL:ILOM:HWComponentErrorFilter (as of Oracle ILOM 3.0.14)    |
|                                | • JAVA:ILOM:HWComponentErrorFilter (prior to Oracle ILOM 3.0.14) |
| • SystemCreationClassName      | • CIM_ComputerSystem                                             |
| SystemName                     | • localhost                                                      |

## Oracle's Sun-Supported CIM Classes

- "Document Conventions for Oracle's Sun-Supported CIM Classes" on page 142
- "Oracle\_AssociatedIndicatorLED" on page 142
- "Oracle\_AssociatedSensor" on page 143
- "Oracle\_Chassis" on page 144
- "Oracle\_ComputerSystem" on page 150
- "Oracle\_ComputerSystemPackage" on page 157
- "Oracle\_Container" on page 158
- "Oracle\_ElementCapabilities" on page 159
- "Oracle\_ElementConformsToProfile" on page 160
- "Oracle\_EnabledLogicalElementCapabilities" on page 161
- "Oracle\_HWCompErrorOkIndication" on page 165
- "Oracle\_IndicatorLED" on page 167
- "Oracle\_InstCreation" on page 178
- "Oracle\_InstDeletion" on page 179
- "Oracle\_LogEntry" on page 180
- "Oracle\_LogManagesRecord" on page 184
- "Oracle\_Memory" on page 185

- "Oracle\_NumericSensor" on page 190
- "Oracle\_PhysicalAssetCapabilities" on page 198
- "Oracle\_PhysicalComponent" on page 200
- "Oracle\_PhysicalElementCapabilities" on page 206
- "Oracle\_PhysicalMemory" on page 207
- "Oracle\_PhysicalPackage" on page 211
- "Oracle\_Processor" on page 218
- "Oracle\_ProcessorChip" on page 224
- "Oracle\_Realizes" on page 228
- "Oracle\_RegisteredProfile" on page 229
- "Oracle\_RecordLog" on page 232
- "Oracle\_ReferencedProfile" on page 237
- "Oracle\_Sensor" on page 238
- "Oracle\_SpSystemComponent" on page 245
- "Oracle\_SystemDevice" on page 246
- "Oracle\_ThresholdIndication" on page 247
- "Oracle\_UseOfLog" on page 252

#### **Related Information**

■ "Server Management Using WS-Management and CIM" on page 131

# Document Conventions for Oracle's Sun-Supported CIM Classes

The following document conventions apply to Oracle Sun CIM classes presented in this section:

 Each class table within this section describes only the properties supported by Oracle ILOM. For all possible properties of a class, see the DMTF CIM Schema 2.18.1 at:

http://www.dmtf.org/standards/cim/cim\_schema\_v2181

- An Oracle Sun-specific property (added by Oracle Sun-derived classes) will have the word *Sun-specific*.
- Key-property rows are shown first in each class table, in alpha-numerical ascending order.
- Non-key-property rows are after key-property rows, in alpha-numerical ascending order.
- The term *controller* refers to the hardware entity on which management software resides, for example, the service processor (SP) or chassis monitoring module (CMM). The term *controllee* refers to the hardware entity that is controlled by the controller, for example, the host system (SYS) or the chassis (CH).

### Oracle\_AssociatedIndicatorLED

Description: The Oracle\_AssociatedIndicatorLED class associates an LED

to a physical element.

Inheritance: CIM\_Dependency

**Properties:** For a description of the supported properties for the

Oracle\_AssociatedIndicatorLED class, see the following table.

Note - For more details about Oracle's Sun-supported properties
(described in the following table), see the DMTF CIM schema,

version 2.18.1, at:

http://www.dmtf.org/standards/cim/cim\_schema\_v2181

**Profile:** Indicator LED

**Note** – The Indicator LED profile specifies the CIM\_AssociatedIndicatorLED class. However, the CIM\_AssociatedIndicatorLED class does not exist in version 2.1.8.1 of the CIM Schema. Therefore, Oracle uses the

 ${\tt CIM\_AssociatedIndicatorLED\ class\ that\ is\ identified\ in\ the\ Experimental\ CIM\ Schema\ 2.18.1\ and\ renamed\ it\ to\ {\tt Oracle\_AssociatedIndicatorLED}.$ 

 TABLE:
 Properties for Oracle\_AssociatedIndicatorLED

| Property   | Data Type                   | Description                                                                                                    | Oracle ILOM Value                                        |
|------------|-----------------------------|----------------------------------------------------------------------------------------------------|----------------------------------------------------------|
| Antecedent | CIM_ManagedSyste<br>m REF   | The Antecedent property is a mandatory key property.  Indicates the ManagedSystemElement that has an associated LED. | Object path to an instance of CIM_ManagedSystemEl ement. |
| Dependent  | Oracle_Indicator<br>LED REF | The Dependent property is a mandatory key property.  Represents the indicator LED of the managed element.            | Object path to an instance of Oracle_IndicatorLED.       |

### Oracle\_AssociatedSensor

| Profile:     | Sensor                                                                                                    |
|--------------|----------------------------------------------------------------------------------------------------|
|              | <pre>version 2.18.1, at: http://www.dmtf.org/standards/cim/cim_schema_v2181</pre>                                                   |
|              | <b>Note</b> - For more details about Oracle's Sun-supported properties (described in the following table), see the DMTF CIM schema, |
| Properties:  | For a description of the supported properties for the Oracle_AssociatedSensor class, see the following table.                       |
| Inheritance: | CIM_AssociatedSensor                                                                                                    |
| Description: | The $\mbox{Oracle\_AssociatedSensor}$ class associates a sensor to the physical element.                                            |

 TABLE:
 Properties for Oracle\_AssociatedSensor

| Property   | Data Type                   | Description                                                                                                    | Oracle ILOM Value                                                              |
|------------|-----------------------------|----------------------------------------------------------------------------------------------------|--------------------------------------------------------------------------------|
| Antecedent | CIM_Sensor REF              | The Antecedent property is a mandatory key property.  Represents the sensor for the managed element.                           | Object path to an instance of CIM_Sensor.                                      |
| Dependent  | CIM_PhysicalElem<br>ent REF | The Dependent property is a mandatory key property.  The ManagedSystemElement for which information is measured by the sensor. | Object path to an instance of the CIM_PhysicalElement that the sensor belongs. |

### Oracle\_Chassis

| <b>Description:</b> | The Oracle_Chassis class represents the physical elements that enclose other elements.                                                                  |
|---------------------|----------------------------------------------------------------------------------------------------|
| Inheritance:        | CIM_Chassis                                                                                                    |
| Properties:         | For a description of the supported properties for the Oracle_Chassis class, see the following table.                                                    |
|                     | <b>Note</b> - For more details about Oracle's Sun-supported properties (described in the following table), see the DMTF CIM schema, version 2.18.1, at: |
|                     | http://www.dmtf.org/standards/cim/cim_schema_v2181                                                                                                    |
| Profile:            | Physical Asset                                                                                                    |

 TABLE:
 Properties for Oracle\_Chassis

| Property          | Data Type | Description                                                                                                    | Oracle ILOM Value                                                                                  |
|-------------------|-----------|----------------------------------------------------------------------------------------------------|----------------------------------------------------------------------------------------------------|
| CreationClassName | string    | The CreationClassName property is a mandatory key property                                                                                                    | Set to<br>Oracle_Chassis                                                                           |
|                   |           | CreationClassName indicates the name of the class or the subclass used in the creation of an instance. When used with the other key properties of this class, this property allows all instances of this class and its subclasses to be uniquely identified.                                                                                                    |                                                                                                    |
| Tag               | string    | The Tag property is a mandatory key property. The Tag property is an arbitrary string that uniquely identifies the physical element and serves as the key of the element.                                                                                                    | Set to component<br>NAC name                                                                       |
|                   |           | The Tag property can contain information such as asset tag or serial number data.                                                                                                    |                                                                                                    |
|                   |           | The <i>key</i> for PhysicalElement is placed very high in the object hierarchy to independently identify the hardware or entity, regardless of physical placement in or on cabinets, adapters, and so on.                                                                                                    |                                                                                                    |
|                   |           | For example, a hot-swappable or removable component can be taken from its containing (scoping) package and be temporarily unused. The object continues to exist and can be inserted into a different scoping container. Therefore, the key for PhysicalElement is an arbitrary string and is defined independently of any placement or location-oriented hierarchy. |                                                                                                    |
| CanBeFRUed        | boolean   | The CanBeFRUed property is a boolean that indicates whether this PhysicalElement can be FRUed (TRUE) or not (FALSE).                                                                                                    | Set to TRUE or FALSE depending on whether the component is considered to be a FRU by the platform. |

 TABLE:
 Properties for Oracle\_Chassis (Continued)

| Property                   | Data Type | Description                                                                                                    | Oracle ILOM Value                   |
|----------------------------|-----------|----------------------------------------------------------------------------------------------------|-------------------------------------|
| ChassisPackageType         | uint16[]  | The ChassisPackageType property indicates the physical form factor for the type of chassis. This property may have a value when the PackageType property contains the value 3                                                                                                    | Set to 17 (Main<br>System Chassis). |
|                            |           | Chassis Frame. A value of 28 Blade Enclosure indicates the chassis is designed to contain one or more PhysicalPackage(s) of PackageType 16 "Blade" or PackageType 17 "Blade Expansion".                                                                                                    |                                     |
|                            |           | Definition type values include any of the following:                                                                                                    |                                     |
|                            |           | {Unknown, Other, SMBIOS Reserved, Desktop, Low Profile Desktop, Pizza Box, Mini Tower, Tower, Portable, LapTop, Notebook, Hand Held, Docking Station, All in One, Sub Notebook, Space-Saving, Lunch Box, Main System Chassis, Expansion Chassis, SubChassis, Bus Expansion Chassis, Peripheral Chassis, Storage Chassis, SMBIOS Reserved, Sealed-Case PC, SMBIOS Reserved, CompactPCI, AdvancedTCA, Blade Enclosure, DMTF Reserved, Vendor Reserved} |                                     |
|                            |           | Values for the definition types are: {0, 1, 2, 3, 4, 5, 6, 7, 8, 9, 10, 11, 12, 13, 14, 15, 16, 17, 18, 19, 20, 21, 22, 23, 24, 25, 26, 27, 28,, 0x80000xFFFF}                                                                                                    |                                     |
| ChassisTypeDescrip<br>tion | string    | The ChassisTypeDescription is a string providing more information about the ChassisPackageType.                                                                                                    | Appropriate value                   |
| Description                | string    | Textual description of the object.                                                                                                    | Appropriate value.                  |

 TABLE:
 Properties for Oracle\_Chassis (Continued)

| Property    | Data Type | Description                                                                                                    | Oracle ILOM Value          |
|-------------|-----------|----------------------------------------------------------------------------------------------------|----------------------------|
| ElementName | string    | The ElementName property is a user-friendly name.                                                                                                    | Set to component NAC name. |
|             |           | This property allows each instance to define a user-friendly name in addition to its key properties, identity data, and description information.                                                                                                    |                            |
|             |           | Note - The Name property of ManagedSystemElement is also defined as a user-friendly name. But, it is often subclassed to be a key. It is not reasonable that the same property can convey both identity and a user-friendly name, without inconsistencies. Where Name exists and is not a key (such as for instances of LogicalDevice), the same information can be present in both the Name and ElementName properties. |                            |

 TABLE:
 Properties for Oracle\_Chassis (Continued)

| Property     | Data Type | Description                                                                                                    | Oracle ILOM Value                                                                      |
|--------------|-----------|----------------------------------------------------------------------------------------------------|----------------------------------------------------------------------------------------|
| HealthState  | uint16[]  | Indicates the current health of the element. This attribute expresses the health of this element but not necessarily that of its subcomponents. The following values apply:  • 0 (Unknown) - The implementation cannot report on HealthState at this time.  • 5 (OK) - The element is fully functional and is operating within normal operational parameters and without error.  • 10 (Degraded/Warning) - The element is in working order, and all functionality is provided. However, the element is not working to the best of its abilities. For example, the element might not be operating at optimal performance, or it might be reporting recoverable errors.  • 15 (Minor Failure) - All functionality is available, but some might be degraded.  • 20 (Major Failure) - The element is failing. It is possible that some or all of the functionality of this component is degraded or not working.  • 25 (Critical Failure) - The element is nonfunctional, and recovery might not be possible.  • 30 (Non-Recoverable Error) - The element has completely failed, and recovery is not possible. All functionality provided by this element has been lost.  DMTF has reserved the unused portion of the continuum for additional health states in the | Has the appropriate value depending on whether the component is in error state or not. |
| Manufacturer | string    | The Manufacturer property is the name of the organization responsible for producing the PhysicalElement.  This organization might be the entity from whom the element is purchased, but this is not necessarily true. The latter information is contained in the vendor property of CIM_Product.                                                                                                    | Has the appropriate value if the chassis is considered a FRU by the platform.          |
| Model        | string    | The Model property is the name by which the PhysicalElement is generally known.                                                                                                    | Has the appropriate value if the chassis is considered a FRU by the platform.          |

 TABLE:
 Properties for Oracle\_Chassis (Continued)

| Property                                                                                                    | Data Type | Description                                                                                                    | Oracle ILOM Value                                                                                              |
|----------------------------------------------------------------------------------------------------|-----------|----------------------------------------------------------------------------------------------------|----------------------------------------------------------------------------------------------------|
| OperationalStatus                                                                                                    | uint16[]  | The OperationalStatus property indicates the current statuses of the element.  Various operational statuses are defined. Many of the enumeration's values are self-explanatory. Enumeration definitions can include any of the following:  {Unknown, Other, OK, Degraded, Stressed, Predictive Failure, Error, Non-Recoverable Error, Starting, Stopping, Stopped, In Service, No Contact, Lost Communication, Aborted, Dormant, Supporting Entity in Error, Completed, Power Mode, DMTF Reserved, Vendor Reserved}  Values for these definitions are as follows:  {0, 1, 2, 3, 4, 5, 6, 7, 8, 9, 10, 11, 12, 13, 14, 15, 16, 17, 18,, 0x8000} | OperationalStatu s[0] will have appropriate value depending on whether the component is in error state or not. |
| PartNumber                                                                                                    | string    | Part number assigned by the organization that is responsible for producing or manufacturing the PhysicalElement.                                                                                                    | Has the appropriate value if the chassis is considered a FRU by the platform.                                  |
| SKU                                                                                                    | string    | The SKU property is the stock-keeping unit number for this PhysicalElement.                                                                                                    | Has the appropriate value if the chassis is considered a FRU by the platform.                                  |
| SerialNumber string The SerialNumber property is a manufacturer-allocated number used to identi the PhysicalElement. |           | manufacturer-allocated number used to identify                                                                                                    | Has the appropriate value if the chassis is considered a FRU by the platform.                                  |
| StatusDescriptions string                                                                                            |           | That StatusDescriptions property describes the various OperationalStatus array values. For example, if Stopping is the value assigned to OperationalStatus, then this property might contain an explanation of why an object is being stopped.  Note that entries in this array are correlated with those at the same array index in OperationalStatus.                                                                                                    | StatusDescriptions[0] has the appropriate description on the reason for the value of OperationalStatus[0].     |

### Oracle\_ComputerSystem

Description: The Oracle\_ComputerSystem class represents a special collection

of Sun system managed elements. This collection provides computer capabilities and serves as an aggregation point to associate one or more of the following elements: file system,

operating system, processor, and memory (volatile and non-volatile

storage).

Inheritance: CIM\_ComputerSystem

Properties For a description of the supported properties for the

Oracle\_ComputerSystem class, see the following table.

**Note** - For more details about Oracle's Sun-supported properties (described in the following table), see the DMTF CIM schema,

version 2.18.1, at:

http://www.dmtf.org/standards/cim/cim\_schema\_v2181

Profiles • Base Server

• Service Processor

 TABLE:
 Attributes for Oracle\_ComputerSystem

| Property Data Type Descrip |        | Description                                                                                                    | Oracle ILOM Value                                                                                                    |
|----------------------------|--------|----------------------------------------------------------------------------------------------------|----------------------------------------------------------------------------------------------------|
| CreationClassN ame         | string | The CreationClassName property is a mandatory key property.                                                                                                    | Set value to: Oracle_ComputerSystem.                                                                                                    |
|                            |        | CreationClassName indicates the name of the class or the subclass used in the creation of an instance. When used with the other key properties of this class, this property allows all instances of this class and its subclasses to be uniquely identified.                                                                                                    |                                                                                                    |
| Name                       | string | The Name attribute is a mandatory key CIM property.  The inherited Name serves as the key of a system instance in an enterprise environment.                                                                                                    | Implementation-dependent value representing unique ID of the ComputerSystem.                                                                                                    |
| Dedicated[]                | string | The Dedicated[] property enumerates the purposes to which the ComputerSystem is dedicated, if any, and what functionality is provided.  Functionality definitions can include any of the following: {Not Dedicated, Unknown, Other, Storage, Router, Switch, Layer 3 Switch, Central Office Switch, Hub, Access Server, Firewall, Print, I/O, Web Caching, Management, Block Server, File Server, Mobile User Device, Repeater, Bridge/Extender, Gateway, Storage Virtualizer, Media Library, ExtenderNode, NAS Head, Self-contained NAS, UPS, IP Phone, Management Controller, Chassis Manager, Host-based RAID controller, Storage Device Enclosure, Desktop, Laptop, Virtual Tape Library, Virtual Library System, DMTF Reserved, Vendor Reserved} Values for these functionality definitions are as follows:  {0, 1, 2, 3, 4, 5, 6, 7, 8, 9, 10, 11, 12, 13, 14, 15, 16, 17, 18, 19, 20, 21, 22, 23, 24, 25, 26, 27, 28, 29, 30, 31, 32, 33, 34, 35, 3632567, 3256865535} | For ComputerSystem instance representing the controller, the Dedicated[0] value will be set to 28 (Management Controller). For ComputerSystem instance representing the controllee, Dedicated[0] to 0 (Not Dedicated). |

 TABLE:
 Attributes for Oracle\_ComputerSystem (Continued)

| Property              | Data Type | Description                                                                                                    | Oracle ILOM Value                                                                                                    |
|-----------------------|-----------|----------------------------------------------------------------------------------------------------|----------------------------------------------------------------------------------------------------|
| ElementName string    |           | The ElementName property is a user-friendly name.  This property allows each instance to define a user-friendly name in addition to its key properties, identity data, and description information.  Note - The Name property of ManagedSystemElement is also defined as a user-friendly name. But, it is often subclassed to be a key. It is not reasonable that the same property can convey both identity and a user-friendly name, without inconsistencies.  Where Name exists and is not a key (such as for instances of LogicalDevice), the same information can be present in both the Name and ElementName properties. | For ComputerSystem instance representing the controller, the ElementName will be set to the controller or host name.  For ComputerSystem instance representing the controllee, the ElementName will be set to the host product name. |
| EnabledDefault string |           | The EnabledDefault property is an enumerated value indicating an administrator's default or startup configuration for the enabled state of an element. By default, the element is Enabled (value=2).  Element definitions include any of the following: {Enabled, Disabled, Not Applicable, Enabled but Offline, No Default, Quiesce, DMTF Reserved, Vendor Reserved}  Values for the element definitions are as follows: {2, 3, 5, 6, 7, 9,, 3276865535}                                                                                                    | EnabledDefault will be set to default value 2 (Enabled).                                                                                                    |

 TABLE:
 Attributes for Oracle\_ComputerSystem (Continued)

| Property               | Data Type           | Description                                                                                                    | Oracle ILOM Value                                                                                                    |
|------------------------|---------------------|----------------------------------------------------------------------------------------------------|----------------------------------------------------------------------------------------------------|
| Property  EnabledState | Data Type  uint16[] | EnabledState is an integer enumeration that indicates the enabled and disabled states of an element. It can also indicate the transitions between these requested states. For example, Shutting Down (value=4) and Starting (value=10) are transient states between enabled and disabled. The following text briefly summarizes the various enabled and disabled states:  • Enabled (2) indicates that the element is or could be executing commands, will process any queued commands, and queues new requests.  • Disabled (3) indicates that the element will not execute commands and will drop any new requests.  • Shutting Down (4) indicates that the element is in the process of going to a disabled state.  • Not Applicable (5) indicates that the element does not support being enabled or disabled.  • Enabled but Offline (6) indicates that the element might be completing commands, and will drop any new requests.  • Test (7) indicates that the element is in a test state.  • Deferred (8) indicates that the element might be completing commands, but will queue any new requests.  • Quiesce (9) indicates that the element is enabled but in a restricted mode.  • Starting (10) indicates that the element is in the process of going to an enabled state. New requests are queued.  The following values apply: {0, 1, 2, 3, 4, 5, 6, 7, 8, 9, 10, 1132767, 3276865535} Value definitions include: {Unknown, Other, Enabled, Disabled, Shutting Down, Not Applicable, Enabled but Offline, In Test, Deferred, Quiesce, Starting, DMTF | For ComputerSystem instance representing the controller, the EnabledState value will be set to 2 (Enabled). For ComputerSystem instance representing the controllee, the EnabledState value will be set to appropriate value depending on the power state of the controllee. |

**TABLE:** Attributes for Oracle\_ComputerSystem (Continued)

| Property                 | Data Type | Description                                                                                                    | Oracle ILOM Value                                                                                                    |  |
|--------------------------|-----------|----------------------------------------------------------------------------------------------------|----------------------------------------------------------------------------------------------------|--|
| HealthState uint16[]     |           | <ul> <li>Indicates the current health of the element. This attribute expresses the health of this element but not necessarily that of its subcomponents. The following values apply:</li> <li>0 (Unknown) - The implementation cannot report on HealthState at this time.</li> <li>5 (OK) - The element is fully functional and is operating within normal operational parameters and without error.</li> <li>10 (Degraded/Warning) - The element is in working order, and all functionality is provided. However, the element is not working to the best of its abilities. For example, the element might not be operating at optimal performance, or it might be reporting recoverable errors.</li> <li>15 (Minor Failure) - All functionality is available, but some might be degraded.</li> <li>20 (Major Failure) - The element is failing. It is possible that some or all of the functionality of this component is degraded or not working.</li> <li>25 (Critical Failure) - The element is nonfunctional, and recovery might not be possible.</li> <li>30 (Non-Recoverable Error) - The element has completely failed, and recovery is not possible. All functionality provided by this element has been lost.</li> <li>DMTF has reserved the unused portion of the continuum for additional health states in the future.</li> </ul> | For ComputerSystem instance representing the controller EnabledState will be set to 5 (OK).  For ComputerSystem instance representing the controllee HealthState will be set to appropriate value depending on the value of OperationalStatus property.     |  |
| IdentifyingDes criptions | string    | The IdentifyingDescriptions property is an array of free-form strings providing explanations and details behind the entries in the OtherIdentifyingInfo array.  Note - Each entry of this array is related to the entry in OtherIdentifyingInfo that is located at the same index.                                                                                                    | For ComputerSystem instance representing the controller, the IdentifyingDescription s will not be set.  For ComputerSystem instance representing the controllee, the IdentifyingDescription s will be set to the following value:  CIM: Model: SerialNumber |  |

 TABLE:
 Attributes for Oracle\_ComputerSystem (Continued)

| Property              | Data Type | Description                                                                                                    | Oracle ILOM Value                                                                                                    |
|-----------------------|-----------|----------------------------------------------------------------------------------------------------|----------------------------------------------------------------------------------------------------|
| OperationalSta<br>tus | uint16[]  | The Operational Status indicates the current statuses of the element. Various operational statuses are defined. Many of the enumeration's values are self-explanatory. However, a few are not and are described here in more detail in the CIM_ComputerSystem.mof described in the DMTF CIM schema v2.18.1.  Element definitions include any of the following: {Unknown, Other, OK, Degraded, Stressed, Predictive Failure, Error, Non-Recoverable Error, Starting, Stopping, Stopped, In Service, No Contact, Lost Communication, Aborted, Dormant, Supporting Entity in Error, Completed, Power Mode, DMTF Reserved, Vendor Reserved} Values for the above definitions are: {0, 1, 2, 3, 4, 5, 6, 7, 8, 9, 10, 11, 12, 13, 14, 15, 16, 17, 18,, 0x8000} | For ComputerSystem instance representing the controller, the OperationalStatus[0] will be set to 2 (OK). For ComputerSystem instance representing the controllee, the OperationalStatus[0] will be set to appropriate value depending on the power status (starting, stopping) or whether the host has incurred an error or is unknown. |
| OtherEnabledSt<br>ate | string    | The OtherEnabledState property is a string that describes the enabled or disabled state of the element when the EnabledState property is set to 1 (Other). This property must be set to null when EnabledState is any value other than 1.                                                                                                    | Will be set to empty string.                                                                                                    |

**TABLE:** Attributes for Oracle\_ComputerSystem (Continued)

| Property                 | Data Type | Description                                                                                                    | Oracle ILOM Value                                                                                                    |
|--------------------------|-----------|----------------------------------------------------------------------------------------------------|----------------------------------------------------------------------------------------------------|
| OtherIdentifyi<br>ngInfo | string[]  | The OtherIdentifyingInfo property captures additional data, beyond system name information, that could be used to identify a ComputerSystem. One example would be to hold the Fibre Channel World-Wide Name (WWN) of a node. Note that if only the Fibre Channel name is available and is unique (able to be used as the system key), then this property would be NULL and the WWN would become the system key, its data placed in the Name property.                                                                                                    | For ComputerSystem instance representing the controller, the OtherIdentifyingInfo will not be set.  For ComputerSystem instance representing the controllee, the OtherIdentifyingInfo[0] will be set to the following value: <pre> <pre></pre></pre> |
| RequestedState           | uint16[]  | The RequestedState property is an integer enumeration that indicates the last requested or desired state for the element, irrespective of the mechanism through which it was requested. The actual state of the element is represented by EnabledState. This property is provided to compare the last requested and current enabled or disabled states.  Element definitions include any of the following: {Unknown, Enabled, Disabled, Shut Down, No Change, Offline, Test, Deferred, Quiesce, Reboot, Reset, Not Applicable, DMTF Reserved, Vendor Reserved}  Values for these definitions are as follows: {0, 2, 3, 4, 5, 6, 7, 8, 9, 10, 11, 12,, 3276865535}  Note - When EnabledState is set to 5 (Not Applicable), then this property has no meaning. | Set to "Not Applicable" if there has not been any invocation of RequestStateChange() method.  Set to the correct value of the incoming argument of RequestStateChange().                                                                                                    |
| RequestStateCh ange()    | uint32    | Method for client to request state change. The following state change operations are as follows: {2 , 3, 4, 6, 7, 8, 9, 10, 11,, 3276865535"} Definitions for these values are as follows: {Enabled, Disabled, Shut Down, Offline, Test, Defer, Quiesce, eboot, Reset, DMTF Reserved, Vendor Reserved}                                                                                                    | For ComputerSystem instance representing the controller, will support 11 (Reset).  For ComputerSystem instance representing the controllee, will support 2 (Enabled), 3 (Disabled), 4 (Shut Down).  This operation is supported only if the user has Admin role.                                                                                                    |

### Oracle\_ComputerSystemPackage

**Description:** The Oracle\_ComputerSystemPackage class is used to associate the

instance of  ${\tt Oracle\_ComputerSystem}$  representing the controllee to the

physical package chassis, Oracle\_Chassis, which realizes the

Oracle\_ComputerSystem.

Inheritance: CIM\_ComputerSystemPackage

**Properties:** For a description of the supported properties for the

Oracle\_ComputerSystemPackage class, see the following table.

Note - For more details about Oracle's Sun-supported properties

(described in the following table), see the DMTF CIM schema, version

2.18.1, at:

http://www.dmtf.org/standards/cim/cim\_schema\_v2181

**Profile:** • Physical Asset

Base Server

TABLE: Properties for Oracle\_ComputerSystemPackage

| Property   | Data Type                 | Description                                                                                               | Oracle ILOM Value                                                                 |
|------------|---------------------------|----------------------------------------------------------------------------------------------------|-----------------------------------------------------------------------------------|
| Antecedent | Oracle_Chassis REF        | The Antecedent property is a mandatory key property.  The chassis that realizes an Oracle_ComputerSystem. | Object path to an instance of Oracle_Chassis.                                     |
| Dependent  | Oracle_ComputerSystem REF | The Dependent property is a mandatory key property.  Represents the  Oracle_ComputerSystem.               | Object path to the instance of Oracle_ComputerSystem representing the controllee. |

### Oracle\_Container

Description:

Oracle\_Container is used to associate a physical package
(CIM\_PhysicalPackage) and a physical element
(CIM\_PhyscalElement) contained in the physical package.

Inheritance:

CIM\_Container

For a description of the supported properties for the
Oracle\_Container class, see the following table.

Note - For more details about Oracle's Sun-supported properties
(described in the following table), see the DMTF CIM schema, version
2.18.1, at:
http://www.dmtf.org/standards/cim/cim\_schema\_v2181

Profile:

Physical Asset

TABLE: Properties for Oracle\_Container

| Property           | Data Type                  | Description                                                                                                    | Oracle ILOM Value                                  |
|--------------------|----------------------------|----------------------------------------------------------------------------------------------------|----------------------------------------------------|
| GroupCompon<br>ent | CIM_PhysicalPackage<br>REF | The GroupComponent property is a mandatory key property. The PhysicalPackage that contains other physical elements, including other packages. | Object path to an instance of CIM_PhysicalPackage. |
| PartCompone nt     | CIM_PhysicalElement REF    | The PartComponent property is a mandatory key property.                                                                                       | Object path to an instance of CIM_PhysicalElement. |
|                    |                            | The PhysicalElement that is contained in the package.                                                                                         |                                                    |

### Oracle\_ElementCapabilities

Description:

The Oracle\_ElementCapabilities class is used to associate an instance of ManagedElements and its capabilities.

Inheritance:

CIM\_ElementCapabilities

Properties:

For a description of the supported properties for the Oracle\_ElementCapabilities class, see the following table.

Note - For more details about Oracle's Sun-supported properties (described in the following table), see the DMTF CIM schema, version 2.18.1, at:

http://www.dmtf.org/standards/cim/cim\_schema\_v2181

Profile:

Base Server

**TABLE:** Properties for Oracle\_ElementCapabilities

| Property       | Data Type                 | Description                                                                                                    | Oracle ILOM Value                                                        |
|----------------|---------------------------|----------------------------------------------------------------------------------------------------|--------------------------------------------------------------------------|
| Capabilities   | CIM_Capabilities<br>REF   | The Capabilities property is a mandatory key property. The Capabilities object that is associated with the element. | Object path to an instance of Oracle_EnabledLogicalE lementCapabilities. |
| ManagedElement | CIM_ManagedElement<br>REF | The ManagedElement property is a mandatory key property.  Identifies the managed element.                           | Object path to an instance of Oracle_ComputerSystem.                     |

### Oracle\_ElementConformsToProfile

Description:

Oracle\_ElementConformsToProfile associates the instance of Oracle\_ComputerSystem representing the controllee to the instance of Oracle\_RegisteredProfile representing the Base Server profile.

Inheritance:

CIM\_ElementConformsToProfile

Properties:

For a description of the supported properties for the Oracle\_ElementConformsToProfile class, see the following table.

Note - For more details about Oracle's Sun-supported properties (described in the following table), see the DMTF CIM schema, version 2.18.1, at:

http://www.dmtf.org/standards/cim/cim\_schema\_v2181

Profile:

Profile Registration
Base Server

TABLE: Properties for Oracle\_ElementConformsToProfile

| Property                     | Data Type                        | Description                                                                                                    | Oracle ILOM Value                                                                  |
|------------------------------|----------------------------------|----------------------------------------------------------------------------------------------------|------------------------------------------------------------------------------------|
| ElementConformsTo<br>Profile | Oracle_Registered<br>Profile REF | The ElementconformsToProfile property is a mandatory key property. The RegisteredProfile to which the ManagedElement conforms. | Object path to the instance of Oracle_RegisteredPro file.                          |
| ManagedElement               | Oracle_ComputerSy stem REF       | The ManagedElement property is a mandatory key property. The Oracle_ComputerSystem.                                            | Object path to the instance of Oracle_ComputerSyste m representing the controllee. |

# Oracle\_EnabledLogicalElementCapabilities

**Description:** EnabledLogicalElementCapabilities describes the capabilities

supported for changing the state of the associated

EnabledLogicalElement.

Inheritance: CIM\_EnabledLogicalElementCapabilities

**Properties:** For a description of the supported properties for the

 ${\tt Oracle\_EnabledLogicalElementCapabilities}\ class, see\ the$ 

following table.

**Note -** For more details about Oracle's Sun-supported properties (described in the following table), see the DMTF CIM schema, version

2.18.1, at:

http://www.dmtf.org/standards/cim/cim\_schema\_v2181

**Profile:** Base Server

 $\textbf{TABLE:} \quad Properties \ for \ \texttt{Oracle\_EnabledLogicalElementCapabilities}$ 

| Property    | Property Data Type Description |                                                                                                    | Oracle ILOM Value                                                   |  |
|-------------|--------------------------------|----------------------------------------------------------------------------------------------------|---------------------------------------------------------------------|--|
| InstanceID  | string                         | The InstanceID property is a mandatory key property.  Within the scope of the instantiating namespace, the InstanceID property uniquely identifies an instance of this class. The value of InstanceID should be constructed using the following preferred algorithm:                                                                                                    | Represents the unique ID of the EnabledLogicalElemen tCapabilities. |  |
|             |                                | <pre>&lt;0rgID&gt;:<localid> where:</localid></pre>                                                                                                    |                                                                     |  |
|             |                                | <ul> <li><orgid> and <localid> are separated by a colon (:).</localid></orgid></li> <li><orgid> must include a copyrighted, trademarked, or otherwise unique name that is owned by the business entity creating or defining InstanceID, or is a registered ID that is assigned to the business entity by a recognized global authority. (This is similar to the <schema name="">_<class name=""> structure of schema class names.)</class></schema></orgid></li> </ul> |                                                                     |  |
|             |                                | <ul> <li><orgid> must not contain a colon (:). The first<br/>colon to appear in InstanceID must appear<br/>between <orgid> and <localid>.</localid></orgid></orgid></li> </ul>                                                                                                    |                                                                     |  |
|             |                                | <ul> <li><localid> is chosen by the business entity and should not be re-used to identify different underlying (real-world) elements.</localid></li> <li>For DMTF defined instances, <orgid> must be set to CIM.</orgid></li> </ul>                                                                                                    |                                                                     |  |
|             |                                | If this preferred algorithm is not used, the defining entity must ensure that the resultant InstanceID is not re-used across any instance IDs produced by this or other providers for this instance's namespace.                                                                                                    |                                                                     |  |
| Description | string                         | Textual description of the object.                                                                                                    | Appropriate value.                                                  |  |

 TABLE:
 Properties for Oracle\_EnabledLogicalElementCapabilities (Continued)

| Property                         | Data Type | Description                                                                                                    | Oracle ILOM Value                                                                                                    |  |
|----------------------------------|-----------|----------------------------------------------------------------------------------------------------|----------------------------------------------------------------------------------------------------|--|
| ElementName string               |           | The ElementName property is a user-friendly name. This property allows each instance to define a user-friendly name in addition to its key properties, identity data, and description information.  Note that the Name property of ManagedSystemElement is also defined as a user-friendly name. But, it is often subclassed to be a key. It is not reasonable that the same property can convey both identity and a user-friendly name, without inconsistencies. Where Name exists and is not a key (such as for instances of LogicalDevice), the same information can be present in both the Name and ElementName properties. | Appropriate value.                                                                                                    |  |
| ElementName<br>EditSupport<br>ed | boolean   | The boolean indicates whether the ElementName can be modified.                                                                                                    | Set to False.                                                                                                    |  |
| RequestedSt<br>atesSupport<br>ed | uint16[]  | Indicates the possible states that can be requested when using the method RequestStateChange on the EnabledLogicalElement. The following values apply: {2, 3, 4, 6, 7, 8, 9, 10, 11} Definitions for these values are as follows: {Enabled, Disabled, Shut Down, Offline, Test, Defer, Quiesce, Reboot, Reset}                                                                                                    | For the EnabledLogicalElemen tCapabilities instance representing the controller, RequestedStatesSuppo rted[0] will be set to 11 (Reset). For the EnabledLogicalElemen tCapabilities instance representing the controllee, RequestedStatesSuppo rted[] will be set to 2 (Enabled), 3 (Disabled), or 4 (Shut Down). |  |

### Oracle\_HWCompErrorOkIndication

**Description:** When a client creates an indication subscription in which the filter

indicates that it looks for CIM\_InstModification in which the modified object is a PhysicalElement (that is, the query statement is SourceInstance ISA CIM\_PhysicalElement), and it looks for

changes in SourceInstance.OperationalStatus or

SourceInstance.HealthState, then ILOM CIM-subsystem will generate Oracle\_HWCompErrorOkIndication indication when a hardware component changes from good to bad, or vice versa.

Inheritance: CIM\_InstModification

**Properties:** For a description of the supported properties for the

 ${\tt Oracle\_HWCompErrorOkIndication}\ class, see the following \ table.$ 

**Note** - For more details about Oracle's Sun-supported properties (described in the following table), see the DMTF CIM schema, version

2.18.1, at:

http://www.dmtf.org/standards/cim/cim\_schema\_v2181

**Profile:** None

 TABLE:
 Properties for Oracle\_CompErrorOkIndication

| Property                        | Data Type | Description                                                                                                    | Oracle ILOM Value                                                                                                    |
|---------------------------------|-----------|----------------------------------------------------------------------------------------------------|----------------------------------------------------------------------------------------------------|
| PreviousInstance                | string    | A copy of the previous instance whose change generated the indication. PreviousInstance contains older values of an instance's properties (as compared to SourceInstance), selected by the IndicationFilter's query.                                                    | String representation of the previous instance of CIM_PhysicalElement that is affected.                                 |
| SensorObjectPath (SUN-specific) | string    | Object path of the sensor that causes the hardware component to change operational state.                                                                                                    | Appropriate value.                                                                                                    |
| SourceInstance                  | string    | A copy of the instance that changed to generate the indication. SourceInstance contains the current values of the properties selected by the indication filter's query. In the case of CIM_InstDeletion, the property values are copied before the instance is deleted. | String representation of the instance of CIM_PhysicalElement that is affected.                                          |
| SourceInstanceHost              | string    | The host name or IP address of the SourceInstance.                                                                                                    | Will have the value Oracle_ComputerSystem .Name of the instance of Oracle_ComputerSystem representating the controllee. |
| SourceInstanceModel<br>Path     | string    | The model path of the SourceInstance. The following format <i>must</i> be used to encode the model path: <namespacepath>:<classnam e="">.<prop1>=<value1>, <prop2>=\"<value2>,</value2></prop2></value1></prop1></classnam></namespacepath>                             | String representation of the object path of the SourceInstance.                                                         |

#### Oracle\_IndicatorLED

**Description:** The Oracle\_IndicatorLED class models the logical aspects of an

indicator LED.

Inheritance: CIM\_IndicatorLED

**Properties:** For a description of the supported properties for the

 ${\tt Oracle\_IndicatorLED}\ class,\ see\ the\ following\ table.$ 

**Note -** For more details about Oracle's Sun-supported properties (described in the following table), see the DMTF CIM schema, version

2.18.1, at:

http://www.dmtf.org/standards/cim/cim\_schema\_v2181

Profile: Indicator LED

**Note** — The Indicator LED profile specifies the CIM\_IndicatorLED class. However, the CIM\_IndicatorLED class does not exist in version 2.18.1 of the CIM Schema. Therefore, Oracle uses the CIM\_IndicatorLED class that is identified in the Experimental CIM Schema version 2.18.1 and re-named it to Oracle\_IndicatorLED.

 TABLE:
 Properties for Oracle\_IndicatorLED

| Property                 | Data Type | Description                                                                                                    | Oracle ILOM Value                                                                                                    |
|--------------------------|-----------|----------------------------------------------------------------------------------------------------|----------------------------------------------------------------------------------------------------|
| CreationClassName        | string    | The CreationClassName property is a mandatory key property. CreationClassName indicates the name of the class or the subclass used in the creation of an instance. When used with the other key properties of this class, this property allows all instances of this class and its subclasses to be uniquely identified. | Set to Oracle_IndicatorLED.                                                                                          |
| DeviceID                 | string    | The DeviceID property is a mandatory key property.  An address or other identifying information used to uniquely name the LogicalDevice.                                                                                                    | Set to the NAC name of the of the LED.                                                                               |
| SystemCreationClassN ame | string    | The SystemCreationClassName property is a mandatory key property. The SystemCreationClassName of the scoping system.                                                                                                    | Set to Oracle_ComputerSyste m.                                                                                       |
| SystemName               | string    | The system name of the scoping system.                                                                                                    | Will be set to Oracle_ComputerSyste m.Name of the instance of Oracle_ComputerSyste m that represents the controllee. |

 TABLE:
 Properties for Oracle\_IndicatorLED (Continued)

| Property        | Data Type | Description                                                                                                    | Oracle ILOM Value  |
|-----------------|-----------|----------------------------------------------------------------------------------------------------|--------------------|
| ActivationState | uint16[]  | Indicates the current activity of an LED. An LED can exhibit behaviors that vary greatly in complexity. If the behavior of the LED is simple or a detailed depiction of the behavior is unnecessary to convey to client applications, values other than 5 (ControlPattern) can be used to indicate the behavior. If the behavior is complex and detailed information about the behavior is meaningful to a client, the value 5 (ControlPattern) can be used to indicate the ControlPattern property that describes the behavior. 2 (Lit) indicates that the LED is continuously illuminated without variation in color or intensity. 3 (Blinking) indicates that the LED is alternating between illuminated and not illuminated in a regular pattern without variation in color or intensity. The pattern is not indicated. 4 (Off) indicates that the LED is not illuminated. 5 (ControlPattern) indicates that the LED is exhibiting behavior that is described using the ControlPattern property.  The following values apply: {2, 3, 4, 5,, 3276865535}  Definitions for these values are as follows: {Lit, Blinking, Off, Control Pattern, DMTF Reserved, Vendor Reserved} | Appropriate value. |
| Color           | uint16[]  | Indicates the current color of the LED. If the value of the ActivationState property is 4 (Off), this property indicates the color of the LED the last time it was lit, or it has the value 2 (Not Applicable).                                                                                                    | Appropriate value. |

 TABLE:
 Properties for Oracle\_IndicatorLED (Continued)

| Property    | Data Type | Description                                                                                                    | Oracle ILOM Value |
|-------------|-----------|----------------------------------------------------------------------------------------------------|-------------------|
| ControlMode | uint16[]  | Indicates the current control mode for the LED. 2 (Automatic) indicates that the state of the LED is being controlled by the management infrastructure. 3 (Manual) indicates that the state of the LED is being controlled by a management client. 4 (Test) indicates that the LED is in a test mode. | Appropriate value |
|             |           | The following values apply: {2, 3, 4,, 3276865535}  Definitions for these values are as follows:                                                                                                    |                   |
|             |           | {Automatic, Manual, Test, DMTF<br>Reserved, Vendor Reserved}                                                                                                    |                   |

 TABLE:
 Properties for Oracle\_IndicatorLED (Continued)

| Property       | Data Type | Description                                                                                                    | Oracle ILOM Value  |
|----------------|-----------|----------------------------------------------------------------------------------------------------|--------------------|
| ControlPattern | string    | An LED can exhibit a range of behavior from very simple (for example, solid on) to very complicated (for example, a series of blinks of alternating color and duration). ControlPattern specifies the vendor or standard behavior exhibited by the LED if it cannot be described using one of the standard behaviors listed for the ActivationState property. If ActivationState has the value 5 (ControlPattern), the ControlPattern property is not NULL. The value of ControlPattern should be constructed using the following preferred algorithm:                                                                                                    | Appropriate value. |
|                |           | <pre><pre></pre><pre></pre><pre></pre><pre></pre><pre></pre><pre></pre><pre></pre><pre></pre><pre></pre><pre></pre><pre></pre></pre> <pre></pre> <pre></pre> |                    |
|                |           | where:                                                                                                    |                    |
|                |           | <ul> <li><orgid> and <pattern> are<br/>separated by two colons (::).</pattern></orgid></li> </ul>                                                                                                    |                    |
|                |           | <ul> <li><orgid> includes a copyrighted,<br/>trademarked, or otherwise unique<br/>name that is owned by the business<br/>entity that is creating or defining the<br/>ControlPattern or that is a<br/>registered ID assigned to the<br/>business entity by a recognized<br/>global authority.</orgid></li> </ul>                                                                                                    |                    |
|                |           | <ul> <li>If the definition of the value is<br/>specified by the DMTF, the value of<br/><orgid> must be DMTF.</orgid></li> </ul>                                                                                                    |                    |
|                |           | • <pattern> is chosen by the business entity and should not be reused to identify different underlying (real-world) behaviors. If the behavior specified for the LED adheres to a standard or proprietary specification, <pattern> should be a uniquely assigned value identifying the behavior. If the behavior for the LED is described using a standard or proprietary grammar, <pattern> should be</pattern></pattern></pattern>                                                                                                    |                    |
|                |           | prefixed with a uniquely assigned identifier for the grammar.                                                                                                    |                    |

 TABLE:
 Properties for Oracle\_IndicatorLED (Continued)

| Property       | Data Type | Description                                                                                                    | Oracle ILOM Value                 |
|----------------|-----------|----------------------------------------------------------------------------------------------------|-----------------------------------|
| ElementName    | string    | Specifies an identifier for the LED. The value of ElementName should be constructed using the following preferred algorithm:                                                                                                    | Set to the NAC name of the LED.   |
|                |           | <orgid>::<localid></localid></orgid>                                                                                                    |                                   |
|                |           | where:                                                                                                    |                                   |
|                |           | <ul> <li><orgid> and <localid> are<br/>separated by two colons (::).</localid></orgid></li> </ul>                                                                                                    |                                   |
|                |           | <ul> <li><orgid> includes a copyrighted,<br/>trademarked, or otherwise unique<br/>name that is owned by the business<br/>entity that is creating or defining the<br/>ControlPattern or that is a<br/>registered ID assigned to the<br/>business entity by a recognized<br/>global authority.</orgid></li> </ul> |                                   |
|                |           | <ul> <li><localid> is chosen by the<br/>business entity and should not be<br/>reused to identify different<br/>underlying (real-world) elements.</localid></li> </ul>                                                                                                    |                                   |
| EnabledDefault | uint16[]  | An enumerated value indicating an administrator's default or startup configuration for the enabled state of an element. By default, the element is Enabled (value=2).                                                                                                    | Set to default value 2 (Enabled). |
|                |           | Valid values are as follows:                                                                                                    |                                   |
|                |           | {2, 3, 5, 6, 7, 9,, 3276865535}                                                                                                    |                                   |
|                |           | Definitions for the valid values are:                                                                                                    |                                   |
|                |           | {Enabled, Disabled, Not Applicable,<br>Enabled but Offline, No Default,<br>Quiesce, DMTF Reserved, Vendor<br>Reserved}                                                                                                    |                                   |

 TABLE:
 Properties for Oracle\_IndicatorLED (Continued)

 TABLE:
 Properties for Oracle\_IndicatorLED (Continued)

| Property    | Data Type | Description                                                                                                    | Oracle ILOM Value  |
|-------------|-----------|----------------------------------------------------------------------------------------------------|--------------------|
| HealthState | uint16[]  | Indicates the current health of the element. This attribute expresses the health of this element but not necessarily that of its subcomponents.                                                                                                    | Appropriate value. |
|             |           | The following values apply:                                                                                                    |                    |
|             |           | • 0 (Unknown) - The implementation cannot report on HealthState at this time.                                                                                                    |                    |
|             |           | • 5 (OK) - The element is fully functional and is operating within normal operational parameters and without error.                                                                                                    |                    |
|             |           | • 10 (Degraded/Warning) - The element is in working order and all functionality is provided. However, the element is not working to the best of its abilities. For example, the element might not be operating at optimal performance, or it might be reporting recoverable errors. |                    |
|             |           | • 15 (Minor Failure) - All functionality is available but some might be degraded.                                                                                                    |                    |
|             |           | • 20 (Major Failure) - The element is failing. It is possible that some or all of the functionality of this component is degraded or not working.                                                                                                    |                    |
|             |           | • 25 (Critical Failure) - The element is nonfunctional, and recovery might not be possible.                                                                                                    |                    |
|             |           | • 30 (Non-Recoverable Error) - The element has completely failed, and recovery is not possible. All functionality provided by this element has been lost.                                                                                                    |                    |
|             |           | DMTF has reserved the unused portion of the continuum for additional HealthStates in the future.                                                                                                    |                    |

 TABLE:
 Properties for Oracle\_IndicatorLED (Continued)

| Property            | Data Type | Description                                                                                                    | Oracle ILOM Value  |
|---------------------|-----------|----------------------------------------------------------------------------------------------------|--------------------|
| IndicatedConditions | uint16[]  | The condition indicated by the LED.  The following values apply:  • 2 (Not Applicable) - The LED is currently not assigned an interpretation.                                                                                                    | Appropriate value. |
|                     |           | <ul> <li>3 (Location) - The LED is used to indicate that the location of associated managed elements.</li> <li>4 (Attention) - The LED is used to indicate that the associated managed elements requires the attention of</li> </ul>                                                 |                    |
|                     |           | <ul> <li>elements requires the attention of service personnel.</li> <li>5 (Activity) -The LED is used to indicate that activity is occurring for the associated managed elements.</li> <li>The type of activity indicated is specific to the associated managed elements.</li> </ul> |                    |
|                     |           | <ul> <li>6 (Powered On) - The LED is used to indicate if the associated managed elements are receiving power.</li> <li>7 (Fault) - The LED is used to indicate if the associated managed elements are in a fault, error, or otherwise degraded state.</li> </ul>                     |                    |

 TABLE:
 Properties for Oracle\_IndicatorLED (Continued)

| Property                            | Data Type | Description                                                                                                    | Oracle ILOM Value                                                               |
|-------------------------------------|-----------|----------------------------------------------------------------------------------------------------|---------------------------------------------------------------------------------|
| OperationalStatus                   | uint16[]  | The OperationalStatus property indicates the current statuses of the element.                                                                                                    | Appropriate value.                                                              |
|                                     |           | Various operational statuses are defined. Many of the enumeration's values are self-explanatory.                                                                                                    |                                                                                 |
|                                     |           | Enumeration values can include any of the following:                                                                                                    |                                                                                 |
|                                     |           | {Unknown, Other, OK, Degraded, Stressed, Predictive Failure, Error, Non-Recoverable Error, Starting, Stopping, Stopped, In Service, No Contact, Lost Communication, Aborted, Dormant, Supporting Entity in Error, Completed, Power Mode, DMTF Reserved, Vendor Reserved} A list of valid values for the enumeration values include: {0, 1, 2, 3, 4, 5, 6, 7, 8, 9, 10, 11, 12, 13, 14, 15, 16, 17, 18,, 0x8000} |                                                                                 |
| OtherIndicatedCondit ionDescription | string    | This property has a value if IndicatedCondition contains the value 1 (Other).                                                                                                    | Will have appropriate value if IndicatedCondition contains the value 1 (Other). |

 TABLE:
 Properties for Oracle\_IndicatorLED (Continued)

| Property       | Data Type | Description                                                                                                    | Oracle ILOM Value           |
|----------------|-----------|----------------------------------------------------------------------------------------------------|-----------------------------|
| RequestedState | uint16[]  | The RequestedState property is an integer enumeration that indicates the last requested or desired state for the element, irrespective of the mechanism through which it was requested. The actual state of the element is represented by EnabledState. This property is provided to compare the last requested and current enabled or disabled states.  Element definitions include any of the | Set to 12 (Not Applicable). |
|                |           | following: {Unknown, Enabled, Disabled, Shut Down, No Change, Offline, Test, Deferred, Quiesce, Reboot, Reset, Not Applicable, DMTF Reserved, Vendor Reserved}                                                                                                    |                             |
|                |           | Values for the above definitions include:                                                                                                    |                             |
|                |           | {0, 2, 3, 4, 5, 6, 7, 8, 9, 10, 11, 12,, 3276865535}                                                                                                    |                             |
|                |           | <b>Note -</b> When EnabledState is set to 5 (Not Applicable), then this property has no meaning.                                                                                                    |                             |

## Oracle\_InstCreation

| Description: | When a client creates an indication subscription in which the filter indicates that it looks for CIM_InstCreation and SourceInstance is a PhysicalElement (for example, the query statement contains SourceInstance ISA CIM_PhysicalElement) then the Oracle ILOM CIM subsystem will generate an Oracle_InstCreation indication when it detects that a hardware component is hot inserted into the chassis. |  |  |  |  |
|--------------|----------------------------------------------------------------------------------------------------|--|--|--|--|
| Inheritance: | CIM_InstCreation                                                                                                    |  |  |  |  |
| Properties:  | For a description of the supported properties for the Oracle_InstCreation, see the following table.  Note - For more details about Oracle's Sun-supported properties (described in the following table), see the DMTF CIM schema, version 2.18.1, at:  http://www.dmtf.org/standards/cim/cim_schema_v2181                                                                                                   |  |  |  |  |
| Profile:     | None                                                                                                    |  |  |  |  |

 TABLE:
 Properties for Oracle\_InstCreation

| Property                 | Data Type | Description                                                                                                    | Oracle ILOM Value                                                                                                    |
|--------------------------|-----------|----------------------------------------------------------------------------------------------------|----------------------------------------------------------------------------------------------------|
| SourceInstance           | string    | A copy of the instance that changed to generate the indication. SourceInstance contains the current values of the properties selected by the indication filter's query. In the case of CIM_InstDeletion, the property values are copied before the instance is deleted. | String representation of the instance of CIM_PhysicalElement that is hot-inserted.                                    |
| SourceInstanceH ost      | string    | The host name or IP address of the SourceInstance.                                                                                                    | Will have the value Oracle_ComputerSystem.N ame of the instance of Oracle_ComputerSystem representing the controllee. |
| SourceInstanceM odelPath | string    | The model path of the SourceInstance. The following format must be used to encode the model path: <pre><namespacepath>:<classname>.<prop1>=<value1>, <prop2>=\"<value2>,</value2></prop2></value1></prop1></classname></namespacepath></pre>                            | String representation of the object path of the SourceInstance.                                                       |

## Oracle\_InstDeletion

| Description: | When a client creates an indication subscription in which the filter indicates that it looks for CIM_InstDeletion and SourceInstance is a PhysicalElement (for example, the query statement contains SourceInstance ISA CIM_PhysicalElement), then the Oracle ILOM CIM subsystem will generate an Oracle_InsDeletion indication when it detects that a hardware component is hot-removed from the chassis. |
|--------------|----------------------------------------------------------------------------------------------------|
| Inheritance: | CIM_InstDeletion                                                                                                    |
| Properties:  | For a description of the supported properties for the Oracle_InstDeletion class, see the following table.  Note - For more details about Oracle's Sun-supported properties (described in the following table), see the DMTF CIM schema, version 2.18.1, at:  http://www.dmtf.org/standards/cim/cim_schema_v2181                                                                                            |
| Profile:     | None                                                                                                    |

**TABLE:** Properties for Oracle\_InstDeletion

| Property                    | Data Type | Description                                                                                                    | Oracle ILOM Value                                                                                                    |
|-----------------------------|-----------|----------------------------------------------------------------------------------------------------|----------------------------------------------------------------------------------------------------|
| SourceInstance              | string    | A copy of the instance that changed to generate the indication. SourceInstance contains the current values of the properties selected by the indication filter's query. In the case of CIM_InstDeletion, the property values are copied before the instance is deleted. | String representation of the instance of CIM_PhysicalElement that is hot-removed.                                     |
| SourceInstance<br>Host      | string    | The host name or IP address of the SourceInstance.                                                                                                    | Will have the value Oracle_ComputerSystem.Nam e of the instance of Oracle_ComputerSystem representing the controllee. |
| SourceInstance<br>ModelPath | string    | The model path of the SourceInstance. The following format must be used to encode the model path: <pre><namespacepath>:<classname>.<prop 1="">=<value1>, <prop2>=\"<value2>,</value2></prop2></value1></prop></classname></namespacepath></pre>                         | String representation of the object path of the SourceInstance.                                                       |

## Oracle\_LogEntry

**Description:** Oracle\_LogEntry is used to represent individual log records of the

IPMI SEL.

**Inheritance:** CIM\_LogEntry

**Properties:** For a description of the supported properties for the Oracle\_LogEntry

class, see the following table.

**Note -** For more details about Oracle's Sun-supported properties (described in the following table), see the DMTF CIM schema, version

2.18.1, at:

http://www.dmtf.org/standards/cim/cim\_schema\_v2181

**Profile:** Record Log

 TABLE:
 Properties for Oracle\_LogEntry

| Property           | Data Type | Description                                                                                                    | Oracle ILOM Value                                      |
|--------------------|-----------|----------------------------------------------------------------------------------------------------|--------------------------------------------------------|
| InstanceID         | string    | The InstanceID property is a mandatory key property.  Within the scope of the instantiating namespace, InstanceID uniquely identifies an instance of this class. To ensure uniqueness within the namespace, the value of InstanceID should be constructed using the following preferred algorithm:                                                                            | Implementation dependent value representing unique ID. |
|                    |           | <orgid>:<localid></localid></orgid>                                                                                                    |                                                        |
|                    |           | where:                                                                                                    |                                                        |
|                    |           | <ul> <li><orgid> and <localid> are separated by a colon</localid></orgid></li> <li>(:).</li> </ul>                                                                                                    |                                                        |
|                    |           | • <orgid> Must include a copyrighted, trademarked, or otherwise the unique name that is owned by the business entity creating or defining the InstanceID, or is a registered ID that is assigned to the business entity by a recognized global authority. (This is similar to the <schema name="">_<class name=""> structure of Schema class names.)</class></schema></orgid> |                                                        |
|                    |           | • <orgid> must not contain a colon (:). When you use this algorithm, the first colon to appear in InstanceID must appear between <orgid> and <localid>.</localid></orgid></orgid>                                                                                                    |                                                        |
|                    |           | • <localid> is chosen by the business entity and should not be re-used to identify different underlying (real-world) elements.</localid>                                                                                                    |                                                        |
|                    |           | • For DMTF defined instances, the preferred algorithm must be used with <orgid> set to CIM.</orgid>                                                                                                    |                                                        |
|                    |           | If this preferred algorithm is not used, the defining entity must ensure that the resultant InstanceID is not re-used across any InstanceIDs produced by this or other providers for this instance's namespace.                                                                                                    |                                                        |
| CreationTim eStamp | datetime  | A LogEntry can include a time stamp for the entry.                                                                                                    | Appropriate value.                                     |
| Description        | string    | Textual description of the object.                                                                                                    | SEL event description.                                 |

 TABLE:
 Properties for Oracle\_LogEntry (Continued)

| Property          | Data Type | Description                                                                                                    | Oracle ILOM Value                                                                         |
|-------------------|-----------|----------------------------------------------------------------------------------------------------|-------------------------------------------------------------------------------------------|
| ElementName       | string    | The ElementName property is a user-friendly name. This property allows each instance to define a user-friendly name in addition to its key properties, identity data, and description information.                                                                                                    | SEL event record ID.                                                                      |
|                   |           | Note - The Name property of ManagedSystemElement is also defined as a user-friendly name. But it is often subclassed to be a key. It is not reasonable that the same property can convey both identity and a user-friendly name, without inconsistencies. Where Name exists and is not a key (such as for instances of LogicalDevice), the same information can be present in both the Name and ElementName properties. |                                                                                           |
| LogInstance<br>ID | string    | The string containing the log's InstanceID.                                                                                                    | Implementation-dependent value representing unique ID of the associated Oracle_RecordLog. |
| LogName           | string    | The string containing the log's Name. This property is available for backward continuity with CIM_LogRecord.                                                                                                    | Will have the value SEL Log.                                                              |

 TABLE:
 Properties for Oracle\_LogEntry (Continued)

| Property         | Data Type | Description                                                                                                    | Oracle ILOM Value                                                   |
|------------------|-----------|----------------------------------------------------------------------------------------------------|---------------------------------------------------------------------|
| RecordData       | string    | A string containing LogRecord data. If the corresponding RecordFormat property is <empty>, or cannot be parsed according to the recommended format, RecordData should be interpreted as a free-form string. If the RecordFormat property contains parseable format information (as recommended in the RecordFormat Description qualifier), the RecordData string should be parsed in accordance with this format. In this case, RecordData should begin with the delimiter character, and this character should be used to separate substrings in the manner described. The RecordData string can then be parsed by the data consumer and appropriately typed.</empty>                                                                                           | Contents of the SEL event data.                                     |
| RecordForma<br>t | string    | A string describing the data structure of the information in the RecordData property. If the RecordFormat string is <empty>, RecordData should be interpreted as a free-form string. To describe the data structure of RecordData, the RecordFormat string should be constructed as follows:  • The first character is a delimiter character and is used to parse the remainder of the string into sub-strings.  • Each substring is separated by the delimiter character and should be in the form of a CIM property declaration (for example, data type and property name). This set of declarations can be used to interpret the similarly delimited RecordData property.  For example, using a * delimiter:  RecordFormat = "*string ThisDay*uint32"</empty> | Will have the format used for interpreting the RecordData property. |
|                  |           | This Year*datetime Some Time" can be used to interpret:  RecordData = "*This is Friday*2002*20020807141000.000000-300".                                                                                                    |                                                                     |
| RecordID         | string    | Provides a representation of log entry ordering or pointers and handles for log entries.                                                                                                    | SEL event record ID.                                                |

### Oracle\_LogManagesRecord

Description:

Oracle\_LogManagesRecord is used to associate the instance of Oracle\_RecordLog representing the IPMI SEL to an instance of the SEL record.

Inheritance:

CIM\_LogManagesRecord

For a description of the supported properties for the Oracle\_LogManagesRecord class, see the following table.

Note - For more details about Oracle's Sun-supported properties (described in the following table), see the DMTF CIM schema, version 2.18.1, at:

http://www.dmtf.org/standards/cim/cim\_schema\_v2181

Profile:

Record log

TABLE: Properties for Oracle\_LogManagesRecord

| Property | Data Type               | Description                                                                     | Oracle ILOM Value                                                          |
|----------|-------------------------|---------------------------------------------------------------------------------|----------------------------------------------------------------------------|
| Log      | Oracle_RecordLog<br>REF | The Log property is a mandatory key property. Indicates the Oracle_RecordLog.   | Object path to the instance of Oracle_RecordLog representing the IPMI SEL. |
| Record   | Oracle_LogEntry<br>REF  | The Record property is a mandatory key property. Indicates the Oracle_LogEntry. | Object path to an instance of Oracle_LogEntry.                             |

#### Oracle\_Memory

Description: Provides capabilities and management of memory-related LogicalDevices.

Inheritance: CIM\_Memory

Properties: For a description of the supported properties for the Oracle\_Memory class, see the following table.

Note - For more details about Oracle's Sun-supported properties (described in the following table), see the DMTF CIM schema, version 2.18.1, at:

http://www.dmtf.org/standards/cim/cim\_schema\_v2181

Profile: System Memory

**TABLE:** Properties for Oracle\_Memory

| Property                    | Data Type | Description                                                                                                    | Oracle ILOM Value                                                                                                    |
|-----------------------------|-----------|----------------------------------------------------------------------------------------------------|----------------------------------------------------------------------------------------------------|
| CreationClas<br>sName       | string    | The CreationClassName property is a mandatory key property.                                                                                                    | Set to Oracle_Memory.                                                                                                |
|                             |           | CreationClassName indicates the name of the class or the subclass used in the creation of an instance. When used with the other key properties of this class, this property allows all instances of this class and its subclasses to be uniquely identified. |                                                                                                    |
| DeviceID                    | string    | The DeviceID property is a mandatory key property. An address or other identifying information used to uniquely name the LogicalDevice.                                                                                                    | Implementation-<br>dependent value<br>representing unique ID.                                                        |
| SystemCreati<br>onClassName | string    | The SystemCreationClassName property is a mandatory key property.  Indicates the SystemCreationClassName of the scoping system.                                                                                                    | Set to Oracle_ComputerSyst em.                                                                                       |
| SystemName                  | string    | The SystemName property is a mandatory key property.  Indicates the SystemName of the scoping system.                                                                                                    | Will be set to Oracle_ComputerSyst em.Name of the instance of Oracle_ComputerSyst em that represents the controllee. |

 TABLE:
 Properties for Oracle\_Memory (Continued)

| Property           | Data Type | Description                                                                                                    | Oracle ILOM Value                                        |
|--------------------|-----------|----------------------------------------------------------------------------------------------------|----------------------------------------------------------|
| Access             | uint16[]  | The Access property describes whether the media is readable (value=1), writeable (value=2), or both (value=3). Unknown (0) and Write Once (4) can also be defined. The following values apply: {0, 1, 2, 3, 4}                                                                                                    | Set to 3 (Read/Write Supported).                         |
|                    |           | Definitions for these values are:<br>{Unknown, Readable, Writeable, Read/Write<br>Supported, Write Once}                                                                                                    |                                                          |
| BlockSize          | uint16[]  | Size in bytes of the blocks that form this StorageExtent. If the block size is variable, then the maximum block size in bytes should be specified. If the block size is unknown or if a block concept is not valid (for example, for AggregateExtents, Memory, or LogicalDisks), enter a 1.                                                                                                    | Set to appropriate value if memory size can be computed. |
| ElementName        | string    | The ElementName property is a user-friendly name. This property allows each instance to define a user-friendly name in addition to its key properties, identity data, and description information.  Note - The Name property of ManagedSystemElement is also defined as a user-friendly name. But, it is often subclassed to be a key. It is not reasonable that the same property can convey both identity and a user-friendly name, without inconsistencies. Where Name exists and is not a key (such as for instances of LogicalDevice), the same information can be present in both the Name and ElementName properties. | Appropriate value.                                       |
| EnabledDefau<br>lt | uint16[]  | Enumerated value indicating an administrator's default or startup configuration for the enabled state of an element. By default, the element is 2 (Enabled). The following values apply: {2, 3, 5, 6, 7, 9,, 3276865535} Definitions for these values are: {Enabled, Disabled, Not Applicable, Enabled but Offline, No Default, Quiesce, DMTF Reserved, Vendor Reserved}                                                                                                    | Set to default value 2 (Enabled).                        |

 TABLE:
 Properties for Oracle\_Memory (Continued)

| Property     | Data Type | Description                                                                                                    | Oracle ILOM Value  |
|--------------|-----------|----------------------------------------------------------------------------------------------------|--------------------|
| EnabledState | uint16[]  | Integer enumeration that indicates the enabled and disabled states of an element. It can also indicate the transitions between these requested states. For example, -Shutting -Down (value=4) and -Starting (value=10) are transient states between enabled and disabled. | Appropriate value. |
|              |           | The following values apply:                                                                                                    |                    |
|              |           | • 0 (Unknown).                                                                                                    |                    |
|              |           | • 1 (Other).                                                                                                    |                    |
|              |           | • 2 (Enabled) - The element is or could be executing commands, will process any queued commands, and queues new requests.                                                                                                    |                    |
|              |           | • 3 (Disabled) - The element will not execute commands and will drop any new requests.                                                                                                    |                    |
|              |           | • 4 (Shutting Down) - The element is in the process of going to a disabled state.                                                                                                    |                    |
|              |           | • 5 (Not Applicable) - The element does not support being enabled or disabled.                                                                                                    |                    |
|              |           | <ul> <li>6 (Enabled but Offline) - The element might be<br/>completing commands, and will drop any new<br/>requests.</li> </ul>                                                                                                    |                    |
|              |           | • 7 (Test) - The element is in a test state.                                                                                                    |                    |
|              |           | • 8 (Deferred) - The element might be completing commands, but will queue any new requests.                                                                                                    |                    |
|              |           | • 9 (Quiesce) - The element is enabled but in a restricted mode.                                                                                                    |                    |
|              |           | • 10 (Starting) - The element is in the process of going to an enabled state. New requests are queued.                                                                                                    |                    |
|              |           | • 1132767 (DMTF Reserved).                                                                                                    |                    |
|              |           | • 3276865539 (Vendor Reserved).                                                                                                    |                    |

 TABLE:
 Properties for Oracle\_Memory (Continued)

| Property    | Data Type | Description                                                                                                    | Oracle ILOM Value  |
|-------------|-----------|----------------------------------------------------------------------------------------------------|--------------------|
| HealthState | uint16[]  | Indicates the current health of the element. This attribute expresses the health of this element but not necessarily that of its subcomponents.                                                                                                    | Appropriate value. |
|             |           | The following values apply:                                                                                                    |                    |
|             |           | • 0 (Unknown) - The implementation cannot report on HealthState at this time.                                                                                                    |                    |
|             |           | • 5 (OK) - The element is fully functional and is operating within normal operational parameters and without error.                                                                                                    |                    |
|             |           | • 10 (Degraded/Warning) - The element is in working order, and all functionality is provided. However, the element is not working to the best of its abilities. For example, the element might not be operating at optimal performance, or it might be reporting recoverable errors. |                    |
|             |           | • 15 (Minor Failure) - All functionality is available but some might be degraded.                                                                                                    |                    |
|             |           | • 20 (Major Failure) - The element is failing. It is possible that some or all of the functionality of this component is degraded or not working.                                                                                                    |                    |
|             |           | • 25 (Critical Failure) - The element is nonfunctional, and recovery might not be possible.                                                                                                    |                    |
|             |           | • 30 (Non-Recoverable Error) - The element has completely failed, and recovery is not possible. All functionality provided by this element has been lost.                                                                                                    |                    |
|             |           | DMTF has reserved the unused portion of the continuum for additional health states in the future.                                                                                                    |                    |

 TABLE:
 Properties for Oracle\_Memory (Continued)

| Property           | Data Type | Description                                                                                                    | Oracle ILOM Value                                           |
|--------------------|-----------|----------------------------------------------------------------------------------------------------|-------------------------------------------------------------|
| NumberOfBloc ks    | uint16[]  | Total number of logically contiguous blocks, of size BlockSize, which form this extent. The total size of the extent can be calculated by multiplying BlockSize by NumberOfBlocks. If the BlockSize is 1, this property is the total size of the extent.                                                                                                    | Will have appropriate value if memory size can be computed. |
| OperationalS tatus | uint16[]  | The OperationalStatus property indicates the current statuses of the element.  Various operational statuses are defined. Many of the enumeration's values are self-explanatory.  Enumeration values can include any of the following: {Unknown, Other, OK, Degraded, Stressed, Predictive Failure, Error, Non-Recoverable Error, Starting, Stopping, Stopped, In Service, No Contact, Lost Communication, Aborted, Dormant, Supporting Entity in Error, Completed, Power Mode, DMTF Reserved, Vendor Reserved}  Possible values for the enumeration values include: {0, 1, 2, 3, 4, 5, 6, 7, 8, 9, 10, 11, 12, 13, 14, 15, 16, 17, 18,, 0x8000}                                                                                                    | Appropriate value.                                          |
| RequestedState     | uint16[]  | The RequestedState property is an integer enumeration that indicates the last requested or desired state for the element, irrespective of the mechanism through which it was requested. The actual state of the element is represented by EnabledState. This property is provided to compare the last requested and current enabled or disabled states. Element definitions include any of the following: {Unknown, Enabled, Disabled, Shut Down, No Change, Offline, Test, Deferred, Quiesce, Reboot, Reset, Not Applicable, DMTF Reserved, Vendor Reserved} Values for these definitions include: {0, 2, 3, 4, 5, 6, 7, 8, 9, 10, 11, 12,, 3276865535} Note - When EnabledState is set to 5 (Not Applicable), then this property has no meaning. | Set to 12 (Not<br>Applicable).                              |

#### Oracle\_NumericSensor

Description:

A numeric sensor that returns numeric readings and optionally supports thresholds settings.

Inheritance:

CIM\_NumericSensor

For a description of the supported properties for the Oracle\_NumericSensor class, see the following table.

Note - For more details about Oracle's Sun-supported properties (described in the following table), see the DMTF CIM schema, version 2.18.1, at:

http://www.dmtf.org/standards/cim/cim\_schema\_v2181

Profile:

Sensor

**TABLE:** Properties for Oracle\_NumericSensor

| Property                 | Data Type | Description                                                                                                    | Oracle ILOM Value                                                                                                    |
|--------------------------|-----------|----------------------------------------------------------------------------------------------------|----------------------------------------------------------------------------------------------------|
| CreationClassN ame       | string    | The CreationClassName property is a mandatory key property.  CreationClassName indicates the name of the class or the subclass used in the creation of an instance. When used with the other key properties of this class, this property allows all instances of this class and its subclasses to be uniquely identified. | Set to<br>Oracle_Numeric<br>Sensor.                                                                                  |
| DeviceID                 | string    | The DeviceID property is a mandatory key property.  An address or other identifying information used to uniquely name the LogicalDevice.                                                                                                    | Set to the NAC name of the sensor.                                                                                   |
| SystemCreation ClassName | string    | The SystemCreationClassName property is a mandatory key property.  Indicates the CreationClassName for the scoping system.                                                                                                    | Will be set to Oracle_Compute rSystem.Name of the instance of Oracle_Compute rSystem that represents the controllee. |

 TABLE:
 Properties for Oracle\_NumericSensor (Continued)

| Property       | Data Type | Description                                                                                                    | Oracle ILOM Value                                                                                            |
|----------------|-----------|----------------------------------------------------------------------------------------------------|----------------------------------------------------------------------------------------------------|
| SystemName     | string    | The SystemName property is a mandatory key property. Indicates the SystemName of the scoping system.                                                                                                    | Set to Oracle_Compute rSystem.Name of the instance of Oracle_Compute rSystem that represents the controllee. |
| BaseUnits      | uint16[]  | The base unit of the values returned by this sensor. All the values returned by this sensor are represented in the units obtained by BaseUnits* 10 raised to the power of the UnitModifier. For example, if BaseUnits is Volts and the UnitModifier is -6, then the units of the values returned are microvolts. However, if the RateUnits property is set to a value other than None, then the units are further qualified as rate units. In this example, if RateUnits is set to Per Second, then the values returned by the sensor are in microvolts/second. The units apply to all numeric properties of the sensor, unless explicitly overridden by the units qualifier.  The following values apply: {0, 1, 2, 3, 4, 5, 6, 7, 8, 9, 10, 11, 12, 13, 14, 15, 16, 17, 18, 19, 20, 21, 22, 23, 24, 25, 26, 27, 28, 29, 30, 31, 32, 33, 34, 35, 36, 37, 38, 39, 40, 41, 42, 43, 44, 45, 46, 47, 48, 49, 50, 51, 52, 53, 54, 55, 56, 57, 58, 59, 60, 61, 62, 63, 64, 65, 66}  Definitions of these values are: {Unknown, Other, Degrees C, Degrees F, Degrees K, Volts, Amps, Watts, Joules, Coulombs, VA, Nits, Lumens, Lux, Candelas, kPa, PSI, Newtons, CFM, RPM, Hertz, Seconds, Minutes, Hours, Days, Weeks, Mils, Inches, Feet, Cubic Inches, Cubic Feet, Meters, Cubic Centimeters, Cubic Meters, Liters, Fluid Ounces, Radians, Steradians, Revolutions, Cycles, Gravities, Ounces, Pounds, Foot-Pounds, Ounce-Inches, Gauss, Gilberts, Henries, Farads, Ohms, Siemens, Moles, Becquerels, PPM (parts/million), Decibels, DbA, DbC, Grays, Sieverts, Color Temperature Degrees K, Bits, Bytes, Words (data), DoubleWords, QuadWords, Percentage, Pascals} | Appropriate value depending on sensor type.                                                                  |
| CurrentReading | sint32    | The current value indicated by the sensor.                                                                                                    | Appropriate value.                                                                                           |
| CurrentState   | string    | The current state indicated by the sensor. This is always one of the PossibleStates.                                                                                                    | Appropriate value representing current state of the sensor.                                                  |

 TABLE:
 Properties for Oracle\_NumericSensor (Continued)

| Property       | Data Type | Description                                                                                                    | Oracle ILOM Value                  |
|----------------|-----------|----------------------------------------------------------------------------------------------------|------------------------------------|
| ElementName    | string    | The ElementName property is a user-friendly name.  This property allows each instance to define a user-friendly name in addition to its key properties, identity data, and description information.                                                                                                    | Set to the NAC name of the sensor. |
|                |           | Note - The Name property of ManagedSystemElement is also defined as a user-friendly name. But it is often subclassed to be a key. It is not reasonable that the same property can convey both identity and a user-friendly name without inconsistencies. Where Name exists and is not a key (such as for instances of LogicalDevice), the same information can be present in both the Name and ElementName properties. |                                    |
| EnabledDefault | uint16[]  | An enumerated value indicating an administrator's default or startup configuration for the enabled state of an element. By default, the element is Enabled (value=2). The following values apply:                                                                                                    |                                    |
|                |           | {2, 3, 5, 6, 7, 9,, 3276865535}                                                                                                    |                                    |
|                |           | Definitions of these values are:                                                                                                    |                                    |
|                |           | {Enabled, Disabled, Not Applicable, Enabled but Offline, No Default, Quiesce, DMTF Reserved, Vendor Reserved}                                                                                                    |                                    |

 TABLE:
 Properties for Oracle\_NumericSensor (Continued)

| Property     | Data Type | Description                                                                                                    | Oracle ILOM Value                                                                   |
|--------------|-----------|----------------------------------------------------------------------------------------------------|-------------------------------------------------------------------------------------|
| EnabledState | uint16[]  | Integer enumeration that indicates the enabled and disabled states of an element. It can also indicate the transitions between these requested states. For example, shutting down (value=4) and starting (value=10) are transient states between enabled and disabled. The following values apply:  • 0 (Unknown).  • 1 (Other). | Appropriate value depending on whether the sensor is enabled, disabled, or unknown. |
|              |           | • 2 (Enabled) - The element is or could be executing commands, will process any queued commands, and queues new requests.                                                                                                    |                                                                                     |
|              |           | • 3 (Disabled) - The element will not execute commands and will drop any new requests.                                                                                                    |                                                                                     |
|              |           | • 4 (Shutting Down) - The element is in the process of going to a disabled state.                                                                                                    |                                                                                     |
|              |           | • 5 (Not Applicable) - The element does not support being enabled or disabled.                                                                                                    |                                                                                     |
|              |           | • 6 (Enabled but Offline) - The element might be completing commands, and will drop any new requests.                                                                                                    |                                                                                     |
|              |           | • 7 (Test) - The element is in a test state.                                                                                                    |                                                                                     |
|              |           | • 8 (Deferred) - The element might be completing commands, but will queue any new requests.                                                                                                    |                                                                                     |
|              |           | • 9 (Quiesce) - The element is enabled but in a restricted mode.                                                                                                    |                                                                                     |
|              |           | • 10 (Starting) - The element is in the process of going to an Enabled state. New requests are queued.                                                                                                    |                                                                                     |
|              |           | • 1132767 (DMTF Reserved).                                                                                                    |                                                                                     |
|              |           | • 3276865539 (Vendor Reserved).                                                                                                    |                                                                                     |

 TABLE:
 Properties for Oracle\_NumericSensor (Continued)

| Property                   | Data Type | Description                                                                                                    | Oracle ILOM Value                                                                                                    |
|----------------------------|-----------|----------------------------------------------------------------------------------------------------|----------------------------------------------------------------------------------------------------|
| HealthState                | uint16[]  | Indicates the current health of the element. This attribute expresses the health of this element but not necessarily that of its subcomponents. The following values apply:                                                                                                    | Appropriate value.                                                                                                    |
|                            |           | • 0 (Unknown) - The implementation cannot report on HealthState at this time.                                                                                                    |                                                                                                    |
|                            |           | • 5 (OK) - The element is fully functional and is operating within normal operational parameters and without error.                                                                                                    |                                                                                                    |
|                            |           | <ul> <li>10 (Degraded/Warning) - The element is in working order, and all functionality is provided. However, the element is not working to the best of its abilities. For example, the element might not be operating at optimal performance, or it might be reporting recoverable errors.</li> <li>15 (Minor Failure) - All functionality is available, but some might be degraded.</li> </ul> |                                                                                                    |
|                            |           | • 20 (Major Failure) - The element is failing. It is possible that some or all of the functionality of this component is degraded or not working.                                                                                                    |                                                                                                    |
|                            |           | • 25 (Critical Failure) - The element is nonfunctional, and recovery might not be possible.                                                                                                    |                                                                                                    |
|                            |           | • 30 (Non-Recoverable Error) - The element has completely failed, and recovery is not possible. All functionality provided by this element has been lost.                                                                                                    |                                                                                                    |
|                            |           | DMTF has reserved the unused portion of the continuum for additional health states in the future.                                                                                                    |                                                                                                    |
| LowerThreshold<br>Critical | sint32    | The sensor's threshold values specify the ranges (min and max values) for determining whether the sensor is operating under Normal, NonCritical, Critical, or Fatal conditions. If the CurrentReading is between LowerThresholdCritical and Lower ThresholdFatal, then the CurrentState is Critical.                                                                                             | Will have<br>appropriate value<br>if sensor supports<br>this threshold. If<br>sensor does not<br>support this<br>threshold, this<br>property will not<br>be set. |
| LowerThreshold<br>Fatal    | sint32    | The sensor's threshold values specify the ranges (min and max values) for determining whether the sensor is operating under Normal, NonCritical, Critical, or Fatal conditions. If the CurrentReading is below LowerThresholdFatal, then the current state is Fatal.                                                                                                    | Will have<br>appropriate value<br>if sensor supports<br>this threshold. If<br>sensor does not<br>support this<br>threshold, this<br>property will not<br>be set. |

 TABLE:
 Properties for Oracle\_NumericSensor (Continued)

| Property                                                                                                    | Data Type | Description                                                                                                    | Oracle ILOM Value                                                 |
|----------------------------------------------------------------------------------------------------|-----------|----------------------------------------------------------------------------------------------------|-------------------------------------------------------------------|
| OperationalSta<br>tus                                                                                                    | uint16[]  | The OperationalStatus property indicates the current statuses of the element.  Various operational statuses are defined. Many of the enumeration's values are self-explanatory.                                                                                                    | Will have appropriate value.                                      |
|                                                                                                    |           | Enumeration definitions can include any of the following: {Unknown, Other, OK, Degraded, Stressed, Predictive Failure, Error, Non-Recoverable Error, Starting, Stopping, Stopped, In Service, No Contact, Lost Communication, Aborted, Dormant, Supporting Entity in Error, Completed, Power Mode, DMTF Reserved, Vendor Reserved} Values for the enumeration definitions are as follows: {0, 1, 2, 3, 4, 5, 6, 7, 8, 9, 10, 11, 12, 13, 14, 15, 16, 17, 18,, 0x8000}                                                                                                    |                                                                   |
| PossibleStates                                                                                                    | string    | PossibleStates enumerates the string outputs of the sensor. For example, a switch sensor can output the states <i>On</i> , or <i>Off</i> . Another implementation of the switch might output the states <i>Open</i> and <i>Close</i> . Another example is a NumericSensor supporting thresholds. This sensor can report the states like Normal, Upper Fatal, Lower Non-Critical, and so on. A NumericSensor that does not publish readings and thresholds, but can store the data internally and still report its states.                                                                                                    | Will have appropriate values depending on the type of the sensor. |
| All the values returned by this sensor are rate All the values returned by this sensor are represented units obtained by BaseUnits * 10 raised to the power UnitModifier. This is true unless this property (RateUnits) has a value different from None. For exif BaseUnits is Volts and the UnitModifier is -6, the units of the values returned are microvolts. But if the RateUnits property is set to a value other than "Nothen the units are further qualified as rate units. In the example, if RateUnits is set to "Per Second", then the values returned by the sensor are in microvolts/second units apply to all numeric properties of the sensor, we explicitly overridden by the Units qualifier. Any implementation of CurrentReading should be quality. |           | (RateUnits) has a value different from None. For example, if BaseUnits is Volts and the UnitModifier is -6, then the units of the values returned are microvolts. But if the RateUnits property is set to a value other than "None", then the units are further qualified as rate units. In this example, if RateUnits is set to "Per Second", then the values returned by the sensor are in microvolts/second. The units apply to all numeric properties of the sensor, unless explicitly overridden by the Units qualifier. Any implementation of CurrentReading should be qualified with either a Counter or a Gauge qualifier, depending on the | Will be set to 0.                                                 |

 TABLE:
 Properties for Oracle\_NumericSensor (Continued)

| Property                                                                                                    | Data Type | Description                                                                                                    | Oracle ILOM Value  |
|----------------------------------------------------------------------------------------------------|-----------|----------------------------------------------------------------------------------------------------|--------------------|
| The RequestedState property is an integer enumeration that indicates the last requested or desired state for the element, irrespective of the mechanism through which it was requested. The actual state of the element is represented by EnabledState. This property is provided to compare the last requested and current enabled or disabled states. Element definitions include any of the following:  {Unknown, Enabled, Disabled, Shut Down, No Change, Offline, Test, Deferred, Quiesce, Reboot, Reset, Not Applicable, DMTF Reserved, Vendor Reserved}  Values for the above definitions are as follows {0, 2, 3, 4, 5, 6, 7, 8, 9, 10, 11, 12,, 3276865535}  Note - When EnabledState is set to 5 (Not Applicable), then this property has no meaning. |           | Set to 12 (Not<br>Applicable).                                                                                                    |                    |
| SensorType                                                                                                    | uint16[]  | Identifies the type of the sensor, for example, voltage sensor or temperature sensor. If the type is set to Other, then the OtherSensorType description can be used to further identify the type. Or if the sensor has numeric readings, then the type of the sensor can be implicitly determined by the units. A description of the different sensor types is as follows:  • A temperature sensor measures the environmental temperature.  • Voltage and current sensors measure electrical voltage and current readings.  • A tachometer measures speed/revolutions of a device. For example, a fan device can have an associated techometer that measures its speed.                                                                                                    | Appropriate value. |
|                                                                                                    |           | <ul> <li>tachometer that measures its speed.</li> <li>A counter is a general purpose sensor that measures some numerical property of a device.</li> <li>A counter value can be cleared, but it never decreases.</li> <li>A switch sensor has states like Open or Close, On or Off, or Up or Down.</li> <li>A lock has states of Locked or Unlocked. Humidity, smoke detection, and air flow sensors measure the equivalent environmental characteristics.</li> <li>A presence sensor detects the presence of a PhysicalElement.</li> <li>A power consumption sensor measures the instantaneous power consumed by a managed element.</li> <li>A power production sensor measures the instantaneous power produced by a managed element such as a power supply or a voltage regulator.</li> <li>A pressure sensor is used to report pressure.</li> </ul> |                    |

 TABLE:
 Properties for Oracle\_NumericSensor (Continued)

| Property                      | Data Type | Description                                                                                                    | Oracle ILOM Value                                                                                                    |
|-------------------------------|-----------|----------------------------------------------------------------------------------------------------|----------------------------------------------------------------------------------------------------|
|                               |           | The following values apply: {0, 1, 2, 3, 4, 5, 6, 7, 8, 9, 10, 11, 12, 13, 14, 15,, 3276865535} Definitions of these values are: {Unknown, Other, Temperature, Voltage, Current, Tachometer, Counter, Switch, Lock, Humidity, Smoke Detection, Presence, Air Flow, Power Consumption, Power Production, Pressure, DMTF Reserved, Vendor Reserved}                                                                                                    |                                                                                                    |
| SupportedThres holds          | uint16[]  | An array representing the thresholds supported by this sensor.  The following values apply: {0, 1, 2, 3, 4, 5}  Definitions of these values are: {LowerThresholdNonCritical, UpperThresholdNonCritical, LowerThresholdCritical, UpperThresholdCritical, LowerThresholdFatal, UpperThresholdFatal}                                                                                                    | String values of supported thresholds.                                                                                              |
| UpperThreshold<br>Critical    | sint32    | The sensor's threshold values specify the ranges (min and max values) for determining whether the sensor is operating under Normal, NonCritical, Critical, or Fatal conditions. If the CurrentReading is above UpperThresholdFatal, then the current state is Fatal.                                                                                                    | Appropriate value if sensor supports this threshold. If sensor does not support this threshold, then this property will not be set. |
| UpperThreshold<br>NonCritical | sint32    | The sensor's threshold values specify the ranges (min and max values) for determining whether the sensor is operating under Normal, NonCritical, Critical, or Fatal conditions. If the CurrentReading is between LowerThresholdNonCritical and UpperThresholdNonCritical, then the sensor is reporting a normal value. If the CurrentReading is between UpperThreshold NonCritical and UpperThresholdCritical, then the current state is NonCritical. | Appropriate value if sensor supports this threshold. If sensor does not support this threshold, then this property will not be set. |

# Oracle\_PhysicalAssetCapabilities

**Description:** Provides the capabilities for representing FRU-related information for an

associated instance of the CIM\_PhysicalElement subclass.

Inheritance: CIM\_PhysicalAssetCapabilities

**Properties:** For a description of the supported properties for the

Oracle\_PhysicalAssetCapabilities class, see the following table.

**Note -** For more details about Oracle's Sun-supported properties (described in the following table), see the DMTF CIM schema, version

2.18.1, at:

http://www.dmtf.org/standards/cim/cim\_schema\_v2181

**Profile:** Physical Asset

 TABLE:
 Properties for Oracle\_PhysicalAssetCapabilities

| Property             | Data Type | Description                                                                                                    | Oracle ILOM Value                                                                                                    |
|----------------------|-----------|----------------------------------------------------------------------------------------------------|----------------------------------------------------------------------------------------------------|
| InstanceID           | string    | The InstanceID property is a mandatory key property.  Within the scope of the instantiating namespace, the InstanceID property uniquely identifies an instance of this class. The value of InstanceID should be constructed using the following preferred algorithm: <orgid>:<localid> where:</localid></orgid>                                                                                                    | Implementation dependent value representing unique ID of PhysicalAssetCapabilities.                                                         |
|                      |           | • <orgid> and <localid> are separated by a colon (:).</localid></orgid>                                                                                                    |                                                                                                    |
|                      |           | <ul> <li><orgid> must include a copyrighted, trademarked, or otherwise unique name that is owned by the business entity creating or defining the InstanceID, or is a registered ID that is assigned to the business entity by a recognized global authority. (This is similar to the <schema name="">_<class name=""> structure of schema class names.)</class></schema></orgid></li> <li><orgid> must not contain a colon (:). The first colon to appear in InstanceID must appear between <orgid> and <localid>.</localid></orgid></orgid></li> <li><localid> is chosen by the business entity and should not be re-used to identify different underlying (real-world) elements.</localid></li> <li>For DMTF defined instances, the <orgid> must be set to CIM.</orgid></li> <li>If this preferred algorithm is not used, the defining entity must ensure that the resultant InstanceID is not re-used across any instance IDs produced by this or other providers for this instance's namespace.</li> </ul> |                                                                                                    |
| FRUInfoSupp<br>orted | boolean   | A boolean that indicates whether the PartNumber, Serial Number, Model, Manufacturer, and SKU properties of PhysicalElement are non-null, non-blank values, and the availability of the complete FRU information.                                                                                                    | Will be set to TRUE or FALSE depending on whether the associated instance of CIM_PhysicalElement is considered to be a FRU by the platform. |

### Oracle\_PhysicalComponent

**Description:** The PhysicalComponent class represents any low-level or basic

component within a package. A component object either can not or does

not need to be decomposed into its constituent parts.

Inheritance: CIM\_PhysicalComponent

**Properties:** For a description of the supported properties for the

Oracle\_PhysicalComponent class, see the following table.

**Note -** For more details about Oracle's Sun-supported properties (described in the following table), see the DMTF CIM schema, version

2.18.1, at

http://www.dmtf.org/standards/cim/cim\_schema\_v2181

**Profile:** Physical Asset

 TABLE:
 Properties for Oracle\_PhysicalComponent

| Property           | Data Type | Description                                                                                                    | Oracle ILOM Value                                                                                  |
|--------------------|-----------|----------------------------------------------------------------------------------------------------|----------------------------------------------------------------------------------------------------|
| CreationClassN ame | string    | The CreationClassName property is a mandatory key property.  CreationClassName indicates the name of the class or the subclass used in the creation of an instance. When used with the other key properties of this class, this property allows all instances of this class and its subclasses to be uniquely identified.                                                                                                    | Set to Oracle_PhysicalCompon ent.                                                                  |
| Tag                | string    | The Tag property is a mandatory key property. An arbitrary string that uniquely identifies the physical element and serves as the key of the element. The Tag property can contain information such as asset tag or serial number data. The key for the physical element is placed very high in the object hierarchy to independently identify the hardware or entity, regardless of physical placement in or on cabinets, adapters, and so on. For example, a hot-swappable or removable component can be taken from its containing (scoping) package and be temporarily unused. The object continues to exist and can even be inserted into a different scoping container. Therefore, the key for physical element is an arbitrary string and is defined independently of any placement or location-oriented hierarchy. | Set to component NAC name.                                                                         |
| -CanBeFRUed        | boolean   | A boolean that indicates whether this physical element can be a FRU (TRUE) or not (FALSE).                                                                                                    | Set to TRUE or FALSE depending on whether the component is considered to be a FRU by the platform. |
| Description        | string    | The Description property provides a textual description of the object.                                                                                                    | Appropriate value.                                                                                 |

 TABLE:
 Properties for Oracle\_PhysicalComponent (Continued)

| Property    | Data Type | Description                                                                                                    | Oracle ILOM Value                                                              |
|-------------|-----------|----------------------------------------------------------------------------------------------------|--------------------------------------------------------------------------------|
| ElementName | string    | User-friendly name. This property allows each instance to define a user-friendly name in addition to its key properties, identity data, and description information.                                                                                                    | Set to component NAC name.                                                     |
|             |           | Note - The Name property of ManagedSystemElement is also defined as a user-friendly name. But, it is often subclassed to be a key. It is not reasonable that the same property can convey both identity and a user-friendly name, without inconsistencies. Where Name exists and is not a key (such as for instances of LogicalDevice), the same information can be present in both the Name and ElementName properties. |                                                                                |
| HealthState | uint16    | Indicates the current health of the element. This attribute expresses the health of this element but not necessarily that of its subcomponents. The possible values are 0 to 30, where 5 means the element is entirely healthy and 30 means the element is completely nonfunctional. The following continuum is defined:                                                                                                 | Appropriate value depending on whether the component is in error state or not. |
|             |           | <ul> <li>30 (Non-Recoverable Error) - The element has<br/>completely failed, and recovery is not<br/>possible. All functionality provided by this<br/>element has been lost.</li> </ul>                                                                                                    |                                                                                |
|             |           | <ul> <li>25 (Critical Failure) - The element is<br/>nonfunctional, and recovery might not be<br/>possible.</li> </ul>                                                                                                    |                                                                                |
|             |           | • 20 (Major Failure) - The element is failing. It is possible that some or all of the functionality of this component is degraded or not working.                                                                                                    |                                                                                |
|             |           | <ul> <li>15 (Minor Failure) - All functionality is<br/>available but some might be degraded.</li> </ul>                                                                                                    |                                                                                |
|             |           | • 10 (Degraded/Warning) - The element is in working order and all functionality is provided. However, the element is not working to the best of its abilities. For example, the element might not be operating at optimal performance or it might be reporting recoverable errors.                                                                                                    |                                                                                |
|             |           | <ul> <li>5 (OK) - The element is fully functional and is<br/>operating within normal operational<br/>parameters and without error.</li> </ul>                                                                                                    |                                                                                |

 TABLE:
 Properties for Oracle\_PhysicalComponent (Continued)

| Property     | Data Type | Description                                                                                                    | Oracle ILOM Value                                                          |
|--------------|-----------|----------------------------------------------------------------------------------------------------|----------------------------------------------------------------------------|
|              |           | • 0 (Unknown) - The implementation cannot report on HealthState at this time. DMTF has reserved the unused portion of the continuum for additional health states in the future.  Possible values are: {0, 5, 10, 15, 20, 25, 30,}  Definitions for these values are: {Unknown, OK, Degraded/Warning, Minor failure, Major failure, Critical failure, |                                                                            |
|              |           | Non-recoverable error, DMTF Reserved}                                                                                                    |                                                                            |
| Manufacturer | string    | The name of the organization responsible for producing the PhysicalElement. This organization might be the entity from whom the element is purchased, but this is not necessarily true. The latter information is contained in the Vendor property of CIM_Product.                                                                                   | Appropriate value if the component is considered as a FRU by the platform. |
| Model        | string    | The name by which the PhysicalElement is generally known.                                                                                                    | Appropriate value if the component is considered a FRU by the platform.    |

 TABLE:
 Properties for Oracle\_PhysicalComponent (Continued)

| Property              | Data Type | Description                                                                                                    | Oracle ILOM Value                                                                                             |
|-----------------------|-----------|----------------------------------------------------------------------------------------------------|----------------------------------------------------------------------------------------------------|
| OperationalSta<br>tus | Uint16 [] | Indicates the current statuses of the element. Various operational statuses are defined. Many of the enumeration's values are self-explanatory. However, a few are not and are described here in more detail.  • Stressed - indicates that the element is functioning, but needs attention. Examples of stressed states are overload, overheated, and so on. | OperationalStatus[0] will have appropriate value depending on whether the component is in error state or not. |
|                       |           | <ul> <li>Predictive Failure - indicates that an element<br/>is functioning nominally but predicting a<br/>failure in the near future.</li> </ul>                                                                                                    |                                                                                                    |
|                       |           | • In Service - describes an element being configured, maintained, cleaned, or otherwise administered.                                                                                                    |                                                                                                    |
|                       |           | <ul> <li>No Contact - indicates that the monitoring<br/>system has knowledge of this element, but<br/>has never been able to establish<br/>communications with it.</li> </ul>                                                                                                    |                                                                                                    |
|                       |           | <ul> <li>Lost Communication - indicates that the<br/>ManagedSystemElement is known to exist<br/>and has been contacted successfully in the<br/>past, but is currently unreachable.</li> </ul>                                                                                                    |                                                                                                    |
|                       |           | <ul> <li>Stopped and Aborted - are similar, although<br/>the former implies a clean and orderly stop,<br/>while the latter implies an abrupt stop where<br/>the state and configuration of the element<br/>might need to be updated.</li> </ul>                                                                                                    |                                                                                                    |
|                       |           | <ul> <li>Dormant - indicates that the element is<br/>inactive or quiesced.</li> </ul>                                                                                                    |                                                                                                    |
|                       |           | <ul> <li>Supporting Entity in Error - indicates that<br/>this element might be OK but that another<br/>element, on which it is dependent, is in error.<br/>An example is a network service or endpoint<br/>that cannot function due to lower-layer<br/>networking problems.</li> </ul>                                                                       |                                                                                                    |

 TABLE:
 Properties for Oracle\_PhysicalComponent (Continued)

| Property   | Data Type | Description                                                                                                    | Oracle ILOM Value                                                       |
|------------|-----------|----------------------------------------------------------------------------------------------------|-------------------------------------------------------------------------|
|            |           | • Completed - indicates that the element has completed its operation. This value should be combined with either OK, Error, or Degraded so that a client can tell if the complete operation Completed with OK (passed), Completed with Error (failed), or Completed with Degraded (the operation finished, but it did not complete OK or did not report an error).                                                                                                    |                                                                         |
|            |           | <ul> <li>Power Mode - indicates that the element has<br/>additional power mode information<br/>contained in the PowerManagementService<br/>association.</li> </ul>                                                                                                    |                                                                         |
|            |           | OperationalStatus replaces the Status property on ManagedSystemElement to provide a consistent approach to enumerations, to address implementation needs for an array property, and to provide a migration path from today's environment to the future. This change was not made earlier because it required the deprecated qualifier. Due to the widespread use of the existing Status property in management applications, providers or instrumentation should provide both the Status and OperationalStatus properties. Further, the first value of OperationalStatus should contain the primary status for the element. When instrumented, Status (because it is single-valued) should also provide the primary status of the element.  Possible values are: {0, 1, 2, 3, 4, 5, 6, 7, 8, 9, 10, 11, 12, 13, 14, 15, 16, 17, 18,, 0x8000} |                                                                         |
|            |           | Definitions of these values are: {Unknown, Other, OK, Degraded, Stressed, Predictive Failure, Error, Non- Recoverable Error, Starting, Stopping, Stopped, In Service, No Contact, Lost Communication, Aborted, Dormant, Supporting Entity in Error, Completed, Power Mode, DMTF Reserved, Vendor Reserved}                                                                                                    |                                                                         |
| PartNumber | string    | The part number assigned by the organization that is responsible for producing or manufacturing the PhysicalElement.                                                                                                    | Appropriate value if the component is considered a FRU by the platform. |

**TABLE:** Properties for Oracle\_PhysicalComponent (Continued)

| Property               | Data Type | Description                                                                                                    | Oracle ILOM Value                                                                                            |
|------------------------|-----------|----------------------------------------------------------------------------------------------------|----------------------------------------------------------------------------------------------------|
| SKU                    | string    | The stock-keeping unit number for this PhysicalElement.                                                                                                    | Will have the appropriate value if the component is considered a FRU by the platform.                        |
| SerialNumber           | string    | A manufacturer-allocated number used to identify the PhysicalElement.                                                                                                    | Will have the appropriate value if the component is considered a FRU by the platform.                        |
| StatusDescript<br>ions | string[]  | Strings describing the various OperationalStatus array values. For example, if Stopping is the value assigned to OperationalStatus, then this property can contain an explanation as to why an object is being stopped.  Note - Entries in this array are correlated with those at the same array index in OperationalStatus. | StatusDescriptions[0] will have appropriate description on the reason for the value of OperationalStatus[0]. |

# $Oracle\_Physical Element Capabilities$

| Description: | Oracle_PhysicalElementCapabilities is used to associate an instance of CIM_PhysicalElement to its capabilities, Oracle_PhysicalAssetCapabilities.                                                                                                    |
|--------------|----------------------------------------------------------------------------------------------------|
| Inheritance: | CIM_ElementCapabilities                                                                                                    |
| Properties:  | For a description of the supported properties for the Oracle_PhysicalElementCapabilities class, see the following table.  Note - For more details about Oracle's Sun-supported properties (described in the following table), see the DMTF CIM schema, version |
|              | 2.18.1, at:<br>http://www.dmtf.org/standards/cim/cim_schema_v2181                                                                                                    |
| Profile:     | Physical Asset                                                                                                    |

 TABLE:
 Properties for Oracle\_PhysicalElementCapabilities

| Property       | Data Type                                   | Description                                                                                                  | ILOM Value                                                       |
|----------------|---------------------------------------------|----------------------------------------------------------------------------------------------------|------------------------------------------------------------------|
| Capabilities   | Oracle_PhysicalAs<br>setCapabilities<br>REF | The Capabilities property is a mandatory key property.  The Capabilities object associated with the element. | Object path to an instance of Oracle_PhysicalAssetCapa bilities. |
| ManagedElement | CIM_PhysicalEleme<br>nt REF                 | The ManagedElement property is a mandatory key property.  Identifies the managed element.                    | Object path to an instance of Oracle_PhysicalElement.            |

## Oracle\_PhysicalMemory

| Description:                                                                                                    | The Oracle_PhysicalMemory is used to represent low-level memory devices such as SIMMs, DIMMs, raw memory chips, and so forth.                           |  |
|----------------------------------------------------------------------------------------------------|----------------------------------------------------------------------------------------------------|--|
| Inheritance:                                                                                                    | CIM_PhysicalMemory                                                                                                    |  |
| <b>Properties:</b> For a description of the supported properties for the Oracle_PhysicalMemory class, see the following table. |                                                                                                    |  |
|                                                                                                    | <b>Note -</b> For more details about Oracle's Sun-supported properties (described in the following table), see the DMTF CIM schema, version 2.18.1, at: |  |
|                                                                                                    | http://www.dmtf.org/standards/cim/cim_schema_v2181                                                                                                    |  |
| Profile:                                                                                                    | Physical Asset                                                                                                    |  |

 TABLE:
 Properties for Oracle\_PhysicalMemory

| Property              | Data Type | Description                                                                                                    | Oracle ILOM Value                                                                                  |
|-----------------------|-----------|----------------------------------------------------------------------------------------------------|----------------------------------------------------------------------------------------------------|
| CreationCla<br>ssName | string    | The CreationClassName property is a mandatory key property CreationClassName indicates the name of the class or the subclass used in the creation of an instance. When used with the other key properties of this class, this property allows all instances of this class and its subclasses to be uniquely identified.                                                                                                    | Set to Oracle_PhysicalMemo ry.                                                                     |
| Tag                   | string    | The Tag property is a mandatory key property. The Tag property is an arbitrary string that uniquely identifies the physical element and serves as the key of the element. The Tag property can contain information such as asset tag or serial number data. The key for PhysicalElement is placed very high in the object hierarchy in order to independently identify the hardware or entity, regardless of physical placement in or on cabinets, adapters, and so on. For example, a hot-swappable or removable component can be taken from its containing (scoping) package and be temporarily unused. The object still continues to exist and can even be inserted into a different scoping container. Therefore, the key for PhysicalElement is an arbitrary string and is defined independently of any placement or location-oriented hierarchy. | Set to component NAC name.                                                                         |
| CanBeFRUed            | boolean   | The boolean that indicates whether this PhysicalElement is a FRU (TRUE) or not (FALSE).                                                                                                    | Set to TRUE or FALSE depending on whether the component is considered to be a FRU by the platform. |
| Description           | string    | Textual description of the object.                                                                                                    | Appropriate description.                                                                           |
| FormFactor            | uint16[]  | The implementation form factor for the chip. For example, values such as SIMM (7), TSOP (9) or PGA (10) can be specified.  The following values apply: {0, 1, 2, 3, 4, 5, 6, 7, 8, 9, 10, 11, 12, 13, 14, 15, 16, 17, 18, 19, 20, 21, 22, 23}  Definitions for these values are: {Unknown, Other, SIP, DIP, ZIP, SOJ, Proprietary, SIMM, DIMM, TSOP, PGA, RIMM, SODIMM, SRIMM, SMD, SSMP, QFP, TQFP, SOIC, LCC, PLCC, BGA, FPBGA, LGA}                                                                                                    | Set to value 8 (DIMM).                                                                             |

 TABLE:
 Properties for Oracle\_PhysicalMemory (Continued)

| Property    | Data Type | Description                                                                                                    | Oracle ILOM Value                                                                        |
|-------------|-----------|----------------------------------------------------------------------------------------------------|------------------------------------------------------------------------------------------|
| HealthState | uint16[]  | <ul> <li>Indicates the current health of the element. This attribute expresses the health of this element but not necessarily that of its subcomponents. The following values apply:         <ul> <li>0 (Unknown) - The implementation cannot report on HealthState at this time.</li> <li>5 (OK) - The element is fully functional and is operating within normal operational parameters and without error.</li> <li>10 (Degraded/Warning) - The element is in working order and all functionality is provided. However, the</li> </ul> </li> </ul> | Will have appropriate value depending on whether the component is in error state or not. |
|             |           | element is not working to the best of its abilities. For example, the element might not be operating at optimal performance or it might be reporting recoverable errors.                                                                                                    |                                                                                          |
|             |           | • 15 (Minor Failure) - All functionality is available but some might be degraded.                                                                                                    |                                                                                          |
|             |           | • 20 (Major Failure) - The element is failing. It is possible that some or all of the functionality of this component is degraded or not working.                                                                                                    |                                                                                          |
|             |           | <ul> <li>25 (Critical Failure) - The element is nonfunctional and recovery might not be possible.</li> <li>30 (Non Recoverable Error) - The element has</li> </ul>                                                                                                    |                                                                                          |
|             |           | <ul> <li>30 (Non-Recoverable Error) - The element has<br/>completely failed, and recovery is not possible. All<br/>functionality provided by this element has been lost.</li> <li>DMTF has reserved the unused portion of the<br/>continuum for additional health states in the future.</li> </ul>                                                                                                    |                                                                                          |
| MemoryType  | uint16[]  | The type of PhysicalMemory. Synchronous DRAM is also known as SDRAM. Cache DRAM is also known as CDRAM. CDRAM is also known as Cache DRAM. SDRAM is also known as Synchronous DRAM. BRAM is also known as Block RAM.                                                                                                    | Appropriate value.                                                                       |
|             |           | The following values apply:                                                                                                    |                                                                                          |
|             |           | {0, 1, 2, 3, 4, 5, 6, 7, 8, 9, 10, 11, 12, 13, 14, 15, 16, 17, 18, 19, 20, 21, 22, 23, 24, 25, 2632567, 3256865535}                                                                                                    |                                                                                          |
|             |           | Definitions for these values are:                                                                                                    |                                                                                          |
|             |           | {Unknown, Other, DRAM, Synchronous DRAM, Cache<br>DRAM, EDO, EDRAM, VRAM, SRAM, RAM, ROM,<br>Flash, EEPROM, FEPROM, EPROM, CDRAM, 3DRAM,<br>SDRAM, SGRAM, RDRAM, DDR, DDR-2, BRAM,<br>FB-DIMM, DDR3, FBD2, DMTF Reserved, Vendor<br>Reserved}                                                                                                    |                                                                                          |

 TABLE:
 Properties for Oracle\_PhysicalMemory (Continued)

| Property               | Data Type | Description                                                                                                    | Oracle ILOM Value                                                                                             |
|------------------------|-----------|----------------------------------------------------------------------------------------------------|----------------------------------------------------------------------------------------------------|
| Manufacture<br>r       | string    | The name of the organization responsible for producing the PhysicalElement. This organization might be the entity from whom the Element is purchased, but this is not necessarily true. The latter information is contained in the Vendor property of CIM_Product.                                                                                                    | Will have appropriate value if the processor chip is considered a FRU by the platform.                        |
| Model                  | string    | The name by which the PhysicalElement is generally known.                                                                                                    | Will have appropriate value if the processor chip is considered a FRU by the platform.                        |
| Operational<br>Status  | uint16[]  | The OperationalStatus property indicates the current statuses of the element.  Various operational statuses are defined. Many of the enumeration's values are self-explanatory.  Enumeration values can include any of the following: {Unknown, Other, OK, Degraded, Stressed, Predictive Failure, Error, Non-Recoverable Error, Starting, Stopping, Stopped, In Service, No Contact, Lost Communication, Aborted, Dormant, Supporting Entity in Error, Completed, Power Mode, DMTF Reserved, Vendor Reserved}  Possible values for the enumeration values include: {0, 1, 2, 3, 4, 5, 6, 7, 8, 9, 10, 11, 12, 13, 14, 15, 16, 17, 18,, 0x8000} | OperationalStatus[0] will have appropriate value depending on whether the component is in error state or not. |
| PartNumber             | string    | Part number assigned by the organization that is responsible for producing or manufacturing the physical element.                                                                                                    | Will have appropriate value if the processor chip is considered a FRU by the platform.                        |
| SKU                    | string    | The stock-keeping unit number for this physical element.                                                                                                    | Will have appropriate value if the processor chip is considered a FRU by the platform.                        |
| SerialNumbe<br>r       | string    | A manufacturer-allocated number used to identify the physical element.                                                                                                    | Will have appropriate value if the processor chip is considered a FRU by the platform.                        |
| StatusDescr<br>iptions | string[]  | Strings describing the various OperationalStatus array values. For example, if Stopping is the value assigned to OperationalStatus, then this property might contain an explanation as to why an object is being stopped. Note that entries in this array are correlated with those at the same array index in OperationalStatus.                                                                                                    | StatusDescriptions [0] will have appropriate description on the reason for the value of OperationalStatus[0]. |

### Oracle\_PhysicalPackage

**Description:** The Oracle\_PhysicalPackage class represents physical elements that

contain or host other components.

Inheritance: CIM\_PhysicalPackage

**Properties:** For a description of the supported properties for the

Oracle\_PhysicalPackage class, see the following table.

**Note** - For more details about Oracle's Sun-supported properties (described in the following table), see the DMTF CIM schema, version

2.18.1, at:

http://www.dmtf.org/standards/cim/cim\_schema\_v2181

Profile: Physical Asset

 TABLE:
 Properties for Oracle\_PhysicalPackage

| Property              | Data Type | Description                                                                                                    | Oracle ILOM Value                                                                                  |
|-----------------------|-----------|----------------------------------------------------------------------------------------------------|----------------------------------------------------------------------------------------------------|
| CreationCla<br>ssName | string    | The CreationClassName property is a mandatory key property.  CreationClassName indicates the name of the class or the subclass used in the creation of an instance.  When used with the other key properties of this class, this property allows all instances of this class and its subclasses to be uniquely identified.                                                                                                    | Set to<br>Oracle_PhysicalPacka<br>ge.                                                              |
| Tag                   | string    | The Tag property is a mandatory key property.  The Tag property is an arbitrary string that uniquely identifies the physical element and serves as the key of the element. The Tag property can contain information such as asset tag or serial number data. The key for PhysicalElement is placed very high in the object hierarchy in order to independently identify the hardware or entity, regardless of physical placement in or on cabinets, adapters, and so on. For example, a hot-swappable or removable component can be taken from its containing (scoping) package and be temporarily unused. The object still continues to exist and can even be inserted into a different scoping container. Therefore, the key for PhysicalElement is an arbitrary string and is defined independently of any placement or location-oriented hierarchy. | Set to component NAC name.                                                                         |
| CanBeFRUed            | boolean   | A boolean that indicates whether this PhysicalElement is a FRU (TRUE) or not (FALSE).                                                                                                    | Set to TRUE or FALSE depending on whether the component is considered to be a FRU by the platform. |
| Description           | string    | Textual description of the object.                                                                                                    | Appropriate value.                                                                                 |
| ElementName           | string    | The ElementName property is a user-friendly name. This property allows each instance to define a user-friendly name in addition to its key properties, identity data, and description information.  Note that the Name property of ManagedSystemElement is also defined as a user-friendly name. But it is often subclassed to be a key. It is not reasonable that the same property can convey both identity and a user-friendly name, without inconsistencies. Where Name exists and is not a key (such as for instances of LogicalDevice), the same information can be present in both the Name and ElementName properties.                                                                                                    | Set to component NAC name.                                                                         |

 TABLE:
 Properties for Oracle\_PhysicalPackage (Continued)

| Property         | Data Type | Description                                                                                                    | Oracle ILOM Value                                                               |
|------------------|-----------|----------------------------------------------------------------------------------------------------|---------------------------------------------------------------------------------|
| HealthState      | uint16[]  | Indicates the current health of the element. This attribute expresses the health of this element but not necessarily that of its subcomponents. The following values apply.                                                                                                    | Appropriate value depending on whether the component is in error state or not.  |
|                  |           | • 0 (Unknown) - The implementation cannot report on HealthState at this time.                                                                                                    |                                                                                 |
|                  |           | • 5 (OK) - The element is fully functional and is operating within normal operational parameters and without error.                                                                                                    |                                                                                 |
|                  |           | • 10 (Degraded/Warning) - The element is in working order and all functionality is provided. However, the element is not working to the best of its abilities. For example, the element might not be operating at optimal performance or it might be reporting recoverable errors. |                                                                                 |
|                  |           | • 15 (Minor Failure) - All functionality is available but some might be degraded.                                                                                                    |                                                                                 |
|                  |           | • 20 (Major Failure) - The element is failing. It is possible that some or all of the functionality of this component is degraded or not working.                                                                                                    |                                                                                 |
|                  |           | • 25 (Critical Failure) - The element is nonfunctional and recovery might not be possible.                                                                                                    |                                                                                 |
|                  |           | • 30 (Non-Recoverable Error) - The element has completely failed, and recovery is not possible. All functionality provided by this element has been lost.                                                                                                    |                                                                                 |
|                  |           | DMTF has reserved the unused portion of the continuum for additional health states in the future.                                                                                                    |                                                                                 |
| Manufacture<br>r | string    | The name of the organization responsible for producing the PhysicalElement. This organization might be the entity from whom the element is purchased, but this is not necessarily true. The latter information is contained in the Vendor property of CIM_Product.                 | Appropriate value if the processor chip is considered as a FRU by the platform. |
| Model            | string    | The name by which the PhysicalElement is generally known.                                                                                                    | Appropriate value if the component is considered as a FRU by the platform.      |

 TABLE:
 Properties for Oracle\_PhysicalPackage (Continued)

| Property              | Data Type | Description                                                                                                    | Oracle ILOM Value                                                                                             |
|-----------------------|-----------|----------------------------------------------------------------------------------------------------|----------------------------------------------------------------------------------------------------|
| Operational<br>Status | Uint16 [] | <ul> <li>Indicates the current statuses of the element. Various operational statuses are defined. Many of the enumeration's values are self-explanatory. However, a few are not and are described here in more detail.</li> <li>Stressed - indicates that the element is functioning, but needs attention. Examples of stressed states are overload, overheated, and so on.</li> </ul> | OperationalStatus[0] will have appropriate value depending on whether the component is in error state or not. |
|                       |           | <ul> <li>Predictive Failure - indicates that an element is<br/>functioning nominally but predicting a failure in the<br/>near future.</li> </ul>                                                                                                    |                                                                                                    |
|                       |           | • In Service - describes an element being configured, maintained, cleaned, or otherwise administered.                                                                                                    |                                                                                                    |
|                       |           | <ul> <li>No Contact - indicates that the monitoring system<br/>has knowledge of this element, but has never been<br/>able to establish communications with it.</li> </ul>                                                                                                    |                                                                                                    |
|                       |           | • Lost Communication - indicates that the ManagedSystemElement is known to exist and has been contacted successfully in the past, but is currently unreachable.                                                                                                    |                                                                                                    |
|                       |           | <ul> <li>Stopped and Aborted - are similar, although the<br/>former implies a clean and orderly stop, while the<br/>latter implies an abrupt stop where the state and<br/>configuration of the element might need to be<br/>updated.</li> </ul>                                                                                                    |                                                                                                    |
|                       |           | • Dormant - indicates that the element is inactive or quiesced.                                                                                                    |                                                                                                    |
|                       |           | • Supporting Entity in Error - indicates that this element might be OK but that another element, on which it is dependent, is in error. An example is a network service or endpoint that cannot function due to lower-layer networking problems.                                                                                                    |                                                                                                    |
|                       |           | • Completed - indicates that the element has completed its operation. This value should be combined with either OK, Error, or Degraded so that a client can tell if the complete operation Completed with OK (passed), Completed with Error (failed), or Completed with Degraded (the operation finished, but it did not complete OK or did not report an error).                      |                                                                                                    |

 TABLE:
 Properties for Oracle\_PhysicalPackage (Continued)

| Property | Data Type | Description                                                                                                    | Oracle ILOM Value |
|----------|-----------|----------------------------------------------------------------------------------------------------|-------------------|
|          |           | • Power Mode - indicates that the element has additional power mode information contained in the PowerManagementService association.                                                                                                    |                   |
|          |           | OperationalStatus replaces the Status property on ManagedSystemElement to provide a consistent approach to enumerations, to address implementation needs for an array property, and to provide a migration path from today's environment to the future. This change was not made earlier because it required the deprecated qualifier. Due to the widespread use of the existing Status property in management applications, providers or instrumentation should provide both the Status and OperationalStatus properties. Further, the first value of OperationalStatus should contain the primary status for the element. When instrumented, Status (because it is single-valued) should also provide the primary status of the element. |                   |
|          |           | {0, 1, 2, 3, 4, 5, 6, 7, 8, 9, 10, 11, 12, 13, 14, 15, 16, 17, 18,, 0x8000}                                                                                                    |                   |
|          |           | Definitions of these values are:                                                                                                    |                   |
|          |           | {Unknown, Other, OK, Degraded, Stressed, Predictive Failure, Error, Non- Recoverable Error, Starting, Stopping, Stopped, In Service, No Contact, Lost Communication, Aborted, Dormant, Supporting Entity in Error, Completed, Power Mode, DMTF Reserved, Vendor Reserved}                                                                                                    |                   |

 TABLE:
 Properties for Oracle\_PhysicalPackage (Continued)

| Property    | Data Type | Description                                                                                                    | Oracle ILOM Value  |
|-------------|-----------|----------------------------------------------------------------------------------------------------|--------------------|
| PackageType | uint16[]  | Enumeration defining the type of the PhysicalPackage. Note that this enumeration expands on the list in the Entity MIB (the attribute, entPhysicalClass). The numeric values are consistent with the CIM enumeration numbering guidelines, but are slightly different from the MIB values.           | Appropriate value. |
|             |           | <ul> <li>Unknown - indicates that the package type is not<br/>known.</li> </ul>                                                                                                    |                    |
|             |           | <ul> <li>Other - indicates that the package type does not<br/>correspond to an existing enumerated value. The<br/>value is specified using the OtherPackageType<br/>property.</li> </ul>                                                                                                    |                    |
|             |           | • Rack through Port or Connector - these values are defined per the Entity-MIB (where the semantics of rack are equivalent to the MIB's stack value).                                                                                                    |                    |
|             |           | <ul> <li>The other values (for battery, processor, memory,<br/>power source or generator and storage media<br/>package) are self-explanatory.</li> </ul>                                                                                                    |                    |
|             |           | A value of the blade server should be used when the PhysicalPackage contains the operational hardware aspects of a ComputerSystem, without the supporting mechanicals such as power and cooling. For example, a                                                                                      |                    |
|             |           | blade server (server module) includes processors and<br>memory, and relies on the containing chassis to supply<br>power and cooling. In many respects, a blade can be<br>considered a module or card. However, it is tracked                                                                         |                    |
|             |           | differently by inventory systems and differs in terms of<br>service philosophy. For example, a blade server is<br>intended to be hot-plugged into a hosting enclosure<br>without requiring additional cabling, and does not<br>require a cover to be removed from the enclosure for<br>installation. |                    |

 TABLE:
 Properties for Oracle\_PhysicalPackage (Continued)

| Property               | Data Type | Description                                                                                                    | Oracle ILOM Value                                                                                            |
|------------------------|-----------|----------------------------------------------------------------------------------------------------|----------------------------------------------------------------------------------------------------|
|                        |           | Similarly, a blade expansion module has characteristics of a blade server and a module or card. However, it is distinct from both due to inventory tracking and service philosophy, and because of its hardware dependence on a blade. A blade expansion module (or card) must be attached to a blade before you insert the resultant assembly into an enclosure.  The following values apply: |                                                                                                    |
|                        |           | {0, 1, 2, 3, 4, 5, 6, 7, 8, 9, 10, 11, 12, 13, 14, 15, 16, 17}                                                                                                    |                                                                                                    |
|                        |           | Definitions for these values are:                                                                                                    |                                                                                                    |
|                        |           | {Unknown, Other, Rack, Chassis/Frame, Cross<br>Connect/Backplane, Container/Frame Slot, Power<br>Supply, Fan, Sensor, Module/Card, Port/Connector,<br>Battery, Processor, Memory, Power Source/Generator,<br>Storage Media Package (for example, Disk or Tape<br>Drive), Blade, Blade Expansion}                                                                                               |                                                                                                    |
| PartNumber             | string    | Part number assigned by the organization that is responsible for producing or manufacturing the PhysicalElement.                                                                                                    | Will have appropriate value if the processor chip is considered a FRU by the platform.                       |
| SKU                    | string    | The SKU property is a manufacturer-allocated number used to identify the ${\tt PhysicalElement}$ .                                                                                                    | Will have appropriate value if the processor chip is considered a FRU by the platform.                       |
| SerialNumbe<br>r       | string    | A manufacturer-allocated number used to identify the $\label{eq:physicalElement.}  $                                                                                                    | Will have appropriate value if the processor chip is considered a FRU by the platform.                       |
| StatusDescr<br>iptions | string[]  | Strings describing the various OperationalStatus array values. For example, if Stopping is the value assigned to OperationalStatus, then this property can contain an explanation as to why an object is being stopped. Note that entries in this array are correlated with those at the same array index in OperationalStatus.                                                                | StatusDescriptions[0] will have appropriate description on the reason for the value of OperationalStatus[0]. |

#### Oracle\_Processor

Description: Identifies capabilities and management of the processor logical device.

Inheritance: CIM\_Processor

Properties: For a description of the supported properties for the Oracle\_Processor class, see the following table.

Note - For more details about Oracle's Sun-supported properties (described in the following table), see the DMTF CIM schema, version 2.18.1, at:

http://www.dmtf.org/standards/cim/cim\_schema\_v2181

Profile: CPU

TABLE: Properties for Oracle\_Processor

| Property                    | Data Type | Description                                                                                                    | Oracle ILOM Value                                                                                           |
|-----------------------------|-----------|----------------------------------------------------------------------------------------------------|----------------------------------------------------------------------------------------------------|
| CreationClass<br>Name       | string    | The CreationClassName property is a mandatory key property.  CreationClassName indicates the name of the class or the subclass used in the creation of an instance. When used with the other key properties of this class, this property allows all instances of this class and its subclasses to be uniquely identified. | Set to Oracle_Processor.                                                                                    |
| DeviceID                    | string    | The DeviceID property is a mandatory key property.  The Device ID indicates an address or other identifying information used to uniquely name the LogicalDevice.                                                                                                    | Will be set to the NAC name of the sensor.                                                                  |
| SystemCreatio<br>nClassName | string    | The SystemCreationName property is a mandatory key property. Indicates the CreationClassName of the scoping system.                                                                                                    | Set to Oracle_ComputerSystem .                                                                              |
| SystemName                  | string    | The SystemName property is a mandatory key property.  Indicates the SystemName of the scoping system.                                                                                                    | Set to Oracle_ComputerSystem .Name of the instance of Oracle_ComputerSystem that represents the controllee. |

 TABLE:
 Properties for Oracle\_Processor (Continued)

| Property           | Data Type | Description                                                                                                    | Oracle ILOM Value                          |
|--------------------|-----------|----------------------------------------------------------------------------------------------------|--------------------------------------------|
| CPUStatus          | uint16[]  | Indicates the current status of the processor. For example, the processor might be disabled by the user (value=2), or disabled due to a POST error (value=3). Information in this property can be obtained from SMBIOS, the type 4 structure, and the status attribute.  The following values are apply: {0, 1, 2, 3, 4, 7} Definitions of these values are: {Unknown, CPU Enabled, CPU Disabled by User, CPU Disabled By BIOS (POST Error), CPU Is Idle, Other}                                                                                                    | Appropriate value.                         |
| ElementName        | string    | The ElementName property is a user-friendly name.  This property allows each instance to define a user-friendly name in addition to its key properties, identity data, and description information.  Note that the Name property of ManagedSystemElement is also defined as a user-friendly name. But it is often subclassed to be a key. It is not reasonable that the same property can convey both identity and a user-friendly name, without inconsistencies. Where Name exists and is not a key (such as for instances of LogicalDevice), the same information can be present in both the Name and ElementName properties. | Will be set to the NAC name of the sensor. |
| EnabledDefaul<br>t | uint16[]  | Eumerated value indicating an administrator's default or startup configuration for the enabled state of an element. By default, the element is Enabled (value=2).  The following values apply: {2, 3, 5, 6, 7, 9,, 3276865535}  Definitions for these values are: {Enabled, Disabled, Not Applicable, Enabled but Offline, No Default, Quiesce, DMTF Reserved, Vendor Reserved}                                                                                                    | Set to default value 2 (Enabled).          |

 TABLE:
 Properties for Oracle\_Processor (Continued)

| Property     | Data Type | Description                                                                                                    | Oracle ILOM Value  |
|--------------|-----------|----------------------------------------------------------------------------------------------------|--------------------|
| EnabledState | uint16[]  | Integer enumeration that indicates the enabled and disabled states of an element. It can also indicate the transitions between these requested states. For example, shutting down (value=4) and starting (value=10) are transient states between enabled and disabled. The following values apply:  • 0 (Unknown)                                                                                                    | Appropriate value. |
|              |           | <ul> <li>1 (Other)</li> <li>2 (Enabled) - The element is or could be executing commands, will process any queued commands, and queues new requests.</li> <li>3 (Disabled) - The element will not execute commands and will drop any new requests.</li> <li>4 (Shutting Down) - The element is in the process of going to a disabled state.</li> <li>5 (Not Applicable) - The element does not support being enabled or disabled.</li> <li>6 (Enabled but Offline) - The element might be completing commands, and will drop any new</li> </ul> |                    |
|              |           | <ul> <li>requests.</li> <li>7 (Test) - The element is in a test state.</li> <li>8 (Deferred) - The element might be completing commands, but will queue any new requests.</li> <li>9 (Quiesce) - The element is enabled but in a</li> </ul>                                                                                                    |                    |
|              |           | <ul> <li>restricted mode.</li> <li>10 (Starting) - The element is in the process of going to an enabled state. New requests are queued.</li> <li>1132767 (DMTF Reserved)</li> </ul>                                                                                                    |                    |
|              |           | • 3276865535 (Vendor Reserved)                                                                                                    |                    |

 TABLE:
 Properties for Oracle\_Processor (Continued)

| Property | Data Type | Description                                                                                                    | Oracle ILOM Value  |
|----------|-----------|----------------------------------------------------------------------------------------------------|--------------------|
| Family   | uint16[]  | The Processor family type. For example, values include <i>Pentium(R) processor with MMX(TM) technology</i> (value=14) and <i>68040</i> (value=96). | Appropriate value. |
|          |           | The following values apply:                                                                                                    |                    |
|          |           | {1, 2, 3, 4, 5, 6, 7, 8, 9, 10, 11, 12, 13, 14, 15, 16, 17, 18,                                                                                    |                    |
|          |           | 19, 24, 25, 26, 27, 28, 29, 30, 31, 32, 33, 34, 35, 36, 37,                                                                                        |                    |
|          |           | 38, 39, 48, 49, 50, 51, 52, 53, 54, 55, 64, 65, 66, 67, 68,                                                                                        |                    |
|          |           | 69, 80, 81, 82, 83, 84, 85, 86, 87, 88, 96, 97, 98, 99, 100,                                                                                       |                    |
|          |           | 101, 112, 120, 121, 122, 128, 130, 131, 132, 133, 134,                                                                                             |                    |
|          |           | 135, 136, 137, 138, 139, 140, 141, 142, 143, 144, 145,                                                                                             |                    |
|          |           | 146, 147, 148, 149, 150, 160, 176, 177, 178, 179, 180,                                                                                             |                    |
|          |           | 181, 182, 183, 184, 185, 186, 187, 188, 189, 190, 191,                                                                                             |                    |
|          |           | 200, 201, 202, 203, 204, 210, 211, 212, 213, 230, 250,                                                                                             |                    |
|          |           | 251, 254, 255, 260, 261, 280, 281, 300, 301, 302, 320,                                                                                             |                    |
|          |           | 350, 500, 65534, 65535}                                                                                                    |                    |

 TABLE:
 Properties for Oracle\_Processor (Continued)

| Property    | Data Type | Description                                                                                                    | Oracle ILOM Value  |
|-------------|-----------|----------------------------------------------------------------------------------------------------|--------------------|
| HealthState | uint16[]  | <ul> <li>Indicates the current health of the element. This attribute expresses the health of this element but not necessarily that of its subcomponents. The following values apply:</li> <li>0 (Unknown) - The implementation cannot report on HealthState at this time.</li> </ul>                                                                              | Appropriate value. |
|             |           | • 5 (OK) - The element is fully functional and is operating within normal operational parameters and without error.                                                                                                    |                    |
|             |           | <ul> <li>10 (Degraded/Warning) - The element is in working order and all functionality is provided. However, the element is not working to the best of its abilities. For example, the element might not be operating at optimal performance or it might be reporting recoverable errors.</li> <li>15 (Minor Failure) - All functionality is available</li> </ul> |                    |
|             |           | <ul> <li>but some might be degraded.</li> <li>20 (Major Failure) - The element is failing. It is possible that some or all of the functionality of this component is degraded or not working.</li> </ul>                                                                                                    |                    |
|             |           | <ul> <li>25 (Critical Failure) - The element is<br/>nonfunctional and recovery might not be<br/>possible.</li> </ul>                                                                                                    |                    |
|             |           | • 30 (Non-Recoverable Error) - The element has completely failed, and recovery is not possible. All functionality provided by this element has been lost.                                                                                                    |                    |
|             |           | DMTF has reserved the unused portion of the continuum for additional health states in the future.                                                                                                    |                    |

 TABLE:
 Properties for Oracle\_Processor (Continued)

| Property           | Data Type | Description                                                                                                    | Oracle ILOM Value           |
|--------------------|-----------|----------------------------------------------------------------------------------------------------|-----------------------------|
| OperationalSt atus | uint16[]  | The OperationalStatus property indicates the current statuses of the element.                                                                                                    | Appropriate value.          |
|                    |           | Various operational statuses are defined. Many of the enumeration's values are self-explanatory.                                                                                                    |                             |
|                    |           | Enumeration definitions can include any of the following:                                                                                                    |                             |
|                    |           | {Unknown, Other, OK, Degraded, Stressed,<br>Predictive Failure, Error, Non-Recoverable Error,<br>Starting, Stopping, Stopped, In Service, No Contact,<br>Lost Communication, Aborted, Dormant,<br>Supporting Entity in Error, Completed, Power<br>Mode, DMTF Reserved, Vendor Reserved}                                                                 |                             |
|                    |           | Values for the enumeration definition are as follows:                                                                                                    |                             |
|                    |           | {0, 1, 2, 3, 4, 5, 6, 7, 8, 9, 10, 11, 12, 13, 14, 15, 16, 17, 18,, 0x8000}                                                                                                    |                             |
| RequestedStat<br>e | uint16[]  | The RequestedState property is an integer enumeration that indicates the last requested or desired state for the element, irrespective of the mechanism through which it was requested. The actual state of the element is represented by EnabledState. This property is provided to compare the last requested and current enabled or disabled states. | Set to 12 (Not Applicable). |
|                    |           | Element definitions include any of the following: {Unknown, Enabled, Disabled, Shut Down, No Change, Offline, Test, Deferred, Quiesce, Reboot, Reset, Not Applicable, DMTF Reserved, Vendor Reserved}                                                                                                    |                             |
|                    |           | Values for these definitions are:                                                                                                    |                             |
|                    |           | {0, 2, 3, 4, 5, 6, 7, 8, 9, 10, 11, 12,, 3276865535}                                                                                                    |                             |
|                    |           | <b>Note -</b> When EnabledState is set to 5 (Not Applicable), then this property has no meaning.                                                                                                    |                             |

#### Oracle\_ProcessorChip

**Description:** Identifies the integrated circuit hardware for the processor.

Inheritance: CIM\_Chip

**Properties:** For a description of the supported properties for the

Oracle\_ProcessorChip class, see the following table.

**Note -** For more details about Oracle's Sun-supported properties (described in the following table), see the DMTF CIM schema, version

2.18.1, at:

http://www.dmtf.org/standards/cim/cim\_schema\_v2181

**Profile:** Physical Asset

 TABLE:
 Properties for Oracle\_ProcessorChip

| Property              | Data Type | Description                                                                                                    | Oracle ILOM Value                                                                                  |
|-----------------------|-----------|----------------------------------------------------------------------------------------------------|----------------------------------------------------------------------------------------------------|
| CreationCla<br>ssName | string    | The CreationClassName property is a mandatory key property.                                                                                                    | Set to Oracle_ProcessorChip.                                                                       |
|                       |           | CreationClassName indicates the name of the class or the subclass used in the creation of an instance. When used with the other key properties of this class, this property allows all instances of this class and its subclasses to be uniquely identified.                                                                                                    |                                                                                                    |
| Tag                   | string    | The Tag property is a mandatory key property.  The Tag property is an arbitrary string that uniquely identifies the physical element and serves as the key of the element. The Tag property can contain information such as asset tag or serial number data. The key for PhysicalElement is placed very high in the object hierarchy in order to independently identify the hardware or entity, regardless of physical placement in or on cabinets, adapters, and so on. For example, a hot-swappable or removable component can be taken from its containing (scoping) package and be temporarily unused. The object still continues to exist and can even be inserted into a different scoping container. Therefore, the key for PhysicalElement is an arbitrary string and is defined independently of any placement or location-oriented hierarchy. | Set to component NAC name.                                                                         |
| CanBeFRUed            | boolean   | The boolean indicates whether this PhysicalElement can be a FRU (TRUE) or not (FALSE).                                                                                                    | Set to TRUE or FALSE depending on whether the component is considered to be a FRU by the platform. |
| Description           | string    | Textual description of the object.                                                                                                    | Appropriate description.                                                                           |
| ElementName           | string    | The ElementName property is a user-friendly name. This property allows each instance to define a user-friendly name in addition to its key properties, identity data, and description information.  Note that the Name property of ManagedSystemElement is also defined as a user-friendly name. But, it is often subclassed to be a key. It is not reasonable that the same property can convey both identity and a user-friendly name, without inconsistencies. Where Name exists and is not a key (such as for instances of LogicalDevice), the same information can be present in both the Name and ElementName properties.                                                                                                    | Set to component NAC name.                                                                         |

 TABLE:
 Properties for Oracle\_ProcessorChip (Continued)

| Property         | Data Type | Description                                                                                                    | Oracle ILOM Value                                                              |
|------------------|-----------|----------------------------------------------------------------------------------------------------|--------------------------------------------------------------------------------|
| HealthState      | uint16[]  | Indicates the current health of the element. This attribute expresses the health of this element but not necessarily that of its subcomponents. The following values apply:  • 0 (Unknown) - The implementation cannot report on HealthState at this time.                         | Appropriate value depending on whether the component is in error state or not. |
|                  |           | <ul> <li>5 (OK) - The element is fully functional and is<br/>operating within normal operational parameters<br/>and without error.</li> </ul>                                                                                                    |                                                                                |
|                  |           | • 10 (Degraded/Warning) - The element is in working order and all functionality is provided. However, the element is not working to the best of its abilities. For example, the element might not be operating at optimal performance or it might be reporting recoverable errors. |                                                                                |
|                  |           | • 15 (Minor Failure) - All functionality is available but some might be degraded.                                                                                                    |                                                                                |
|                  |           | • 20 (Major Failure) - The element is failing. It is possible that some or all of the functionality of this component is degraded or not working.                                                                                                    |                                                                                |
|                  |           | • 25 (Critical Failure) - The element is nonfunctional and recovery might not be possible.                                                                                                    |                                                                                |
|                  |           | • 30 (Non-Recoverable Error) - The element has completely failed, and recovery is not possible. All functionality provided by this element has been lost.                                                                                                    |                                                                                |
|                  |           | DMTF has reserved the unused portion of the continuum for additional health states in the future.                                                                                                    |                                                                                |
| Manufacture<br>r | string    | The name of the organization responsible for producing the physical element. This organization might be the entity from whom the element is purchased, but this is not necessarily true. The latter information is contained in the Vendor property of CIM_Product.                | Appropriate value if the processor chip is considered a FRU by the platform.   |
| Model            | string    | The name by which the physical element is generally known.                                                                                                    | Appropriate value if the processor chip is considered a FRU by the platform.   |

 TABLE:
 Properties for Oracle\_ProcessorChip (Continued)

| Property               | Data Type | Description                                                                                                    | Oracle ILOM Value                                                                                            |
|------------------------|-----------|----------------------------------------------------------------------------------------------------|----------------------------------------------------------------------------------------------------|
| Operational<br>Status  | uint16[]  | The OperationalStatus property indicates the current statuses of the element.                                                                                                    | OperationalStatus[0] will have appropriate value                                                             |
|                        |           | Various operational statuses are defined. Many of the enumeration's values are self-explanatory.                                                                                                    | depending on whether the component is in error state                                                         |
|                        |           | Enumeration definitions can include any of the following:                                                                                                    | or not.                                                                                                    |
|                        |           | {Unknown, Other, OK, Degraded, Stressed, Predictive Failure, Error, Non-Recoverable Error, Starting, Stopping, Stopped, In Service, No Contact, Lost Communication, Aborted, Dormant, Supporting Entity in Error, Completed, Power Mode, DMTF Reserved, Vendor Reserved}                                                        |                                                                                                    |
|                        |           | Values for these definitions: {0, 1, 2, 3, 4, 5, 6, 7, 8, 9, 10, 11, 12, 13, 14, 15, 16, 17, 18,, 0x8000}                                                                                                    |                                                                                                    |
| PartNumber             | string    | Part number assigned by the organization that is responsible for producing or manufacturing the PhysicalElement.                                                                                                    | Appropriate value if the processor chip is considered a FRU by the platform.                                 |
| SKU                    | string    | The stock-keeping unit number for this PhysicalElement.                                                                                                    | Appropriate value if the processor chip is considered a FRU by the platform.                                 |
| SerialNumbe<br>r       | string    | A manufacturer-allocated number used to identify this PhysicalElement.                                                                                                    | Appropriate value if the processor chip is considered a FRU by the platform.                                 |
| StatusDescr<br>iptions | string[]  | Strings describing the various OperationalStatus array values. For example, if Stopping is the value assigned to OperationalStatus, then this property can contain an explanation as to why an object is being stopped. Note that entries in this array are correlated with those at the same array index in OperationalStatus. | StatusDescriptions[0] will have appropriate description on the reason for the value of OperationalStatus[0]. |

### Oracle\_Realizes

| Description: | Oracle_Realizes is the association that defines the mapping between LogicalDevices and the PhysicalElements that implement them.                                                                    |  |
|--------------|----------------------------------------------------------------------------------------------------|--|
| Inheritance: | CIM_Realizes                                                                                                    |  |
| Properties:  | For a description of the supported properties for the Oracle_Realizes class, see the following table.                                                                                               |  |
|              | Note - For more details about Oracle's Sun-supported properties (described in the following table), see the DMTF CIM schema, version 2.18.1, at: http://www.dmtf.org/standards/cim/cim_schema_v2181 |  |
| Profile:     | <ul><li>Physical Asset</li><li>CPU</li><li>System Memory</li></ul>                                                                                                    |  |

 TABLE:
 Properties for Oracle\_Realizes

| Property   | Data Type                  | Description                                                                                              | Oracle ILOM Value                                  |
|------------|----------------------------|----------------------------------------------------------------------------------------------------|----------------------------------------------------|
| Antecedent | CIM_PhysicalElement<br>REF | The Antecedent property is a mandatory key property.  The physical component that implements the device. | Object path to an instance of CIM_PhysicalElement. |
| Dependent  | CIM_LogicalDevice<br>REF   | The Dependent property is a mandatory key property. The LogicalDevice.                                   | Object path to an instance of CIM_LogicalDevice.   |

### Oracle\_RegisteredProfile

**Description:** Provides implementation conformance to a CIM profile.

Inheritance: CIM\_RegisteredProfile

**Properties:** For a description of the supported properties for the

Oracle\_RegisteredProfile class, see the following table.

Note - For more details about Oracle's Sun-supported properties (described in the following table), see the DMTF CIM schema, version

2.18.1, at:

http://www.dmtf.org/standards/cim/cim\_schema\_v2181

**Profile:** Profile Registration

 TABLE:
 Properties for Oracle\_RegisteredProfile

| Property       | Data Type | Description                                                                                                    | ILOM Value                                             |
|----------------|-----------|----------------------------------------------------------------------------------------------------|--------------------------------------------------------|
| InstanceID     | string    | The InstanceID property is a key mandatory property.  Within the scope of the instantiating NameSpace, the InstanceID property uniquely identifies an instance of this class. The value of InstanceID should be constructed using the following preferred algorithm:                                                                                                    | Implementation dependent value representing unique ID. |
|                |           | <pre>&lt;0rgID&gt;:<localid></localid></pre>                                                                                                    |                                                        |
|                |           | <pre>where: • <orgid> and <localid> are separated by a colon    (:).</localid></orgid></pre>                                                                                                    |                                                        |
|                |           | • <orgid> must include a copyrighted, trademarked, or otherwise unique name that is owned by the business entity creating or defining the InstanceID, or is a registered ID that is assigned to the business entity by a recognized global authority. (This is similar to the <schema name="">_<class name=""> structure of schema class names.)</class></schema></orgid> |                                                        |
|                |           | <ul> <li><orgid> must not contain a colon (:). The first<br/>colon to appear in InstanceID must appear<br/>between <orgid> and <localid> .</localid></orgid></orgid></li> </ul>                                                                                                    |                                                        |
|                |           | <ul> <li><localid> is chosen by the business entity and<br/>should not be re-used to identify different<br/>underlying (real-world) elements</localid></li> </ul>                                                                                                    |                                                        |
|                |           | • For DMTF defined instances, the <orgid> must be set to CIM.</orgid>                                                                                                    |                                                        |
|                |           | If this preferred algorithm is not used, the defining entity must ensure that the resultant InstanceID is not re-used across any instance IDs produced by this or other providers for this instance's NameSpace.                                                                                                    |                                                        |
| AdvertiseTypes | uint16[]  | Signifies the advertisement for the profile information. It is used by the advertising services of the WBEM infrastructure to determine what should be advertised, using what mechanisms. The property is an array so that the profile might be advertised using several mechanisms.                                                                                      | Has the value 2 (Not Advertised).                      |
|                |           | <b>Note -</b> If this property is null/uninitialized, this is equivalent to specifying the value 2 (Not Advertised).                                                                                                    |                                                        |

 TABLE:
 Properties for Oracle\_RegisteredProfile (Continued)

| Property                | Data Type | Description                                                                                                    | ILOM Value                            |
|-------------------------|-----------|----------------------------------------------------------------------------------------------------|---------------------------------------|
| RegisteredName          | string    | The name of this registered profile. Since multiple versions can exist for the same RegisteredName, the combination of RegisteredName, RegisteredOrganization, and RegisteredVersion must uniquely identify the registered profile within the scope of the organization.                                                                                                    | Value of supported profile name.      |
| RegisteredOrgan ization | uint16[]  | The organization that defines this profile.  The values for this property include: {1, 2, 3, 4, 5, 6, 7, 8, 9, 10, 11, 12, 13, 14, 15, 16, 17, 18, 19, 20,}  Definitions for these values are as follows: {Other, DMTF, CompTIA, Consortium for Service Innovation, FAST, GGF, INTAP, itSMF, NAC, Northwest Energy Efficiency Alliance, SNIA, TM Forum, The Open Group, ANSI, IEEE, IETF, INCITS, ISO, W3C, OGF, DMTF Reserved}                                                                  | Has the value 2 (DMTF).               |
| RegisteredVersi<br>on   | string    | <ul> <li>The version of this profile. The string representing the version must be in the form: M + . + N + . + U where:</li> <li>M - The major version (in numeric form) describing the profile's creation or last modification.</li> <li>N - The minor version (in numeric form) describing the profile's creation or last modification.</li> <li>U - The update (for example, errata, patch, and so forth, in numeric form) describing the profile's creation or last modification.</li> </ul> | Has, for example, 1.0.0 as the value. |

#### Oracle\_RecordLog

**Description:** Oracle\_RecordLog serves as an aggregation point for log entry objects.

It is used to represent the IPMI SEL log.

Properties of Oracle\_RecordLog follow guidelines in IPMI CIM

Mapping Guideline.

Inheritance: CIM\_RecordLog

**Properties:** For a description of the supported properties for the

Oracle\_RecordLog class, see the following table.

**Note** - For more details about Oracle's Sun-supported properties (described in the following table), see the DMTF CIM schema, version

2.18.1, at:

http://www.dmtf.org/standards/cim/cim\_schema\_v2181

**Profile:** Record Log

 TABLE:
 Properties for Oracle\_RecordLog

| Property                   | Data Type | Description                                                                                                    | Oracle ILOM Value                                                |
|----------------------------|-----------|----------------------------------------------------------------------------------------------------|------------------------------------------------------------------|
| InstanceID                 | string    | The InstanceID property is a key manadatory property. Within the scope of the instantiating NameSpace, the InstanceID property uniquely identifies an instance of this class. The value of InstanceID should be constructed using the following preferred algorithm: <pre></pre> <pre></pre> <pre><td>Implementation-<br/>dependent value<br/>representing<br/>unique ID.</td></pre> | Implementation-<br>dependent value<br>representing<br>unique ID. |
|                            |           | where:                                                                                                    |                                                                  |
|                            |           | • <orgid> and <localid> are separated by a colon (:).</localid></orgid>                                                                                                    |                                                                  |
|                            |           | • <orgid> must include a copyrighted, trademarked or otherwise unique name that is owned by the business entity creating or defining the InstanceID, or is a registered ID that is assigned to the business entity by a recognized global authority. (This is similar to the <schema name="">_<class name=""> structure of schema class names.)</class></schema></orgid>                                                                                                    |                                                                  |
|                            |           | • <orgid> must not contain a colon (:). The first colon to appear in InstanceID must appear between <orgid> and <localid>.</localid></orgid></orgid>                                                                                                    |                                                                  |
|                            |           | <ul> <li><localid> is chosen by the business entity and should<br/>not be re-used to identify different underlying<br/>(real-world) elements.</localid></li> </ul>                                                                                                    |                                                                  |
|                            |           | • For DMTF defined instances, the <orgid> must be set to CIM.</orgid>                                                                                                    |                                                                  |
|                            |           | If this preferred algorithm is not used, the defining entity must ensure that the resultant InstanceID is not re-used across any instance IDs produced by this or other providers for this instance's NameSpace.                                                                                                    |                                                                  |
| CurrentNumberO<br>fRecords | uint64    | Current number of records in the log.                                                                                                    | Appropriate value                                                |
| ElementName                | string    | The ElementName property is a user-friendly name.  This property allows each instance to define a user-friendly name in addition to its key properties, identity data, and description information.                                                                                                    | Will hve the value SEL.                                          |
|                            |           | Note - The Name property of ManagedSystemElement is also defined as a user-friendly name. But, it is often subclassed to be a key. It is not reasonable that the same property can convey both identity and a user-friendly name, without inconsistencies. Where Name exists and is not a key (such as for instances of LogicalDevice), the same information can be present in both the Name and ElementName properties.                                                                                                    |                                                                  |

 TABLE:
 Properties for Oracle\_RecordLog (Continued)

| Property       | Data Type | Description                                                                                                    | Oracle ILOM Value                         |
|----------------|-----------|----------------------------------------------------------------------------------------------------|-------------------------------------------|
| EnabledDefault | uint16[]  | An enumerated value indicating an administrator's default or startup configuration for the EnabledState of an element. By default, the element is Enabled (value=2). The following values apply:                                                                                                   | Will be set to default value 2 (Enabled). |
|                |           | {2, 3, 5, 6, 7, 9,, 3276865535}                                                                                                    |                                           |
|                |           | Definitions of these values are:                                                                                                    |                                           |
|                |           | {Enabled, Disabled, Not Applicable, Enabled but Offline,<br>No Default, Quiesce, DMTF Reserved, Vendor Reserved}                                                                                                    |                                           |
| EnabledState   | uint16[]  | Integer enumeration that indicates the enabled and disabled states of an element. It can also indicate the transitions between these requested states. For example, shutting down (value=4) and starting (value=10) are transient states between enabled and disabled. The following values apply: | Appropriate value.                        |
|                |           | <ul><li>0 (Unknown).</li><li>1 (Other).</li></ul>                                                                                                    |                                           |
|                |           | <ul> <li>2 (Enabled) - The element is or could be executing commands, will process any queued commands, and queues new requests.</li> </ul>                                                                                                    |                                           |
|                |           | • 3 (Disabled) - The element will not execute commands and will drop any new requests.                                                                                                    |                                           |
|                |           | • 4 (Shutting Down) - The element is in the process of going to a disabled state.                                                                                                    |                                           |
|                |           | • 5 (Not Applicable) - The element does not support being enabled or disabled.                                                                                                    |                                           |
|                |           | • 6 (Enabled but Offline) - The element might be completing commands, and will drop any new requests                                                                                                    |                                           |
|                |           | • 7 (Test) - The element is in a test state.                                                                                                    |                                           |
|                |           | • 8 (Deferred) - The element might be completing commands, but will queue any new requests.                                                                                                    |                                           |
|                |           | • 9 (Quiesce) - The element is enabled but in a restricted mode.                                                                                                    |                                           |
|                |           | • 10 (Starting) - The element is in the process of going to an enabled state. New requests are queued.                                                                                                    |                                           |
|                |           | • 1132767 (DMTF Reserved).                                                                                                    |                                           |
|                |           | • 3276865539 (Vendor Reserved).                                                                                                    |                                           |

 TABLE:
 Properties for Oracle\_RecordLog (Continued)

| Property               | Data Type | Description                                                                                                    | Oracle ILOM Value  |
|------------------------|-----------|----------------------------------------------------------------------------------------------------|--------------------|
| HealthState            | uint16[]  | Indicates the current health of the element. This attribute expresses the health of this element but not necessarily that of its subcomponents. The following values apply:                                                                                                    | Appropriate value. |
|                        |           | • 0 (Unknown) - The implementation cannot report on HealthState at this time.                                                                                                    |                    |
|                        |           | • 5 (OK) - The element is fully functional and is operating within normal operational parameters and without error.                                                                                                    |                    |
|                        |           | • 10 (Degraded/Warning) - The element is in working order, and all functionality is provided. However, the element is not working to the best of its abilities. For example, the element might not be operating at optimal performance, or it might be reporting recoverable errors.                                                                                                    |                    |
|                        |           | • 15 (Minor Failure) - All functionality is available, but some might be degraded.                                                                                                    |                    |
|                        |           | • 20 (Major Failure) - The element is failing. It is possible that some or all of the functionality of this component is degraded or not working.                                                                                                    |                    |
|                        |           | • 25 (Critical Failure) - The element is nonfunctional, and recovery might not be possible.                                                                                                    |                    |
|                        |           | • 30 (Non-Recoverable Error) - The element has completely failed, and recovery is not possible. All functionality provided by this element has been lost.                                                                                                    |                    |
|                        |           | DMTF has reserved the unused portion of the continuum for additional health states in the future.                                                                                                    |                    |
| LogState               | uint16[]  | LogState is an integer enumeration that indicates the current state of a log represented by CIM_Log subclasses. LogState is to be used in conjunction with the EnabledState property to fully describe the current state of the log. The following text briefly summarizes the various log states: Unknown (0) indicates the state of the log is unknown. Normal (2) indicates that the log is or could be executing logging commands, will process any queued log entries, and will queue new logging requests. Erasing (3) indicates that the log is being erased. Not Applicable (4) indicates the log does not support representing a log state.  The following values apply: | Appropriate value. |
|                        |           | {0, 2, 3, 4,, 3276865535}<br>Definitions for these values are:                                                                                                    |                    |
|                        |           | {Unknown, Normal, Erasing, Not Applicable, DMTF Reserved, Vendor Reserved}                                                                                                    |                    |
| MaxNumberOfRec<br>ords | uint64    | Maximum number of records that can be captured in the log. If undefined, a value of 0 should be specified.                                                                                                    | Appropriate value. |

 TABLE:
 Properties for Oracle\_RecordLog (Continued)

| Property          | Data Type | Description                                                                                                    | Oracle ILOM Value                         |
|-------------------|-----------|----------------------------------------------------------------------------------------------------|-------------------------------------------|
| OperationalStatus | uint16[]  | The OperationalStatus property indicates the current statuses of the element.                                                                                                    | Appropriate value.                        |
|                   |           | Various operational statuses are defined. Many of the enumeration's values are self-explanatory.                                                                                                    |                                           |
|                   |           | Enumeration definitions can include any of the following:                                                                                                    |                                           |
|                   |           | {Unknown, Other, OK, Degraded, Stressed, Predictive<br>Failure, Error, Non-Recoverable Error, Starting, Stopping,<br>Stopped, In Service, No Contact, Lost Communication,<br>Aborted, Dormant, Supporting Entity in Error, Completed,<br>Power Mode, DMTF Reserved, Vendor Reserved}                                                                                                    |                                           |
|                   |           | Values for the enumeration definitions include:                                                                                                    |                                           |
|                   |           | {0, 1, 2, 3, 4, 5, 6, 7, 8, 9, 10, 11, 12, 13, 14, 15, 16, 17, 18,, 0x8000}                                                                                                    |                                           |
| OverwritePolicy   | uint16[]  | Integer enumeration that indicates whether the log, represented by the CIM_Log subclasses, can overwrite its entries. Unknown (0) indicates that the log's overwrite policy is unknown. Wraps When Full (2) indicates that the log overwrites its entries with new entries when the log has reached its maximum capacity. Never Overwrites (7) indicates that the log never overwrites its entries by the new entries. | Has a value of 2<br>(Wraps When<br>Full). |
|                   |           | The following values apply: {0, 2, 7,, 3276865535}                                                                                                    |                                           |
|                   |           | Definitions for these values are:                                                                                                    |                                           |
|                   |           | {Unknown, Wraps When Full, Never Overwrites, DMTF Reserved, Vendor Reserved}                                                                                                    |                                           |
| RequestedState    | uint16[]  | The RequestedState property is an integer enumeration that indicates the last requested or desired state for the element, irrespective of the mechanism through which it was requested. The actual state of the element is represented by EnabledState. This property is provided to compare the last requested and current enabled or disabled states.                                                                | Set to 12 (Not Applicable).               |
|                   |           | Element definitions include any of the following:                                                                                                    |                                           |
|                   |           | {Unknown, Enabled, Disabled, Shut Down, No Change, Offline, Test, Deferred, Quiesce, Reboot, Reset, Not Applicable, DMTF Reserved, Vendor Reserved}                                                                                                    |                                           |
|                   |           | Values for these definitions are as follows:                                                                                                    |                                           |
|                   |           | {0, 2, 3, 4, 5, 6, 7, 8, 9, 10, 11, 12,, 3276865535}                                                                                                    |                                           |
|                   |           | <b>Note -</b> When EnabledState is set to 5 (Not Applicable), then this property has no meaning.                                                                                                    |                                           |

#### Oracle\_ReferencedProfile

**Description:** Oracle\_ReferencedProfile is used to associate an instance of Oracle\_RegisteredProfile to the instance of Oracle\_RegisteredProfile representing the Base Server profile. Oracle ILOM uses Scoping Class advertisement methodology. See the Profile Registration profile in "Supported DMTF SMASH Profiles and CIM Classes" on page 138 for details. Inheritance: CIM\_ReferencedProfile **Properties:** For a description of the supported properties for the Oracle\_ReferencedProfile class, see the following table. **Note -** For more details about Oracle's Sun-supported properties (described in the following table), see the DMTF CIM schema, version 2.18.1, at: http://www.dmtf.org/standards/cim/cim\_schema\_v2181 **Profile:** Profile Registration

**TABLE:** Properties for Oracle\_ReferencedProfile

| Property   | Data Type                     | Description                                                                                  | Oracle ILOM Value                                                                             |
|------------|-------------------------------|----------------------------------------------------------------------------------------------|-----------------------------------------------------------------------------------------------|
| Antecedent |                               | The Antecedent property is a mandatory key property.  Instance of Oracle_RegisteredProfile.  | Object path to an instance of Oracle_RegisteredProfile.                                       |
| Dependent  | Oracle_Registe redProfile REF | The Dependent property is a mandatory key property.  Indicates the Oracle_RegisteredProfile. | Object path to the instance of Oracle_RegisteredProfile representing the Base Server profile. |

## Oracle\_Sensor

| Profile:     | Sensor                                                                                                    |
|--------------|----------------------------------------------------------------------------------------------------|
| Properties:  | For a description of the supported properties for the Oracle_Sensor class, see the following table.  Note - For more details about Oracle's Sun-supported properties (described in the following table), see the DMTF CIM schema, version 2.18.1, at:  http://www.dmtf.org/standards/cim/cim_schema_v2181 |
| Inheritance: | CIM_Sensor                                                                                                    |
| Description: | Represents a hardware component capable of measuring the characteristics of a physical property (for example, the temperature or voltage characteristics of a computer system).                                                                                                    |

**TABLE:** Properties for Oracle\_Sensor

| Property                    | Data Type | Description                                                                                                    | Oracle ILOM Value                  |
|-----------------------------|-----------|----------------------------------------------------------------------------------------------------|------------------------------------|
| CreationClassNa<br>me       | string    | The CreationClassName property is a mandatory key property.  CreationClassName indicates the name of the class or the subclass used in the creation of an instance. When used with the other key properties of this class, this property allows all instances of this class and its subclasses to be uniquely identified. | Set to<br>Oracle_Sensor.           |
| DeviceID                    | string    | The DeviceID property is a mandatory key property.  The DeviceID property indicates an address or other identifying information used to uniquely name the LogicalDevice.                                                                                                    | Set to the NAC name of the sensor. |
| SystemCreationC<br>lassName | string    | The SystemCreationClassName property is a mandatory key property.  Indicates the SystemCreationClassName for the scoping system.                                                                                                    | Set to Oracle_ComputerSy stem.     |

 TABLE:
 Properties for Oracle\_Sensor (Continued)

| Property       | Data Type | Description                                                                                                    | Oracle ILOM Value                                                                                            |
|----------------|-----------|----------------------------------------------------------------------------------------------------|----------------------------------------------------------------------------------------------------|
| SystemName     | string    | The SystemName property is a mandatory key property.  Indicates the SystemName of the scoping system.                                                                                                    | Set to Oracle_ComputerSy stem.Name of the instance of Oracle_ComputerSy stem that represents the controllee. |
| CurrentState   | string    | The current state indicated by the sensor. This is always one of the PossibleStates.                                                                                                    | Value representing current state of the sensor.                                                              |
| ElementName    | string    | The ElementName property is a user-friendly name.  This property allows each instance to define a user-friendly name in addition to its key properties, identity data, and description information.  Note that the Name property of ManagedSystemElement is also defined as a user-friendly name. But it is often subclassed to be a key. It is not reasonable that the same property can convey both identity and a user-friendly name, without inconsistencies. Where Name exists and is not a key (such as for instances of LogicalDevice), the same information can be present in both the Name and ElementName properties. | Set to the NAC name of the sensor.                                                                           |
| EnabledDefault | uint16[]  | An enumerated value indicating an administrator's default or startup configuration for the enabled state of an element. By default, the element is Enabled (value=2).  The following values apply: {2, 3, 5, 6, 7, 9,, 3276865535}  Definitions for these values are: {Enabled, Disabled, Not Applicable, Enabled but Offline, No Default, Quiesce, DMTF Reserved, Vendor Reserved}.                                                                                                    | Set to default value 2 (Enabled).                                                                            |

 TABLE:
 Properties for Oracle\_Sensor (Continued)

| Property Data      | Туре | Description                                                                                                    | Oracle ILOM Value                                                                   |
|--------------------|------|----------------------------------------------------------------------------------------------------|-------------------------------------------------------------------------------------|
| EnabledState uint1 | 16[] | Integer enumeration that indicates the enabled and disabled states of an element. It can also indicate the transitions between these requested states. For example, shutting down (value=4) and starting (value=10) are transient states between enabled and disabled. The following values apply:  • 0 (Unknown).  • 1 (Other).  • 2 (Enabled) - The element is or could be executing commands, will process any queued commands, and queues new requests.  • 3 (Disabled) - The element will not execute commands and will drop any new requests.  • 4 (Shutting Down) - The element is in the process of going to a disabled state.  • 5 (Not Applicable) - The element does not support being enabled or disabled.  • 6 (Enabled but Offline) - The element might be completing commands, and will drop any new requests.  • 7 (Test) - The element is in a test state.  • 8 (Deferred) - The element might be completing commands, but will queue any new requests.  • 9 (Quiesce) - The element is enabled but in a restricted mode.  • 10 (Starting) - The element is in the process of going to an enabled state. New requests are queued.  • 1132767 (DMTF Reserved).  • 3276865535 (Vendor Reserved). | Appropriate value depending on whether the sensor is enabled, disabled, or unknown. |

 TABLE:
 Properties for Oracle\_Sensor (Continued)

| Property    | Data Type | Description                                                                                                    | Oracle ILOM Value  |
|-------------|-----------|----------------------------------------------------------------------------------------------------|--------------------|
| HealthState | uint16[]  | <ul> <li>Indicates the current health of the element. This attribute expresses the health of this element but not necessarily that of its subcomponents. The following values apply:</li> <li>• 0 (Unknown) - The implementation cannot report on HealthState at this time.</li> <li>• 5 (OK) - The element is fully functional and is operating within normal operational parameters and without error.</li> <li>• 10 (Degraded/Warning) - The element is in working order, and all functionality is provided. However, the element is not working to the best of its abilities. For example, the element might not be operating at optimal performance, or it might be reporting recoverable errors.</li> <li>• 15 (Minor Failure) - All functionality is available, but some might be degraded.</li> <li>• 20 (Major Failure) - The element is failing. It is possible that some or all of the functionality of this component is degraded or not working.</li> <li>• 25 (Critical Failure) - The element is nonfunctional, and recovery might not be possible.</li> <li>• 30 (Non-Recoverable Error) - The element has completely failed, and recovery is not possible. All functionality provided by this element has been lost.</li> <li>DMTF has reserved the unused portion of the continuum for additional health states in the future.</li> </ul> | Appropriate value. |

 TABLE:
 Properties for Oracle\_Sensor (Continued)

| Property           | Data Type | Description                                                                                                    | Oracle ILOM Value  |
|--------------------|-----------|----------------------------------------------------------------------------------------------------|--------------------|
| OperationalStat us | uint16[]  | The OperationalStatus property indicates the current statuses of the element.                                                                                                    | Appropriate value. |
|                    |           | Various operational statuses are defined. Many of the enumeration's values are self-explanatory.                                                                                                    |                    |
|                    |           | Enumeration values can include any of the following:                                                                                                    |                    |
|                    |           | {Unknown, Other, OK, Degraded, Stressed,<br>Predictive Failure, Error, Non-Recoverable Error,<br>Starting, Stopping, Stopped, In Service, No<br>Contact, Lost Communication, Aborted, Dormant,<br>Supporting Entity in Error, Completed, Power<br>Mode, DMTF Reserved, Vendor Reserved}<br>Possible values for the enumeration values |                    |
|                    |           | include: {0, 1, 2, 3, 4, 5, 6, 7, 8, 9, 10, 11, 12, 13, 14, 15, 16, 17, 18,, 0x8000}                                                                                                    |                    |

 TABLE:
 Properties for Oracle\_Sensor (Continued)

| Property       | Data Type | Description                                                                                                    | Oracle ILOM Value                                       |
|----------------|-----------|----------------------------------------------------------------------------------------------------|---------------------------------------------------------|
| PossibleStates | string    | Enumerates the string outputs of the sensor. For example, a switch sensor can output the states On or Off. Another implementation of the switch can output the states Open and Close. Another example is a NumericSensor supporting thresholds. This sensor can report the states like Normal, Upper Fatal, Lower Non-Critical, and so forth. A NumericSensor that does not publish readings and thresholds, but can store this data internally and still report its states.                                                                                                    | Appropriate values depending on the type of the sensor. |
| RequestedState | uint16[]  | The RequestedState property is an integer enumeration that indicates the last requested or desired state for the element, irrespective of the mechanism through which it was requested. The actual state of the element is represented by EnabledState. This property is provided to compare the last requested and current enabled or disabled states.  Element definitions include any of the following: {Unknown, Enabled, Disabled, Shut Down, No Change, Offline, Test, Deferred, Quiesce, Reboot, Reset, Not Applicable, DMTF Reserved, Vendor Reserved}  Values for these definitions include: {0, 2, 3, 4, 5, 6, 7, 8, 9, 10, 11, 12,, 3276865535}  Note - When EnabledState is set to 5 (Not Applicable), then this property has no meaning. Refer to the DMTF CIM EnabledState property description for explanations of the values in the RequestedState enumeration. | Set to 12 (Not Applicable).                             |

 TABLE:
 Properties for Oracle\_Sensor (Continued)

| Property   | Data Type | Description                                                                                                    | Oracle ILOM Value  |
|------------|-----------|----------------------------------------------------------------------------------------------------|--------------------|
| SensorType | uint16[]  | The type of the sensor, for example, voltage or temperature sensor. If the type is set to Other, then the OtherSensorType description can be used to further identify the type, or if the sensor has numeric readings, then the type of the sensor can be implicitly determined by the units. A description of the different sensor types is as follows:  • A temperature sensor measures the environmental temperature.  • Voltage and current sensors measure electrical voltage and current readings.  • A tachometer measures speed/revolutions of a device. For example, a fan device can have an associated tachometer that measures its speed.  • A counter is a general purpose sensor that measures some numerical property of a device. | Appropriate value. |
|            |           | <ul><li>A counter value can be cleared, but it never decreases.</li><li>A switch sensor has states like Open or Close, On or Off, or Up or Down.</li></ul>                                                                                                    |                    |
|            |           | A lock has states of Locked or Unlocked.                                                                                                    |                    |
|            |           | <ul> <li>Humidity, smoke detection, and air flow sensors<br/>measure the equivalent environmental<br/>characteristics.</li> </ul>                                                                                                    |                    |
|            |           | <ul> <li>A presence sensor detects the presence of a<br/>PhysicalElement.</li> </ul>                                                                                                    |                    |
|            |           | <ul> <li>A power consumption sensor measures the<br/>instantaneous power consumed by a managed<br/>element.</li> </ul>                                                                                                    |                    |
|            |           | <ul> <li>A power production sensor measures the<br/>instantaneous power produced by a managed<br/>element such as a power supply or a voltage<br/>regulator.</li> </ul>                                                                                                    |                    |
|            |           | <ul> <li>A pressure sensor is used to report pressure.</li> </ul>                                                                                                    |                    |
|            |           | The following values apply:                                                                                                    |                    |
|            |           | {0, 1, 2, 3, 4, 5, 6, 7, 8, 9, 10, 11, 12, 13, 14, 15,, 3276865535}                                                                                                    |                    |
|            |           | Definitions of these values are:                                                                                                    |                    |
|            |           | (Unknown, Other, Temperature, Voltage, Current,<br>Tachometer, Counter, Switch, Lock, Humidity,<br>Smoke Detection, Presence, Air Flow, Power                                                                                                    |                    |
|            |           | Consumption, Power Production, Pressure, DMTF<br>Reserved, Vendor Reserved}                                                                                                    |                    |

# Oracle\_SpSystemComponent

**Description:** Oracle\_SpSystemComponent is used to associate the instance of

Oracle\_ComputerSystem representing the controllee and the instance

of Oracle\_ComputerSystem representing the controller.

Inheritance: CIM\_SystemComponent

**Properties:** For a description of the supported properties for the

Oracle\_SpSystemComponent class, see the following table.

Note - For more details about Oracle's Sun-supported properties (described in the following table), see the DMTF CIM schema, version

2.18.1, at:

http://www.dmtf.org/standards/cim/cim\_schema\_v2181

**Profile:** Service Processor

**TABLE:** Properties for Oracle\_SpSystemComponent

| Property       | Data Type                 | Description                                                                                                 | Oracle ILOM Value                                                                  |
|----------------|---------------------------|----------------------------------------------------------------------------------------------------|------------------------------------------------------------------------------------|
| GroupComponent | CIM_ComputerSystem<br>REF | The GroupComponent property is a key mandatory property. Indicates the parent system in the association.    | Object path to the instance of Oracle_ComputerSyst em representing the controllee. |
| PartComponent  | CIM_ComputerSystem<br>REF | The PartComponent property is a key mandatory property.  Indicates the child element of a system component. | Object path to the instance of Oracle_ComputerSyst em representing the controller. |

## Oracle\_SystemDevice

**Description:** Association that represents an explicit relationship in which logical

devices are aggregated by a ComputerSystem.

Inheritance: CIM\_SystemDevice

**Properties:** For a description of the supported properties for the

Oracle\_SystemDevice class, see the following table.

**Note -** For more details about Oracle's Sun-supported properties (described in the following table), see the DMTF CIM schema, version

2.18.1, at:

http://www.dmtf.org/standards/cim/cim\_schema\_v2181

**Profile:** • Base Server

System Memory

Sensors

• CPU

• Indicator LED

**TABLE:** Properties for Oracle\_SystemDevices

| Property       | Data Type                 | Description                                                                                                    | Oracle ILOM Value                                                                 |
|----------------|---------------------------|----------------------------------------------------------------------------------------------------|-----------------------------------------------------------------------------------|
| GroupComponent | Oracle_ComputerSystem REF | The GroupComponent property is a key mandatory property. Indicates the Oracle_ComputerSystem.                                   | Object path to an instance of Oracle_ComputerSyst em representing the controllee. |
| PartComponent  | CIM_LogicalDevice REF     | The PartComponent property is a key mandatory property. The PartComponent is the LogicalDevice that is a component of a system. | Object path to an instance of CIM_LogicalDevice.                                  |

## Oracle\_ThresholdIndication

**Description:** When the client creates an indication subscription in which the filter

indicates one of the following:

 CIM\_AlertIndication and CIM\_AlertIndication.ProbableCause is 52 (Threshold Crossed)

• CIM\_ThresholdIndication

The Oracle ILOM CIM sub-system generates an instance of the

Oracle\_ThresholdIndication class when it notices a sensor crossing

a threshold.

Inheritance: CIM\_ThresholdIndication

**Properties:** For a description of the supported properties for the

Oracle\_ThresholdIndication class, see the following table.

Note - For more details about Oracle's Sun-supported properties (described in the following table), see the DMTF CIM schema, version

2.18.1, at:

http://www.dmtf.org/standards/cim/cim\_schema\_v2181

Profile: None

 TABLE:
 Properties for Oracle\_ThresholdIndication

| Property                   | Data Type | Description                                                                                                    | Oracle ILOM Value                                                                          |
|----------------------------|-----------|----------------------------------------------------------------------------------------------------|--------------------------------------------------------------------------------------------|
| AlertingEle<br>mentFormat  | uint16[]  | The format of the AlertingManagedElement property is interpretable based upon the value of this property. Values are defined as:                                                                                                    | Has the value 2 (CIMObjectPath)                                                            |
|                            |           | <ul> <li>0 (Unknown) - The format is unknown or not meaningfully<br/>interpretable by a CIM client application.</li> </ul>                                                                                                    |                                                                                            |
|                            |           | <ul> <li>1 (Other) - The format is defined by the value of the<br/>OtherAlertingElementFormat property.</li> </ul>                                                                                                    |                                                                                            |
|                            |           | • 2 (CIMObjectPath) - The format is a CIMObjectPath, with format <namespacepath>:<classname>.<prop1>="<value1>", <prop2>="<value2>", and so forth, specifying an instance in the CIM schema.</value2></prop2></value1></prop1></classname></namespacepath>                                                                                                    |                                                                                            |
|                            |           | The following values apply:                                                                                                    |                                                                                            |
|                            |           | {0, 1, 2} Definitions for these values are:                                                                                                    |                                                                                            |
|                            |           | {Unknown, Other, CIMObjectPath}                                                                                                    |                                                                                            |
| AlertingMan<br>agedElement | string    | The identifying information of the entity (that is, the instance) for which this indication is generated. The property contains the path of an instance, encoded as a string parameter, if the instance is modeled in the CIM schema. If not a CIM instance, the property contains some identifying string that names the entity for which the alert is generated. The path or identifying string is formatted per the AlertingElementFormat property. | Has the string representation of the object path of the sensor that crosses the threshold. |
| AlertType                  | uint16[]  | Primary classification of the indication. The following values are defined:                                                                                                    | Has the value 6 (Environmental Alert).                                                     |
|                            |           | • 1 (Other) - Current indication does not fit into the categories described by this enumeration.                                                                                                    |                                                                                            |
|                            |           | • 2 (Communications Alert) - Associated with the procedures or processes required to convey information from one point to another.                                                                                                    |                                                                                            |
|                            |           | • 3 (Quality of Service Alert) - A degradation or errors in the performance or function of an entity have occurred.                                                                                                    |                                                                                            |
|                            |           | • 4 (Processing Error) - A software or processing fault has occurred.                                                                                                    |                                                                                            |
|                            |           | • 5 (Device Alert) - An equipment or hardware fault has occurred.                                                                                                    |                                                                                            |
|                            |           | • 6 (Environmental Alert) - Refers to an enclosure in which the hardware resides, or other environmental considerations.                                                                                                    |                                                                                            |
|                            |           | <ul> <li>7 (Model Change) - Addresses changes in the information<br/>model. For example, it might embed a lifecycle indication to<br/>convey the specific model change being alerted.</li> </ul>                                                                                                    |                                                                                            |
|                            |           | • 8 (Security Alert) - Security violations, detection of viruses, or similar issues have occurred.                                                                                                    |                                                                                            |

 TABLE:
 Properties for Oracle\_ThresholdIndication (Continued)

| Property                                    | Data Type | Description                                                                                                    | Oracle ILOM Value                                             |
|---------------------------------------------|-----------|----------------------------------------------------------------------------------------------------|---------------------------------------------------------------|
| Description s                               | string    | Short description for the instance.                                                                                                    | Appropriate value describing why the indication is generated. |
| HwComponent<br>ObjectPath<br>(Sun-specific) | string    | Object path of the associated hardware component.                                                                                                    | The object path of an instance of CIM_Physical Element.       |
| ObservedVal<br>ue                           | string    | A string holding the current reading value that exceeds the threshold. This is modeled as a string for universal mapping, similar to the CIM_Sensor properties in the device model. | Appropriate value.                                            |

 TABLE:
 Properties for Oracle\_ThresholdIndication (Continued)

| Property          | Data Type | Description                                                                                                    | Oracle ILOM Value       |
|-------------------|-----------|----------------------------------------------------------------------------------------------------|-------------------------|
| ProbableCau<br>se | uint16[]  | Enumerated value that describes the probable cause of the situation that resulted in the AlertIndication.                                                                                                    | Set to 52<br>(Threshold |
|                   | uint16[]  | situation that resulted in the AlertIndication.  The following values apply:  {0, 1, 2, 3, 4, 5, 6, 7, 8, 9, 10, 11, 12, 13, 14, 15, 16, 17, 18, 19, 20, 21, 22, 23, 24, 25, 26, 27, 28, 29, 30, 31, 32, 33, 34, 35, 36, 37, 38, 39, 40, 41, 42, 43, 44, 45, 46, 47, 48, 49, 50, 51, 52, 53, 54, 55, 56, 57, 58, 59, 60, 61, 62, 63, 64, 65, 66, 67, 68, 69, 70, 71, 72, 73, 74, 75, 76, 77, 78, 79, 80, 81, 82, 83, 84, 85, 86, 87, 88, 89, 90, 91, 92, 93, 94, 95, 96, 97, 98, 99, 100, 101, 102, 103, 104, 105, 106, 107, 108, 109, 110, 111, 112, 113, 114, 115, 116, 117, 118, 119, 120, 121, 122, 123, 124, 125, 126, 127, 128, 129, 130}  Definitions for these values are:  {Unknown, Other, Adapter/Card Error, Application Subsystem Failure, Bandwidth Reduced, Connection Establishment Error, Communications Protocol Error, Communications Subsystem Failure, Configuration/Customization Error, Congestion, Corrupt Data, CPU Cycles Limit Exceeded, Dataset/Modem Error, Degraded Signal, DTE-DCE Interface Error, Enclosure Door Open, Equipment Malfunction, Excessive Vibration, File Format Error, Fire Detected, Flood Detected, Framing Error, HVAC Problem, Humidity Unacceptable, I/O Device Error, Input Device Error, LAN Error, Non-Toxic Leak Detected, Local Node Transmission Error, Loss of Frame, Loss of Signal, Material Supply Exhausted, Multiplexer Problem, Out of Memory, Output Device Error, Performance Degraded, Power Problem, Pressure Unacceptable, |                         |
|                   |           | Processor Problem (Internal Machine Error), Pump Failure, Queue SizeExceeded, Receive Failure, Receiver Failure, Remote NodeTransmission Error, Resource at or Nearing Capacity, ResponseTime Excessive, RetransmissionRate Excessive, Software Error, Software Program AbnormallyTerminated, Software                                                                                                    |                         |
|                   |           | Program Error (Incorrect Results), Storage Capacity Problem, Temperature Unacceptable, Threshold Crossed, Timing Problem, Toxic Leak Detected, Transmit Failure, Transmitter Failure, Underlying Resource Unavailable, Version MisMatch, Previous AlertCleared, Login Attempts Failed, Software Virus Detected,                                                                                                    |                         |
|                   |           | Hardware Security Breached, Denial of Service Detected, Security Credential MisMatch,                                                                                                    |                         |

 TABLE:
 Properties for Oracle\_ThresholdIndication (Continued)

| Property                        | Data Type | Description                                                                                                    | Oracle ILOM Value                                                                                                    |
|---------------------------------|-----------|----------------------------------------------------------------------------------------------------|----------------------------------------------------------------------------------------------------|
|                                 |           | Unauthorized Access, Alarm Received, Loss of Pointer, Payload Mismatch, Transmission Error, Excessive Error Rate, Trace Problem, Element Unavailable, Element Missing, Loss of MultiFrame, Broadcast Channel Failure, Invalid Message Received, Routing Failure, Backplane Failure, Identifier Duplication, Protection Path Failure, Sync Lossor Mismatch, Terminal Problem, Real Time Clock Failure, Antenna Failure, Battery Charging Failure, Disk Failure, Frequency Hopping Failure, Loss of Redundancy, Power Supply Failure, Signal Quality Problem, Battery Discharging, Battery Failure, Commercial Power Problem, Fan Failure, Engine Failure, Sensor Failure, Fuse Failure, Generator Failure, Low Battery, Low Fuel, Low Water, Explosive Gas, High Winds, Ice Buildup, Smoke, Memory Mismatch, Out of CPU Cycles, Software Environment Problem, Software Download Failure, Element Reinitialized, Timeout, Logging Problems, Leak Detected, Protection Mechanism Failure, Protecting Resource Failure, Database Inconsistency, Authentication Failure, Breach of Confidentiality, Cable Tamper, Delayed Information, Duplicate Information, Information Missing, Information Modification, Information Out of Sequence, Key Expired, Non-Repudiation Failure, Out of Hours Activity, Out of Service, Procedural Error, Unexpected Information) |                                                                                                    |
| ProviderNam<br>e                | string    | The name of the provider generating this indication.                                                                                                    | Appropriate value.                                                                                                   |
| SystemCreat<br>ionClassNam<br>e | string    | The SystemCreationClassName of the scoping system (provider generating this indication).                                                                                                    | Will have the value Oracle_ComputerSystem.                                                                           |
| SystemName                      | string    | Indicates the SystemName for the scoping system (name for the provider generating this indication).                                                                                                    | Will have the value Oracle_ComputerSystem.Name of the instance of Oracle_ComputerSystem representing the controllee. |
| ThresholdId entifier            | string    | Describes the threshold or names the property that represents the threshold, if modeled in the CIM hierarchy. In the latter case, the value should be written as:                                                                                                    | Appropriate value.                                                                                                   |
|                                 |           | <pre><schema name="">_ <class name="">.<pre>.<pre>roperty name&gt;.</pre></pre></class></schema></pre>                                                                                                    |                                                                                                    |

# Oracle\_UseOfLog

Description:

Oracle\_UseOfLog is used to associate an instance of a
Oracle\_RecordLog to an instance of the Oracle\_ComputerSystem,
which represents the controllee.

Inheritance:

CIM\_UseOfLog

Properties:

For a description of the supported properties for the Oracle\_UseOfLog
class, see the following table.

Note - For more details about Oracle's Sun-supported properties
(described in the following table), see the DMTF CIM schema, version
2.18.1, at:
http://www.dmtf.org/standards/cim/cim\_schema\_v2181

Profile:

Record Log
Base Server

TABLE: Properties for Oracle\_UseOfLog

| Property   | Data Type                  | Description                                                                         | Oracle ILOM Value                                                                  |
|------------|----------------------------|-------------------------------------------------------------------------------------|------------------------------------------------------------------------------------|
| Antecedent | Oracle_RecordLog<br>REF    | The Antecedent property is a mandatory key property.  Instance of Oracle_RecordLog. | Object path to the instance of Oracle_RecordLog representing the IPMI SEL.         |
| Dependent  | Oracle_ComputerS ystem REF | The Dependent property is a mandatory key property.  The Oracle_ComputerSystem.     | Object path to the instance of Oracle_ComputerSyst em representing the controllee. |

# SNMP Command Examples

| Description              | Links                                                                                                    |
|--------------------------|----------------------------------------------------------------------------------------------------|
| Example SNMP<br>Commands | <ul> <li>"snmpget Command" on page 253</li> <li>"snmpwalk Command" on page 254</li> <li>"snmpbulkwalk Command" on page 255</li> <li>"snmptable Command" on page 256</li> <li>"snmpset Command" on page 259</li> <li>"snmptrapd Command" on page 260</li> </ul> |

#### **Related Information**

- "SNMP Overview" on page 1
- "Configuring SNMP Settings in Oracle ILOM" on page 9

## snmpget Command

```
snmpget -mALL -v1 -cpublic SNMP_agent_ipaddress:port sysName.0
```

As stated in the description of the sysName. 0 MIB object in the SNMPv2-MIB, this command returns an administratively assigned name for this managed node. By convention, this is the node's fully qualified domain name. If the name is unknown, the value returned is the zero-length string.

For example:

```
% snmpget SNMP_agent sysName.0 sysObjectID.0 ilomCtrlDateAndTime.0
SNMPv2-MIB::sysName.0 = STRING: SUNSPHOSTNAME
SNMPv2-MIB::sysObjectID.0 = OID: SUN-HW-TRAP-MIB::products.200.2.1.1
SUN-ILOM-CONTROL-MIB::ilomCtrlDateAndTime.0 = STRING: 2013-07-23,20:33:32.0
```

In addition to the sysName.0 object, this command displays the content of the sysObjectID.0 and the ilomCtrlDateAndTime.0 MIB objects. Notice that the MIB file name is given for each MIB object as part of the reply.

The following descriptions of the MIB objects are taken from the MIB files.

- sysName An administratively assigned name for this managed node. By convention, this is the node's fully qualified domain name. If the name is unknown, the value is the zero-length string.
- sysObjectID The vendor's authoritative identification of the network management subsystem contained in the entity. This value is allocated within the SMI enterprises sub-tree (1.3.6.1.4.1) and provides an easy and unambiguous means for determining "what kind of box" is being managed.
- ilomCtrlDataAndTime The date and time of the device.

### snmpwalk Command

The snmpwalk command performs a sequence of chained GETNEXT requests automatically. It is a work-saving command. Rather than having to issue a series of snmpgetnext requests, one for each object ID, or node, in a subtree, you can issue one snmpwalk request on the root node of the subtree and the command gets the value of every node in the subtree.

For example:

```
% snmpwalk SNMP_agent system
SNMPv2-MIB::sysDescr.0 = STRING: ILOM machine custom description
SNMPv2-MIB::sysObjectID.0 = OID: SUN-ILOM-SMI-MIB::sunILOMSystems
DISMAN-EVENT-MIB::sysUpTimeInstance = Timeticks: (16439826) 1 day, 21:39:58.26
SNMPv2-MIB::sysContact.0 = STRING: set via snmp test
SNMPv2-MIB::sysName.0 = STRING: SUNSPHOSTNAME
SNMPv2-MIB::sysLocation.0 = STRING:
SNMPv2-MIB::sysServices.0 = INTEGER: 72
SNMPv2-MIB::sysORLastChange.0 = Timeticks: (14) 0:00:00.14
SNMPv2-MIB::sysORID.1 = OID: IF-MIB::ifMIB
SNMPv2-MIB::sysORID.2 = OID: SNMPv2-MIB::snmpMIB
SNMPv2-MIB::sysORID.3 = OID: TCP-MIB::tcpMIB
SNMPv2-MIB::sysORID.4 = OID: RFC1213-MIB::ip
SNMPv2-MIB::sysORID.5 = OID: UDP-MIB::udpMIB
SNMPv2-MIB::sysORID.6 = OID: SNMP-VIEW-BASED-ACM-MIB::vacmBasicGroup
SNMPv2-MIB::sysORID.7 = OID: SNMP-FRAMEWORK-MIB::snmpFrameworkMIBCompliance
SNMP-V2-MIB::sysORID.8 = OID: SNMP-MPD-MIB::snmpMPDCompliance
SNMPv2-MIB::sysORID.9 = OID: SNMP-USER-BASED-SM-MIB::usmMIBCompliance
```

```
SNMPv2-MIB::sysORDescr.1 = STRING: The MIB module to describe generic objects
for network interface sub-layers
SNMPv2-MIB::sysORDescr.2 = STRING: The MIB module for SNMPv2 entities
SNMPv2-MIB::sysORDescr.3 = STRING: The MIB module for managing TCP
implementations
SNMPv2-MIB::sysORDescr.4 = STRING: The MIB module for managing IP and ICMP
implementations
SNMPv2-MIB::sysORDescr.5 = STRING: The MIB module for managing UDP
implementations
SNMPv2-MIB::sysORDescr.6 = STRING: View-based Access Control Model for SNMP.
SNMPv2-MIB::sysORDescr.7 = STRING: The SNMP Management Architecture MIB.
SNMPv2-MIB::sysORDescr.8 = STRING: The MIB for Message Processing and
Dispatching.
SNMPv2-MIB::sysORDescr.9 = STRING: The management information definitions for
the SNMP User-based Security Model.
SNMPv2-MIB::sysORUpTime.1 = Timeticks: (1) 0:00:00.01
SNMPv2-MIB::sysORUpTime.2 = Timeticks: (2) 0:00:00.02
SNMPv2-MIB::sysORUpTime.3 = Timeticks: (2) 0:00:00.02
SNMPv2-MIB::sysORUpTime.4 = Timeticks: (2) 0:00:00.02
SNMPv2-MIB::sysORUpTime.5 = Timeticks: (2) 0:00:00.02
SNMPv2-MIB::sysORUpTime.6 = Timeticks: (2) 0:00:00.02
SNMPv2-MIB::sysORUpTime.7 = Timeticks: (14) 0:00:00.14
SNMPv2-MIB::sysORUpTime.8 = Timeticks: (14) 0:00:00.14
SNMPv2-MIB::sysORUpTime.9 = Timeticks: (14) 0:00:00.14
```

### snmpbulkwalk Command

The snmpbulkwalk command uses the GETBULK SNMP protocol feature to query for an entire tree of information about a network entity. This command can pack more objects into the packets by specifying "repeaters." As a result, the snmpbulkwalk command is faster than the snmpwalk command.

Here is example of an snmpwalk command with approximate start and end time stamps.

```
% date ; snmpwalk SNMP_agent entPhysicalTable >
/dev/null ; date
Sun Jun 30 18:15:38 EDT 2013
Sun Jun 30 18:16:46 EDT 2013
```

Here is example of an snmpbulkwalk command performing the same operation. Notice that the snmpbulkwalk command is faster than the snmpwalk command.

```
% date ; snmpbulkwalk SNMP_agent entPhysicalTable >
/dev/null ; date
Sun Jun 30 18:19:19 EDT 2013
Sun Jun 30 18:19:38 EDT 2013
```

#### snmptable Command

The snmptable command retrieves the contents of an SNMP table and displays the contents in a tabular format, that is, one table row at a time, such that the resulting output resembles the table being retrieved. This is contrasted with the snmpwalk command, which displays the contents of the table one column at a time.

Here is an example of the snmptable command:

| % snmptable SNMP_agent sysORTable  |                             |              |  |  |  |
|------------------------------------|-----------------------------|--------------|--|--|--|
| SNMP table: SNMPv2-MIB::sysORTable |                             |              |  |  |  |
| sysORID                            | sysORDescr                  | sysORUpTime  |  |  |  |
| IF-MIB::ifMIB                      | The MIB module to           | 0:0:00:00.01 |  |  |  |
| describe generic objects           |                             |              |  |  |  |
| SNMPv2-MIB::snmpMIB                | The MIB module for SNMPv2   | 0:0:00:00.02 |  |  |  |
| for network interface              |                             |              |  |  |  |
| entities.                          |                             |              |  |  |  |
| TCP-MIB::tcpMIB                    | The MIB module for          | 0:0:00:00.02 |  |  |  |
| sub-layers.                        |                             |              |  |  |  |
| managing TCP                       |                             |              |  |  |  |
| UDP implementations.               |                             |              |  |  |  |
| UDP-MIB::udpMIB                    | The MIB module for managing | 0:0:00:00.02 |  |  |  |
| RFC1213-MIB::ip                    | The MIB module for managing | 0:0:00:00.02 |  |  |  |
| implementations.                   |                             |              |  |  |  |
| SNMP-VIEW-BASED-ACM-               | View-based Access Control   | 0:0:00:00.02 |  |  |  |
| SNMP-FRAMEWORK-MIB::               | The SNMP Management         | 0:0:00:00.14 |  |  |  |
| IP and ICMP implementation         | ns.                         |              |  |  |  |
| MIB::vacmBasicGroup                | Model for SNMP.             |              |  |  |  |
| snmpFrameworkMIB                   | Architecture MIB.           |              |  |  |  |
| Compliance                         |                             |              |  |  |  |
| SNMP-MPD-MIB::snmp                 | The MIB for Message         | 0:0:00:00.14 |  |  |  |
| MPDCompliance                      | Processing and Dispatching. |              |  |  |  |
| SNMP-USER-BASED-SM-                | The management information  | 0:0:00:00.14 |  |  |  |
| MIB::usmMIBCompliance              | definitions for the SNMP    |              |  |  |  |
| User-based Security Model.         |                             |              |  |  |  |
|                                    |                             |              |  |  |  |

**Note** — While the snmpget, snmpgetnext, and snmpwalk command can be used on any type of MIB object, the snmptable command can be used only on MIB table objects. If this command is given any other type of object ID, it will be rejected. This restriction applies to a table entry object, a table column object, and any object that represents information within a table. Only a MIB table object ID can be used with the snmptable command.

In the examples of the snmptable command, the -Ci and -Cb options are used. For example, here is an snmptable command with the -Ci option:

```
% snmptable -Ci SNMP\_agent sunPlatFanTable
SNMP table: SUN-PLATFORM-MIB::sunPlatFanTable
index sunPlatFanClass
10
                            fan
11
                            fan
17
                            fan
23
                            fan
29
                            fan
30
                            fan
36
                            fan
42
                            fan
```

Here is an example of an snmptable command without the -Ci option. Notice that the index column is not displayed:

```
% snmptable SNMP_agent sunPlatFanTable
SNMP table: SUN-PLATFORM-MIB::sunPlatFanTable
sunPlatFanClass
fan
fan
fan
fan
fan
fan
```

Here is an example of an snmptable command with the -Ci and -Cb options. The output is abbreviated.

Here is an example of the same snmptable command with the -Ci option but without the -Cb option. Again the output is abbreviated. Notice that the name of the MIB object is repeated on each heading.

Here is another example of an snmptable command with both the -Ci and -Cb options. Notice that the MIB object is not repeated on each heading.

```
% snmptable -Cb -Ci SNMP_agent ilomCtrlAlertsTable
SNMP table: SUN-ILOM-CONTROL-MIB::ilomCtrlAlertsTable
in-
     Sever- Type Destin- Destin- SNMPVer- SNMP-Comm- Email
                                                        Email
dex
               ation- ation- sion unityOr- Event Event
     ity
1
     criti- email ?
                       0.0.0.0 v1
                                       public
                                                 none
                                                       none
                      Username Class Type
TP
      Email
cal
2-15 dis- ipmi- 0.0.0.0 ? v1
                                        public ?
                                                          ?
Filter Filter
able
   pet
```

Thus, when you used the -Cb option with the snmptable command, the table output is easier to read.

Here is an example of an snmptable command using version 3 of the SNMP protocol:

The following snmptable command returns an empty table.

```
% snmptable -Cb -Ci SNMP_agent sunPlatBatteryTable
SUN-PLATFORM-MIB::sunPlatBatteryTable: No entries
```

#### snmpset Command

While the syntax of the snmpset command is similar to that of the snmpget command, the commands are quite different. The snmpget command merely reads the value of the specified object ID, while the snmpset command writes the value specified to the object ID. Further, along with the value to be written to the object ID, you must also specify the data type of the object ID in the snmpset command because SNMP objects support more than one data type.

The following example shows the use of the snmpget and snmpset commands together. The sequence of steps is as follows:

- 1. Use the snmpget command to check the current value of the MIB object.
- 2. Use the snmpset command to change the value of the MIB object.
- 3. Use the snmpget command to verify that the MIB object was in fact changed to the requested value.

```
% snmpget SNMP_agent ilomCtrlHttpEnabled.0
SUN-ILOM-CONTROL-MIB::ilomCtrlHttpEnabled.0 = INTEGER: false(2)
% snmpset SNMP_agent ilomCtrlHttpEnabled.0 i 1
SUN-ILOM-CONTROL-MIB::ilomCtrlHttpEnabled.0 = INTEGER: true(1)
% snmpget SNMP_agent ilomCtrlHttpEnabled.0
SUN-ILOM-CONTROL-MIB::ilomCtrlHttpEnabled.0 = INTEGER: true(1)
```

Note that if you try to execute this snmpset command using a public community, instead of private, it will not work. This is because the private community has write permission, but the public community does not. The reason code returned by the command does not make this clear because it simply states that the object is not writable.

Here is an example:

```
% snmpset SNMP_agent ilomCtrlHttpEnabled.0 i 1
Error in packet.
Reason: notWritable (That object does not support modification)
```

### snmptrapd Command

snmptrapd is an SNMP application that receives and logs SNMP trap and inform messages. Before your system can receive such messages, you must configure the trap daemon to listen for these messages.

To configure a trap daemon:

1. Configure an SNMP trap destination.

The following example shows how to use the snmpset command to configure an snmptrapd daemon:

% snmpset SNMP\_agent ilomCtrlAlertType.1 i 2 ilomCtrlAlertSeverity.1 i 2 ilomCtrlAlertDestinationTP.1 a dest\_ipaddress ilomCtrlAlertDestinationPort.1 i port\_number ilomCtrlAlertSNMPCommunityOrUsername.1 s private ilomCtrlAlertSNMPVersion.1 i 2

SUN-ILOM-CONTROL-MIB::ilomCtrlAlertType.1 = INTEGER: snmptrap(2)

SUN-ILOM-CONTROL-MIB::ilomCtrlAlertSeverity.1 = INTEGER: critical(2)

SUN-ILOM-CONTROL-MIB::ilomCtrlAlertDestinationIP.1 = IpAddress: dest\_ipaddress

SUN-ILOM-CONTROL-MIB::ilomCtrlAlertDestinationPort.1 = INTEGER: port\_number

SUN-ILOM-CONTROL-MIB::ilomCtrlAlertSNMPCommunityOrUsername.1 = STRING: private

SUN-ILOM-CONTROL-MIB::ilomCtrlAlertSNMPVersion.1 = INTEGER: v2c(2)

- 2. Start the trap receiver application, snmptrapd.
- Generate a test trap to verify that traps are being sent by the agent (on the managed node) and received by the trap receiver (the management station).

While the daemon is running, log in to the Oracle ILOM CLI on the host that is running the SNMP agent, and type the following command:

-> set /SP/alertmgmt/rules/n testrule=true

**Note** – It is important to test the trap daemon to make sure it is configured properly.

The following screen shows a sample output when a testalert trap is received at the management station:

SUN-ILOM-CONTROL-MIB::ilom.103.2.1.20.0 = STRING: "This is a test trap"

# Index

| A                                           | I                                                      |
|---------------------------------------------|--------------------------------------------------------|
| Active Directory, 38                        | IPMI                                                   |
| Administrator Groups                        | about, 110                                             |
| viewing and configuring, 43                 | about IPMItool, 110                                    |
| Alternate Server                            | detailed specifications                                |
| viewing and configuring, 50                 | location of, 110                                       |
| Custom Groups                               | enabling in ILOM CLI, 112                              |
| viewing and configuring, 46                 | enabling in ILOM web interface, 113                    |
| DNS Locator settings                        | functionality, 110                                     |
| viewing and configuring, 54                 | generating IPMI-specific traps, 110                    |
| Operator Groups                             | IPMI Platform Event Trap (PET) alerts, 111             |
| view and configure, 44                      | overview, 110                                          |
| User Domain                                 | PET alerts, 111                                        |
| viewing and configuring, 48                 | user roles, 111                                        |
| alert rules                                 | using for server management, 109                       |
| CLI commands, 18                            | versions supported by ILOM, 110                        |
| configuring, 79                             | IPMItool                                               |
| alerts                                      | about, 110                                             |
| CLI commands for managing alerts, 18        | accessing the ILOM CLI, 114                            |
| generating email notification, 81           | capabilities, 110                                      |
|                                             | commands, 127                                          |
| C                                           | display FRU information, 125                           |
| clock settings                              | display ILOM event log, 126                            |
| configuring network time protocol (NTP), 76 | display sensor list, 116                               |
| setting, 76                                 | display single sensor, 117                             |
| component information                       | download site                                          |
| view, 74                                    | location of, 110                                       |
| , , , , , , , , , , , , , , , , , , , ,     | functions of, 110                                      |
| E                                           | man page location, 111                                 |
| email alert settings                        | manage system power budget, 120                        |
| configuring, 83                             | manage system power policy, 124                        |
|                                             | management tasks, 116                                  |
| event log configuring, 77                   | power on/off and shutdown system, 119                  |
| Comiguring, 77                              | references for, 111                                    |
| F                                           | requirements, 116                                      |
|                                             | requirements for using, 114                            |
| firmware                                    | running CLI commands with, 114 scripting commands, 115 |
| viewing and configuring, 93                 | scripting communities, 113                             |

| using IPMItool, 110                                                                                                    | configuring, 78                                                                                                    |
|----------------------------------------------------------------------------------------------------|----------------------------------------------------------------------------------------------------|
| L LDAP, 58 configuring, 58 LDAP/SSL, 60 Administrator Groups MIB objects, 63 viewing and configuring, 62 Alternate Server viewing and configuring, 67 certificate settings, 61 Custom Groups viewing and configuring, 64 Operator Groups viewing and configuring, 63 | shutdown server using ws management, 133 Single Sign On configuring, 36 enabling, 37 single sign on overview, 36 SMTP clients configuring, 81 MIB objects, 82 SNMP functions supported, 3 managed node, 3 management station monitoring, 3 |
| User Domain viewing and configuring, 66  M  Management Information Base (MIB) definition, 3 MIB tree, 4 standard MIBs supported by ILOM, 5                                                                                                    | MIBs used to support ILOM, 5 Net-SNMP web site, 2 network management station, 3 tutorial web sites, 2 versions supported, 2 SNMP traps configuring destinations using the web interface, 27 SNMP user accounts                             |
| Net-SNMP web site, 2  P PET alerts, 111 Platform Event Traps (PET), 111                                                                                                    | managing with the CLI, ?? to 18 targets, properties, and values of, 12 SPARC boot mode, 107 SPARC diagnostics, 102 SPARC host settings, 105 SPARC key switch, 108                                                                          |
| power consumption management monitoring permitted power snmpget command, 87 monitoring power snmpget command, 86 view and set power policy SNMP commands, 89, 98 power on server using ws management, 133                                                            | system alerts commands for managing, 18  U user accounts, 34  W                                                                                                    |
| RADIUS configuring, 70 redundancy settings view and configure, 53 remote Syslog receiver IP addresses                                                                                                    | ws management, required premissions, 133                                                                                                    |